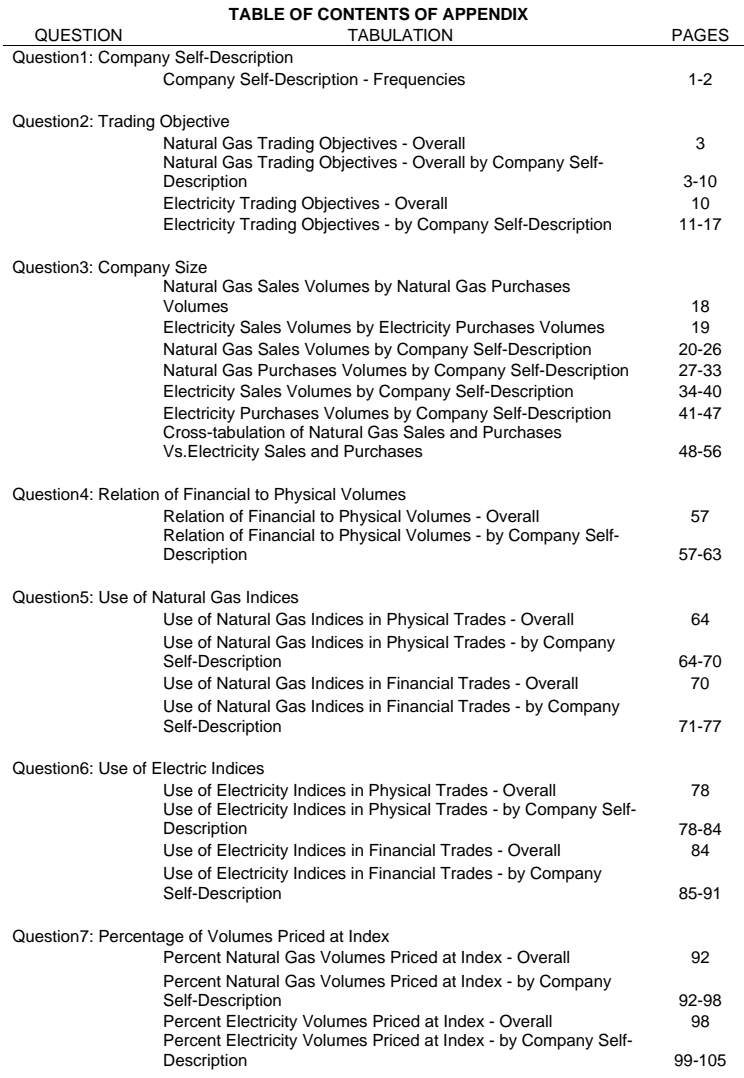

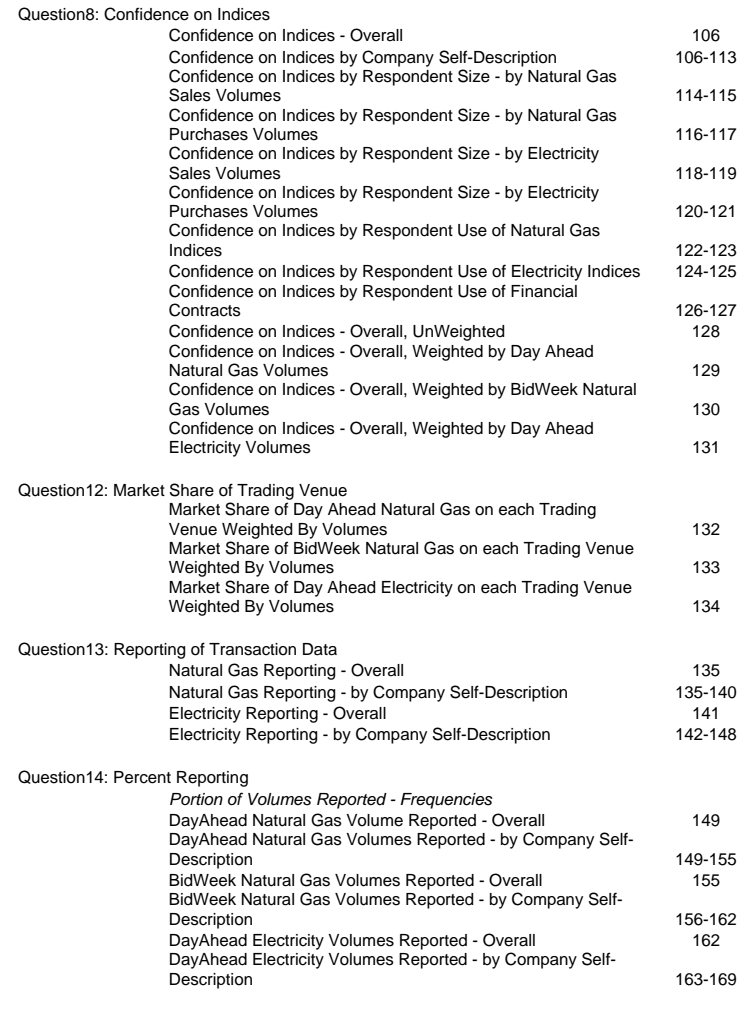

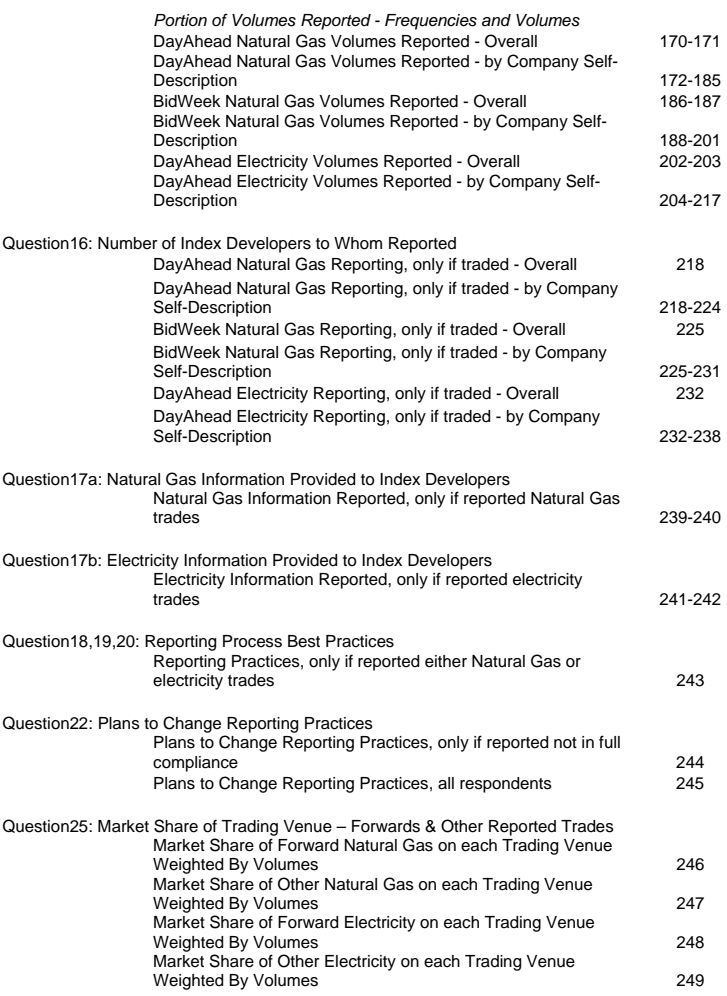

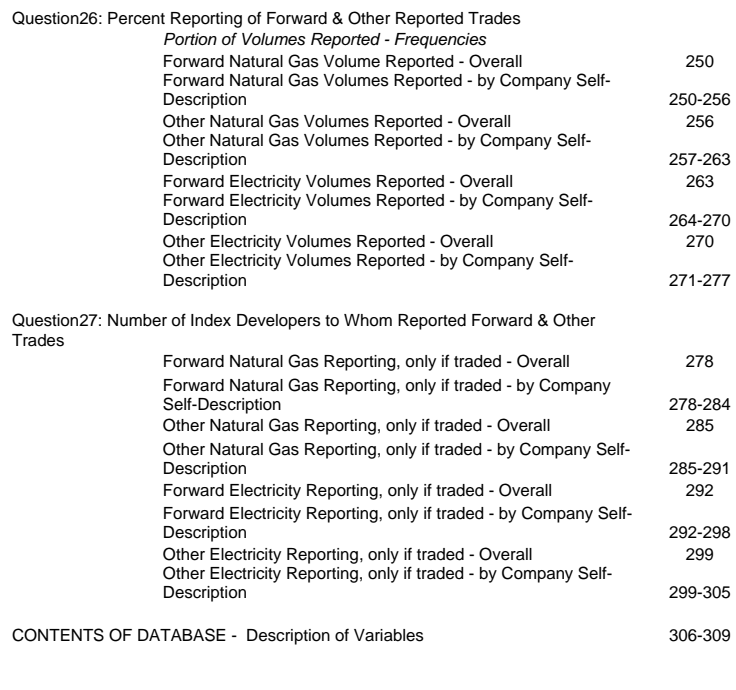

# Question1: Company self-descriptions 1

12:56 Tuesday, May 4, 2004

## The FREQ Procedure

#### Producer

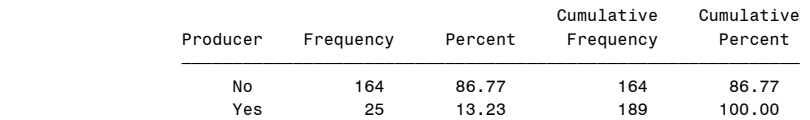

#### Marketer

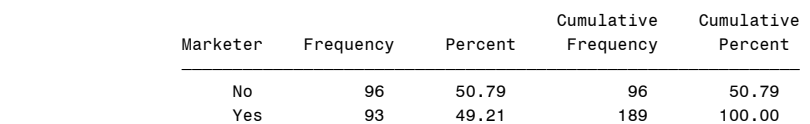

## Industrial\_Consumer

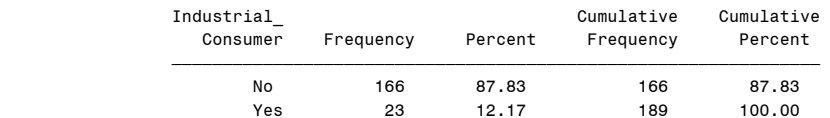

## Electric\_Utility

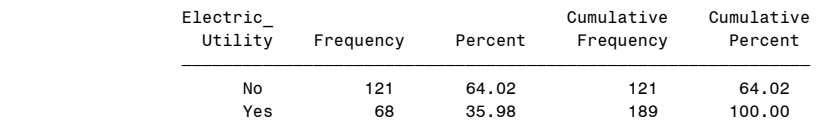

# Gas\_Utility

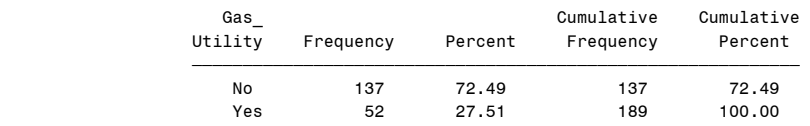

# Question1: Company self-descriptions 2

12:56 Tuesday, May 4, 2004

## The FREQ Procedure

#### Generator

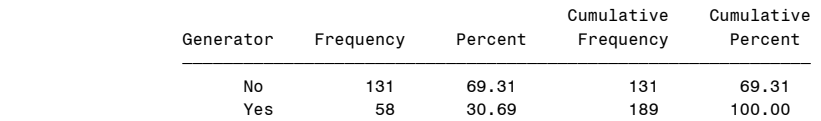

## Other Type

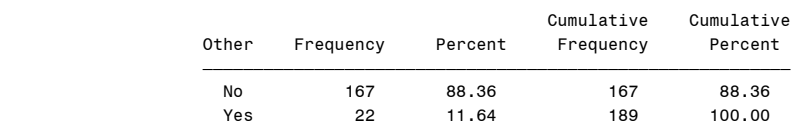

# Question2: Trading Objective 12:56 Tuesday, May 4, 2004 3

#### The FREQ Procedure

#### NatGasTradingObj

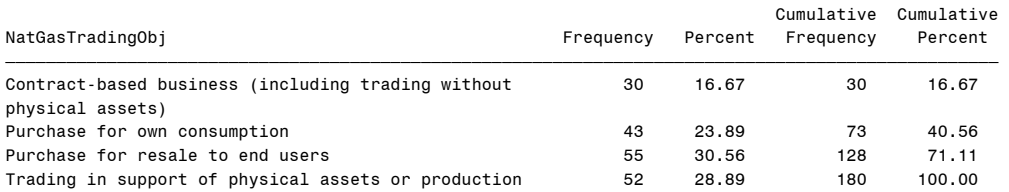

Frequency Missing = 9

# Table of NatGasTradingObj by Producer

# NatGasTradingObj(NatGasTradingObj)

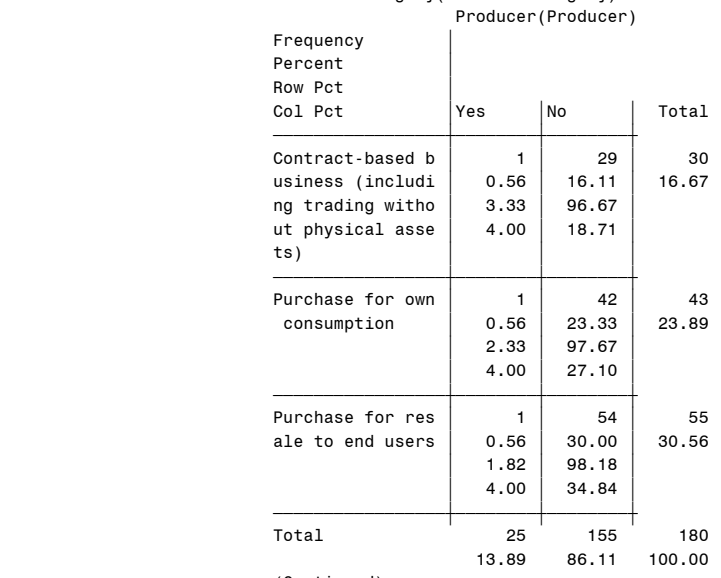

#### (Continued)

## Question2: Trading Objective 12:56 Tuesday, May 4, 2004 4

#### The FREQ Procedure

#### Table of NatGasTradingObj by Producer

#### NatGasTradingObj(NatGasTradingObj) Producer(Producer)

| Frequency<br>Percent<br>Row Pct<br>Col Pct                      | Yes                           | No                            | Total         |
|-----------------------------------------------------------------|-------------------------------|-------------------------------|---------------|
| Trading in suppo<br>rt of physical a<br>ssets or product<br>ion | 22<br>12.22<br>42.31<br>88.00 | 30<br>16.67<br>57.69<br>19.35 | 52<br>28.89   |
| Total                                                           | 25<br>13.89                   | 155<br>86.11                  | 180<br>100.00 |

Frequency Missing = 9

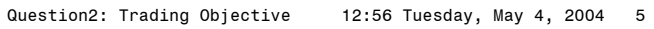

Table of NatGasTradingObj by Marketer

NatGasTradingObj(NatGasTradingObj)

|                         |       | Marketer(Marketer) |        |
|-------------------------|-------|--------------------|--------|
| Frequency               |       |                    |        |
| Percent                 |       |                    |        |
| Row Pct                 |       |                    |        |
| Col Pct                 | Yes   | No                 | Total  |
| Contract-based b        | 27    | 3                  | 30     |
| usiness (includi        | 15.00 | 1.67               | 16.67  |
| ng trading witho        | 90.00 | 10.00              |        |
| ut physical asse<br>ts) | 30.34 | 3.30               |        |
| Purchase for own        | 9     | 34                 | 43     |
| consumption             | 5.00  | 18.89              | 23.89  |
|                         | 20.93 | 79.07              |        |
|                         | 10.11 | 37.36              |        |
| Purchase for res        | 17    | 38                 | 55     |
| ale to end users        | 9.44  | 21.11              | 30.56  |
|                         | 30.91 | 69.09              |        |
|                         | 19.10 | 41.76              |        |
| Trading in suppo        | 36    | 16                 | 52     |
| rt of physical a        | 20.00 | 8.89               | 28.89  |
| ssets or product        | 69.23 | 30.77              |        |
| ion                     | 40.45 | 17.58              |        |
| Total                   | 89    | 91                 | 180    |
|                         | 49.44 | 50.56              | 100.00 |

Frequency Missing = 9

# Question2: Trading Objective 12:56 Tuesday, May 4, 2004 6

The FREQ Procedure

Table of NatGasTradingObj by Industrial\_Consumer

# NatGasTradingObj(NatGasTradingObj) Industrial\_Consumer(Industrial\_Consumer)

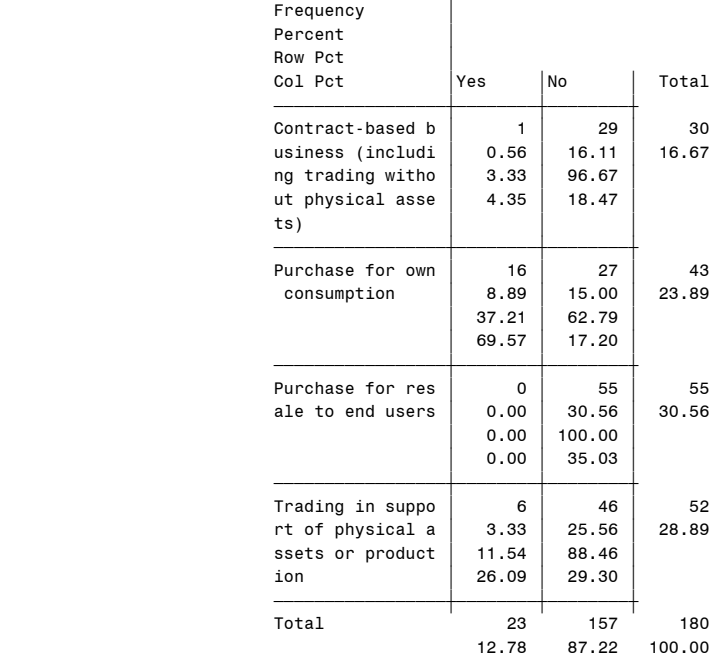

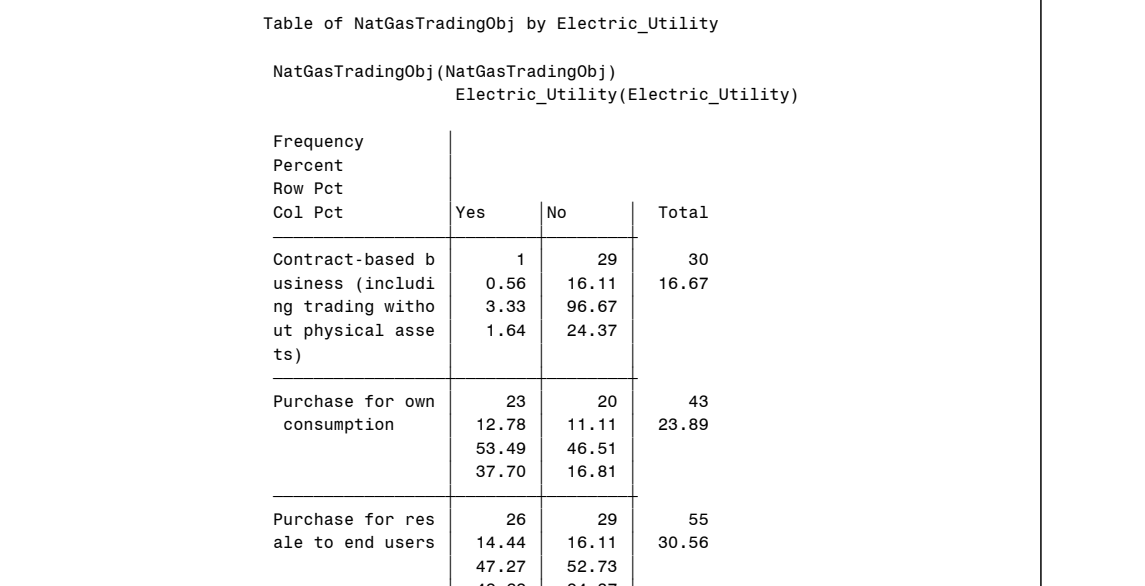

 $42.62$  24.37 <del>∫</del>∰∯∯∯∯∯∯∯∯∯∯∯∯∯∯∯∯∯∯∯∯∯∯∯ Trading in suppo  $\begin{array}{|c|c|c|c|c|c|}\n\hline\n\text{r} & \text{d} & \text{d} & \text{d} \\
\text{r} & \text{r} & \text{d} & \text{r} \\
\hline\n\text{r} & \text{r} & \text{r} \\
\hline\n\text{r} & \text{r} & \text{r} \\
\hline\n\text{r} & \text{r} & \text{r} \\
\hline\n\text{r} & \text{r} & \text{r} \\
\hline\n\text{r} & \text{r} & \text{r} \\
\hline\n\text{r} & \text{r} & \text{r}$ rt of physical a  $\begin{array}{|c|c|c|c|c|c|c|c|} \hline 6.11 & 22.78 \hline 8.88 & 21.15 & 78.85 \hline \end{array}$ ssets or product |  $21.15$  | 78.85<br>
ion | 18.03 |  $34.45$  $\begin{array}{|c|c|c|c|c|}\hline \text{ion} & \text{18.03} & \text{34.45}\hline \end{array}$ <del>∫</del>∰∯∯∯∯∯∯∯∯∯∯∯∯∯∯∯∯∯∯∯∯∯∯∯ Total 61 119 180

Frequency Missing = 9

33.89 66.11 100.00

Question2: Trading Objective 12:56 Tuesday, May 4, 2004 8

The FREQ Procedure

Table of NatGasTradingObj by Gas\_Utility

# NatGasTradingObj(NatGasTradingObj) Gas\_Utility(Gas\_Utility)

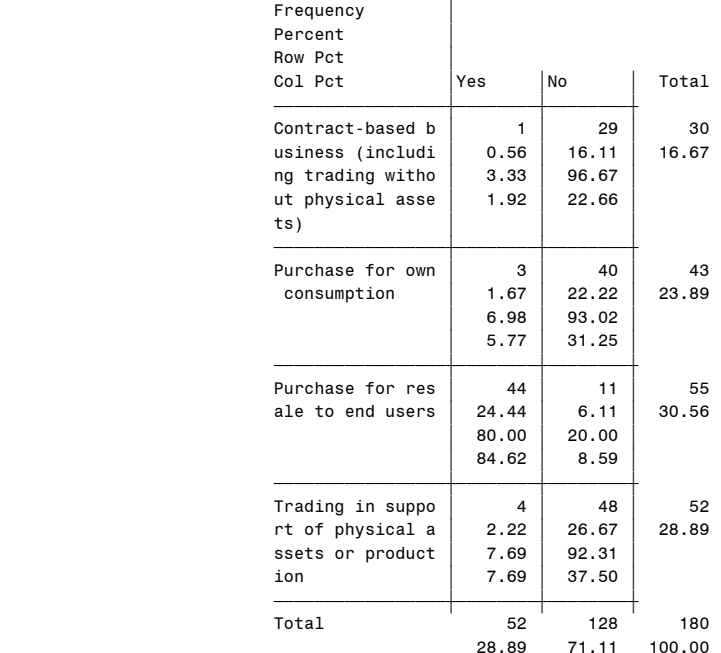

Frequency Missing = 9

## Question2: Trading Objective 12:56 Tuesday, May 4, 2004 7

The FREQ Procedure

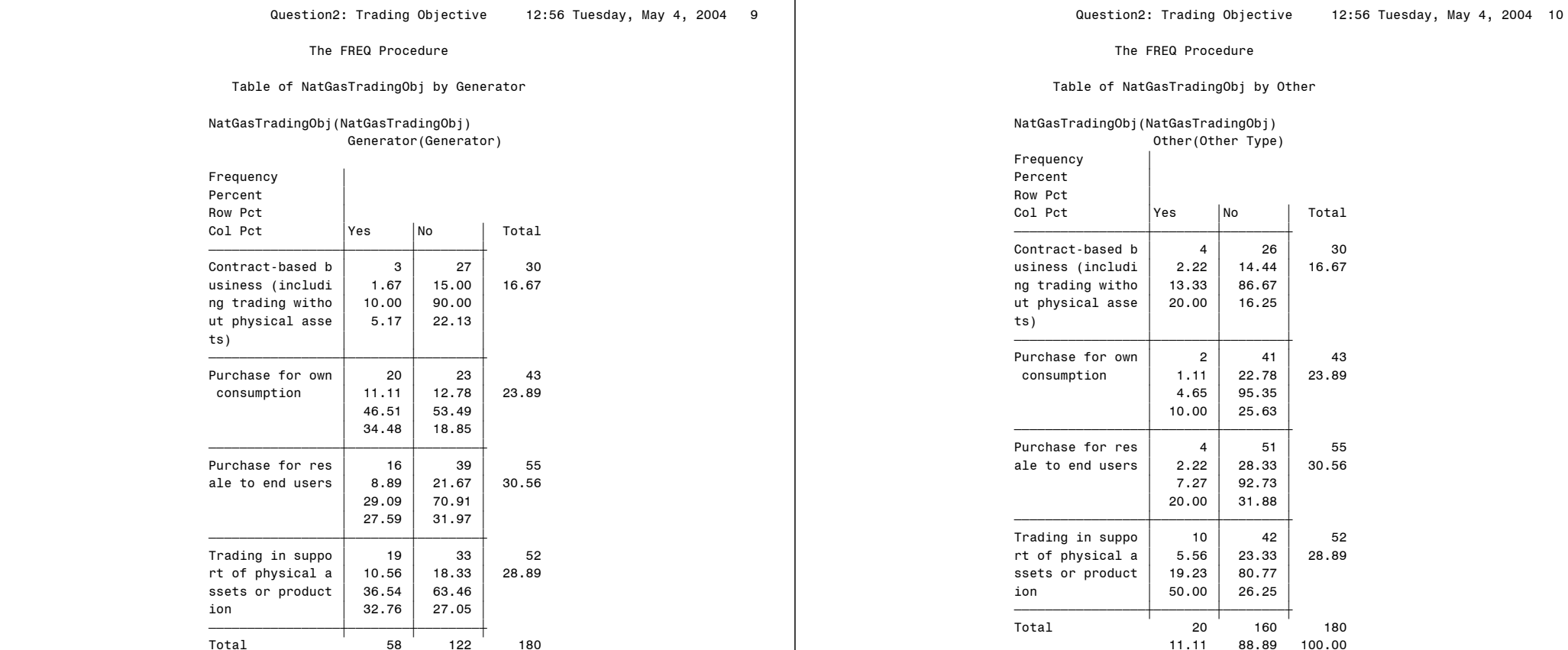

Frequency Missing = 9

32.22 67.78 100.00

11.11 88.89 100.00

Frequency Missing = 9

## ElecTradingObj

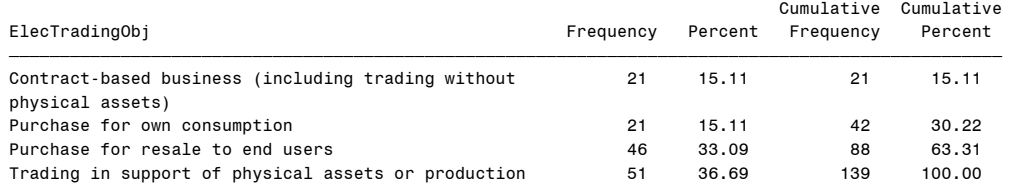

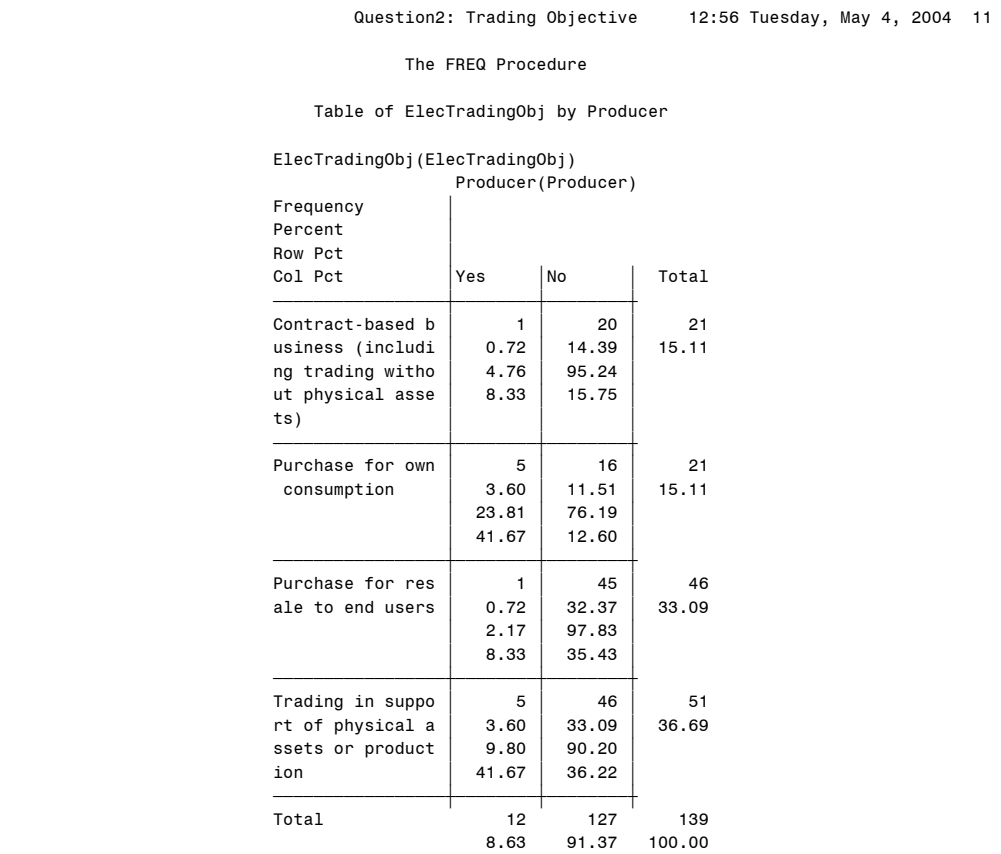

Frequency Missing = 50

Question2: Trading Objective 12:56 Tuesday, May 4, 2004 12

The FREQ Procedure

Table of ElecTradingObj by Marketer

#### ElecTradingObj(ElecTradingObj)

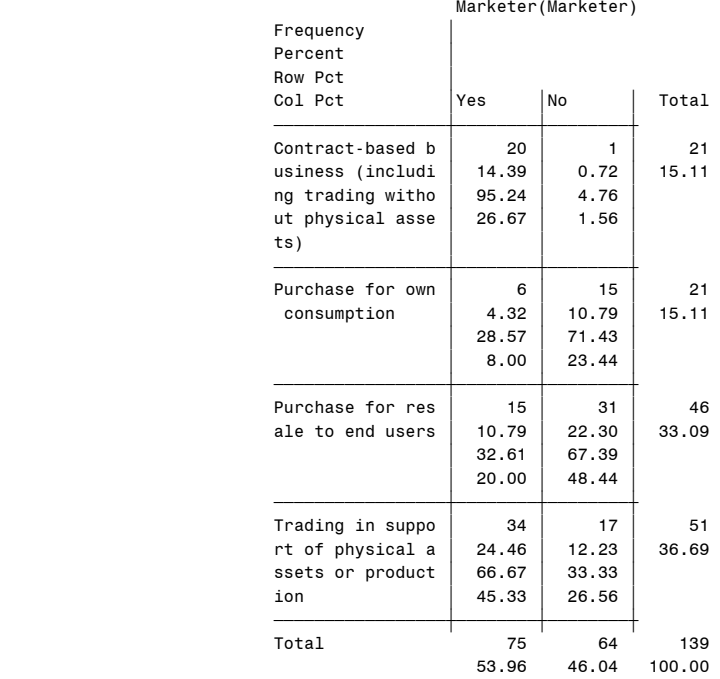

# Question2: Trading Objective 12:56 Tuesday, May 4, 2004 13

The FREQ Procedure

Table of ElecTradingObj by Industrial\_Consumer

ElecTradingObj(ElecTradingObj)

Industrial\_Consumer(Industrial\_Consumer)

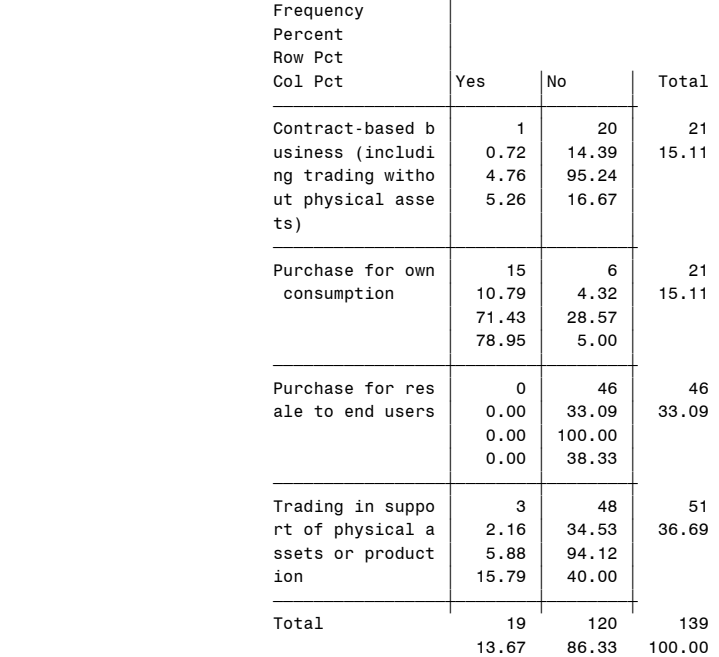

Frequency Missing = 50

# Question2: Trading Objective 12:56 Tuesday, May 4, 2004 14

The FREQ Procedure

Table of ElecTradingObj by Electric\_Utility

# ElecTradingObj(ElecTradingObj) Electric\_Utility(Electric\_Utility)

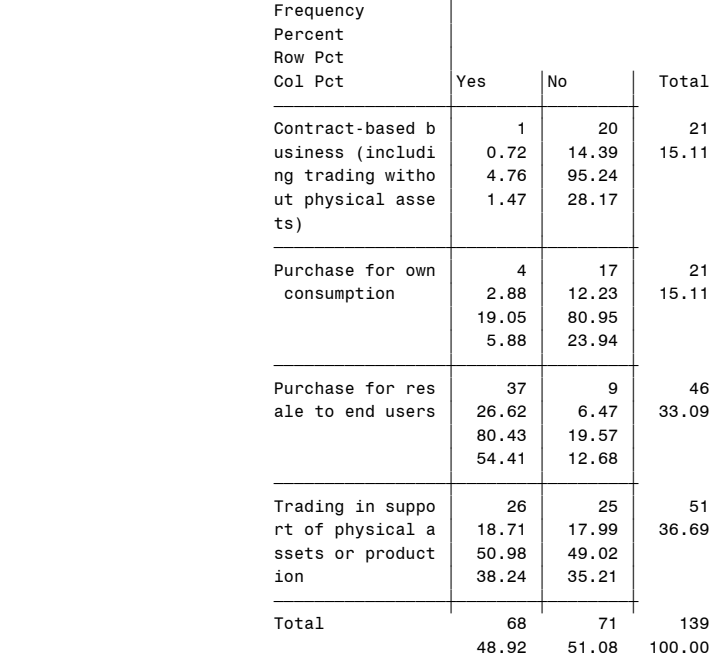

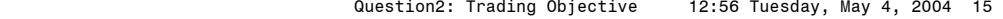

## Table of ElecTradingObj by Gas\_Utility

ElecTradingObj(ElecTradingObj)

Gas\_Utility(Gas\_Utility)

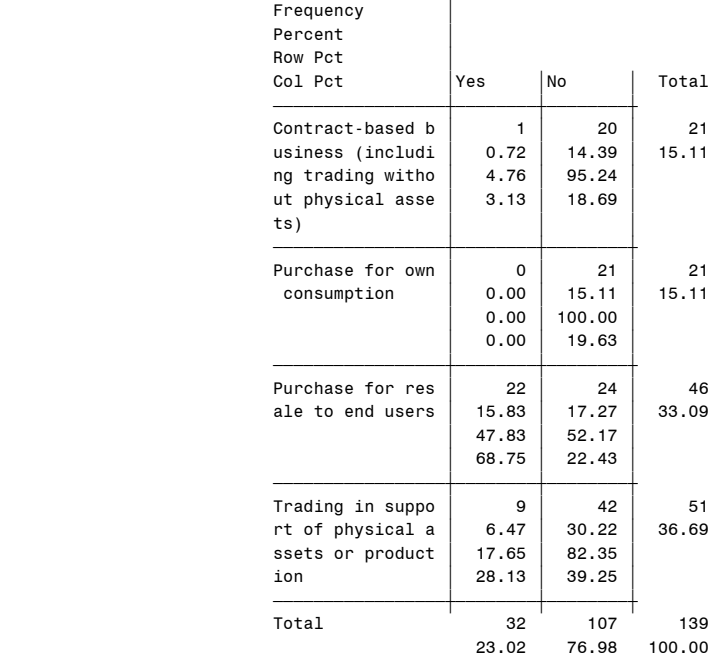

Frequency Missing = 50

# Question2: Trading Objective 12:56 Tuesday, May 4, 2004 16

#### The FREQ Procedure

Table of ElecTradingObj by Generator

## ElecTradingObj(ElecTradingObj) Generator(Generator)

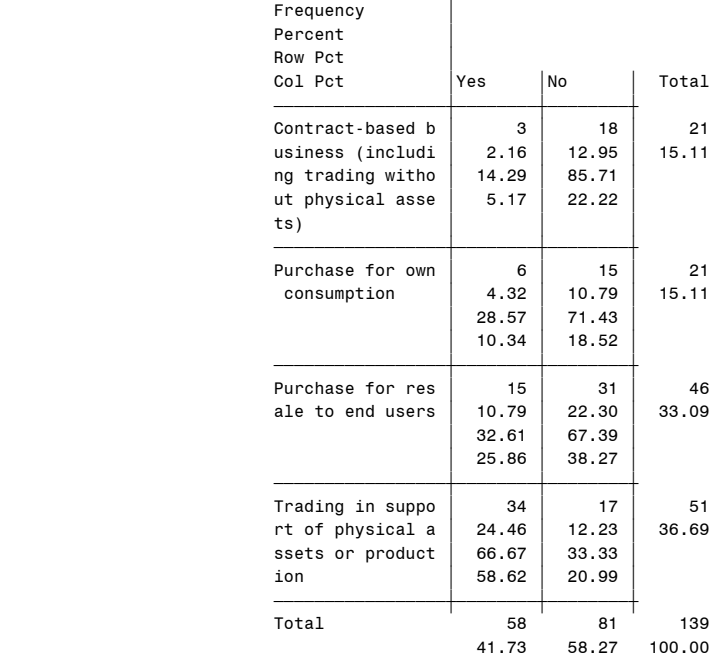

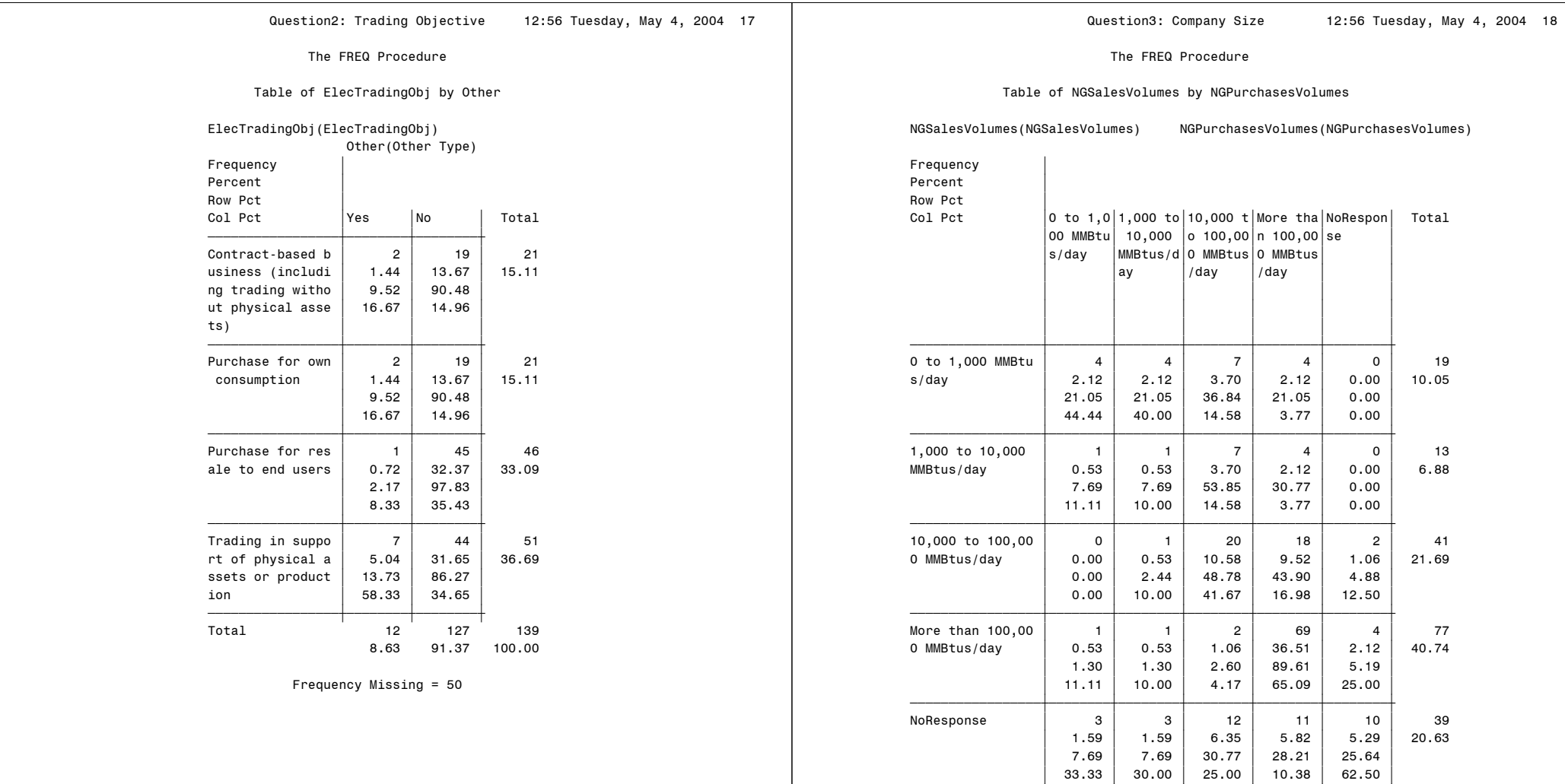

 ƒƒƒƒƒƒƒƒƒƒƒƒƒƒƒƒƒˆƒƒƒƒƒƒƒƒˆƒƒƒƒƒƒƒƒˆƒƒƒƒƒƒƒƒˆƒƒƒƒƒƒƒƒˆƒƒƒƒƒƒƒƒˆ Total 9 10 48 106 16 189 4.76 5.29 25.40 56.08 8.47 100.00

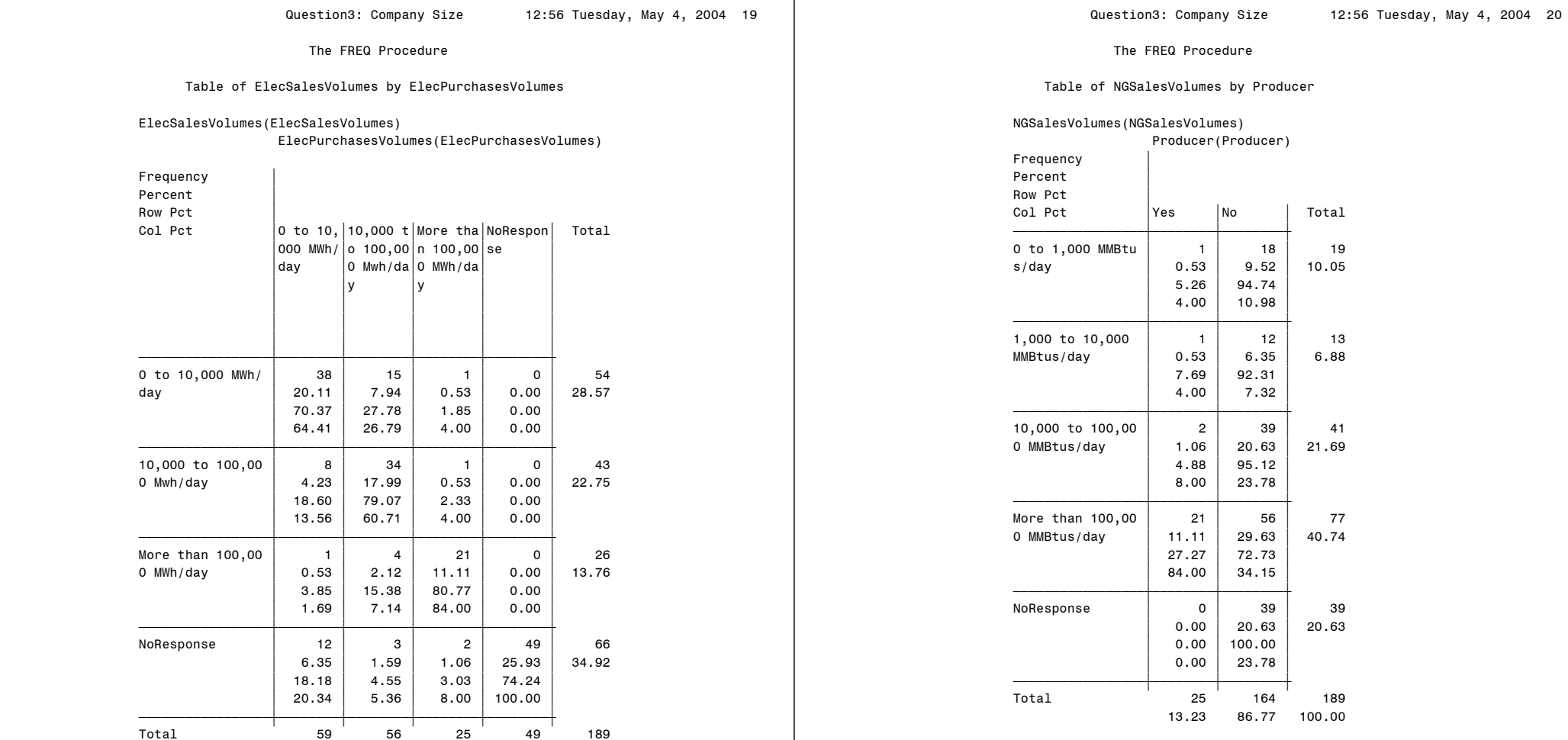

100.00

31.22 29.63 13.23 25.93 100.00

The FREQ Procedure

Table of NGSalesVolumes by Marketer

NGSalesVolumes(NGSalesVolumes)

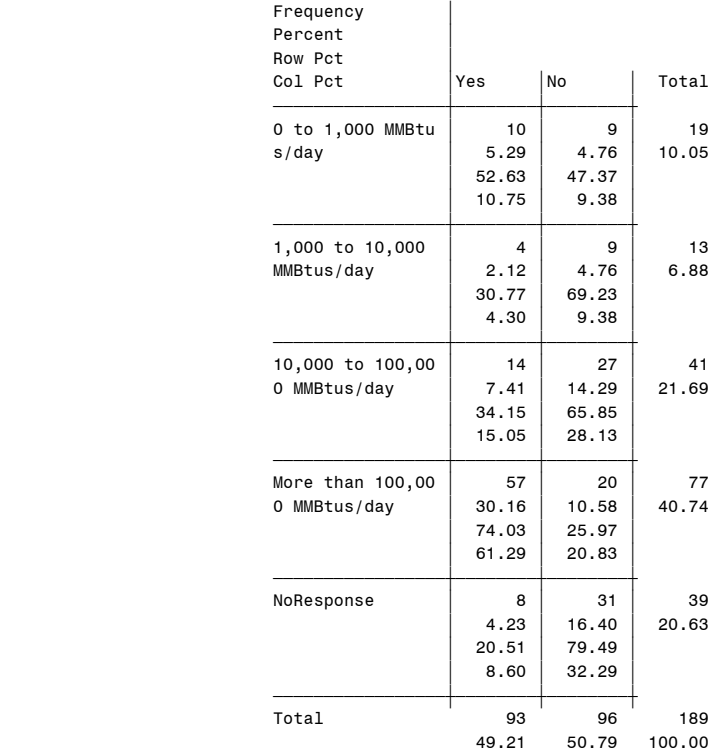

#### The FREQ Procedure

Table of NGSalesVolumes by Industrial\_Consumer

# NGSalesVolumes(NGSalesVolumes) Industrial\_Consumer(Industrial\_Consumer)

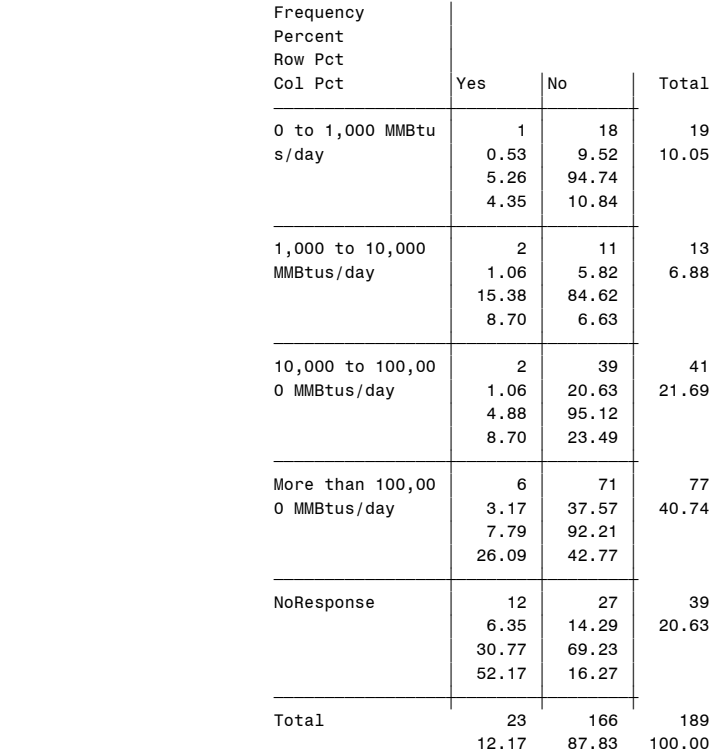

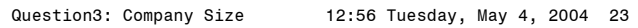

Table of NGSalesVolumes by Electric\_Utility

NGSalesVolumes(NGSalesVolumes)

# Electric\_Utility(Electric\_Utility)

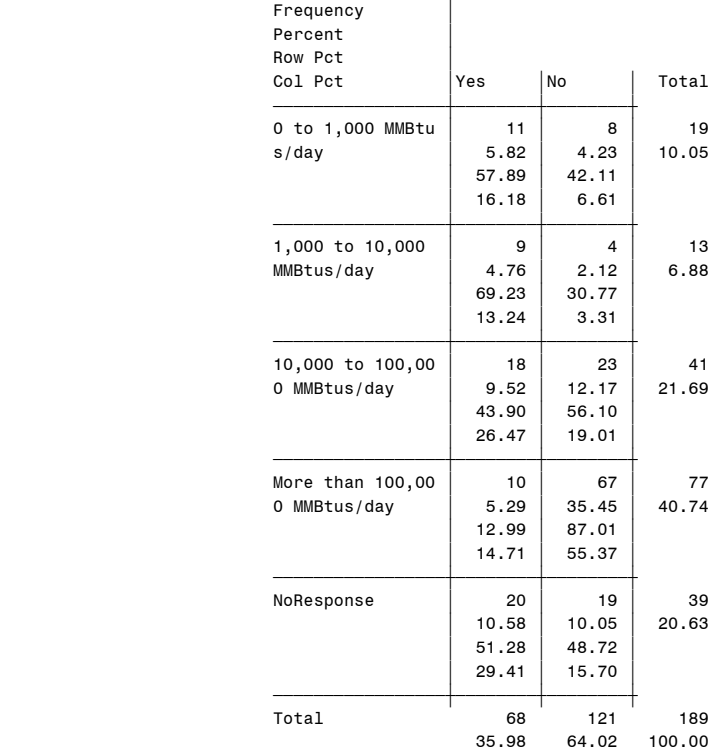

#### The FREQ Procedure

## Table of NGSalesVolumes by Gas\_Utility

# NGSalesVolumes(NGSalesVolumes) Gas\_Utility(Gas\_Utility)

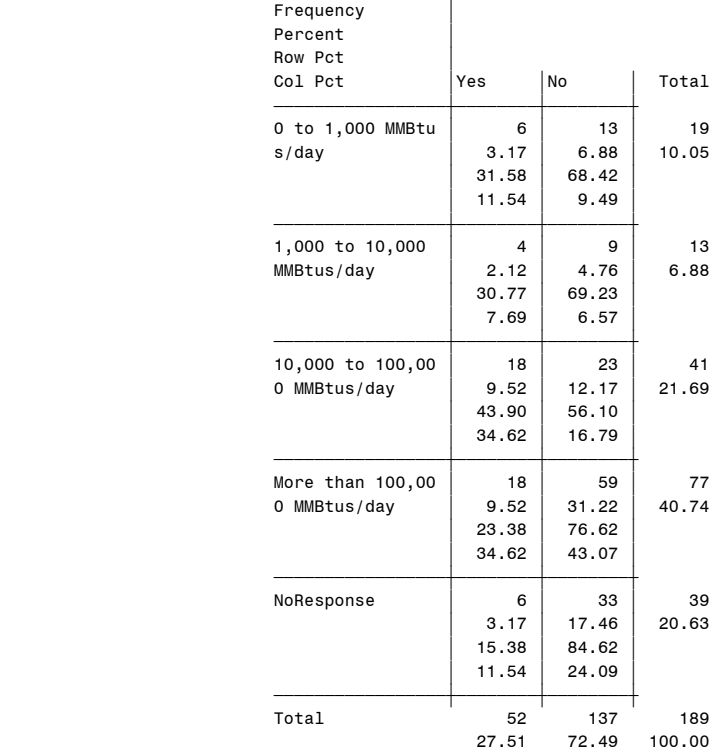

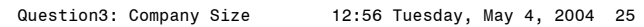

#### Table of NGSalesVolumes by Generator

NGSalesVolumes(NGSalesVolumes)

## Generator(Generator)

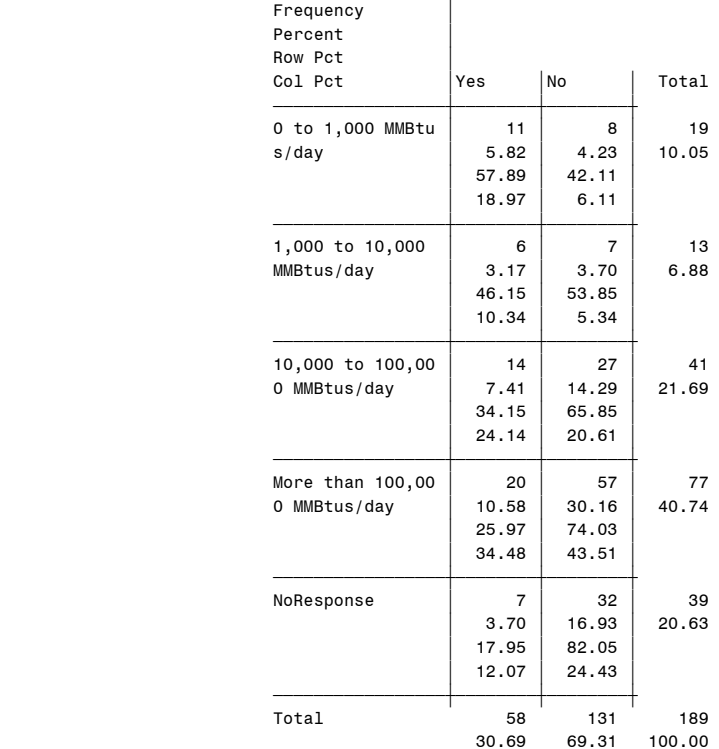

Question3: Company Size 12:56 Tuesday, May 4, 2004 26

#### The FREQ Procedure

#### Table of NGSalesVolumes by Other

# NGSalesVolumes(NGSalesVolumes)

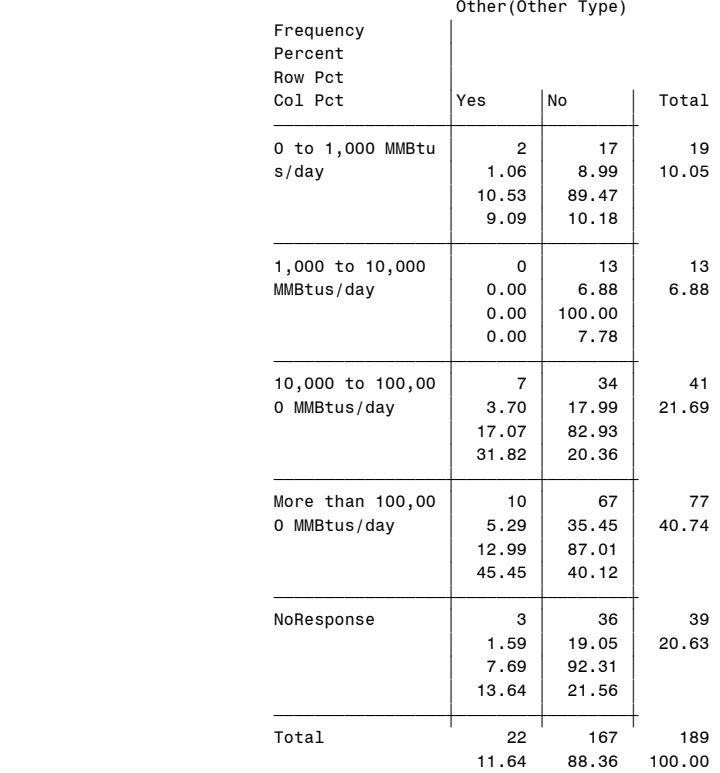

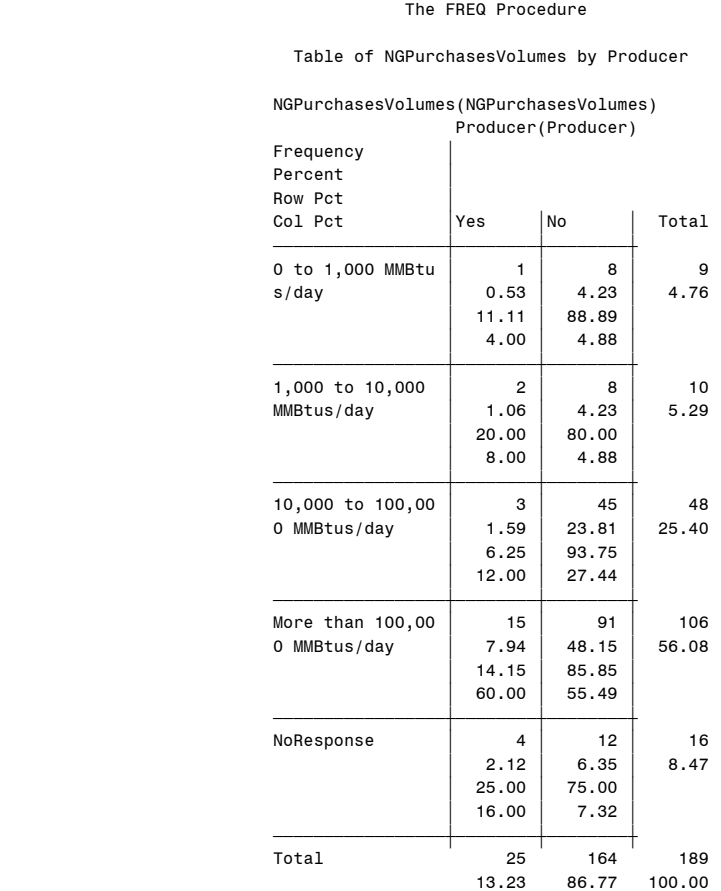

Table of NGPurchasesVolumes by Marketer

# NGPurchasesVolumes(NGPurchasesVolumes) Marketer(Marketer)

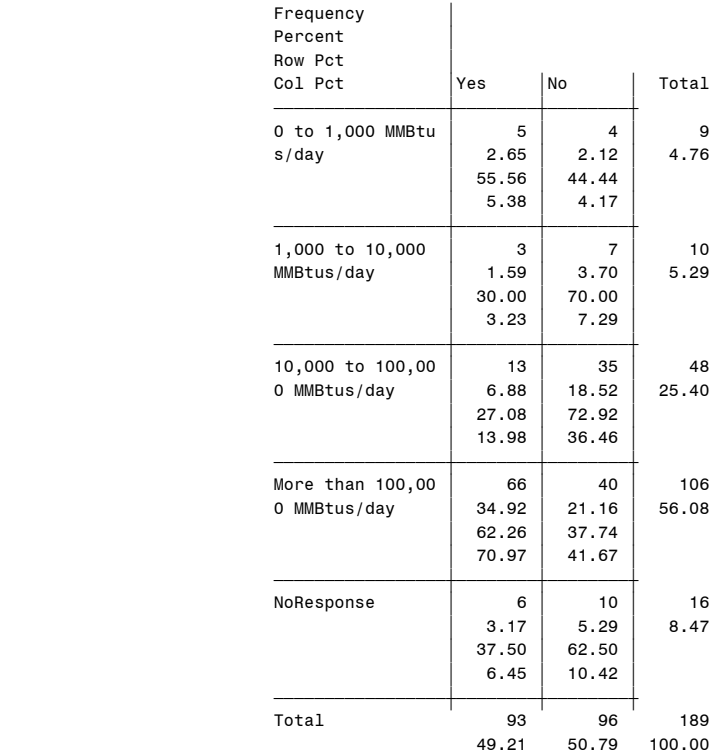

The FREQ Procedure

Table of NGPurchasesVolumes by Industrial\_Consumer

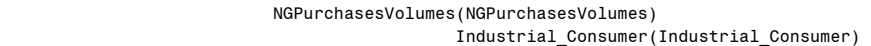

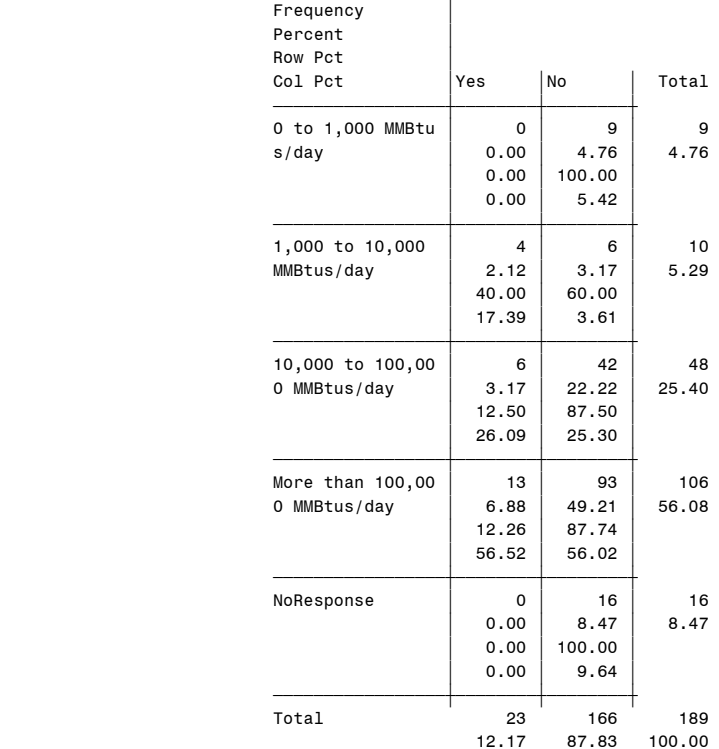

# Question3: Company Size 12:56 Tuesday, May 4, 2004 30

#### The FREQ Procedure

Table of NGPurchasesVolumes by Electric\_Utility

# NGPurchasesVolumes(NGPurchasesVolumes) Electric\_Utility(Electric\_Utility)

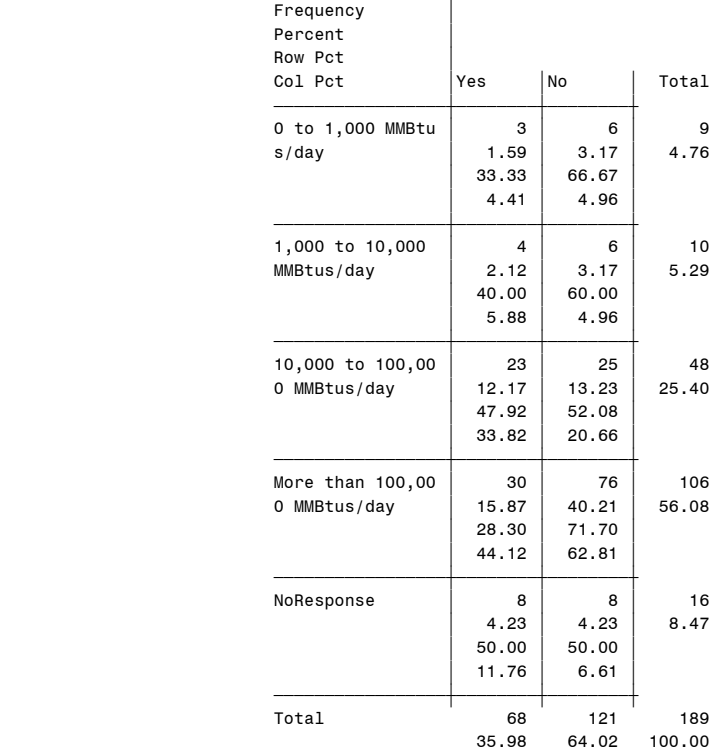

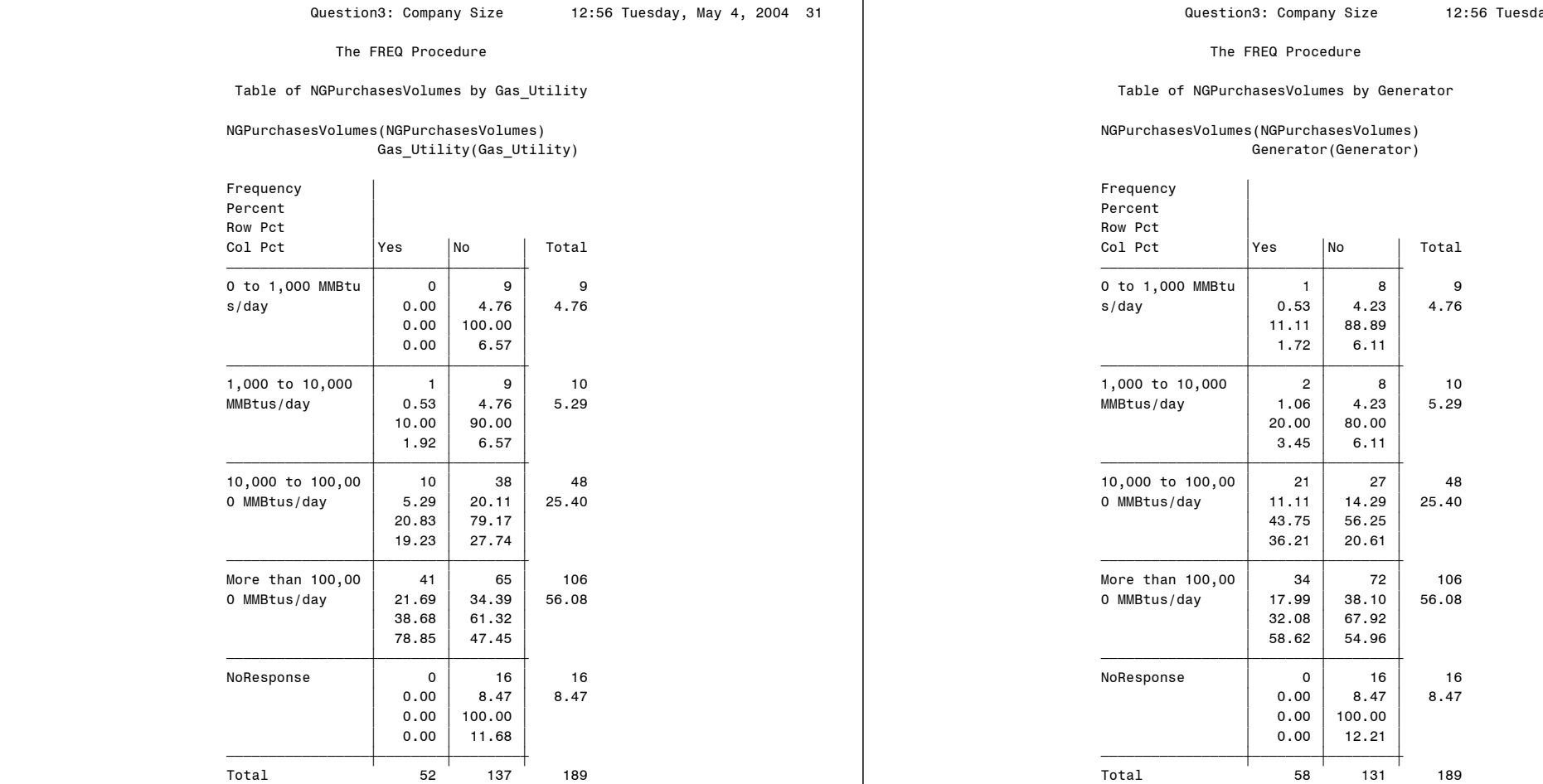

27.51 72.49 100.00

Question3: Company Size 12:56 Tuesday, May 4, 2004 32

30.69 69.31 100.00

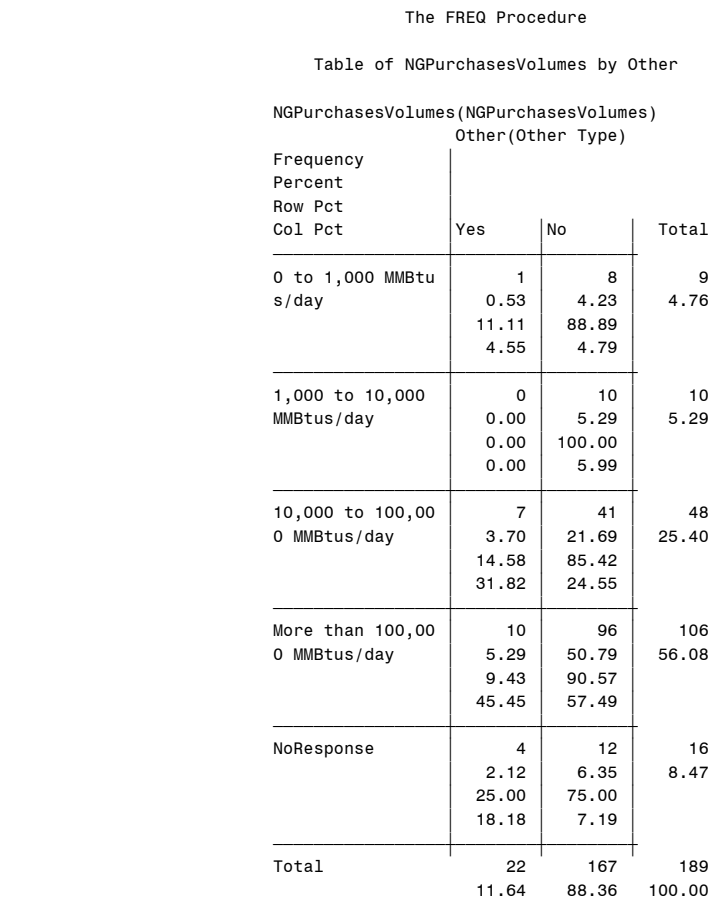

#### The FREQ Procedure

Table of ElecSalesVolumes by Producer

#### ElecSalesVolumes(ElecSalesVolumes) Producer(Producer)

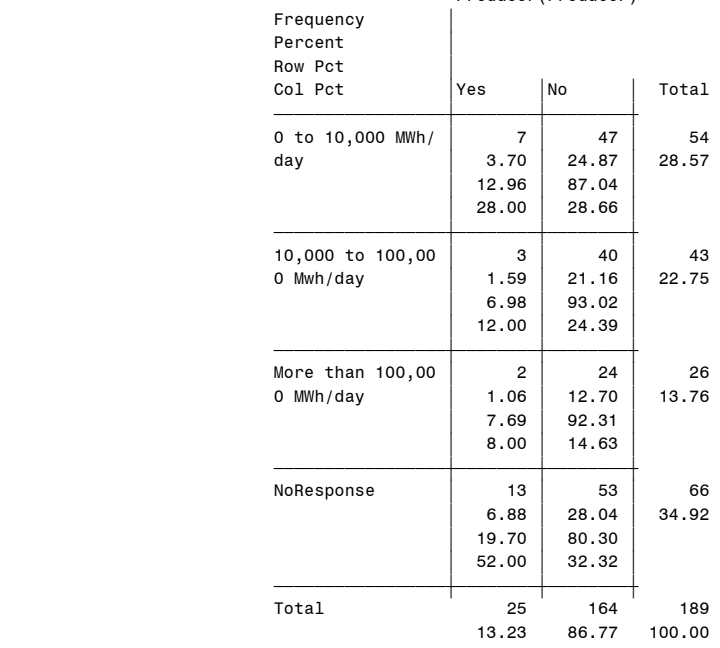

The FREQ Procedure

Table of ElecSalesVolumes by Marketer

ElecSalesVolumes(ElecSalesVolumes)

| Marketer(Marketer)<br>the contract of the contract of the contract of the contract of the contract of the contract of the contract of |
|----------------------------------------------------------------------------------------------------|
|----------------------------------------------------------------------------------------------------|

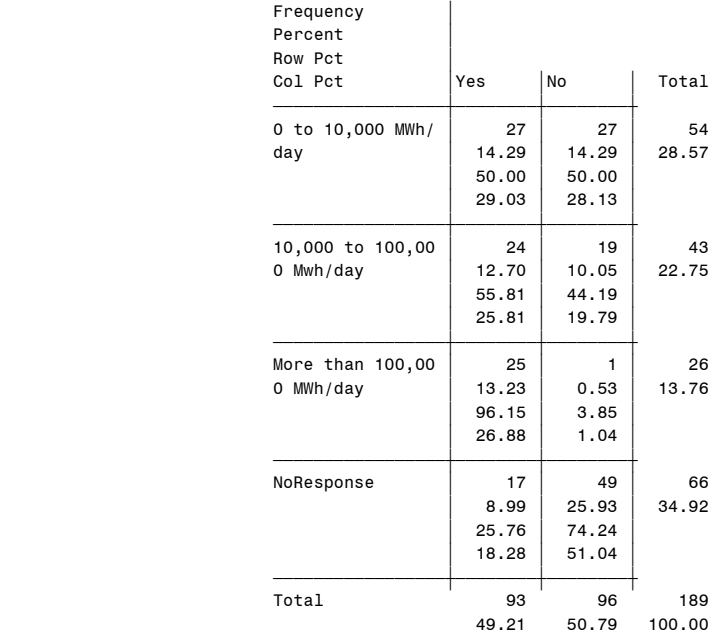

## Question3: Company Size 12:56 Tuesday, May 4, 2004 36

#### The FREQ Procedure

Table of ElecSalesVolumes by Industrial\_Consumer

# ElecSalesVolumes(ElecSalesVolumes) Industrial\_Consumer(Industrial\_Consumer)

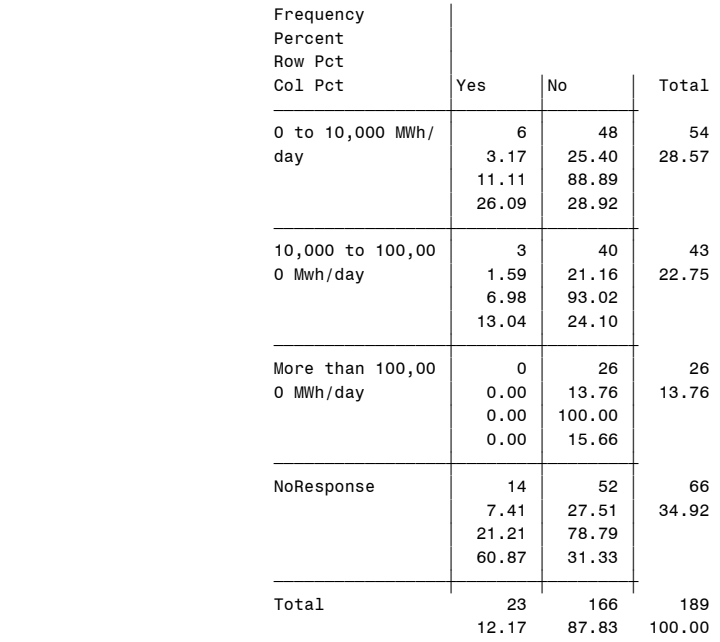

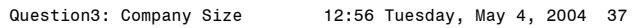

Table of ElecSalesVolumes by Electric\_Utility

 ElecSalesVolumes(ElecSalesVolumes) Electric\_Utility(Electric\_Utility)

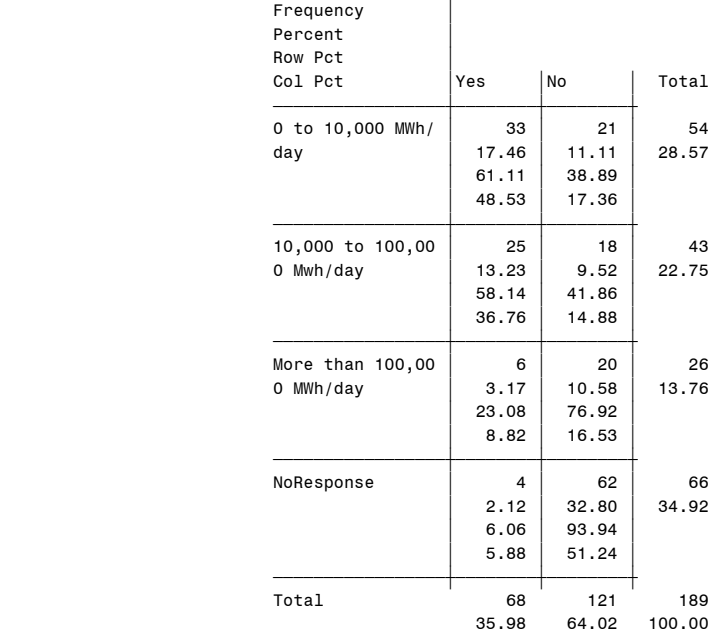

Question3: Company Size 12:56 Tuesday, May 4, 2004 38

#### The FREQ Procedure

Table of ElecSalesVolumes by Gas\_Utility

# ElecSalesVolumes(ElecSalesVolumes) Gas\_Utility(Gas\_Utility)

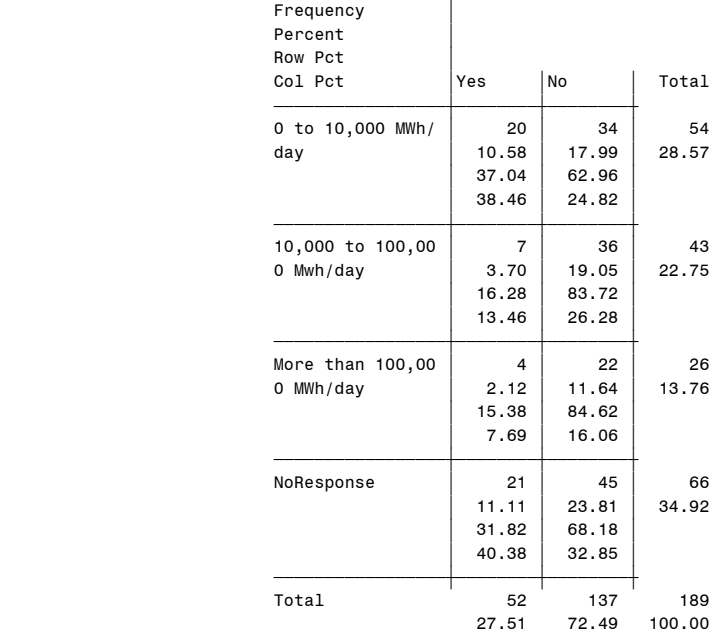

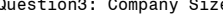

## Table of ElecSalesVolumes by Generator

# ElecSalesVolumes(ElecSalesVolumes)

# Generator(Generator)

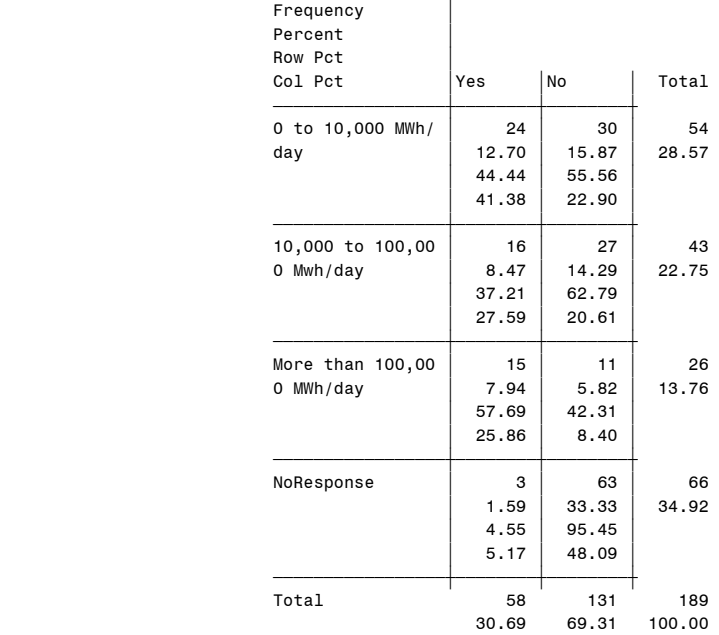

#### The FREQ Procedure

#### Table of ElecSalesVolumes by Other

#### ElecSalesVolumes(ElecSalesVolumes)  $O$ ther( $O$ ther Tyne)

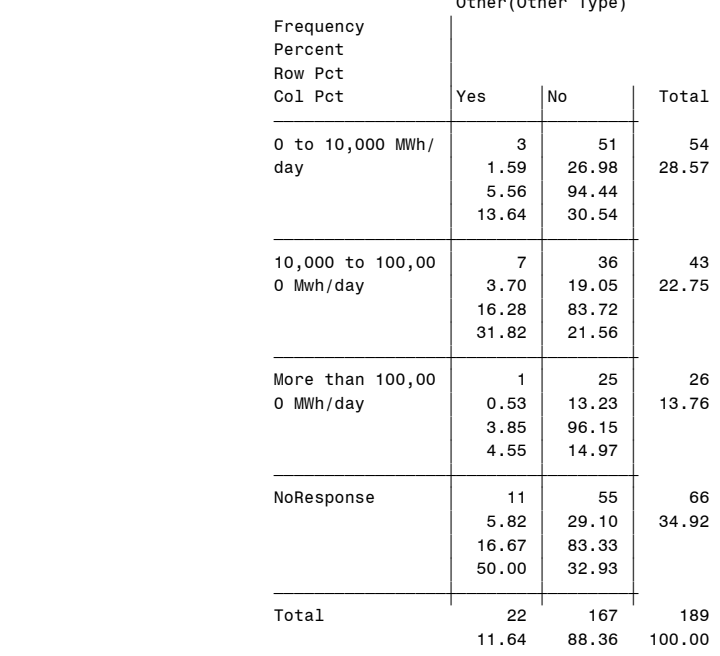

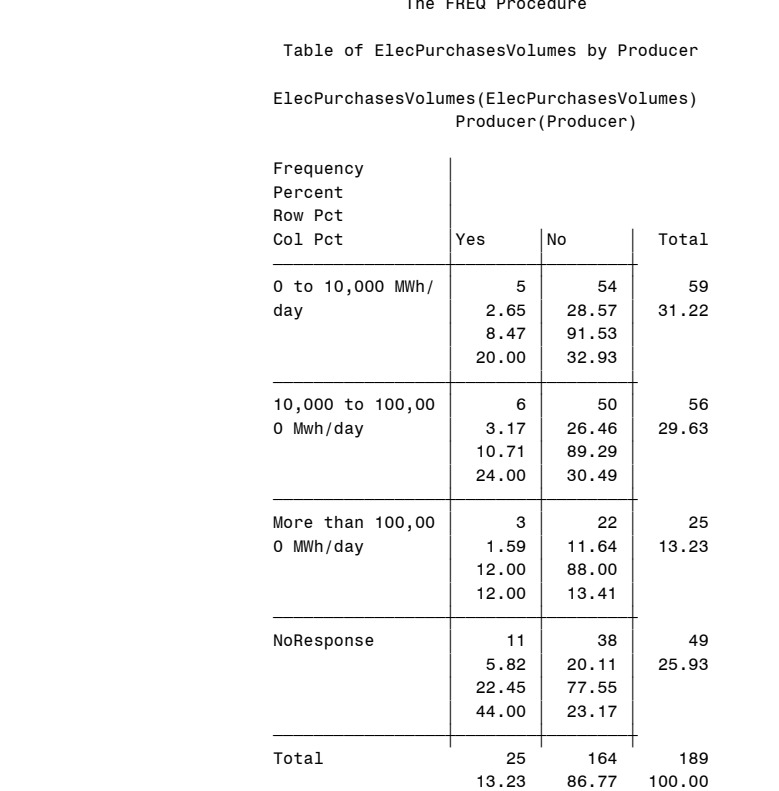

## Table of ElecPurchasesVolumes by Marketer

## ElecPurchasesVolumes(ElecPurchasesVolumes) Marketer(Marketer)

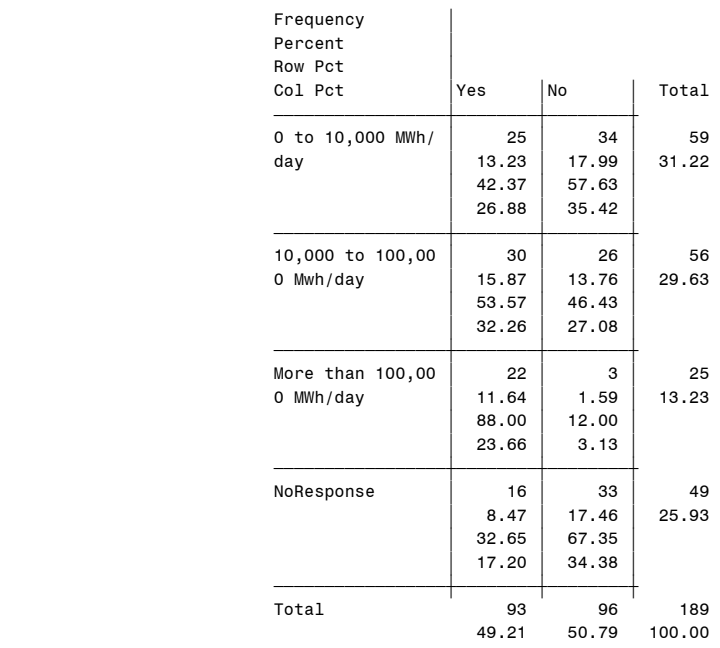

Question3: Company Size 12:56 Tuesday, May 4, 2004 41

# The FREQ Procedure

The FREQ Procedure

Table of ElecPurchasesVolumes by Industrial\_Consumer

# ElecPurchasesVolumes(ElecPurchasesVolumes) Industrial\_Consumer(Industrial\_Consumer)

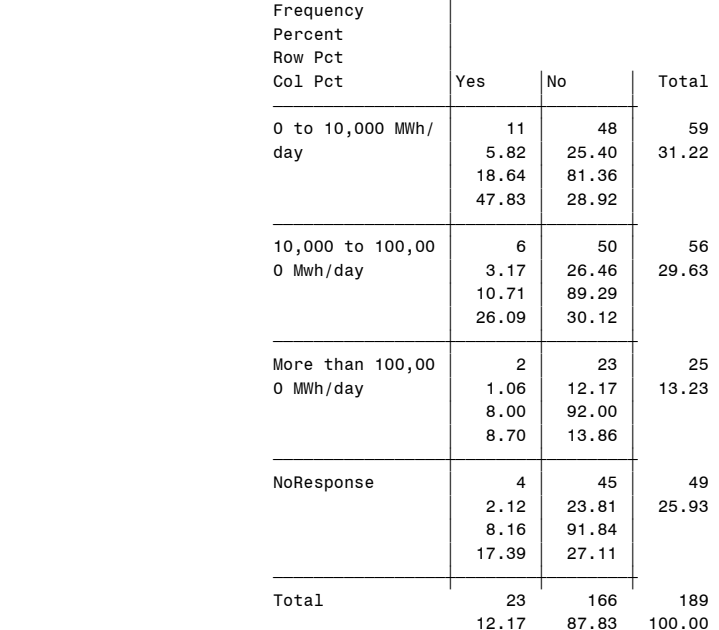

Question3: Company Size 12:56 Tuesday, May 4, 2004 44

#### The FREQ Procedure

Table of ElecPurchasesVolumes by Electric\_Utility

# ElecPurchasesVolumes(ElecPurchasesVolumes) Electric\_Utility(Electric\_Utility)

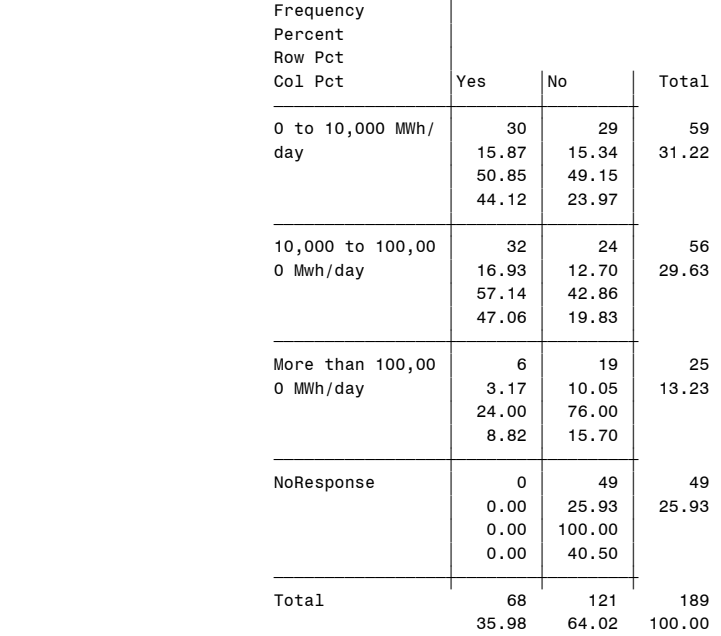

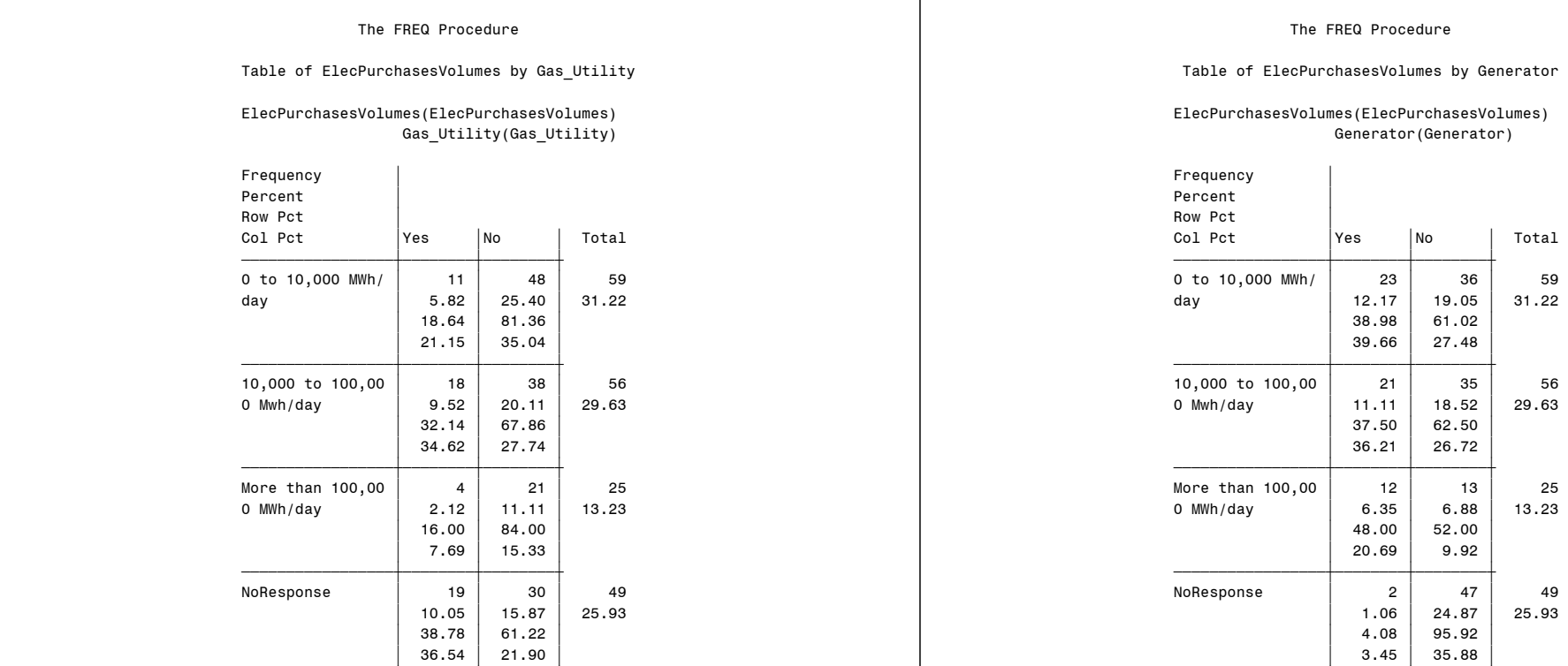

 $\overline{\phantom{a}}$ 

# Question3: Company Size 12:56 Tuesday, May 4, 2004 45

<del>∫</del>≠≠≠≠≥≈≥≈≥≈<del>≈≈≈≈≈≈≈≥≥≈≥≈≥≥≥≥≥≥≥≥</del>≠ Total 52 137 189

27.51 72.49 100.00

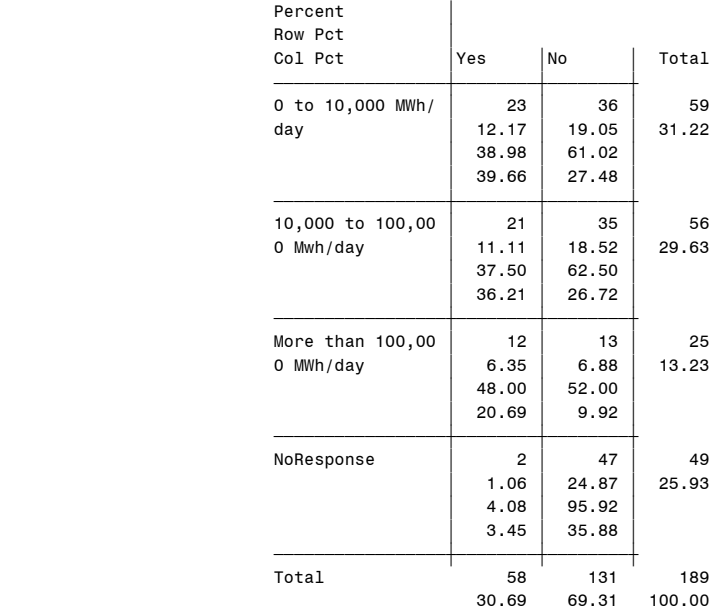

# Question3: Company Size 12:56 Tuesday, May 4, 2004 46

The FREQ Procedure

Table of ElecPurchasesVolumes by Other

# ElecPurchasesVolumes(ElecPurchasesVolumes) Other(Other Type)

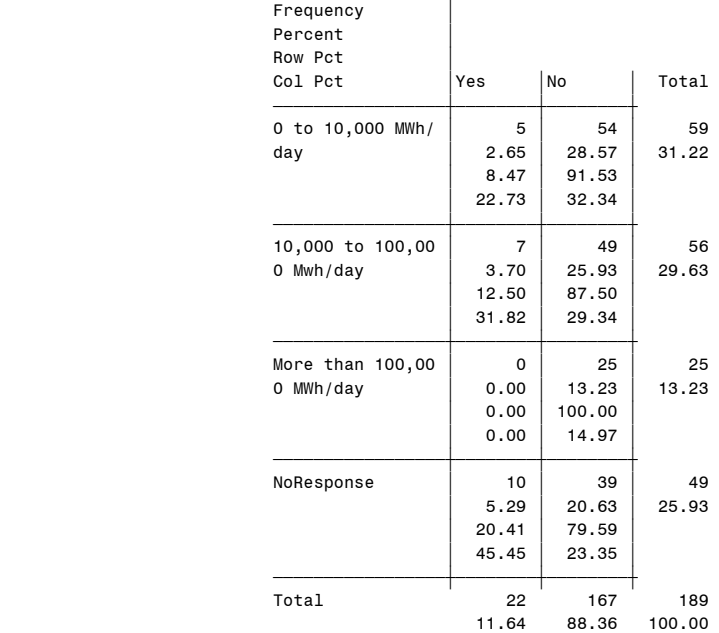

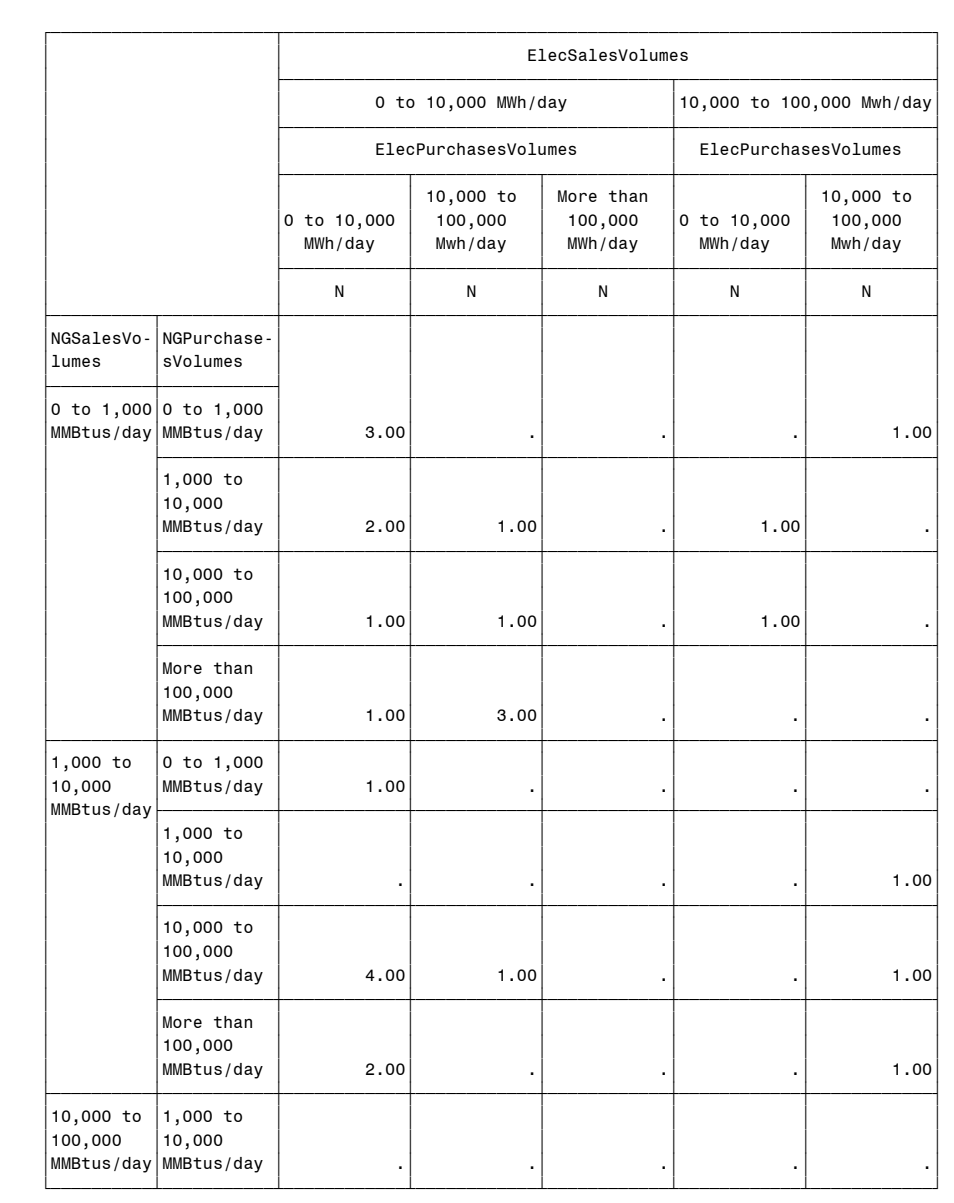

(Continued)

Question3: Company Size 12:56 Tuesday, May 4, 2004 48

 $\overline{f}$   $\overline{f}$   $\overline{$ 

### ElecSalesVolumes ' ຺ good and an anti-the state of the state of the state of the state of the state of the state of the state of the state of the state of the state of the state of the state of the state of the state of the state of the 0 to 10,000 MWh/day  $\vert$  10,000 to 100,000 Mwh/day  $\bar{f}$   $\bar{f}$   $\bar{f$ ElecPurchasesVolumes | ElecPurchasesVolumes ' ‡ƒƒƒƒƒƒƒƒƒƒƒƒ…ƒƒƒƒƒƒƒƒƒƒƒƒ…ƒƒƒƒƒƒƒƒƒƒƒƒˆƒƒƒƒƒƒƒƒƒƒƒƒ…ƒƒƒƒƒƒƒƒƒƒƒƒ‰ | ' | 10,000 to | More than | | 10,000 to | ' '0 to 10,000 ' 100,000 ' 100,000 '0 to 10,000 ' 100,000 ' ' ' MWh/day ' Mwh/day ' MWh/day ' MWh/day ' Mwh/day ' ' † ≠† <del>≠† ≠≠≠≠≠≠≠≠≈≠≈≈≠≠≈≈≈≈≈≠≠≈≈≈≈≈≈±</del>≠≈≈≈≈<del>≈±</del> ' ' N ' N ' N ' N ' N ' ‡ƒƒƒƒƒƒƒƒƒƒ…ƒƒƒƒƒƒƒƒƒƒƒˆƒƒƒƒƒƒƒƒƒƒƒƒˆƒƒƒƒƒƒƒƒƒƒƒƒˆƒƒƒƒƒƒƒƒƒƒƒƒˆƒƒƒƒƒƒƒƒƒƒƒƒˆƒƒƒƒƒƒƒƒƒƒƒƒ‰ 'NGSalesVo-'NGPurchase-' ' ' ' ' ' 'lumes 'sVolumes ' ' ' ' ' ' ‡ƒƒƒƒƒƒƒƒƒƒˆƒƒƒƒƒƒƒƒƒƒƒ‰ ' ' ' ' '  $\begin{vmatrix} 10,000 & t_0 & 10,000 & t_0 \ 100,000 & 100,000 \end{vmatrix}$  '100,000 '100,000 ' ' ' ' ' ' 'MMBtus/day'MMBtus/day ' 3.00' 2.00' .' 1.00' 7.00' ' ‡<del>∫ do de construire de la construire de la</del> construire de la construire de la construire de la construire de  $\blacksquare$   $\blacksquare$   $\blacks$  $|100,000\rangle$   $|100,000\rangle$   $|100,000\rangle$   $|100,000\rangle$   $|100,000\rangle$   $|100,000\rangle$   $|100,000\rangle$   $|100,000\rangle$   $|100,000\rangle$   $|100,000\rangle$   $|100,000\rangle$   $|100,000\rangle$   $|100,000\rangle$   $|100,000\rangle$   $|100,000\rangle$   $|100,000\rangle$   $|100,000\rangle$  ' 'MMBtus/day ' 5.00' 3.00' .' .' 3.00' ' ‡ƒƒƒƒƒƒƒƒƒƒƒˆƒƒƒƒƒƒƒƒƒƒƒƒˆƒƒƒƒƒƒƒƒƒƒƒƒˆƒƒƒƒƒƒƒƒƒƒƒƒˆƒƒƒƒƒƒƒƒƒƒƒƒˆƒƒƒƒƒƒƒƒƒƒƒƒ‰ | 'NoResponse | ' .| .| .| .| .| .| .| <u>┟┯┯┯┯╾╅┯┯┯┯┯╅┯┯╤┯╾╅┯┯╤┯┯╅┯┯┯┯┯╅</u>┯╤╤╤╤╅╌ 'More than '0 to 1,000 ' ' ' ' ' '  $\begin{vmatrix} 100,000 & |~\texttt{MMBtus/day} & 1.00 & 1.00 \end{vmatrix}$  .  $\begin{vmatrix} . & . & . \end{vmatrix}$  . 'MMBtus/day‡ƒƒƒƒƒƒƒƒƒƒƒˆƒƒƒƒƒƒƒƒƒƒƒƒˆƒƒƒƒƒƒƒƒƒƒƒƒˆƒƒƒƒƒƒƒƒƒƒƒƒˆƒƒƒƒƒƒƒƒƒƒƒƒˆƒƒƒƒƒƒƒƒƒƒƒƒ‰ ' '1,000 to ' ' ' ' ' '  $\vert$  '10,000  $\vert$  '  $\vert$  ' 'MMBtus/day ' .' .' .' .' .' ' ‡ƒƒƒƒƒƒƒƒƒƒƒˆƒƒƒƒƒƒƒƒƒƒƒƒˆƒƒƒƒƒƒƒƒƒƒƒƒˆƒƒƒƒƒƒƒƒƒƒƒƒˆƒƒƒƒƒƒƒƒƒƒƒƒˆƒƒƒƒƒƒƒƒƒƒƒƒ‰ ' '10,000 to ' ' ' ' ' ' ' '100,000 ' ' ' ' ' ' ' 'MMBtus/day ' .' .' .' .' .' ' ‡ƒƒƒƒƒƒƒƒƒƒƒˆƒƒƒƒƒƒƒƒƒƒƒƒˆƒƒƒƒƒƒƒƒƒƒƒƒˆƒƒƒƒƒƒƒƒƒƒƒƒˆƒƒƒƒƒƒƒƒƒƒƒƒˆƒƒƒƒƒƒƒƒƒƒƒƒ‰  $\blacksquare$   $\blacksquare$   $\blacks$  $|100,000\rangle$   $|100,000\rangle$   $|100,000\rangle$   $|100,000\rangle$   $|100,000\rangle$   $|100,000\rangle$   $|100,000\rangle$   $|100,000\rangle$   $|100,000\rangle$   $|100,000\rangle$   $|100,000\rangle$   $|100,000\rangle$   $|100,000\rangle$   $|100,000\rangle$   $|100,000\rangle$   $|100,000\rangle$   $|100,000\rangle$  ' 'MMBtus/day ' 7.00' 2.00' 1.00' .' 14.00' ' ‡ƒƒƒƒƒƒƒƒƒƒƒˆƒƒƒƒƒƒƒƒƒƒƒƒˆƒƒƒƒƒƒƒƒƒƒƒƒˆƒƒƒƒƒƒƒƒƒƒƒƒˆƒƒƒƒƒƒƒƒƒƒƒƒˆƒƒƒƒƒƒƒƒƒƒƒƒ‰ | 'NoResponse | ' .| .| .| .| .| .| .| <u>┟┯┯┯┯╾╅┯┯┯┯┯╅┯┯╤┯╾╅┯┯╤┯┯╅┯┯┯┯┯╅</u>┯╤╤╤╤╅╌  $\begin{array}{|c|c|c|c|c|}\n\hline\n\text{NoResponse} & \text{o} & \text{to} & \text{1,000} \\
\hline\n\text{MMBtus/day} & & & & & & \\
\hline\n\end{array} \hspace{1cm} \begin{array}{c} \text{1.00} & & & & \\
\text{1.00} & & & & \\
\hline\n\end{array} \hspace{1.5cm} \begin{array}{c} \text{1.00} & & & & \\
\hline\n\end{array}$  ' 'MMBtus/day ' 1.00' .' .' 1.00' .' ' ‡<del>∫ do de construire de la construire de la</del> construire de la construire de la construire de la construire de ' '1,000 to ' ' ' ' ' ' ' '10,000 ' ' ' ' ' ' ' 'MMBtus/day ' .' .' .' .' .' Šƒƒƒƒƒƒƒƒƒƒ‹ƒƒƒƒƒƒƒƒƒƒƒ‹ƒƒƒƒƒƒƒƒƒƒƒƒ‹ƒƒƒƒƒƒƒƒƒƒƒƒ‹ƒƒƒƒƒƒƒƒƒƒƒƒ‹ƒƒƒƒƒƒƒƒƒƒƒƒ‹ƒƒƒƒƒƒƒƒƒƒƒƒŒ

' ຺ good and an anti-state of the state of the state of the state of the state of the state of the state of t 0 to 10,000 MWh/day  $\vert$  10,000 to 100,000 Mwh/day  $\bar{f}$   $\bar{f}$   $\bar{f$ ElecPurchasesVolumes | ElecPurchasesVolumes ' ‡ƒƒƒƒƒƒƒƒƒƒƒƒ…ƒƒƒƒƒƒƒƒƒƒƒƒ…ƒƒƒƒƒƒƒƒƒƒƒƒˆƒƒƒƒƒƒƒƒƒƒƒƒ…ƒƒƒƒƒƒƒƒƒƒƒƒ‰ | ' | 10,000 to | More than | 10,000 to | ' '0 to 10,000 ' 100,000 ' 100,000 '0 to 10,000 ' 100,000 ' ' ' MWh/day ' Mwh/day ' MWh/day ' MWh/day ' Mwh/day ' ' ‡ƒƒƒƒƒƒƒƒƒƒƒƒˆƒƒƒƒƒƒƒƒƒƒƒƒˆƒƒƒƒƒƒƒƒƒƒƒƒˆƒƒƒƒƒƒƒƒƒƒƒƒˆƒƒƒƒƒƒƒƒƒƒƒƒ‰ ' ' N ' N ' N ' N ' N ' ‡ƒƒƒƒƒƒƒƒƒƒ…ƒƒƒƒƒƒƒƒƒƒƒˆƒƒƒƒƒƒƒƒƒƒƒƒˆƒƒƒƒƒƒƒƒƒƒƒƒˆƒƒƒƒƒƒƒƒƒƒƒƒˆƒƒƒƒƒƒƒƒƒƒƒƒˆƒƒƒƒƒƒƒƒƒƒƒƒ‰ 'NGSalesVo-'NGPurchase-' ' ' ' ' ' 'lumes 'sVolumes ' ' ' ' ' ' ‡ƒƒƒƒƒƒƒƒƒƒˆƒƒƒƒƒƒƒƒƒƒƒ‰ ' ' ' ' '

 ' '100,000 ' ' ' ' ' ' ' 'MMBtus/day ' 4.00' 1.00' .' 1.00' 2.00' ' ‡<del>∫ do de la stratura de la stratura de la stratura de la stratura de la stratura d</del>  $\blacksquare$   $\blacksquare$   $\blacks$  ' '100,000 ' ' ' ' ' ' ' 'MMBtus/day ' 1.00' .' .' 1.00' 1.00' ' ‡ƒƒƒƒƒƒƒƒƒƒƒˆƒƒƒƒƒƒƒƒƒƒƒƒˆƒƒƒƒƒƒƒƒƒƒƒƒˆƒƒƒƒƒƒƒƒƒƒƒƒˆƒƒƒƒƒƒƒƒƒƒƒƒˆƒƒƒƒƒƒƒƒƒƒƒƒ‰ ' 'NoResponse ' 2.00' 1.00' .' 2.00' 3.00' Šƒƒƒƒƒƒƒƒƒƒ‹ƒƒƒƒƒƒƒƒƒƒƒ‹ƒƒƒƒƒƒƒƒƒƒƒƒ‹ƒƒƒƒƒƒƒƒƒƒƒƒ‹ƒƒƒƒƒƒƒƒƒƒƒƒ‹ƒƒƒƒƒƒƒƒƒƒƒƒ‹ƒƒƒƒƒƒƒƒƒƒƒƒŒ

 $\overline{f}$   $\overline{f}$   $\overline{$ 

Question3: Company Size 12:56 Tuesday, May 4, 2004 50

ElecSalesVolumes

(Continued)

 $\left| \begin{array}{l} \texttt{NoResponse} \ \texttt{10,000 to} \ \texttt{100,000} \end{array} \right.$ 

(Continued)

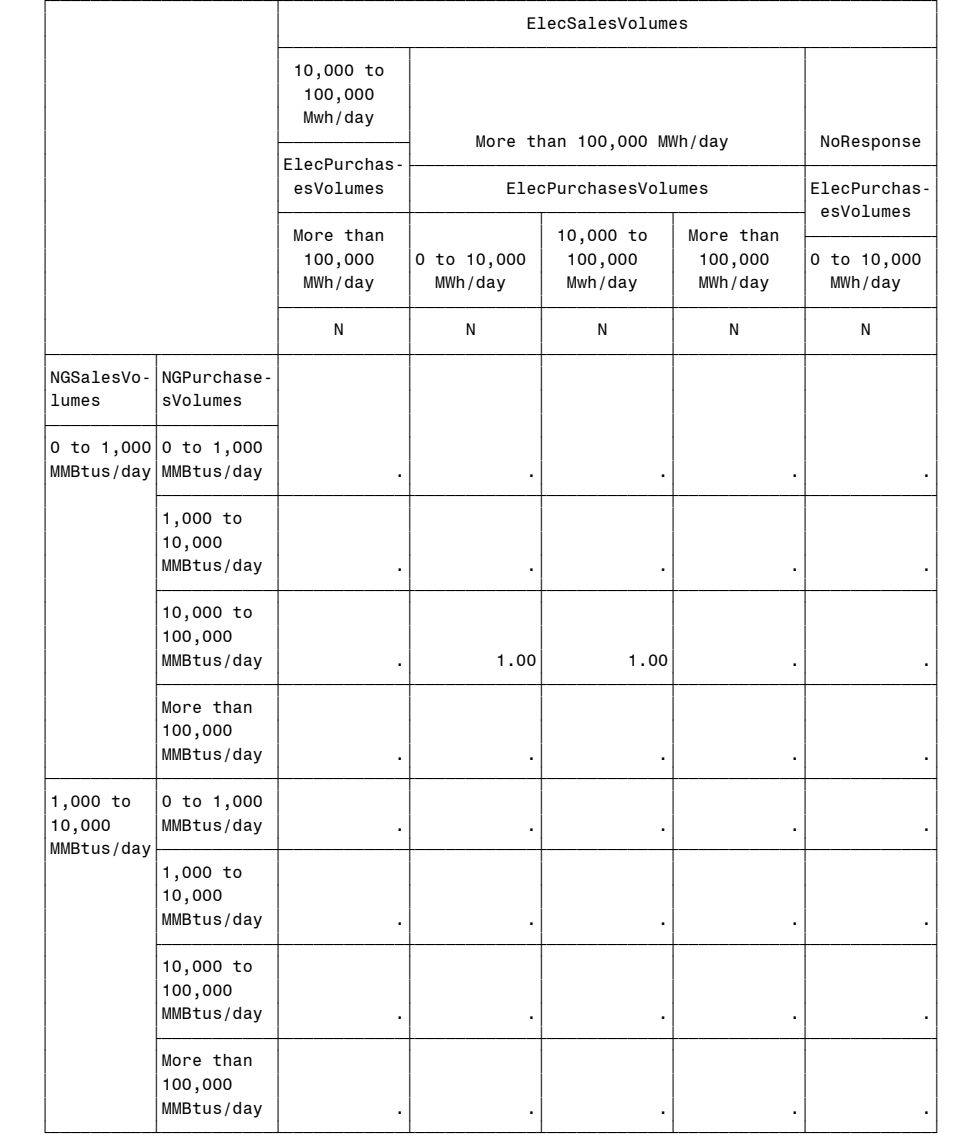

(Continued)

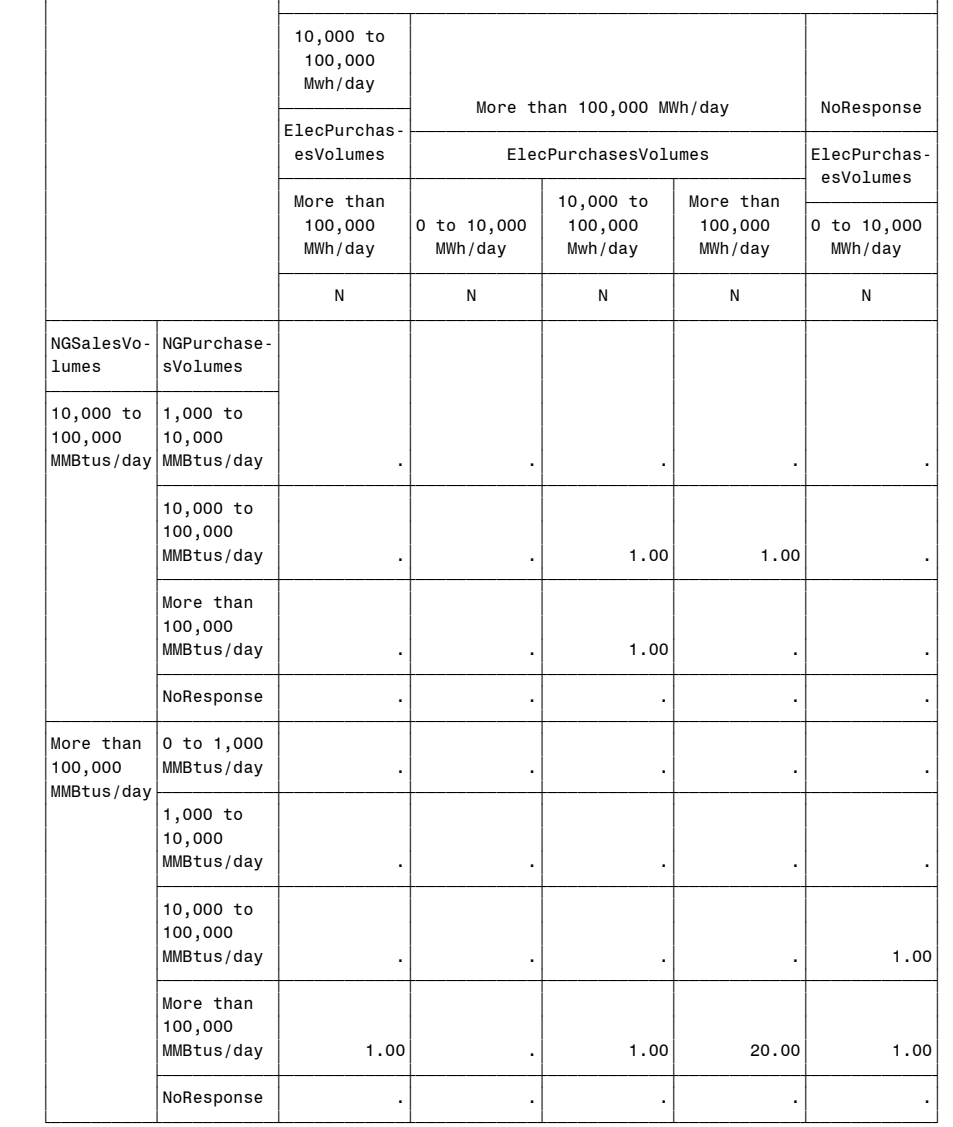

(Continued)

ElecSalesVolumes

 $\overline{f}$   $\overline{f}$   $\overline{$ 

Question3: Company Size 12:56 Tuesday, May 4, 2004 52

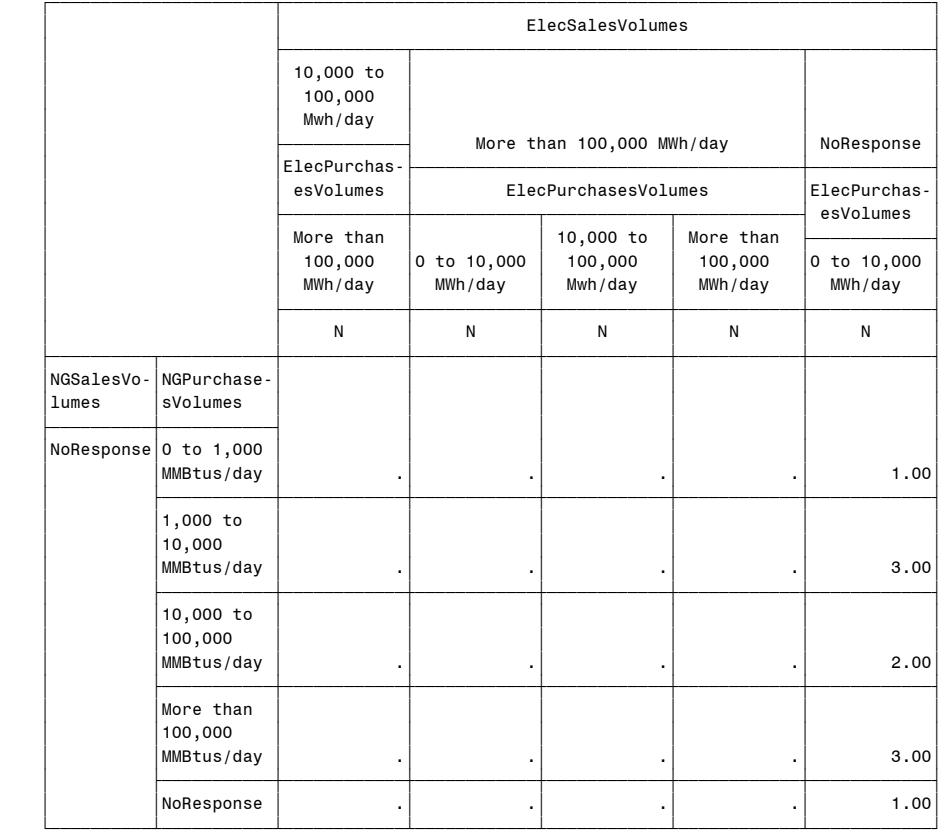

(Continued)

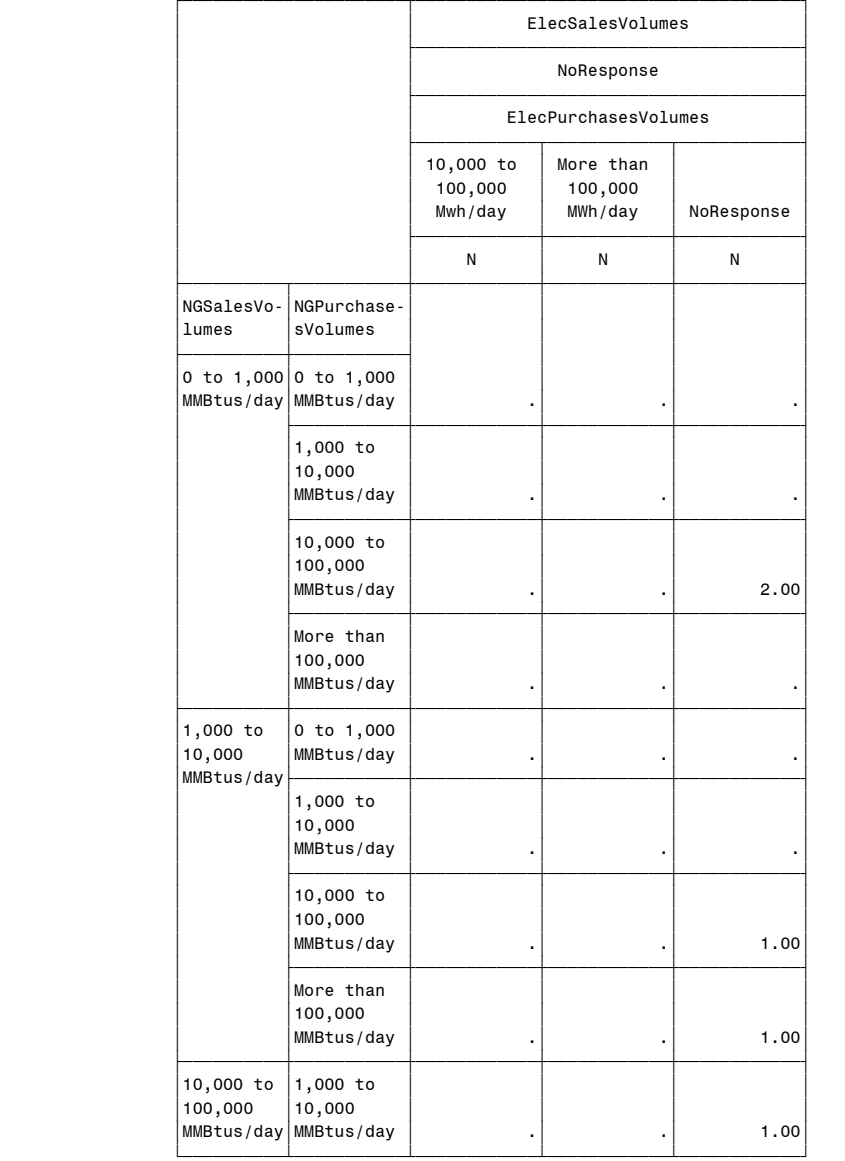

(Continued)

Question3: Company Size 12:56 Tuesday, May 4, 2004 54

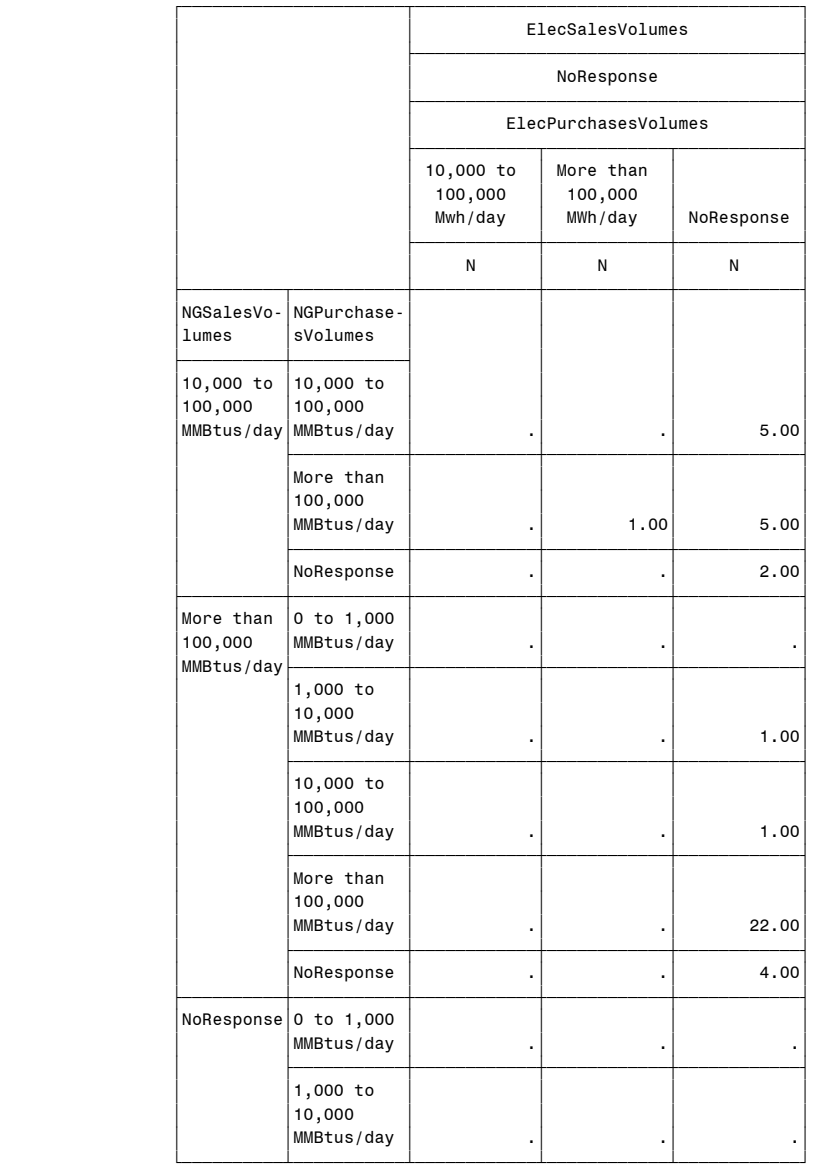

Question3: Company Size 12:56 Tuesday, May 4, 2004 56

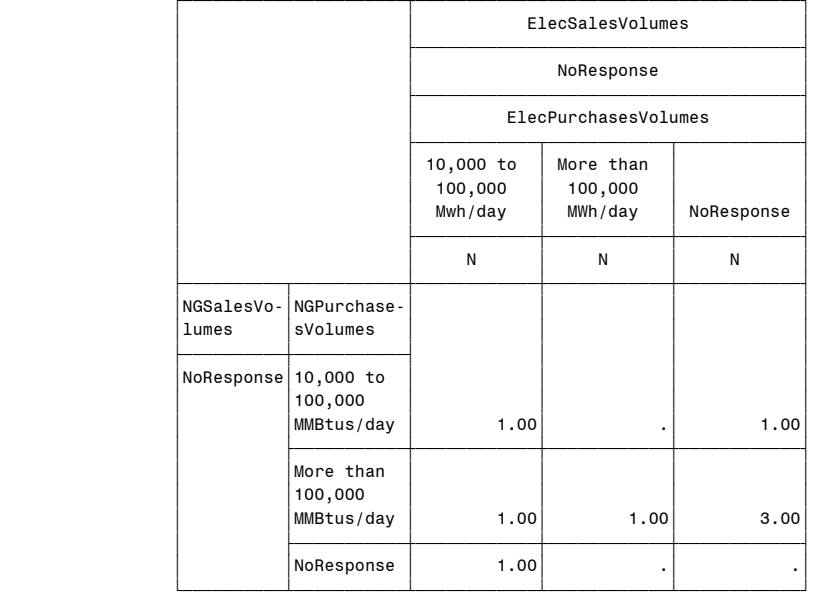

(Continued)

#### Question4: Relation of Financial to Physical Volumes 57 12:56 Tuesday, May 4, 2004 The FREQ Procedure Financial Volumes Cumulative Cumulative Financial\_Volumes Frequency Percent Frequency Percent ј <del>за тематија је до серија је до серија је до серија је до серија је до серија је до серија је до серија је сер</del> Between one-third and three times physical volumes 52 29.05 52 29.05<br>Less than one third of the physical volumes 106 59.22 158 88.27 Less than one third of the physical volumes 106 59.22 158 88.27 More than three times physical volumes 21 11.73 179 100.00 Frequency Missing = 10 Table of Producer by Financial\_Volumes Producer(Producer) Financial\_Volumes(Financial Volumes) Frequency' **Percent** Row Pct<br>Col Pct Between Less tha More tha Total  $|$ one-thir $|$ n one th $|$ n three  $|$ d and th $|$ ird of t $|$ times ph $|$  'ree time'he physi'ysical v'  $|s|$  physic $|ca1|$  volu $|ol$ umes  $\begin{vmatrix} aI \ volimits \end{vmatrix}$  where  $\begin{vmatrix} aI \ bI \end{vmatrix}$  'es ' ' ' <del>∫</del>∰∫∯∫∯∫∯∫∯<del>∫∫∫∫∫∫∫∫</del>  $Yes$   $\begin{array}{|c|c|c|c|c|} \hline \rule{0.2cm}{1.1ex} & \rule{0.2cm}{1.1ex} & \rule{0.2cm}{1.1ex} & \rule{0.2cm}{1.1ex} & \rule{0.2cm}{1.1ex} & \rule{0.2cm}{1.1ex} & \rule{0.2cm}{1.1ex} & \rule{0.2cm}{1.1ex} & \rule{0.2cm}{1.1ex} & \rule{0.2cm}{1.1ex} & \rule{0.2cm}{1.1ex} & \rule{0.2cm}{1.1ex} & \rule{0.2cm}{1.1ex} & \rule{0.2cm}{1.1ex}$  $\begin{array}{|c|c|c|c|c|c|c|} \hline \hspace{0.2cm} & \hspace{0.2cm} \textbf{6.70} & \hspace{0.2cm} \textbf{5.59} & \hspace{0.2cm} \textbf{0.56} & \hspace{0.2cm} \textbf{12.85} \end{array}$  $\begin{array}{|c|c|c|c|c|c|c|c|} \hline & & 52.17 & & 43.48 & & 4.35 \ \hline \end{array}$  $\begin{array}{|c|c|c|c|c|c|}\n\hline\n23.08 & 9.43 & 4.76 \end{array}$ <del>∫</del>∰∯<del>∫∯∫∯∫∯∫∯∫∯∫∯∫∯∫∯∫∫∫∫∫∫</del> No  $\begin{array}{|c|c|c|c|c|} \hline \rule{0.2cm}{0.2cm} & \rule{0.2cm}{0.2cm} & \rule{0.2cm}{0.2cm} & \rule{0.2cm}{0.2cm} & \rule{0.2cm}{0.2cm} & \rule{0.2cm}{0.2cm} & \rule{0.2cm}{0.2cm} & \rule{0.2cm}{0.2cm} & \rule{0.2cm}{0.2cm} & \rule{0.2cm}{0.2cm} & \rule{0.2cm}{0.2cm} & \rule{0.2cm}{0.2cm} & \rule{0.2cm}{0.2cm} & \rule{0.2cm}{0.2cm} & \rule$  $\begin{array}{|c|c|c|c|c|c|}\n\hline\n22.35 & 53.63 & 11.17 & 87.15\n\end{array}$  $\begin{array}{|c|c|c|c|c|c|c|c|c|} \hline & {\bf 25.64} & {\bf 61.54} & {\bf 12.82} \hline \end{array}$  $\begin{array}{|c|c|c|c|c|c|}\hline \rule{0pt}{1ex} \rule{0pt}{2.5ex} \rule{0pt}{2.5ex} \rule{$ <del>∫</del>∰∯<del>∫∯∫∯∫∯∫∯∫∯∫∯∫∯∫∯∫∫∫∫∫∫</del> The FREQ Procedure Marketer(Marketer) Frequency Percent Row Pct <code>Col Pct  $|$ Between</code>  $|$  <code>Less tha $|$ More tha $|$  <code>Total</code></code>  $\vert$  one-thir $\vert$ n one th $\vert$ n three  $\vert$  $\begin{vmatrix} d & \text{and} & \text{th} \end{vmatrix}$  ind of t $\begin{vmatrix} t \text{times} & \text{ph} \end{vmatrix}$  $\begin{array}{|c|c|c|c|c|}\hline \text{ree time} & \text{he physical v}\hline \end{array}$  $\vert$ s physic $\vert$ cal volu $\vert$ olumes  $\vert$  $|$  al volum $|$ mes  $|$   $|$  'es ' ' ' ƒƒƒƒƒƒƒƒƒˆƒƒƒƒƒƒƒƒˆƒƒƒƒƒƒƒƒˆƒƒƒƒƒƒƒƒˆ Yes | 28 | 44 | 18 | 90  $\begin{array}{|c|c|c|c|c|c|}\n\hline\n& 15.64 & 24.58 & 10.06 & 50.28 \\
\hline\n\end{array}$  $\begin{array}{|c|c|c|c|c|c|}\n\hline\n31.11 & 48.89 & 20.00 \\
\hline\n\end{array}$  $\begin{array}{|c|c|c|c|c|c|c|c|} \hline \quad & 53.85 & 41.51 & 85.71 \ \hline \end{array}$ <del>∫</del>∰∯<del>∫∯∫∯∫∯∫∯∫∯∫∯∫∯∫∯∫∫∫∫∫∫∫∫∫</del> No  $\begin{array}{|c|c|c|c|c|}\n\hline\n& 24 & 62 & 3 & 89 \\
\hline\n\end{array}$  $\begin{array}{|c|c|c|c|c|c|}\n\hline\n& 13.41 & 34.64 & 1.68 & 49.72 \\
\hline\n\end{array}$  $\begin{array}{|c|c|c|c|c|c|}\n\hline\n26.97 & 69.66 & 3.37 \\
\hline\n\end{array}$  $\begin{array}{|c|c|c|c|c|c|} \hline \end{array} \quad \quad \begin{array}{|c|c|c|c|c|} \hline \end{array} \quad \begin{array}{|c|c|c|c|c|} \hline \end{array} \quad \begin{array}{|c|c|c|c|c|} \hline \end{array} \quad \begin{array}{|c|c|c|c|c|} \hline \end{array} \quad \begin{array}{|c|c|c|c|c|} \hline \end{array} \quad \begin{array}{|c|c|c|c|c|} \hline \end{array} \quad \begin{array}{|c|c|c|c|c|} \hline \end{array} \quad$ <del>∫</del>∰∯<del>∫∯∫∯∫∯∫∯∫∯∫∯∫∯∫∯∫∫∫∫∫∫∫∫∫</del> Total 52 106 21 179  $29.05$   $59.22$   $11.73$   $100.00$ Frequency Missing = 10

Frequency Missing = 10

 Total 52 106 21 179  $29.05$   $59.22$   $11.73$   $100.00$   Question4: Relation of Financial to Physical Volumes 58 12:56 Tuesday, May 4, 2004

Table of Marketer by Financial\_Volumes

#### Financial\_Volumes(Financial Volumes)

| Frequency |                               |                                                                                                    |                               |               |
|-----------|-------------------------------|----------------------------------------------------------------------------------------------------|-------------------------------|---------------|
| Percent   |                               |                                                                                                    |                               |               |
| Row Pct   |                               |                                                                                                    |                               |               |
| Col Pct   | al volum <br>es               | one-thir n one th n three<br>d and th ird of t times ph<br>ree time he physi ysical v<br>s physic cal volu olumes<br>mes | Between ILess thalMore thal   | Total         |
| Yes       | 28<br>15.64<br>31.11<br>53.85 | 44<br>24.58<br>48.89<br>41.51                                                                                            | 18<br>10.06<br>20.00<br>85.71 | 90<br>50.28   |
| No        | 24<br>13.41<br>26.97<br>46.15 | 62<br>34.64<br>69.66<br>58.49                                                                                            | 3<br>1.68<br>3.37<br>14.29    | 89<br>49.72   |
| Total     | 52<br>29.05                   | 106<br>59.22                                                                                                    | 21<br>11.73                   | 179<br>100.00 |

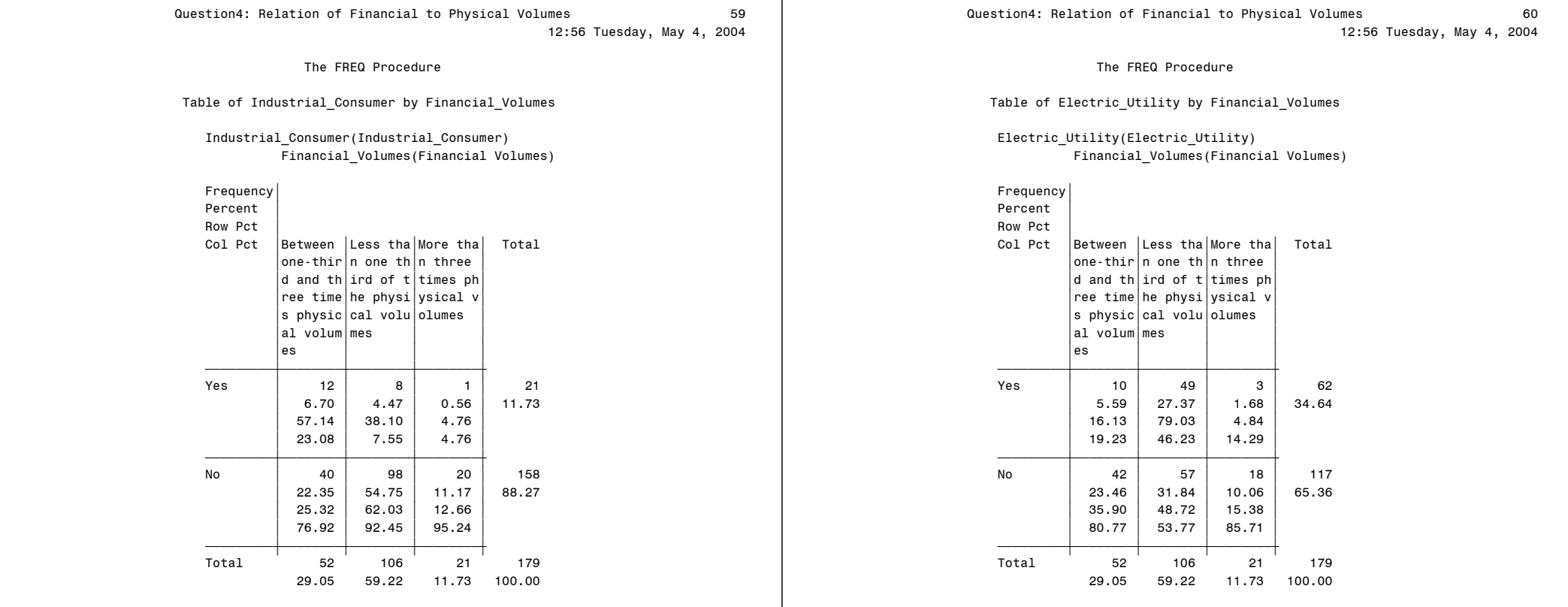

Frequency Missing = 10

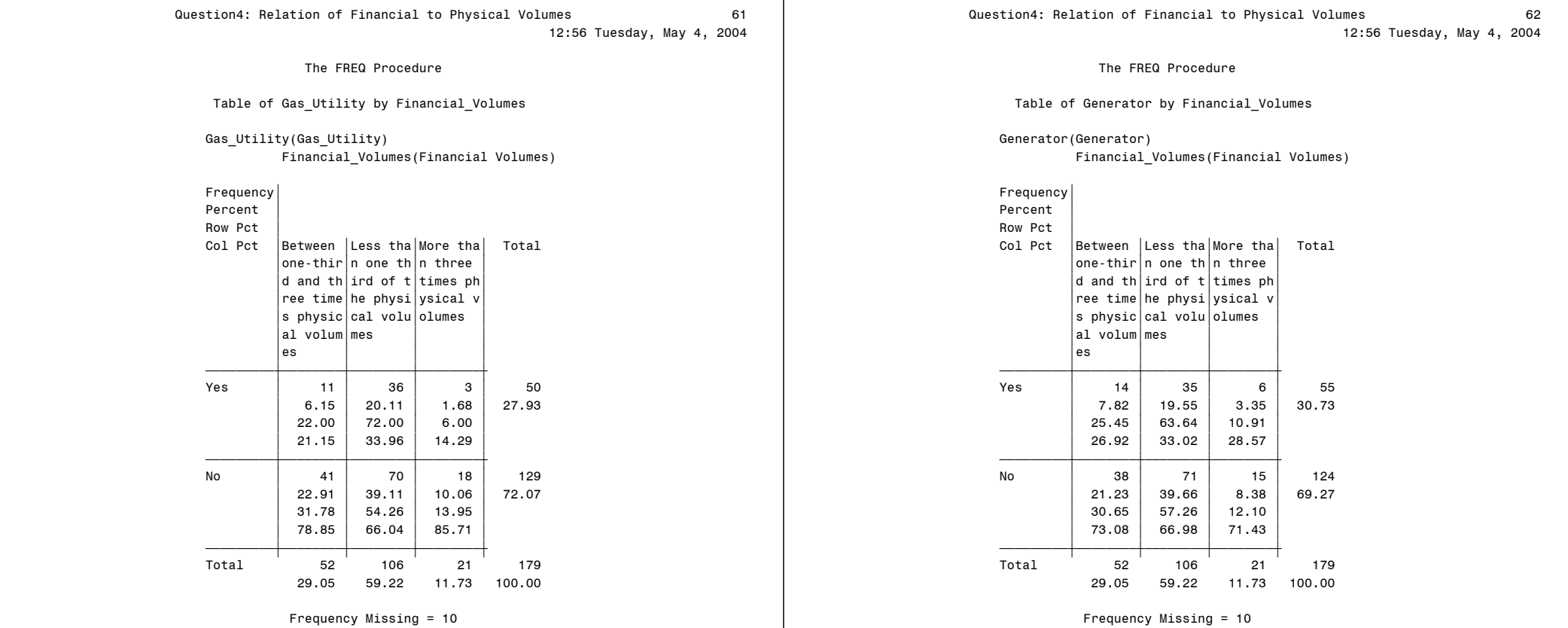

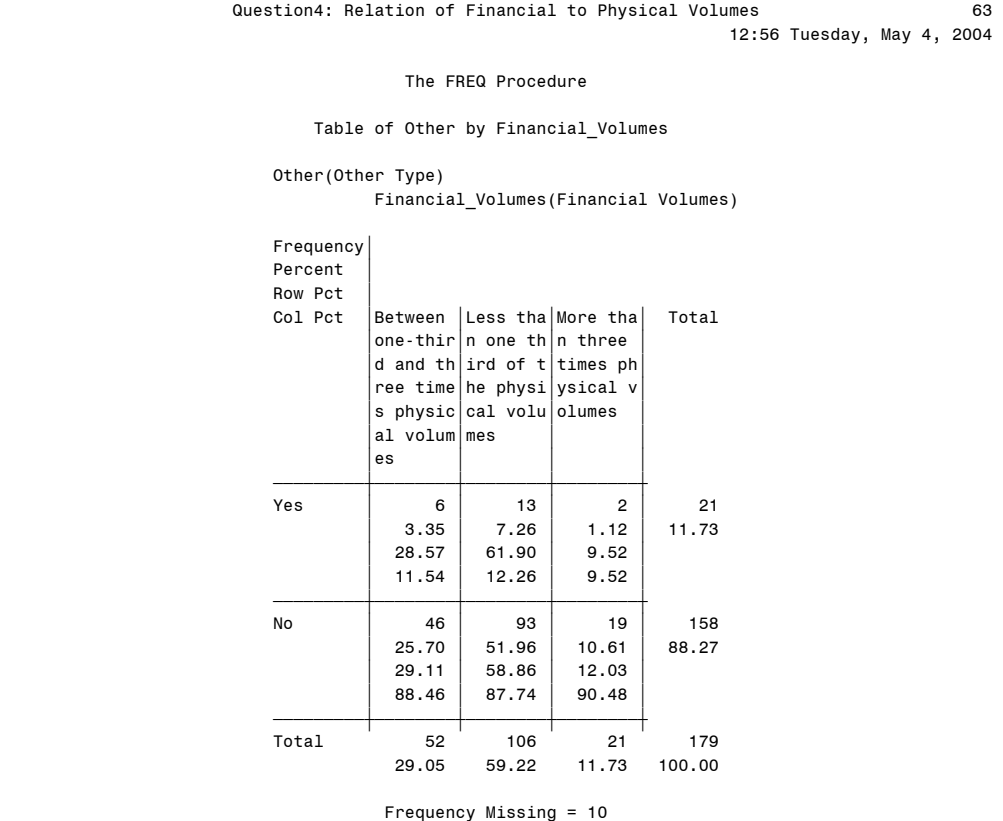

# Question5: Use of NatGas Indices 12:56 Tuesday, May 4, 2004 64

#### The FREQ Procedure

## Uses Indices in NatGas Physical

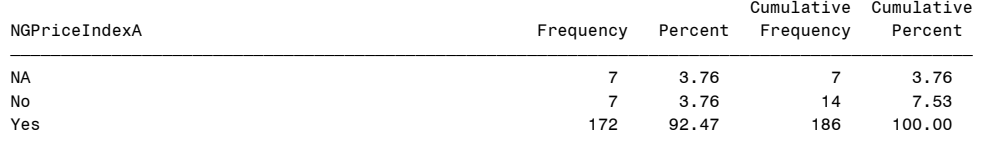

Frequency Missing = 3

Table of Producer by NGPriceIndexA

Producer(Producer)

NGPriceIndexA(Uses Indices in NatGas Physical)

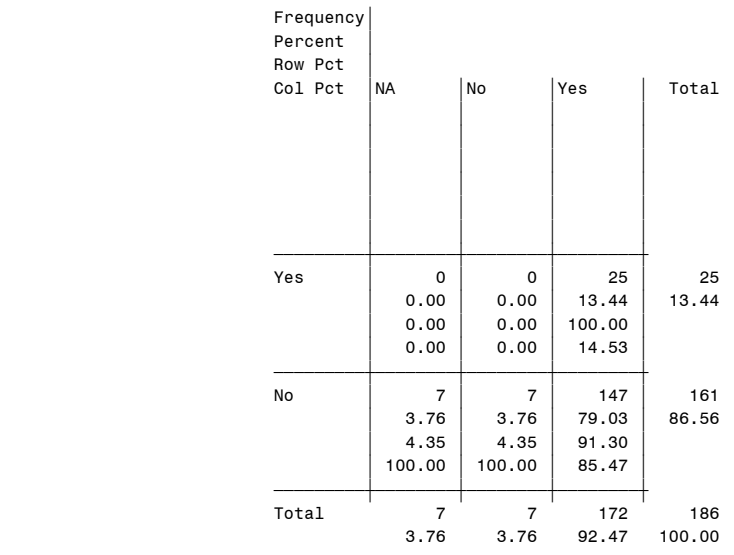

Question5: Use of NatGas Indices 12:56 Tuesday, May 4, 2004 65

The FREQ Procedure

Table of Marketer by NGPriceIndexA

Marketer(Marketer)

NGPriceIndexA(Uses Indices in NatGas Physical)

Frequency'

|       | Percent<br>Row Pct |                                  |       |        |
|-------|--------------------|----------------------------------|-------|--------|
|       | Col Pct<br>NA      | No                               | Yes   | Total  |
|       |                    |                                  |       |        |
|       |                    |                                  |       |        |
|       |                    |                                  |       |        |
|       |                    |                                  |       |        |
|       |                    |                                  |       |        |
|       |                    |                                  |       |        |
| Yes   |                    | 4<br>4                           | 84    | 92     |
|       | 2.15               | 2.15                             | 45.16 | 49.46  |
|       | 4.35               | 4.35                             | 91.30 |        |
|       | 57.14              | 57.14                            | 48.84 |        |
|       |                    |                                  |       |        |
| No    |                    | 3<br>3                           | 88    | 94     |
|       | 1.61               | 1.61                             | 47.31 | 50.54  |
|       | 3.19               | 3.19                             | 93.62 |        |
|       | 42.86              | 42.86                            | 51.16 |        |
| Total |                    | $\overline{7}$<br>$\overline{7}$ | 172   | 186    |
|       | 3.76               | 3.76                             | 92.47 | 100.00 |

Frequency Missing = 3

Question5: Use of NatGas Indices 12:56 Tuesday, May 4, 2004 66

The FREQ Procedure

Table of Industrial\_Consumer by NGPriceIndexA

 Industrial\_Consumer(Industrial\_Consumer) NGPriceIndexA(Uses Indices in NatGas Physical)

| Frequency<br>Percent<br>Row Pct |                |                |        |        |
|---------------------------------|----------------|----------------|--------|--------|
| Col Pct                         | NA             | No             | Yes    | Total  |
|                                 |                |                |        |        |
|                                 |                |                |        |        |
|                                 |                |                |        |        |
|                                 |                |                |        |        |
|                                 |                |                |        |        |
|                                 |                |                |        |        |
| Yes                             | 0              | $\mathbf 0$    | 23     | 23     |
|                                 | 0.00           | 0.00           | 12.37  | 12.37  |
|                                 | 0.00           | 0.00           | 100.00 |        |
|                                 | 0.00           | 0.00           | 13.37  |        |
| No                              | $\overline{7}$ | $\overline{7}$ | 149    | 163    |
|                                 | 3.76           | 3.76           | 80.11  | 87.63  |
|                                 | 4.29           | 4.29           | 91.41  |        |
|                                 | 100.00         | 100.00         | 86.63  |        |
|                                 |                |                |        |        |
| Total                           | $\overline{7}$ | $\overline{7}$ | 172    | 186    |
|                                 | 3.76           | 3.76           | 92.47  | 100.00 |

Frequency Missing = 3

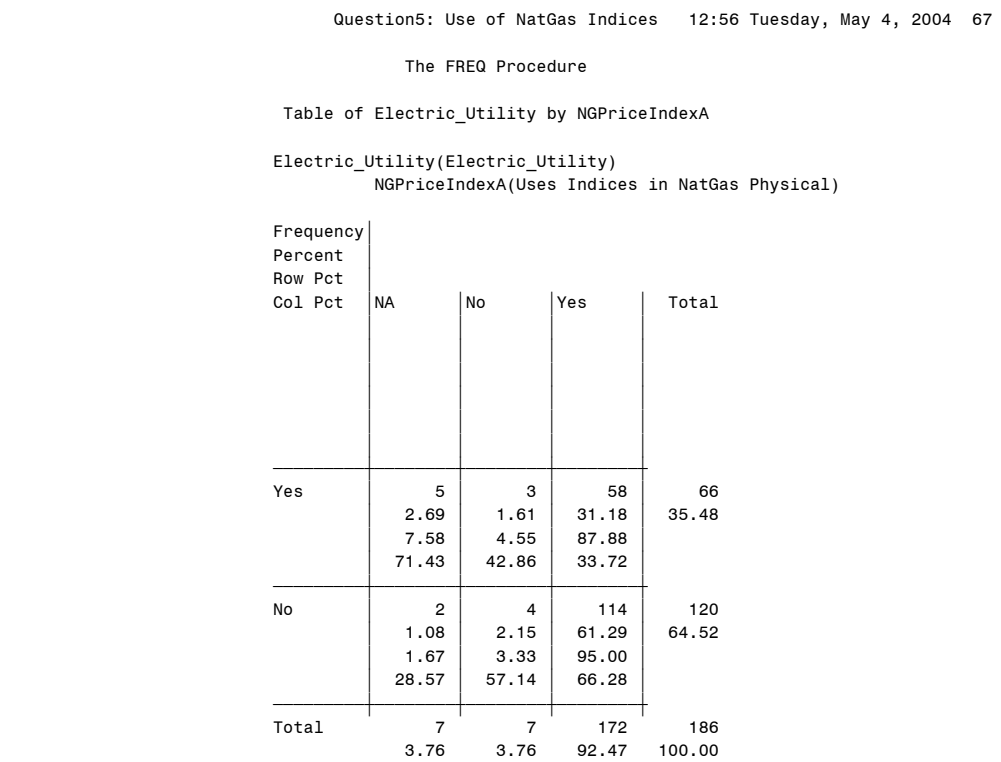

Frequency Missing = 3

Question5: Use of NatGas Indices 12:56 Tuesday, May 4, 2004 68

The FREQ Procedure

Table of Gas\_Utility by NGPriceIndexA

 Gas\_Utility(Gas\_Utility) NGPriceIndexA(Uses Indices in NatGas Physical)

|       | Frequency<br>Percent<br>Row Pct |                |                |       |        |
|-------|---------------------------------|----------------|----------------|-------|--------|
|       | Col Pct                         | <b>NA</b>      | No             | Yes   | Total  |
|       |                                 |                |                |       |        |
|       |                                 |                |                |       |        |
|       |                                 |                |                |       |        |
|       |                                 |                |                |       |        |
| Yes   |                                 | $\mathbf 0$    | 1              | 51    | 52     |
|       |                                 | 0.00           | 0.54           | 27.42 | 27.96  |
|       |                                 | 0.00           | 1.92           | 98.08 |        |
|       |                                 | 0.00           | 14.29          | 29.65 |        |
| No    |                                 | $\overline{7}$ | 6              | 121   | 134    |
|       |                                 | 3.76           | 3.23           | 65.05 | 72.04  |
|       |                                 | 5.22           | 4.48           | 90.30 |        |
|       |                                 | 100.00         | 85.71          | 70.35 |        |
| Total |                                 | $\overline{7}$ | $\overline{7}$ | 172   | 186    |
|       |                                 | 3.76           | 3.76           | 92.47 | 100.00 |

Frequency Missing = 3
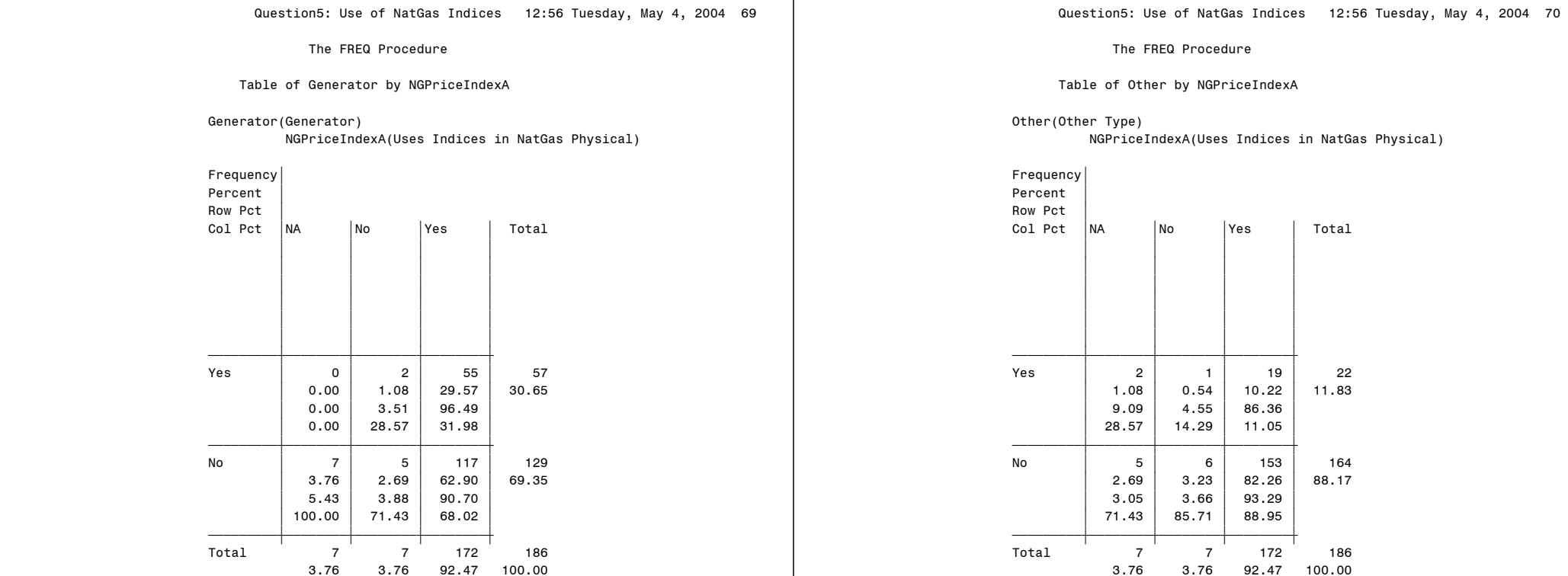

# Frequency Missing = 3

## Uses Indices in NatGas Financial

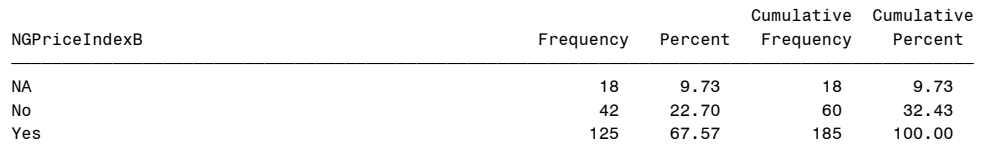

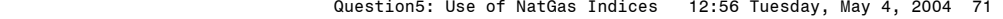

The FREQ Procedure

Table of Producer by NGPriceIndexB

Producer(Producer)

NGPriceIndexB(Uses Indices in NatGas Financial)

Frequency'

| Percent<br>Row Pct |       |       |       |        |
|--------------------|-------|-------|-------|--------|
| Col Pct            | NA    | No    | Yes   | Total  |
|                    |       |       |       |        |
|                    |       |       |       |        |
|                    |       |       |       |        |
|                    |       |       |       |        |
|                    |       |       |       |        |
|                    |       |       |       |        |
|                    |       |       |       |        |
| Yes                | 3     | 1     | 20    | 24     |
|                    | 1.62  | 0.54  | 10.81 | 12.97  |
|                    | 12.50 | 4.17  | 83.33 |        |
|                    | 16.67 | 2.38  | 16.00 |        |
|                    |       |       |       |        |
| No                 | 15    | 41    | 105   | 161    |
|                    | 8.11  | 22.16 | 56.76 | 87.03  |
|                    | 9.32  | 25.47 | 65.22 |        |
|                    | 83.33 | 97.62 | 84.00 |        |
| Total              | 18    | 42    | 125   | 185    |
|                    | 9.73  | 22.70 | 67.57 | 100.00 |
|                    |       |       |       |        |

Frequency Missing = 4

Question5: Use of NatGas Indices 12:56 Tuesday, May 4, 2004 72

The FREQ Procedure

Table of Marketer by NGPriceIndexB

Marketer(Marketer)

NGPriceIndexB(Uses Indices in NatGas Financial)

| Frequency<br>Percent<br>Row Pct |       |       |       |        |
|---------------------------------|-------|-------|-------|--------|
| Col Pct                         | NA    | No    | Yes   | Total  |
|                                 |       |       |       |        |
|                                 |       |       |       |        |
|                                 |       |       |       |        |
|                                 |       |       |       |        |
| Yes                             | 6     | 15    | 72    | 93     |
|                                 | 3.24  | 8.11  | 38.92 | 50.27  |
|                                 | 6.45  | 16.13 | 77.42 |        |
|                                 | 33.33 | 35.71 | 57.60 |        |
| No                              | 12    | 27    | 53    | 92     |
|                                 | 6.49  | 14.59 | 28.65 | 49.73  |
|                                 | 13.04 | 29.35 | 57.61 |        |
|                                 | 66.67 | 64.29 | 42.40 |        |
| Total                           | 18    | 42    | 125   | 185    |
|                                 | 9.73  | 22.70 | 67.57 | 100.00 |

Frequency Missing = 4

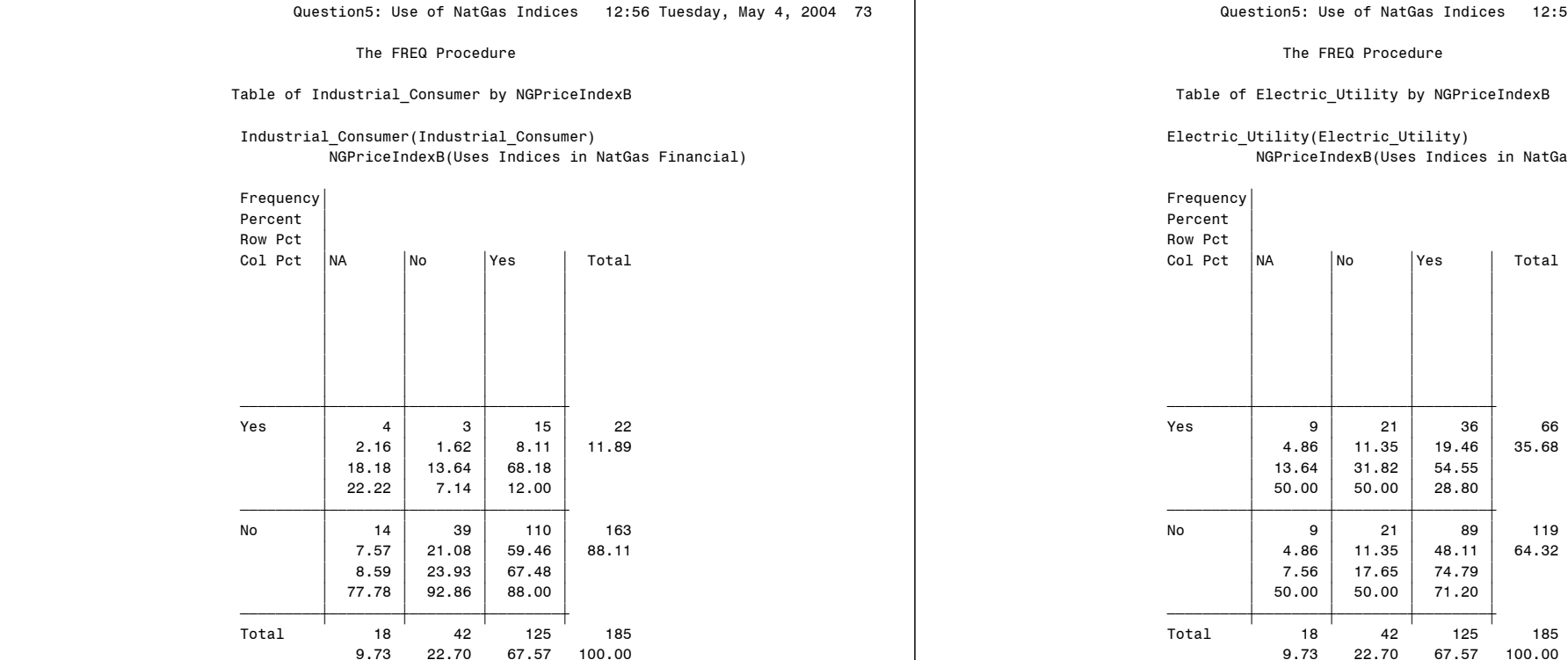

┬

Frequency Missing = 4

12:56 Tuesday, May 4, 2004 74

NatGas Financial)

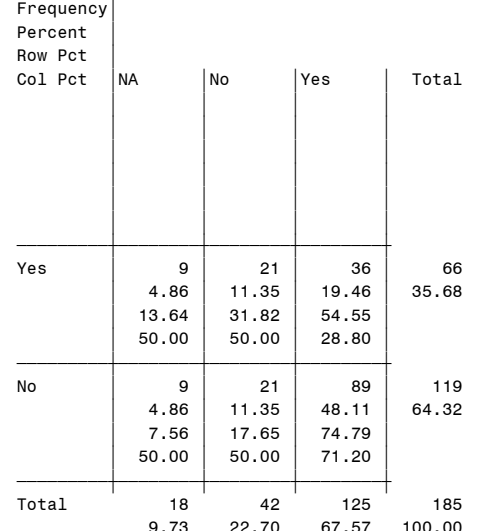

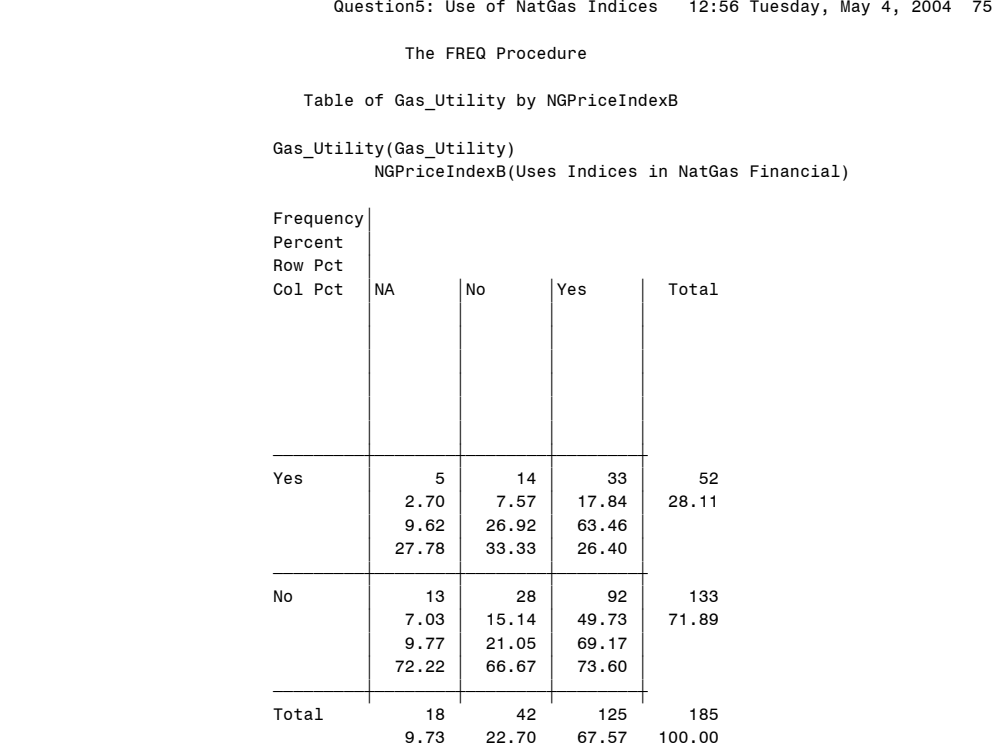

Question5: Use of NatGas Indices 12:56 Tuesday, May 4, 2004 76

The FREQ Procedure

Table of Generator by NGPriceIndexB

Generator(Generator)

NGPriceIndexB(Uses Indices in NatGas Financial)

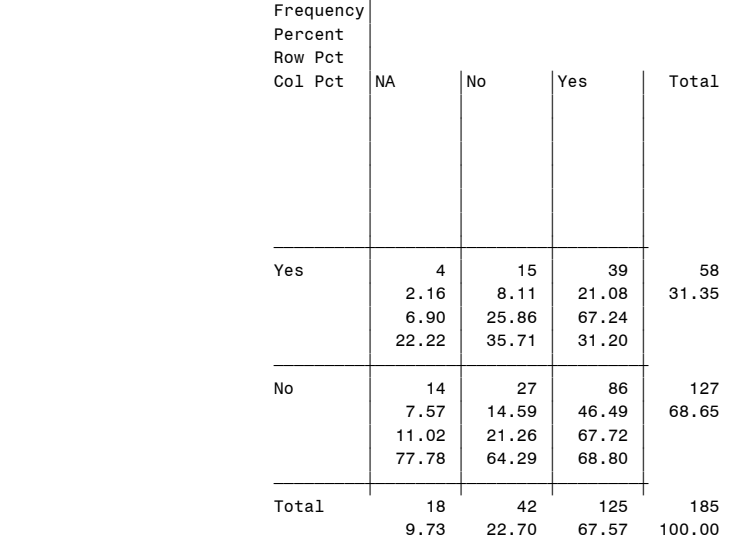

Question5: Use of NatGas Indices 12:56 Tuesday, May 4, 2004 77

The FREQ Procedure

Table of Other by NGPriceIndexB

Other(Other Type)

NGPriceIndexB(Uses Indices in NatGas Financial)

Frequency'

|       | Percent<br>Row Pct |                |                |       |        |
|-------|--------------------|----------------|----------------|-------|--------|
|       | Col Pct            | <b>NA</b>      | No             | Yes   | Total  |
|       |                    |                |                |       |        |
|       |                    |                |                |       |        |
|       |                    |                |                |       |        |
|       |                    |                |                |       |        |
|       |                    |                |                |       |        |
|       |                    |                |                |       |        |
|       |                    |                |                |       |        |
| Yes   |                    | $\overline{c}$ | $\overline{2}$ | 18    | 22     |
|       |                    | 1.08           | 1.08           | 9.73  | 11.89  |
|       |                    | 9.09           | 9.09           | 81.82 |        |
|       |                    | 11.11          | 4.76           | 14.40 |        |
|       |                    |                |                |       |        |
| No    |                    | 16             | 40             | 107   | 163    |
|       |                    | 8.65           | 21.62          | 57.84 | 88.11  |
|       |                    | 9.82           | 24.54          | 65.64 |        |
|       |                    | 88.89          | 95.24          | 85.60 |        |
|       |                    |                |                |       |        |
| Total |                    | 18             | 42             | 125   | 185    |
|       |                    | 9.73           | 22.70          | 67.57 | 100.00 |

Frequency Missing = 4

Question6: Use of Electric Indices 78

12:56 Tuesday, May 4, 2004

The FREQ Procedure

Uses Indices in Power Physical

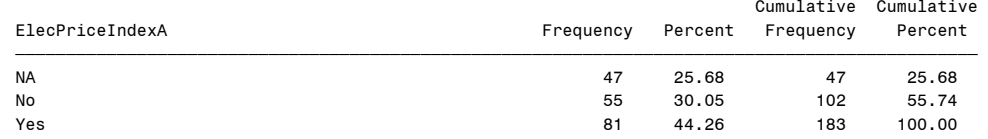

Frequency Missing = 6

#### Table of Producer by ElecPriceIndexA

#### Producer(Producer) ElecPriceIndexA(Uses Indices in Power Physical)

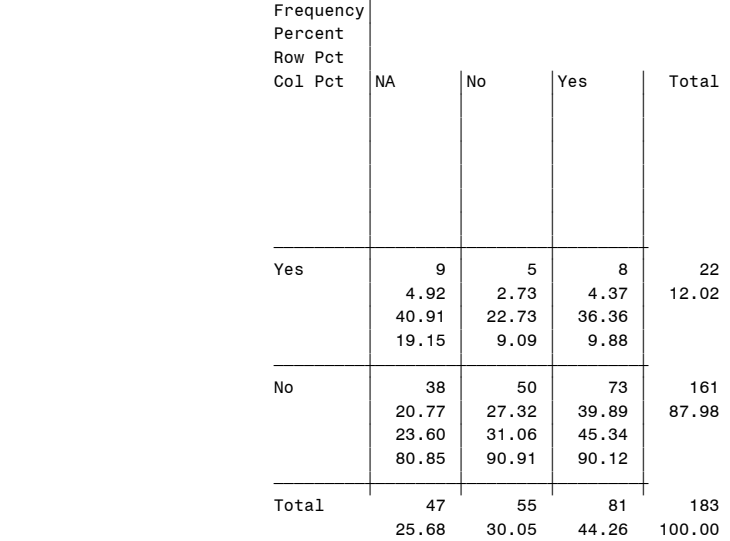

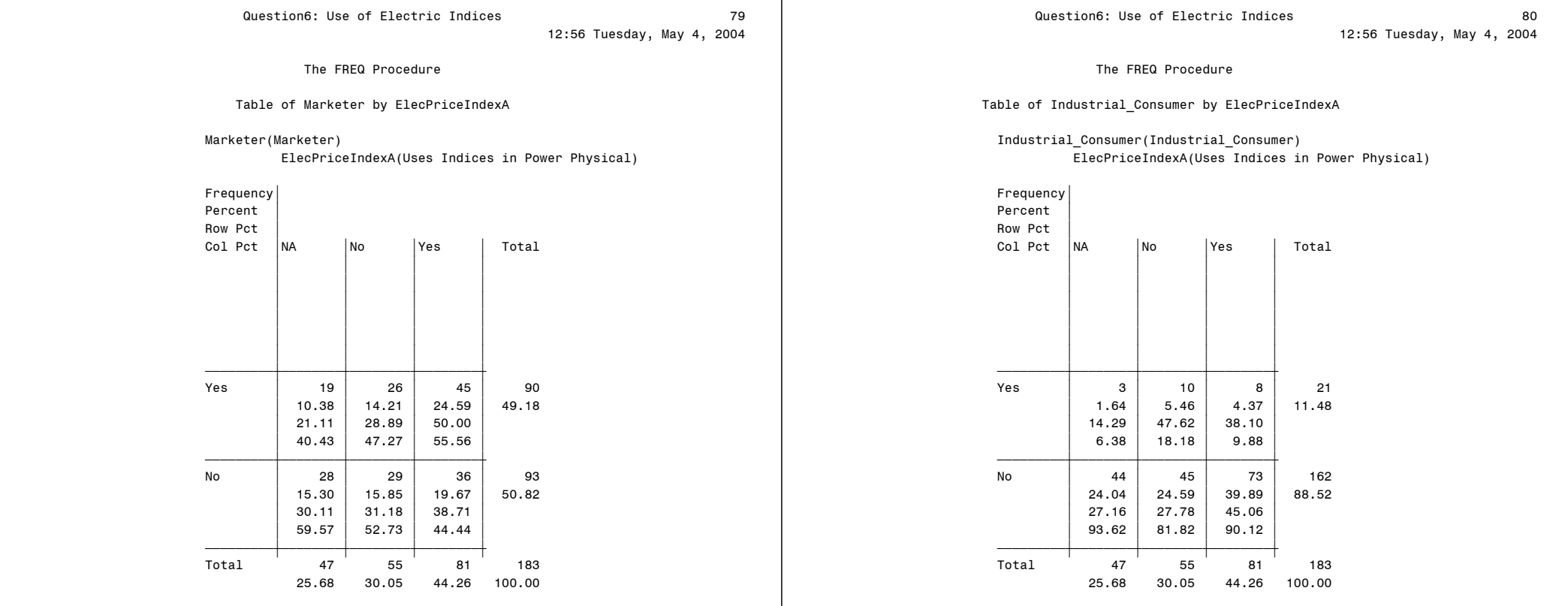

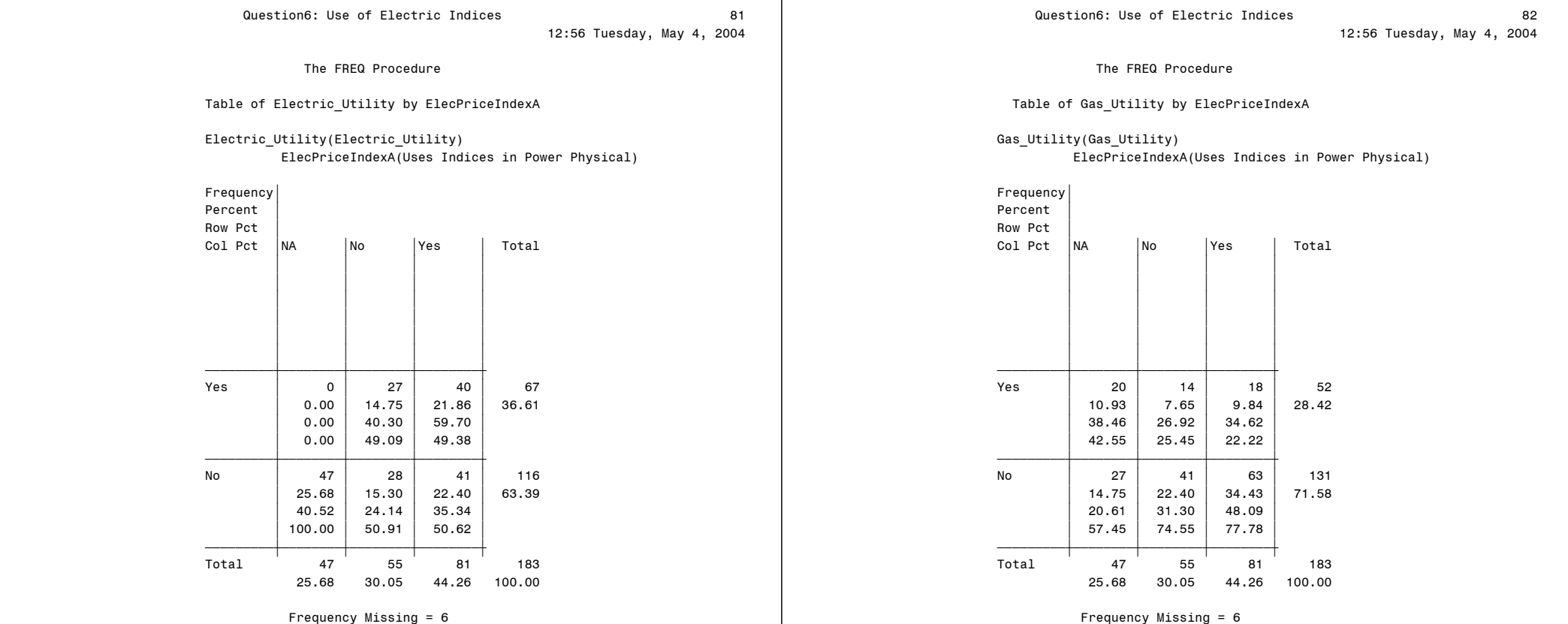

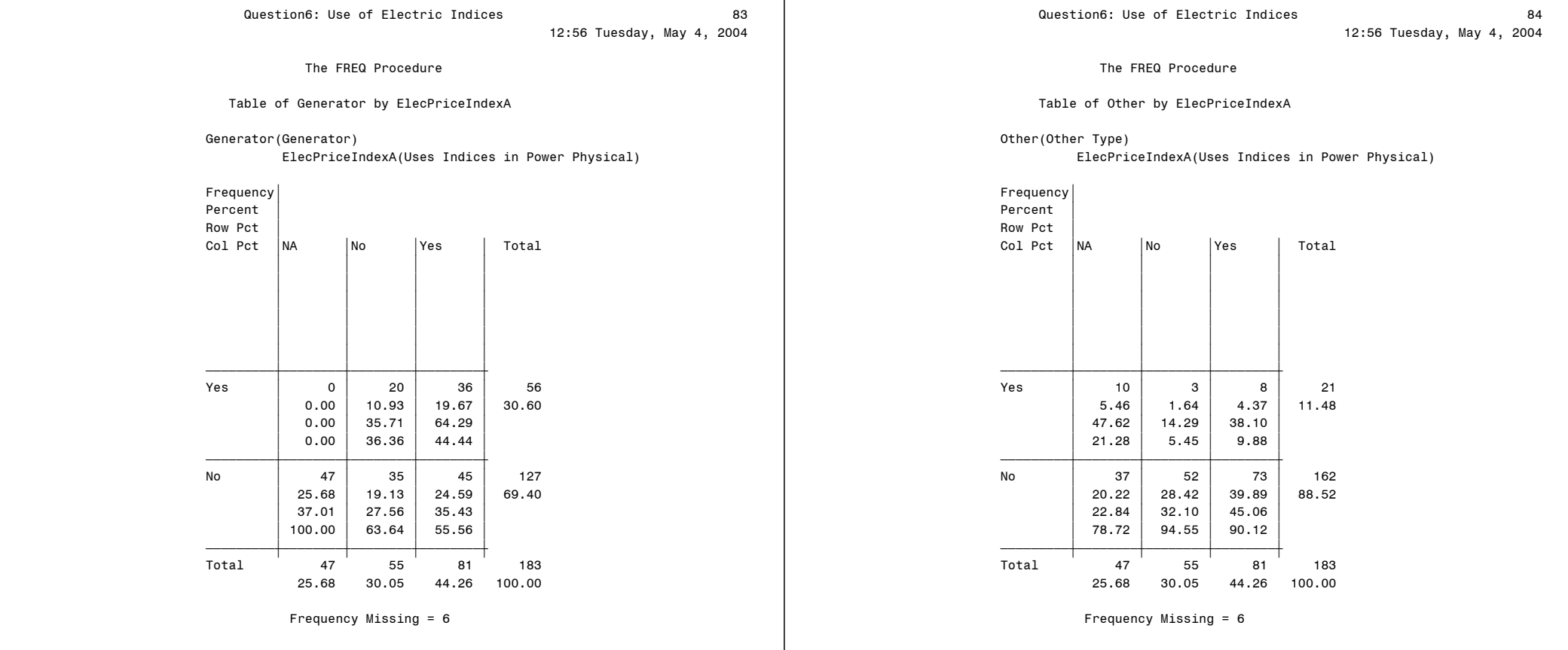

## Uses Indices in Power Financial

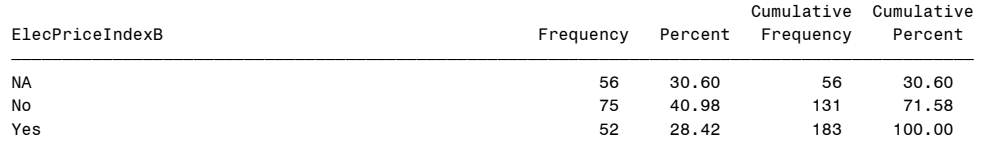

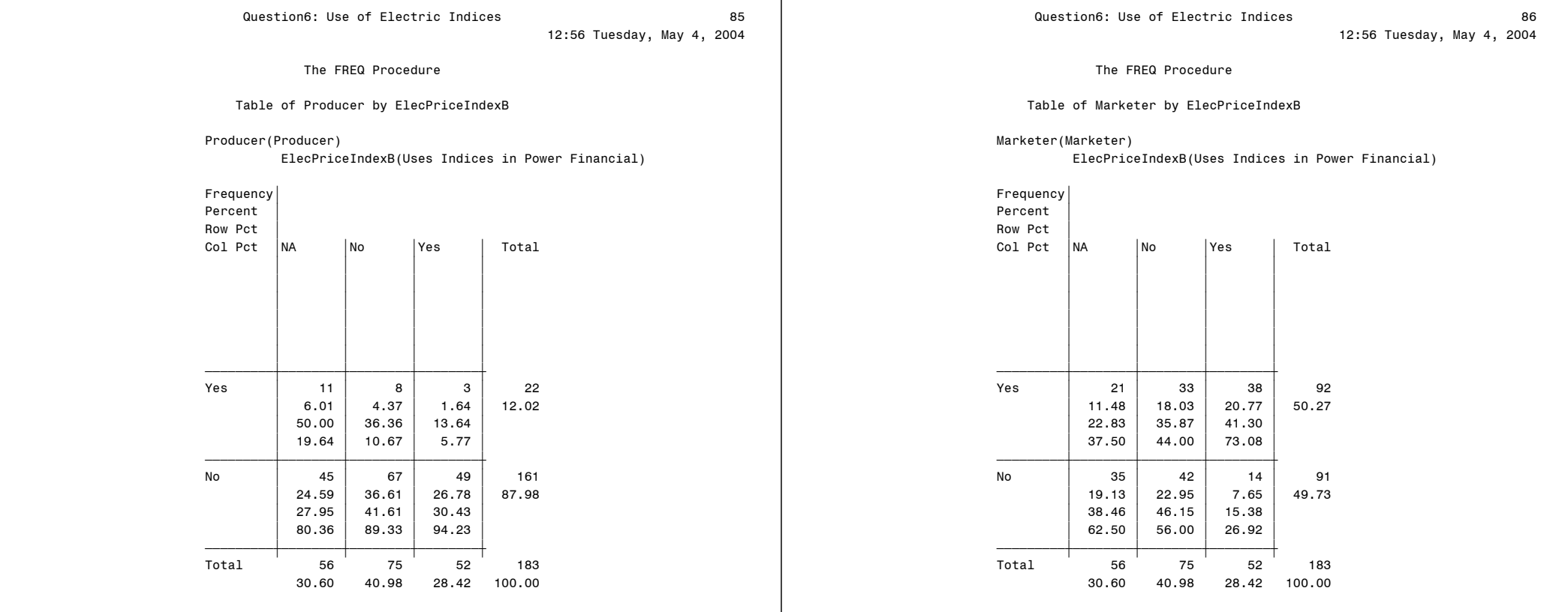

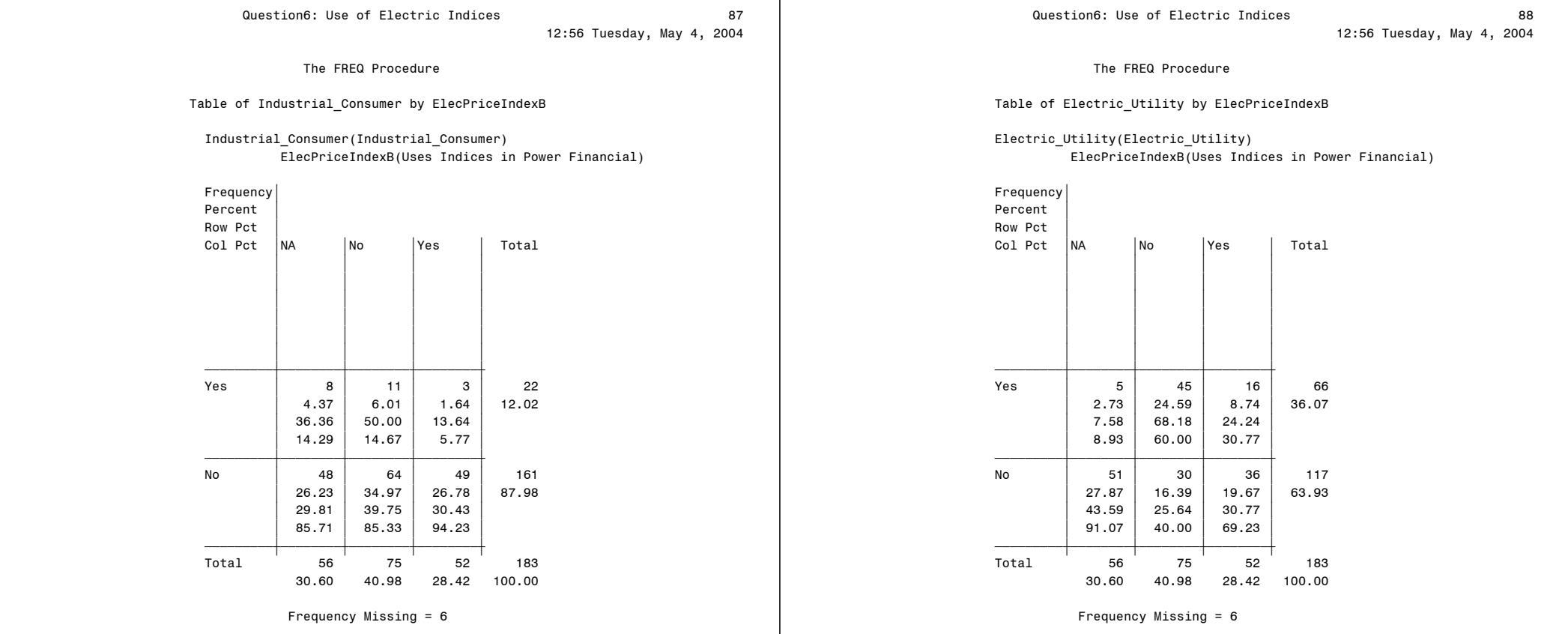

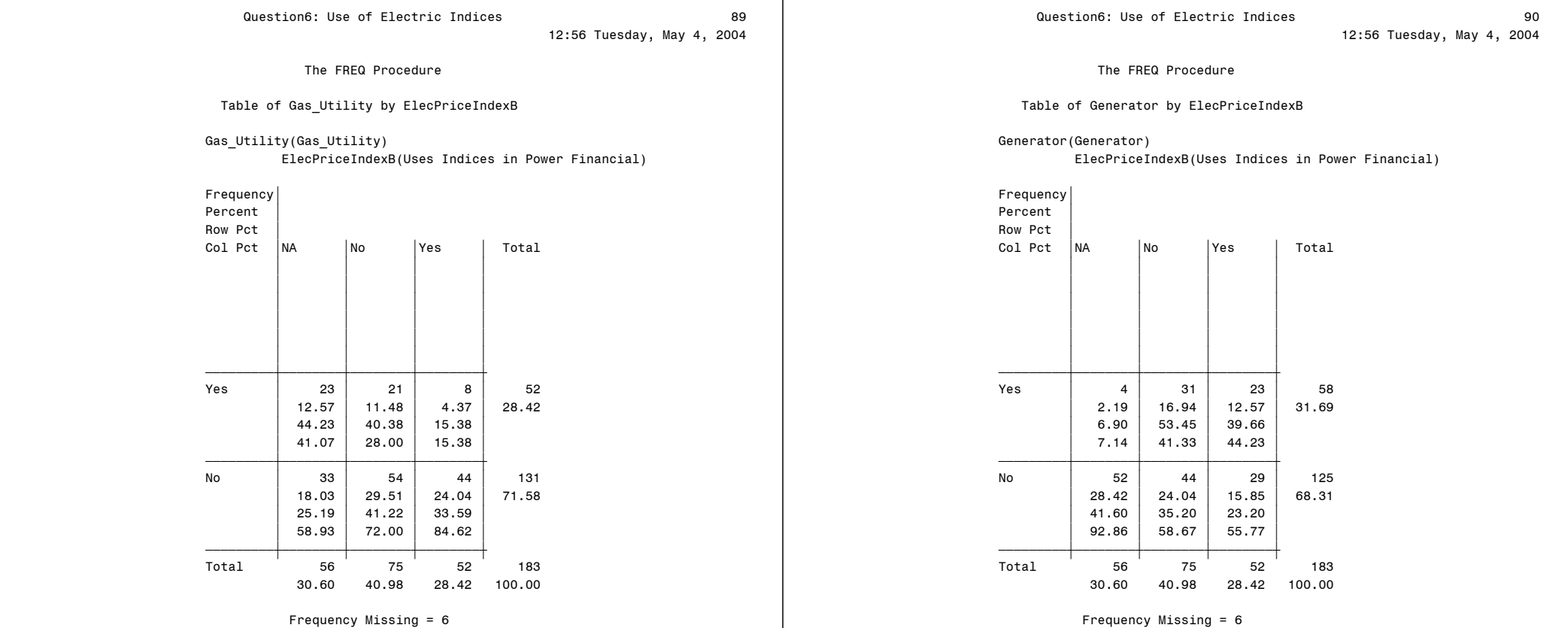

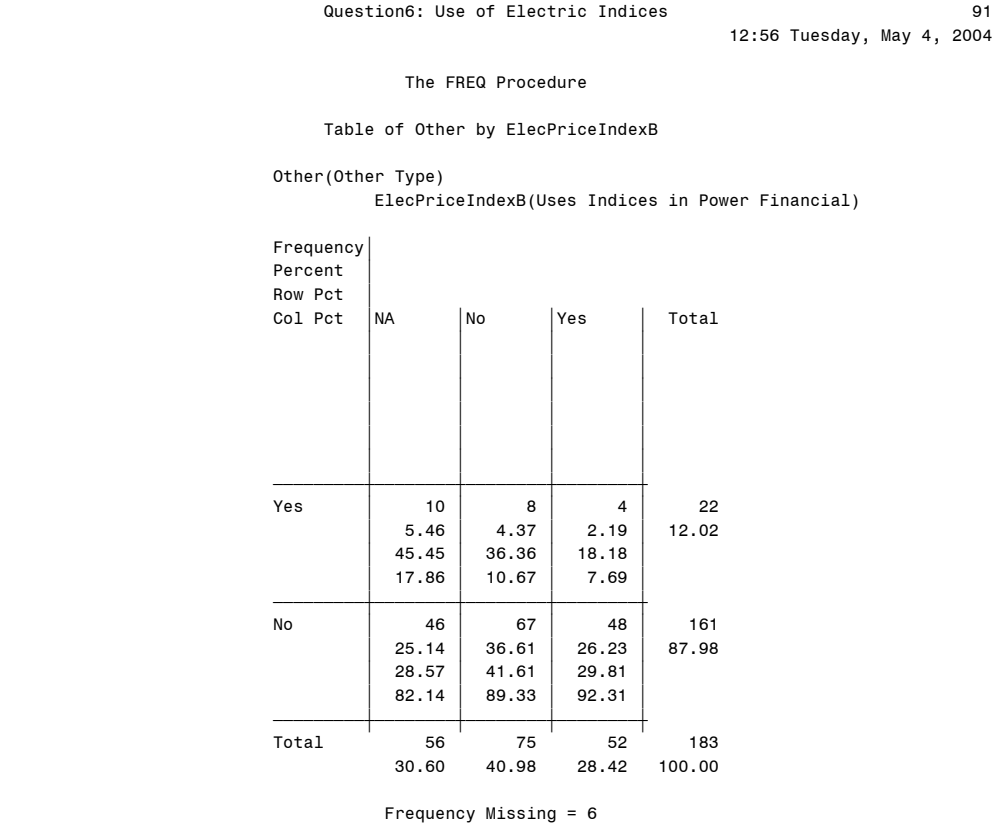

Question7: Use of Electric Indices 600 and 192

12:56 Tuesday, May 4, 2004

#### The FREQ Procedure

#### Proportion NatGas Volumes at Index

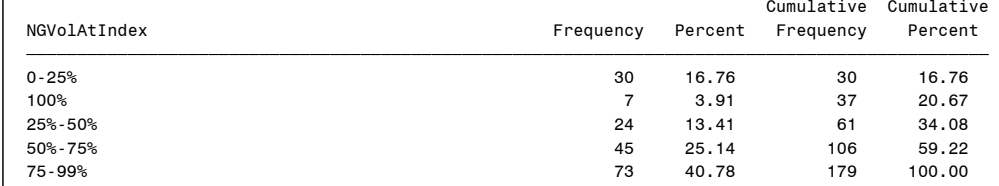

Frequency Missing = 10

#### Table of Producer by NGVolAtIndex

Producer(Producer) NGVolAtIndex(Proportion NatGas Volumes at Index)

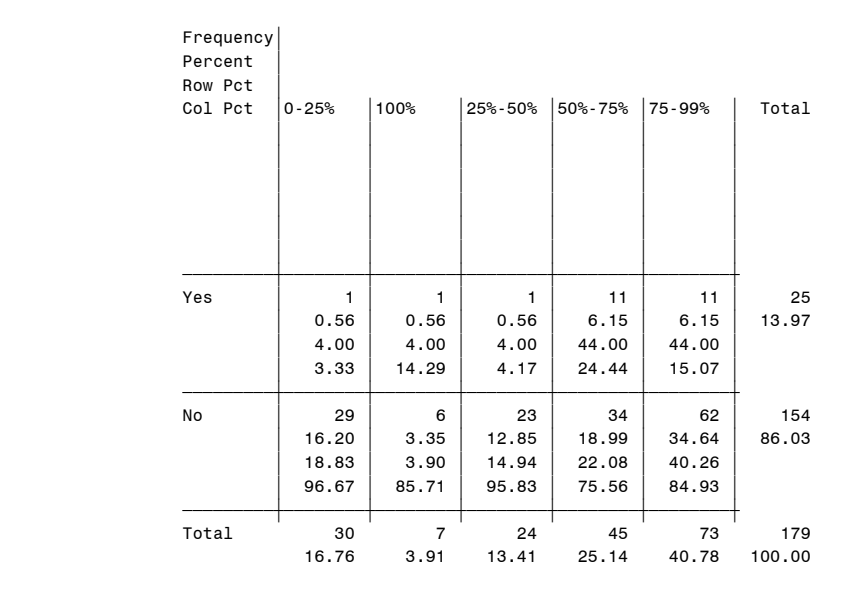

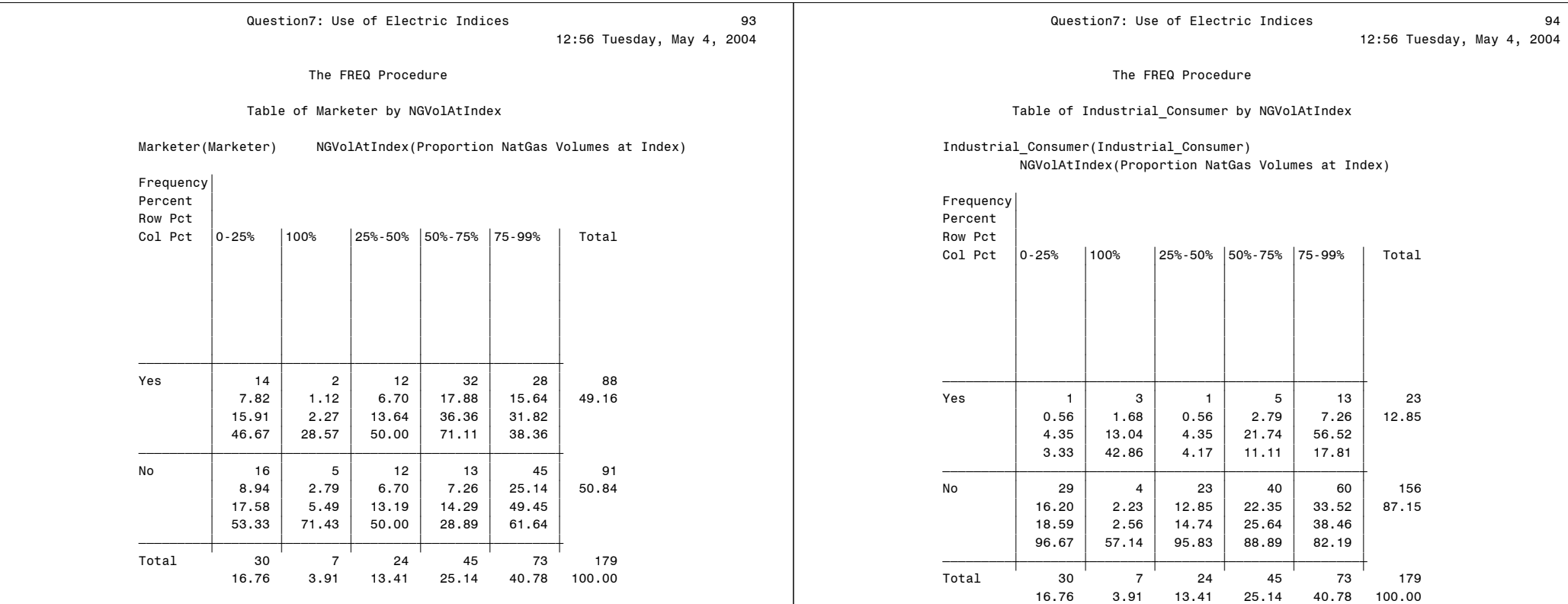

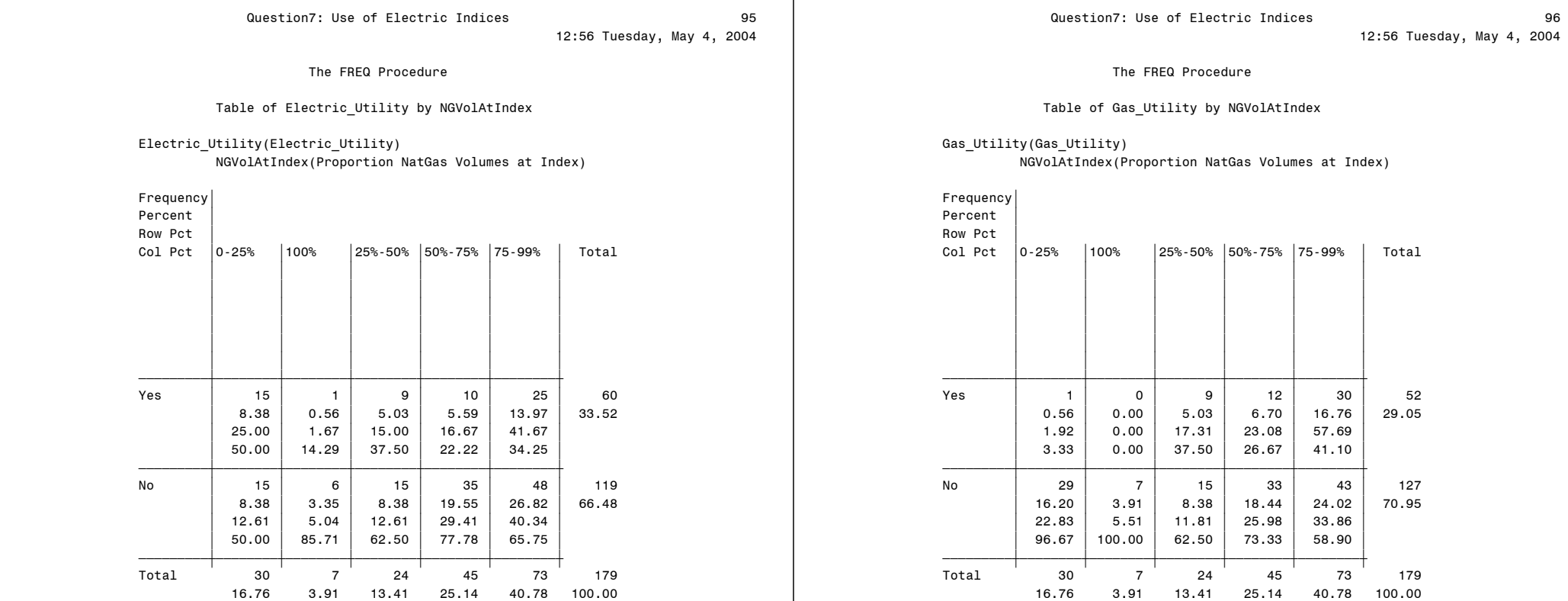

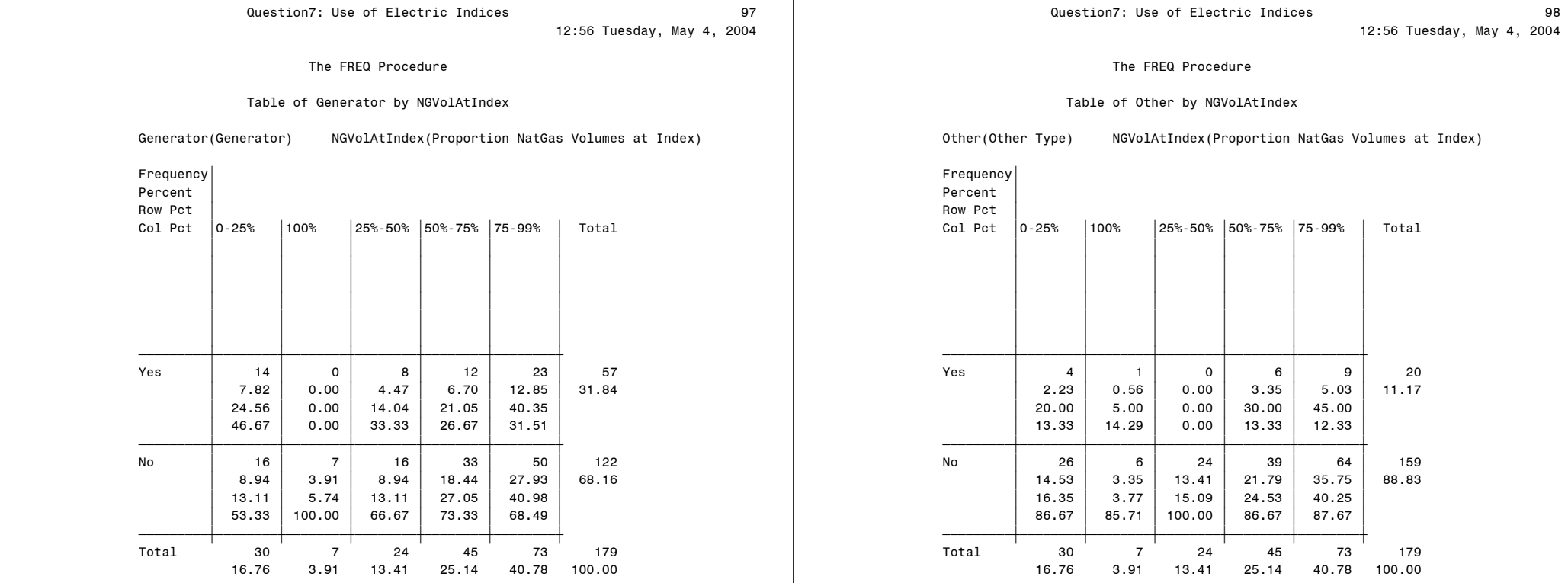

# Frequency Missing = 10 Proportion Power Volumes at Index

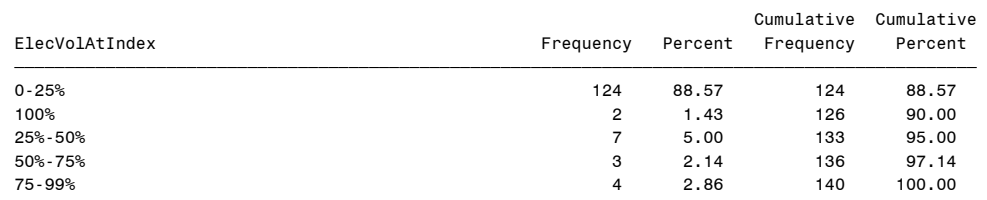

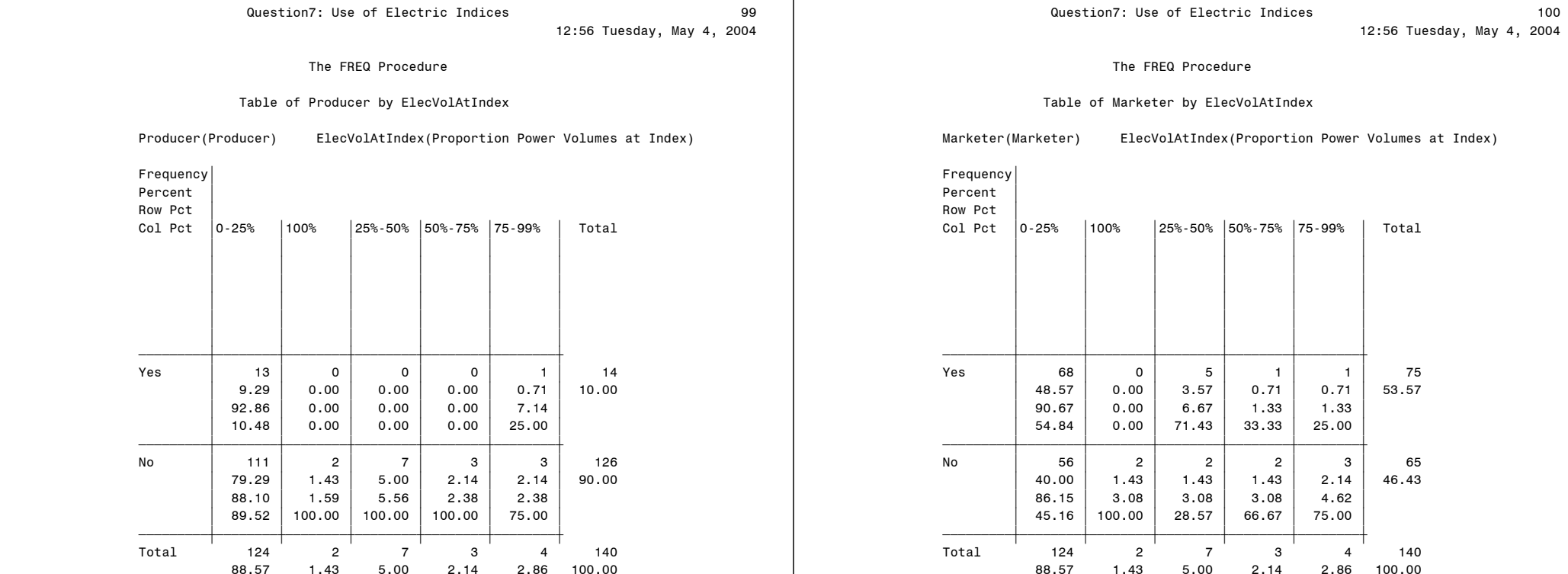

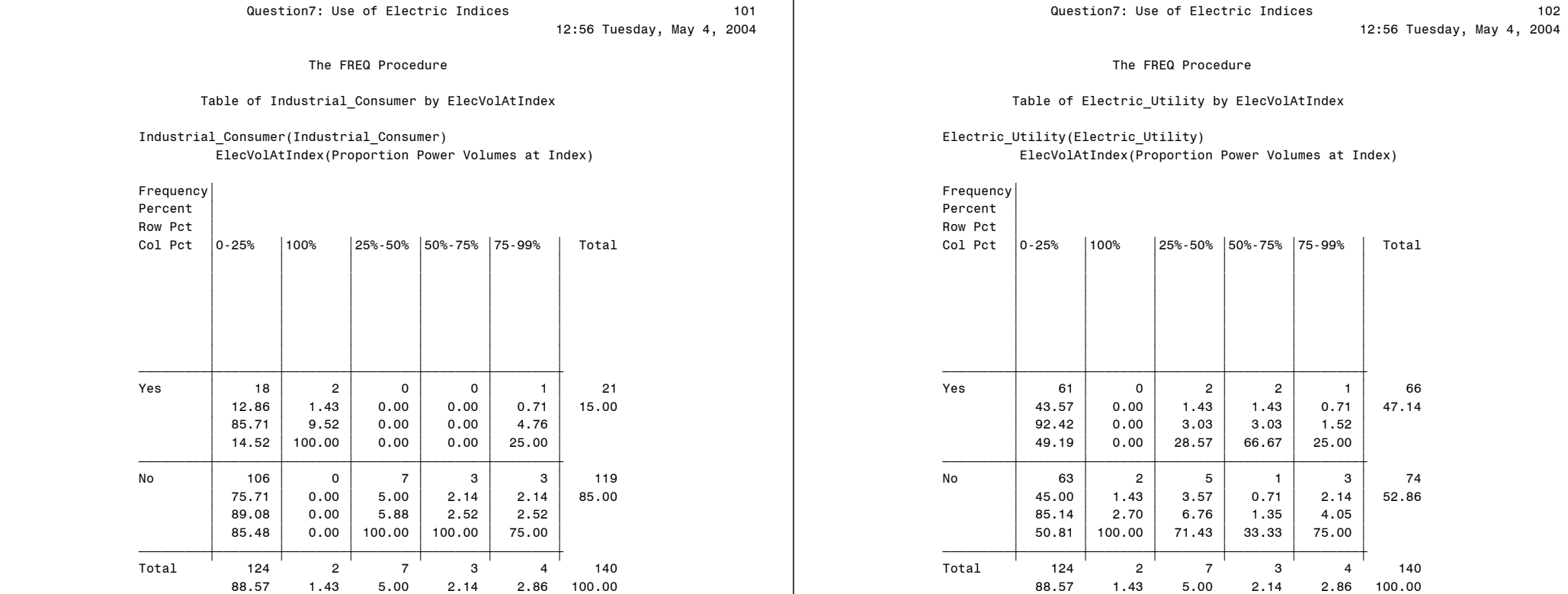

12:56 Tuesday, May 4, 2004

#### cVolAtIndex

# Volumes at Index)

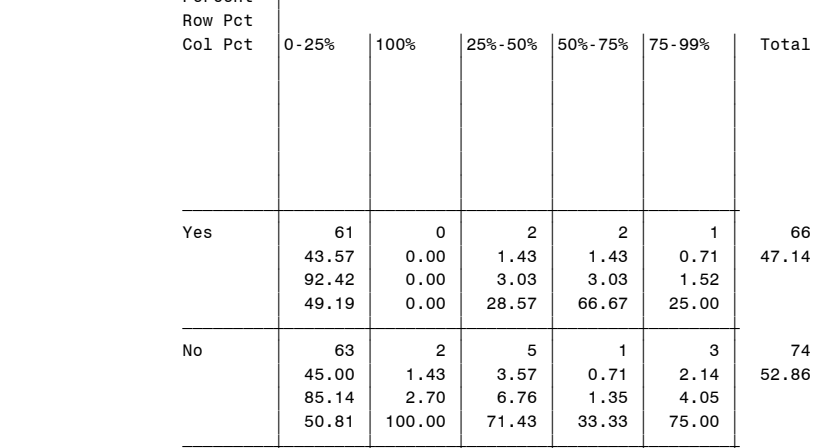

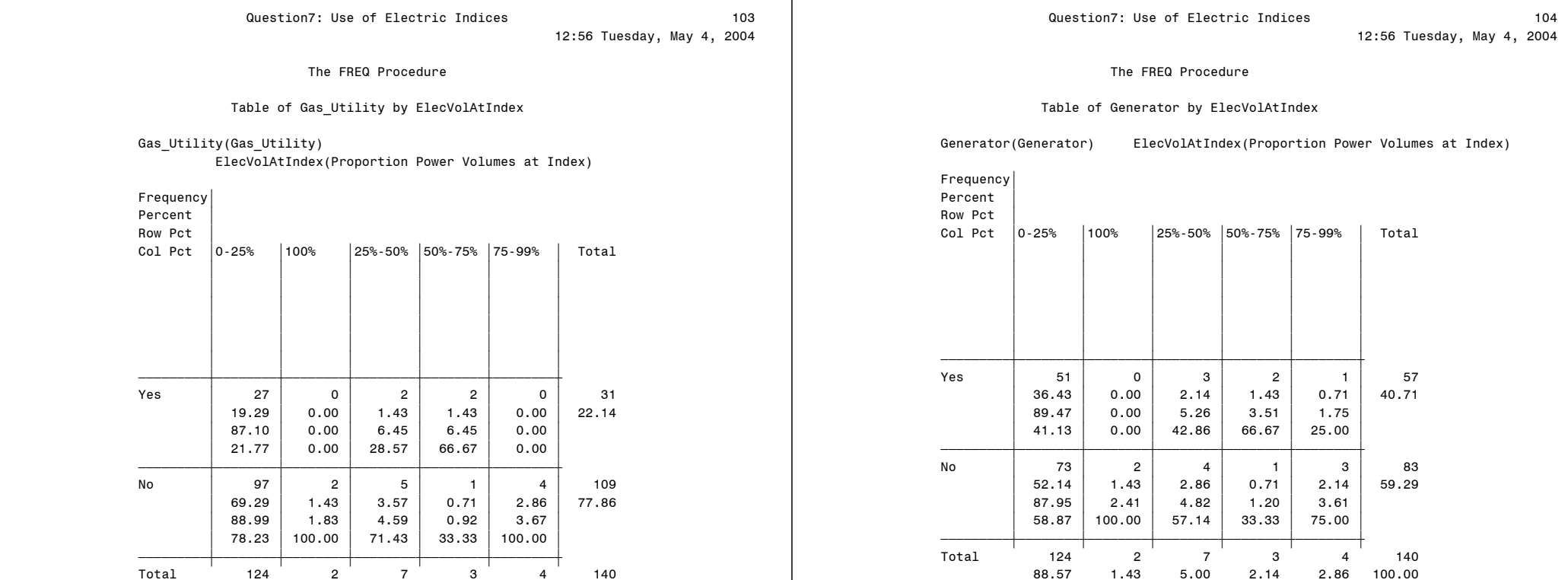

88.57 1.43 5.00 2.14 2.86 100.00

# Question7: Use of Electric Indices 105

12:56 Tuesday, May 4, 2004

The FREQ Procedure

#### Table of Other by ElecVolAtIndex

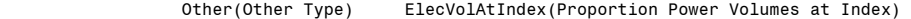

Frequency'

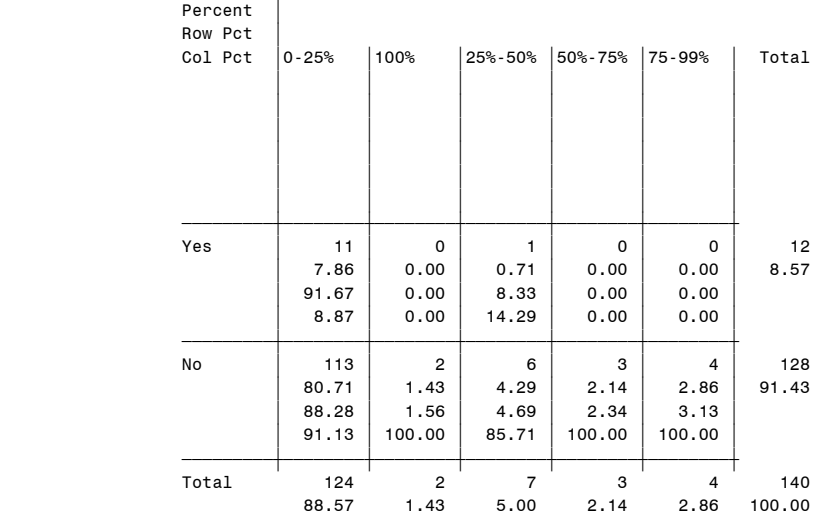

Frequency Missing = 49

#### Question8: Confidence on Indices 12:56 Tuesday, May 4, 2004 106 Confidence on Indices by Respondent Type

#### The FREQ Procedure

#### Level of Confidence

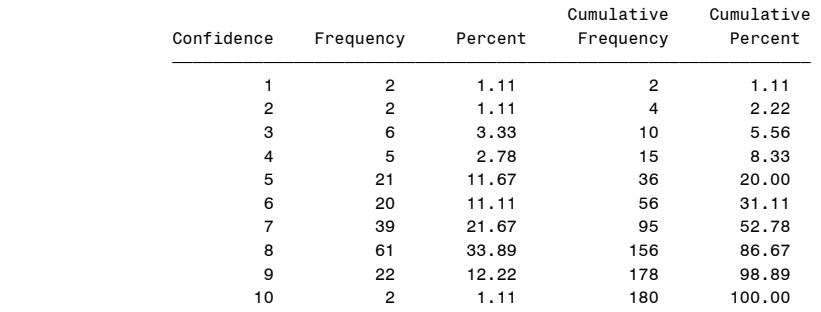

Frequency Missing = 9

#### Table of Producer by Confidence

Producer(Producer) Confidence(Level of Confidence)

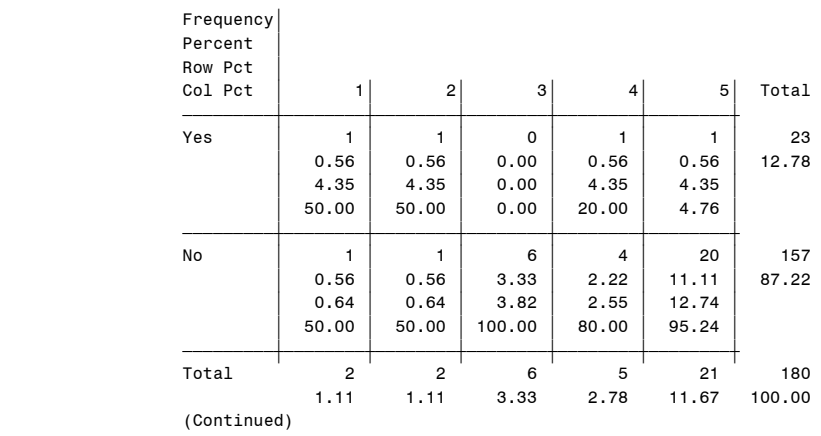

 Question8: Confidence on Indices 12:56 Tuesday, May 4, 2004 107 Confidence on Indices by Respondent Type

The FREQ Procedure

Table of Producer by Confidence

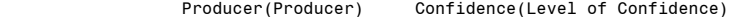

 Frequency' Percent

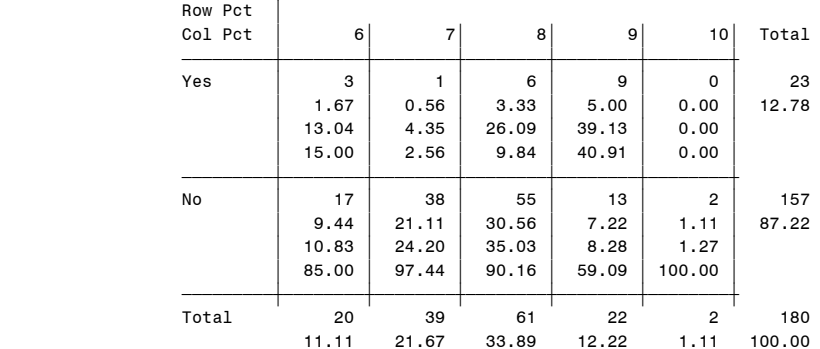

Frequency Missing = 9

#### Table of Marketer by Confidence

Marketer(Marketer) Confidence(Level of Confidence)

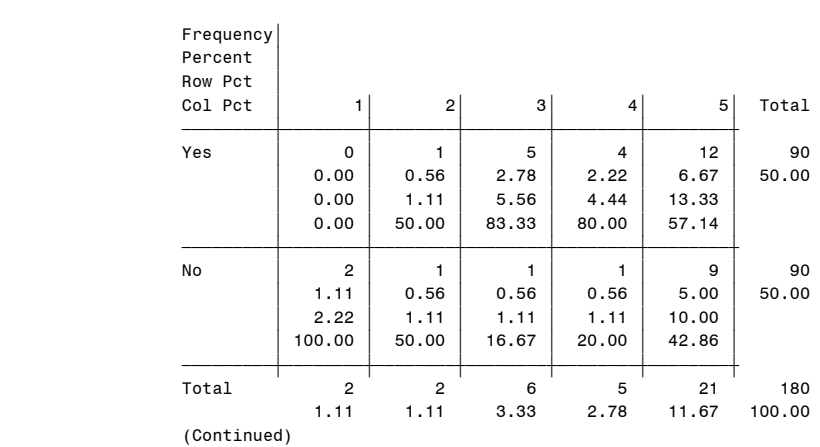

 Question8: Confidence on Indices 12:56 Tuesday, May 4, 2004 108 Confidence on Indices by Respondent Type

The FREQ Procedure

#### Table of Marketer by Confidence

Marketer(Marketer) Confidence(Level of Confidence)

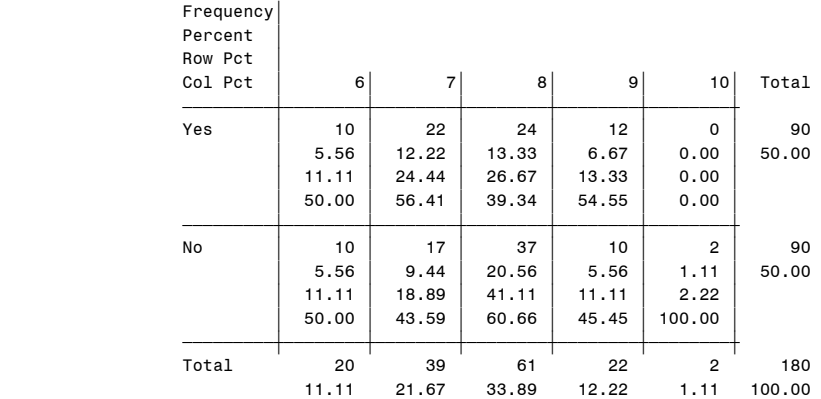

Frequency Missing = 9

#### Table of Industrial\_Consumer by Confidence

#### Industrial\_Consumer(Industrial\_Consumer) Confidence(Level of Confidence)

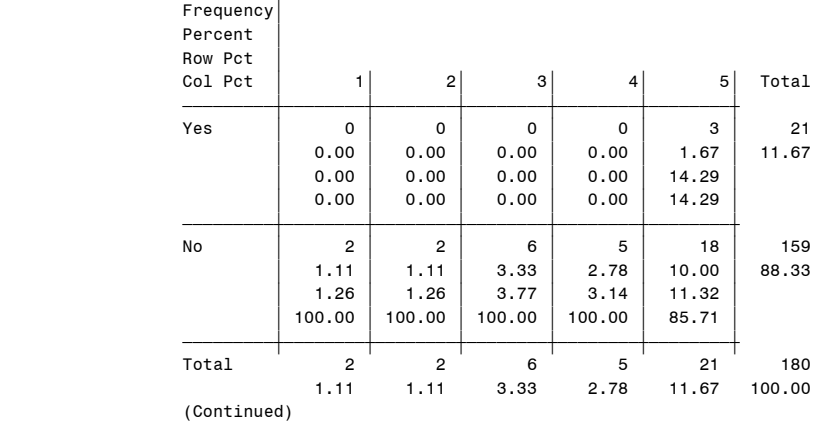

#### Question8: Confidence on Indices 12:56 Tuesday, May 4, 2004 109 Confidence on Indices by Respondent Type

The FREQ Procedure

#### Table of Industrial\_Consumer by Confidence

#### Industrial\_Consumer(Industrial\_Consumer) Confidence(Level of Confidence)

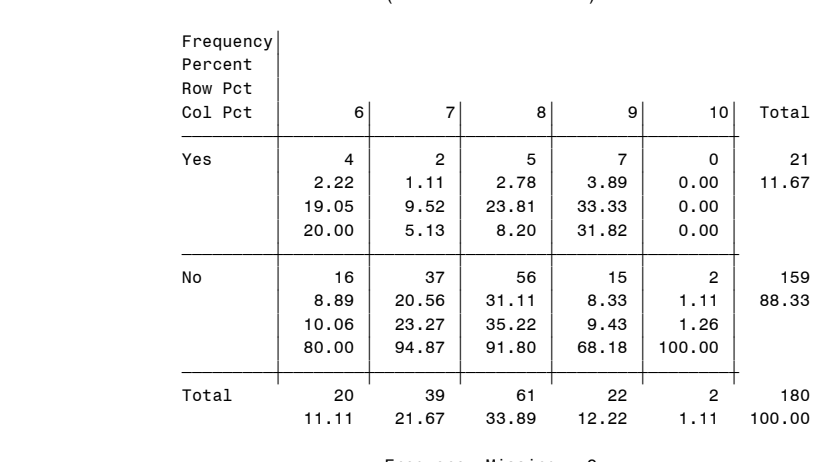

Frequency Missing = 9

# Table of Electric\_Utility by Confidence

#### Electric\_Utility(Electric\_Utility) Confidence(Level of Confidence)

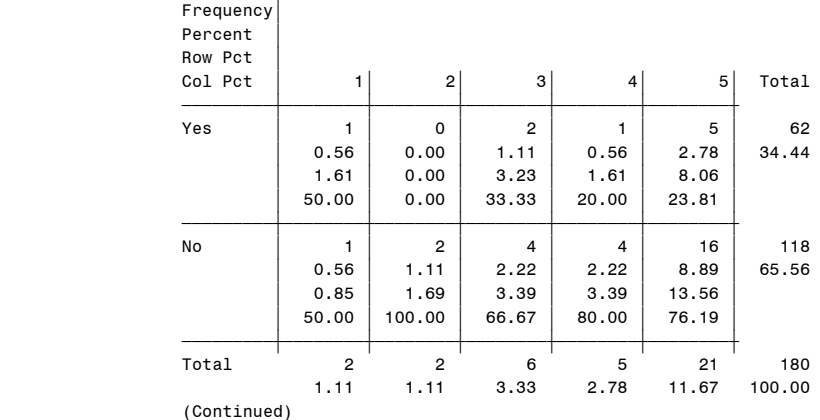

 Question8: Confidence on Indices 12:56 Tuesday, May 4, 2004 110 Confidence on Indices by Respondent Type

#### The FREQ Procedure

#### Table of Electric\_Utility by Confidence

#### Electric\_Utility(Electric\_Utility) Confidence(Level of Confidence)

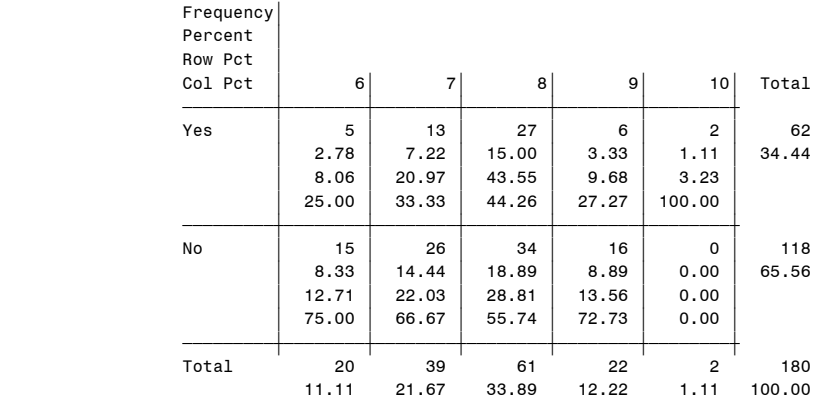

Frequency Missing = 9

# Table of Gas Utility by Confidence

# Gas\_Utility(Gas\_Utility) Confidence(Level of Confidence)

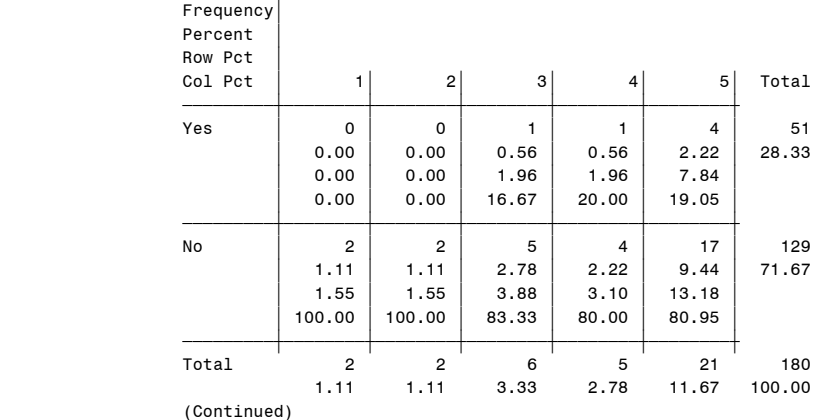

 Question8: Confidence on Indices 12:56 Tuesday, May 4, 2004 111 Confidence on Indices by Respondent Type

The FREQ Procedure

#### Table of Gas\_Utility by Confidence

# Gas Utility(Gas Utility)

Confidence(Level of Confidence)

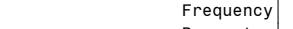

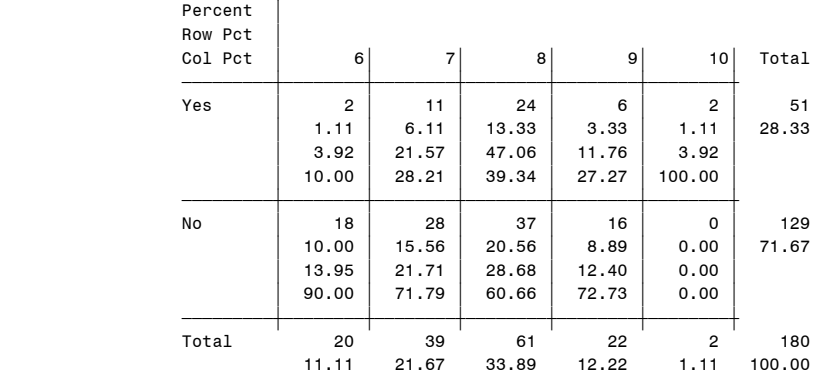

Frequency Missing = 9

#### Table of Generator by Confidence

#### Generator(Generator) Confidence(Level of Confidence)

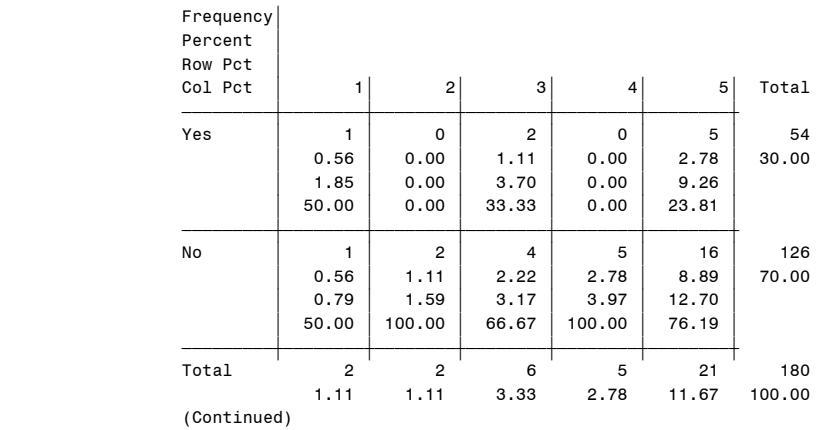

 Question8: Confidence on Indices 12:56 Tuesday, May 4, 2004 112 Confidence on Indices by Respondent Type

The FREQ Procedure

#### Table of Generator by Confidence

Generator(Generator) Confidence(Level of Confidence)

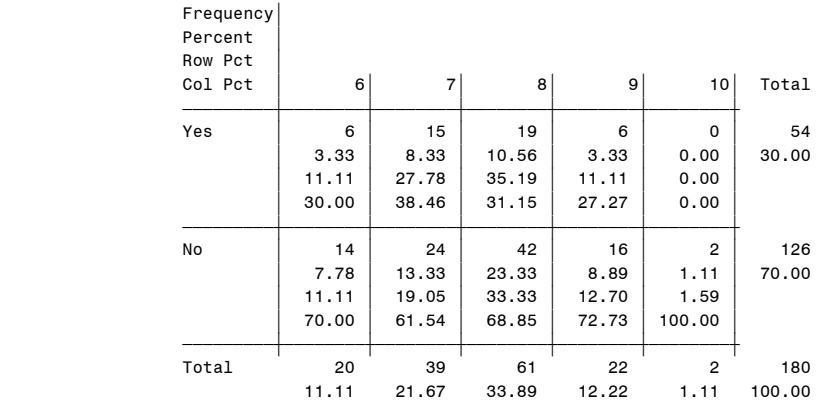

Frequency Missing = 9

#### Table of Other by Confidence

Other(Other Type) Confidence(Level of Confidence)

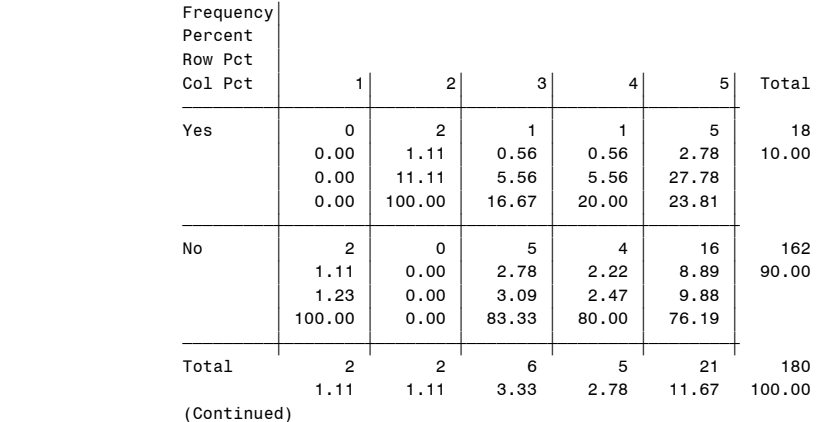

#### Question8: Confidence on Indices 12:56 Tuesday, May 4, 2004 113 Confidence on Indices by Respondent Type

The FREQ Procedure

#### Table of Other by Confidence

# Other(Other Type) Confidence(Level of Confidence)

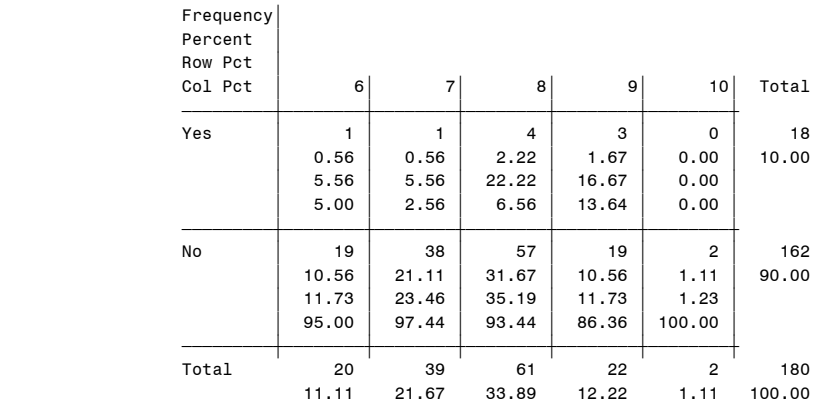

Frequency Missing = 9

#### Question8: Confidence on Indices 12:56 Tuesday, May 4, 2004 114 Confidence on Indices by Respondent Size

The FREQ Procedure

#### Table of NGSalesVolumes by Confidence

NGSalesVolumes(NGSalesVolumes) Confidence(Level of Confidence)

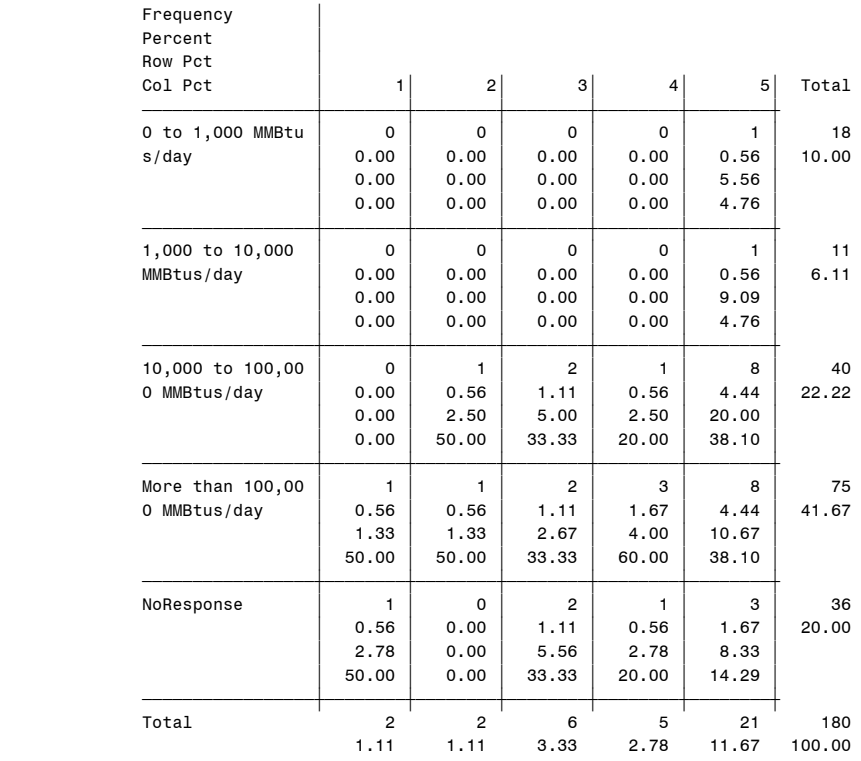

(Continued)

#### Question8: Confidence on Indices 12:56 Tuesday, May 4, 2004 115 Confidence on Indices by Respondent Size

The FREQ Procedure

Table of NGSalesVolumes by Confidence

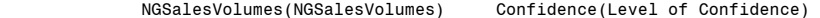

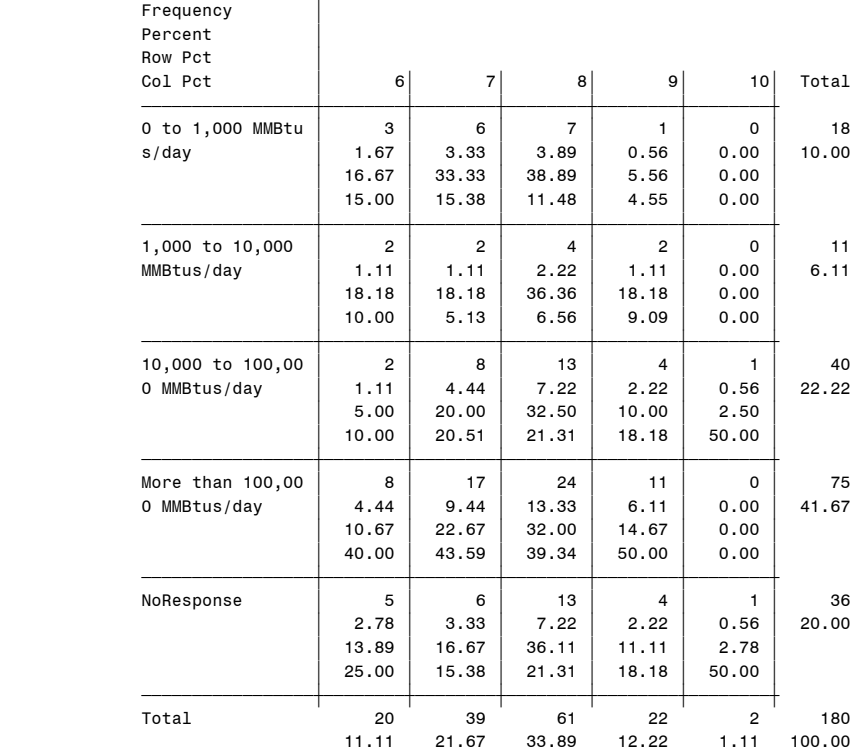

Frequency Missing = 9

 Question8: Confidence on Indices 12:56 Tuesday, May 4, 2004 116 Confidence on Indices by Respondent Size

The FREQ Procedure

Table of NGPurchasesVolumes by Confidence

NGPurchasesVolumes(NGPurchasesVolumes) Confidence(Level of Confidence)

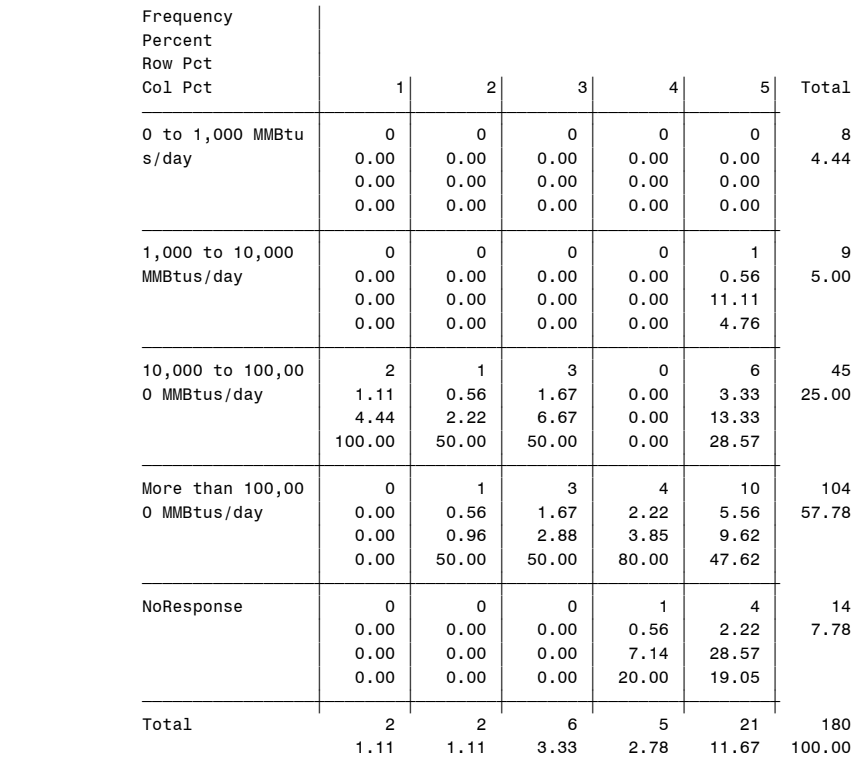

(Continued)

#### Question8: Confidence on Indices 12:56 Tuesday, May 4, 2004 117 Confidence on Indices by Respondent Size

The FREQ Procedure

Table of NGPurchasesVolumes by Confidence

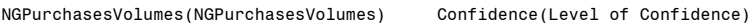

Frequency |

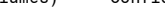

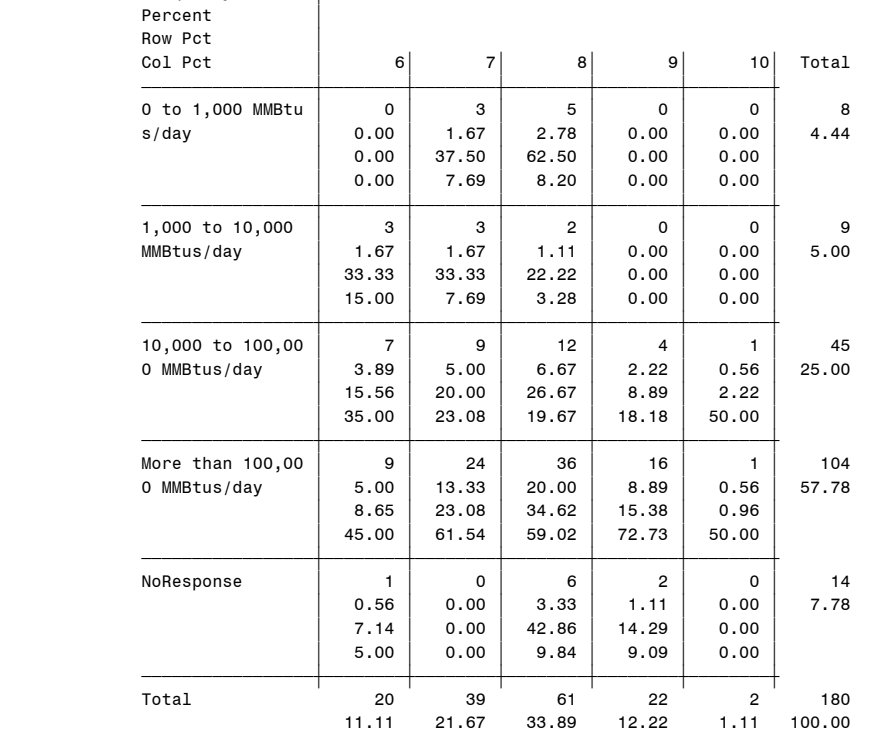

Frequency Missing = 9

 Question8: Confidence on Indices 12:56 Tuesday, May 4, 2004 118 Confidence on Indices by Respondent Size

The FREQ Procedure

## Table of ElecSalesVolumes by Confidence

ElecSalesVolumes(ElecSalesVolumes) Confidence(Level of Confidence)

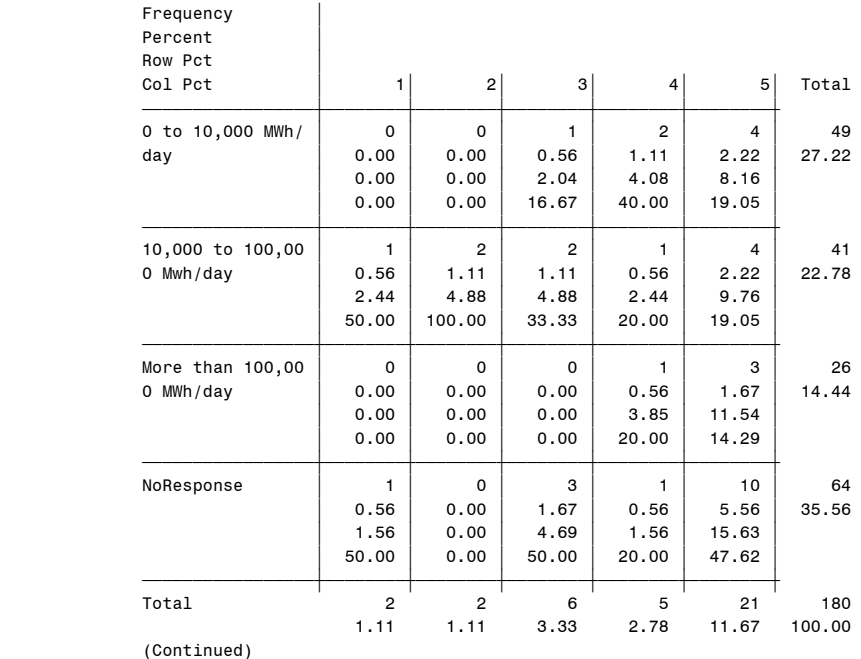

#### Question8: Confidence on Indices 12:56 Tuesday, May 4, 2004 119 Confidence on Indices by Respondent Size

The FREQ Procedure

Table of ElecSalesVolumes by Confidence

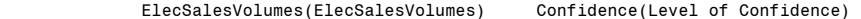

 Frequency ' Percent '

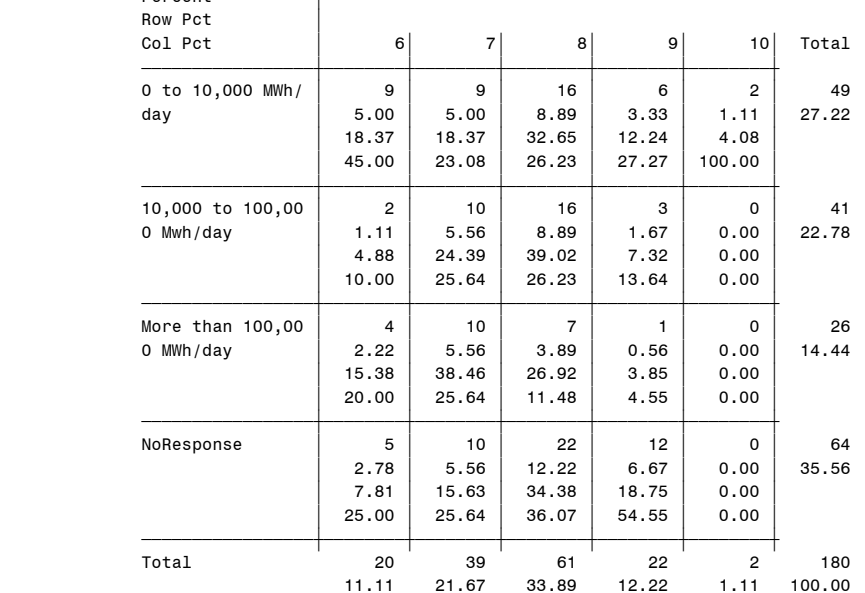

Frequency Missing = 9

 Question8: Confidence on Indices 12:56 Tuesday, May 4, 2004 120 Confidence on Indices by Respondent Size

The FREQ Procedure

#### Table of ElecPurchasesVolumes by Confidence

#### ElecPurchasesVolumes(ElecPurchasesVolumes) Confidence(Level of Confidence)

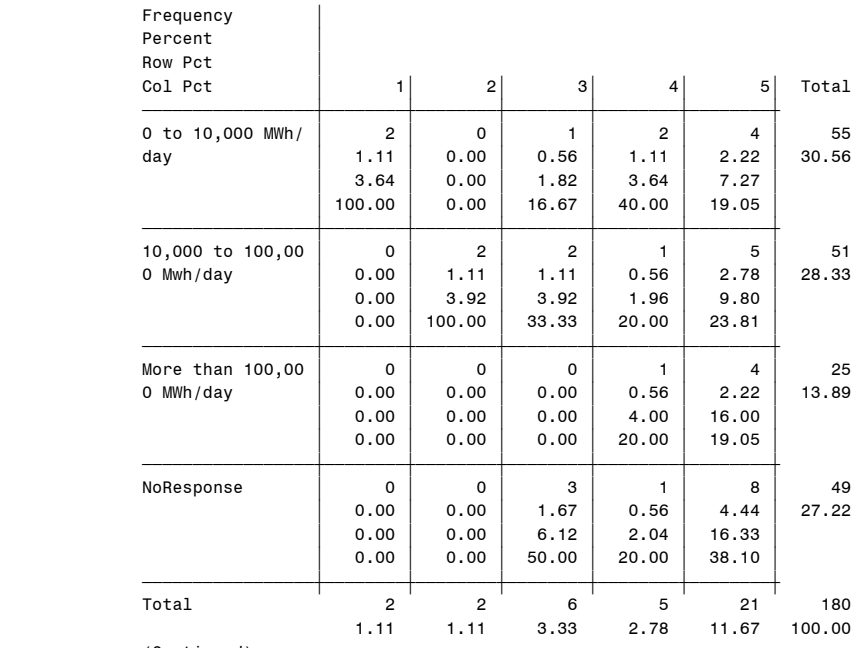

(Continued)

#### Question8: Confidence on Indices 12:56 Tuesday, May 4, 2004 121 Confidence on Indices by Respondent Size

The FREQ Procedure

# Table of ElecPurchasesVolumes by Confidence

#### ElecPurchasesVolumes(ElecPurchasesVolumes) Confidence(Level of Confidence)

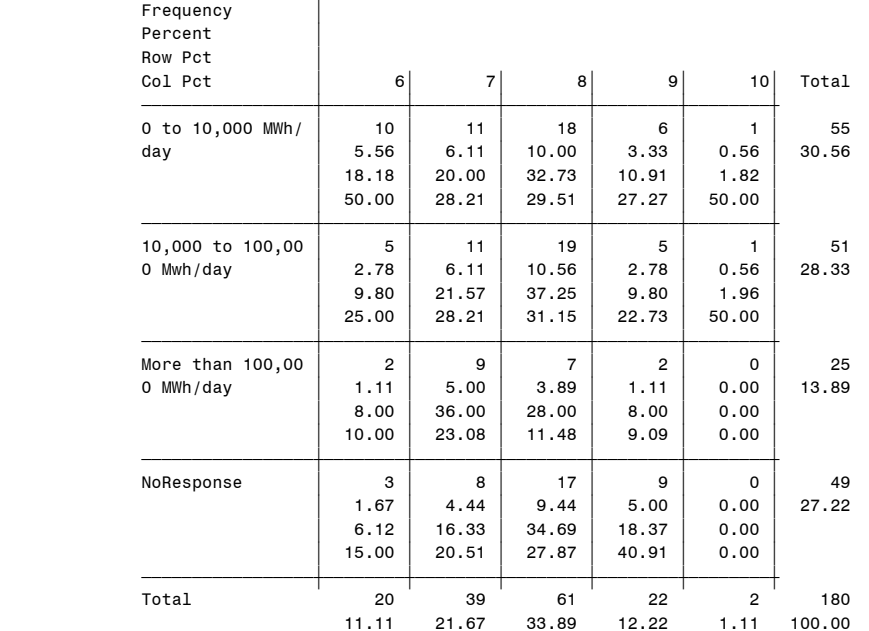

Frequency Missing = 9

 Question8: Confidence on Indices 12:56 Tuesday, May 4, 2004 122 Confidence on Indices by Respondent Use of Indices

#### The FREQ Procedure

#### Table of NGVolAtIndex by Confidence

#### NGVolAtIndex(Proportion NatGas Volumes at Index) Confidence(Level of Confidence)

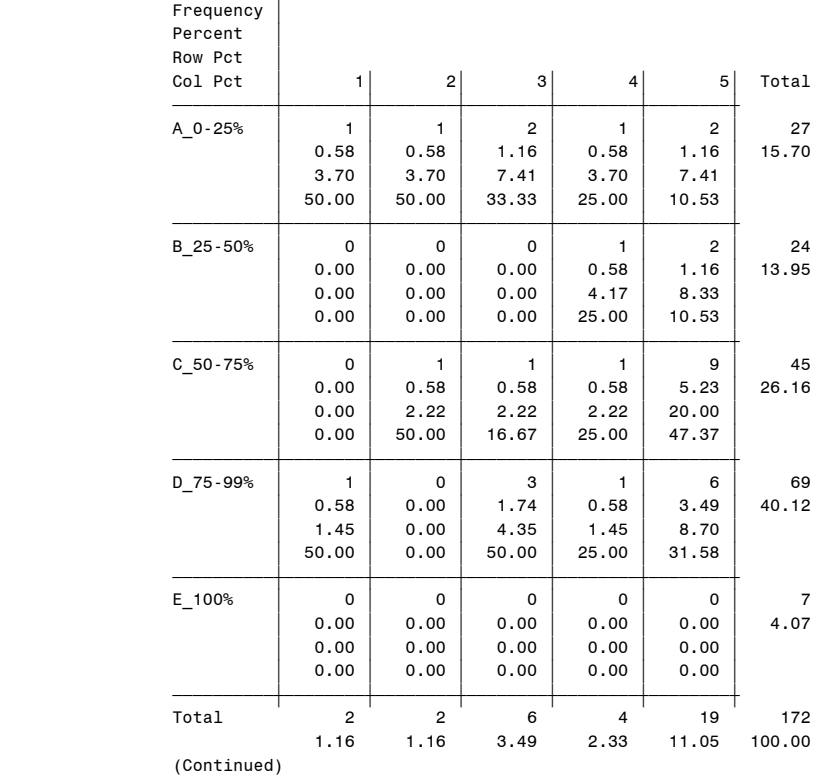

#### Question8: Confidence on Indices 12:56 Tuesday, May 4, 2004 123 Confidence on Indices by Respondent Use of Indices

The FREQ Procedure

#### Table of NGVolAtIndex by Confidence

#### NGVolAtIndex(Proportion NatGas Volumes at Index) Confidence(Level of Confidence)

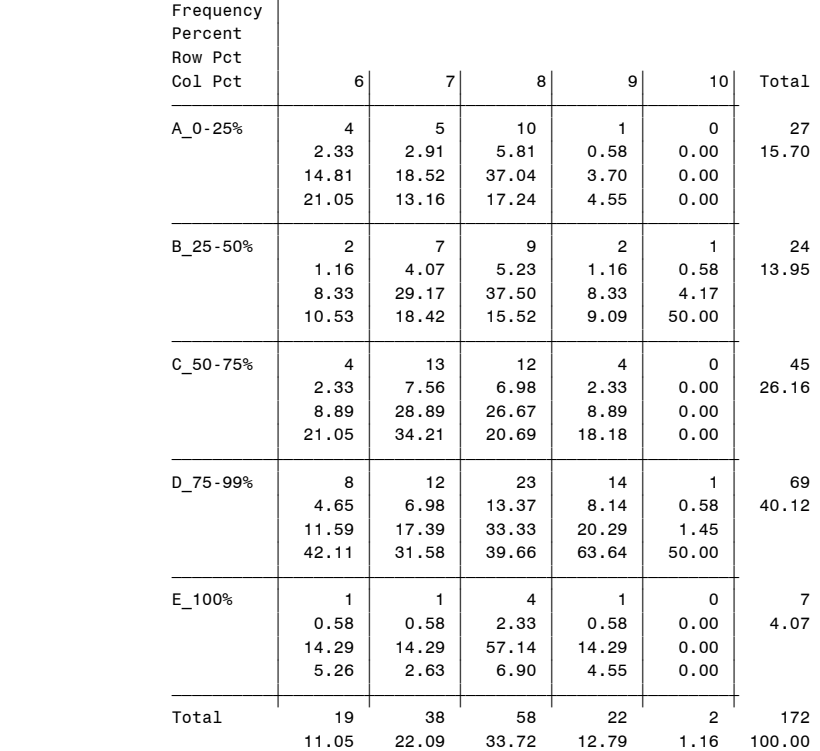

Frequency Missing = 17

 Question8: Confidence on Indices 12:56 Tuesday, May 4, 2004 124 Confidence on Indices by Respondent Use of Indices

#### The FREQ Procedure

#### Table of ElecVolAtIndex by Confidence

#### ElecVolAtIndex(Proportion Power Volumes at Index) Confidence(Level of Confidence)

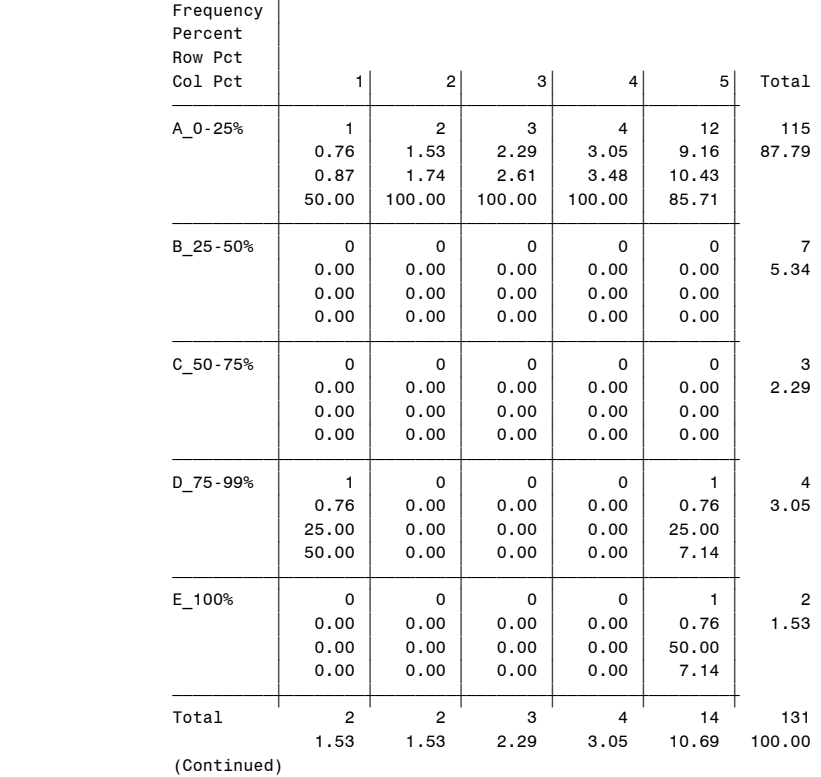

#### Question8: Confidence on Indices 12:56 Tuesday, May 4, 2004 125 Confidence on Indices by Respondent Use of Indices

The FREQ Procedure

#### Table of ElecVolAtIndex by Confidence

#### ElecVolAtIndex(Proportion Power Volumes at Index) Confidence(Level of Confidence)

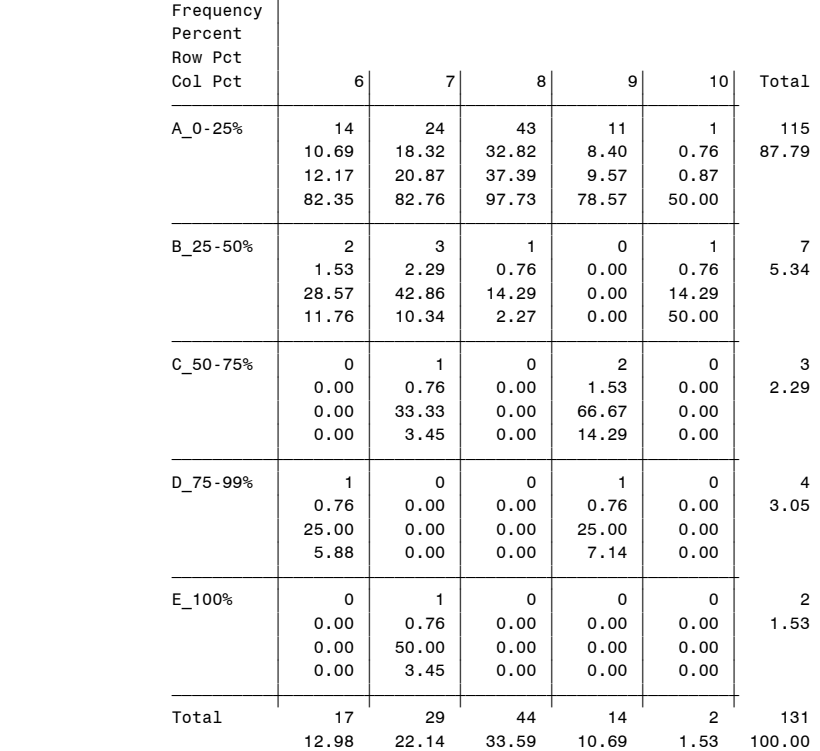

Frequency Missing = 58

 Question8: Confidence on Indices 12:56 Tuesday, May 4, 2004 126 Confidence on Indices by Respondent Use of Financial Contracts

The FREQ Procedure

## Table of Financial\_Volumes by Confidence

Financial Volumes(Financial Volumes) Confidence(Level of Confidence)

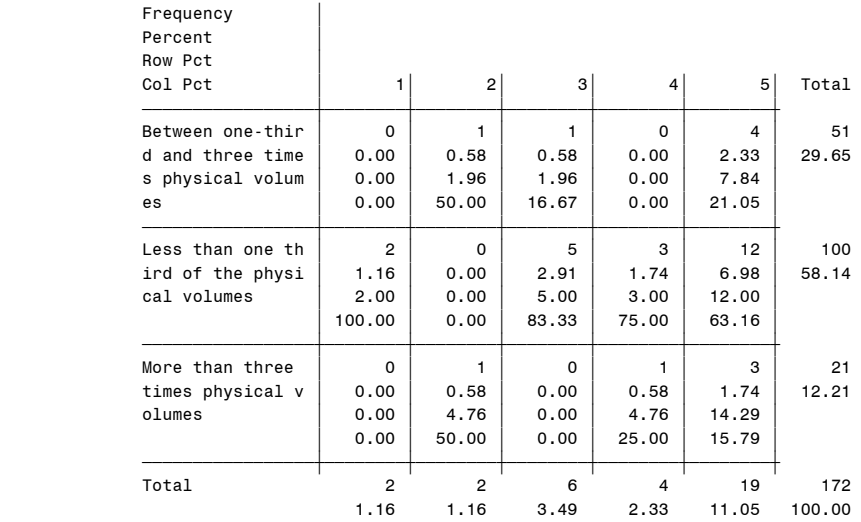

(Continued)

 Question8: Confidence on Indices 12:56 Tuesday, May 4, 2004 127 Confidence on Indices by Respondent Use of Financial Contracts

The FREQ Procedure

 Table of Financial\_Volumes by Confidence Financial\_Volumes(Financial Volumes) Confidence(Level of Confidence)

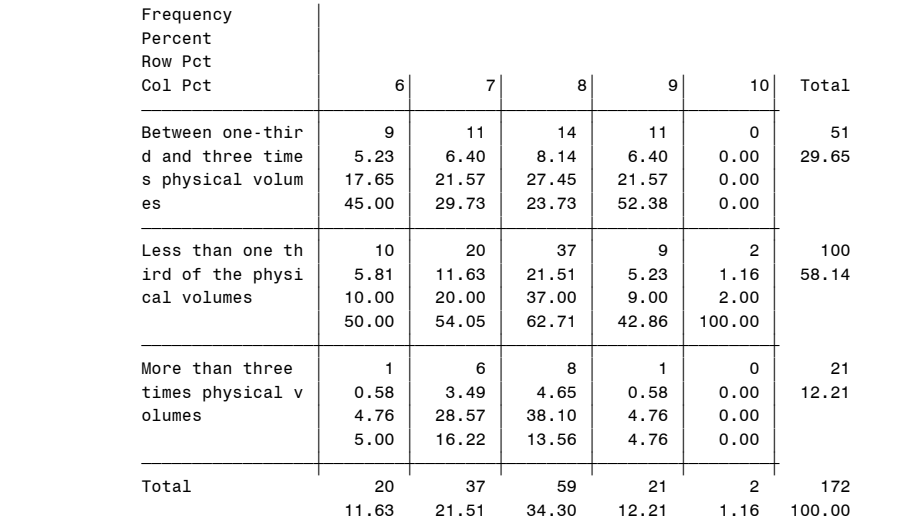

Frequency Missing = 17

#### Question8: Confidence on Indices 12:56 Tuesday, May 4, 2004 128 Confidence on Index - Not Weighted

#### The SUMMARY Procedure

## Analysis Variable : Confidence Level of Confidence

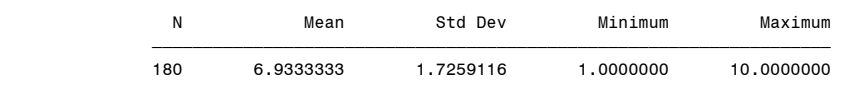

 Question8: Confidence on Indices 12:56 Tuesday, May 4, 2004 129 Confidence on Index Weighted By Day Ahead NatGas Volumes

The SUMMARY Procedure

Analysis Variable : Confidence Level of Confidence

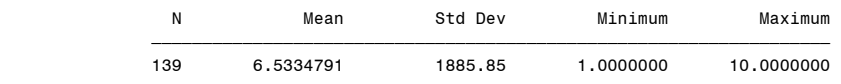

 Question8: Confidence on Indices 12:56 Tuesday, May 4, 2004 130 Confidence on Index Weighted By Bid Week NatGas Volumes

#### The SUMMARY Procedure

## Analysis Variable : Confidence Level of Confidence

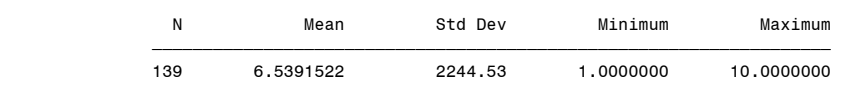

 Question8: Confidence on Indices 12:56 Tuesday, May 4, 2004 131 Confidence on Index Weighted By Day Ahead Power Volumes

The SUMMARY Procedure

Analysis Variable : Confidence Level of Confidence

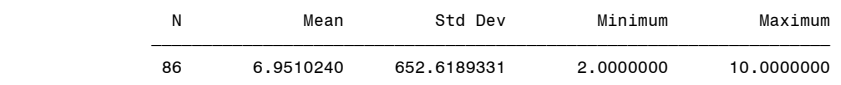

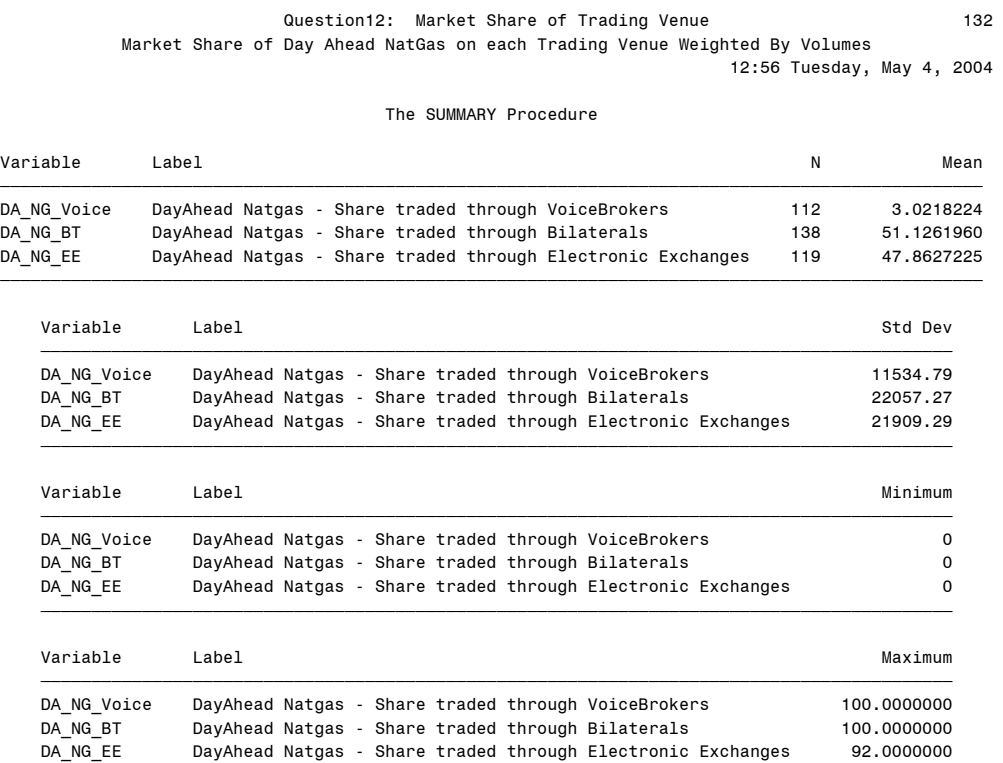

<u>ѢӄӡѻҕѢӄѻѻѻѻѻѻѻѻѻѻѻ┲┓</u>

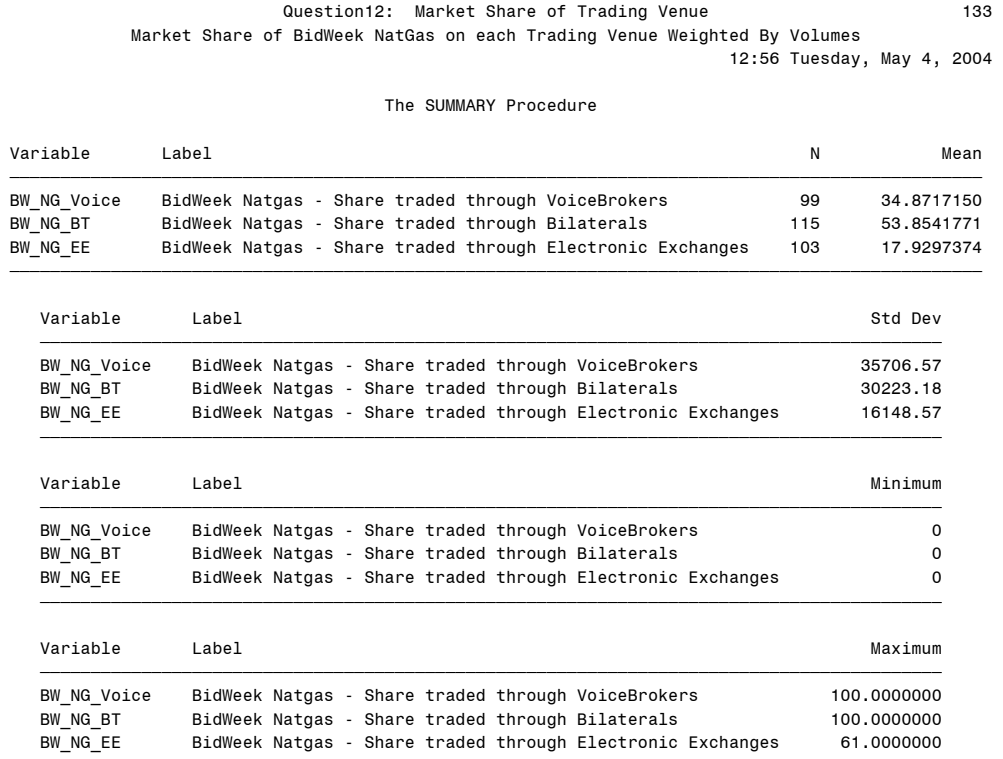

ƒƒƒƒƒƒƒƒƒƒƒƒƒƒƒƒƒƒƒƒƒƒƒƒƒƒƒƒƒƒƒƒƒƒƒƒƒƒƒƒƒƒƒƒƒƒƒƒƒƒƒƒƒƒƒƒƒƒƒƒƒƒƒƒƒƒƒƒƒƒƒƒƒƒƒƒƒƒƒƒƒƒƒƒƒƒƒƒƒ

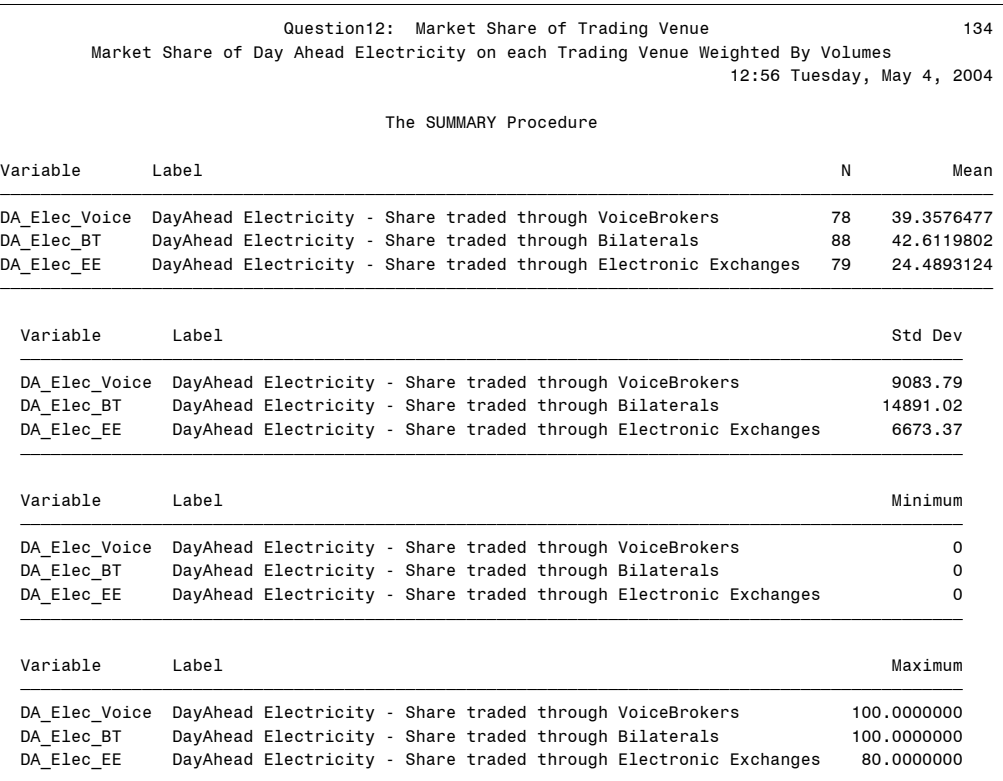

ƒƒƒƒƒƒƒƒƒƒƒƒƒƒƒƒƒƒƒƒƒƒƒƒƒƒƒƒƒƒƒƒƒƒƒƒƒƒƒƒƒƒƒƒƒƒƒƒƒƒƒƒƒƒƒƒƒƒƒƒƒƒƒƒƒƒƒƒƒƒƒƒƒƒƒƒƒƒƒƒƒƒƒƒƒƒƒƒƒƒƒƒƒ

#### Question13: Reporting of Transaction Data 135 12:56 Tuesday, May 4, 2004 The FREQ Procedure Currently Reporting NatGas Transactions Cumulative Cumulative NG\_reporting Frequency Percent Frequency Percent ƒƒƒƒƒƒƒƒƒƒƒƒƒƒƒƒƒƒƒƒƒƒƒƒƒƒƒƒƒƒƒƒƒƒƒƒƒƒƒƒƒƒƒƒƒƒƒƒƒƒƒƒƒƒƒƒƒƒƒƒƒƒƒƒƒ 1-None 106 58.24 106 58.24 2-Some 47 25.82 153 84.07 3-All 29 15.93 182 100.00 Frequency Missing = 7 Question13: Reporting of Transaction Data 136 12:56 Tuesday, May 4, 2004 The FREQ Procedure Table of Marketer by NG\_reporting Marketer(Marketer) NG\_reporting(Currently Reporting NatGas Transactions) Frequency' **Percent** Row Pct<br>Col Pct  $|1\text{-}\mathsf{None}$   $|2\text{-}\mathsf{Some}$   $|3\text{-}\mathsf{All}$   $|$  Total ' ' ' ' ƒƒƒƒƒƒƒƒƒˆƒƒƒƒƒƒƒƒˆƒƒƒƒƒƒƒƒˆƒƒƒƒƒƒƒƒˆ No  $\begin{array}{|c|c|c|c|c|c|} \hline \rule{0.2cm}{0.2cm} & \rule{0.2cm}{0.2cm} & \rule{0.2cm}{0.2cm} & \rule{0.2cm}{0.2cm} & \rule{0.2cm}{0.2cm} & \rule{0.2cm}{0.2cm} & \rule{0.2cm}{0.2cm} & \rule{0.2cm}{0.2cm} & \rule{0.2cm}{0.2cm} & \rule{0.2cm}{0.2cm} & \rule{0.2cm}{0.2cm} & \rule{0.2cm}{0.2cm} & \rule{0.2cm}{0.2cm} & \rule{0.2cm}{0.2cm}$

#### Table of Producer by NG\_reporting

Producer(Producer)

NG reporting(Currently Reporting NatGas Transactions)

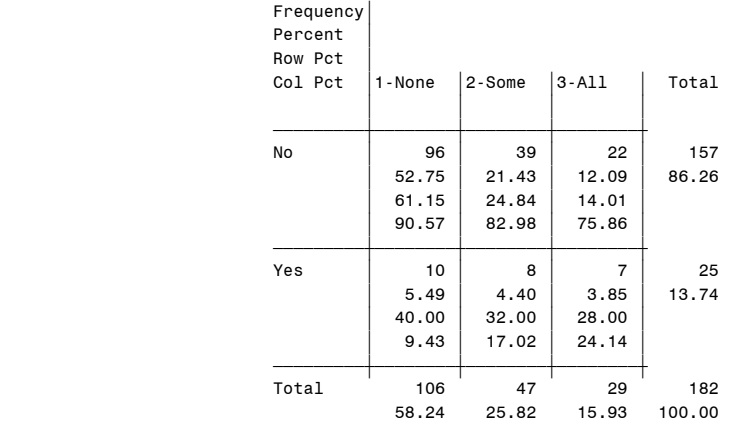

Frequency Missing = 7

#### Frequency Missing = 7

58.24 25.82 15.93 100.00

 $\begin{array}{|c|c|c|c|c|c|}\n\hline\n & 35.71 & 7.69 & 7.14 & 50.55 \\
\hline\n\end{array}$  $\begin{array}{|c|c|c|c|c|c|}\n\hline\n\text{\textcolor{blue}{\bf70.65}} & \text{\textcolor{blue}{\bf15.22}} & \text{\textcolor{blue}{\bf14.13}}\n\end{array}$  $\begin{array}{|c|c|c|c|c|c|c|c|} \hline \text{61.32} & \text{29.79} & \text{44.83} \hline \end{array}$  ƒƒƒƒƒƒƒƒƒˆƒƒƒƒƒƒƒƒˆƒƒƒƒƒƒƒƒˆƒƒƒƒƒƒƒƒˆ Yes | 41 | 33 | 16 | 90  $\begin{array}{|c|c|c|c|c|c|}\n\hline\n22.53 & 18.13 & 8.79 & 49.45\n\end{array}$  $\begin{array}{|c|c|c|c|c|c|c|c|} \hline &45.56 & 36.67 & 17.78 \hline \end{array}$  $\begin{array}{|c|c|c|c|c|c|}\n\hline\n& 38.68 & 70.21 & 55.17 \\\hline\n\end{array}$ <del>∫</del>∰∯<del>∫∯∫∯∫∯∫∯∫∯∫∯∫∯∫∯∫∫∫∫∫∫∫∫∫</del> Total 106 47 29 182

# Question13: Reporting of Transaction Data 137 12:56 Tuesday, May 4, 2004 The FREQ Procedure Table of Industrial\_Consumer by NG\_reporting Industrial\_Consumer(Industrial\_Consumer) NG\_reporting(Currently Reporting NatGas Transactions) Frequency' **Percent** Row Pct<br>Col Pct  $\vert$ 1-None  $\vert$ 2-Some  $\vert$ 3-All  $\vert$  Total ' ' ' ' <del>∫</del>∰∮∯∫∯∫∯∫∯<del>∫∫∫∫∫∫∫∫</del> No  $\begin{array}{|c|c|c|c|c|} \hline \rule{0.2cm}{0.2cm} & \rule{0.2cm}{0.2cm} & \rule{0.2cm}{0.2cm} & \rule{0.2cm}{0.2cm} & \rule{0.2cm}{0.2cm} & \rule{0.2cm}{0.2cm} & \rule{0.2cm}{0.2cm} & \rule{0.2cm}{0.2cm} & \rule{0.2cm}{0.2cm} & \rule{0.2cm}{0.2cm} & \rule{0.2cm}{0.2cm} & \rule{0.2cm}{0.2cm} & \rule{0.2cm}{0.2cm} & \rule{0.2cm}{0.2cm} & \rule$  $\begin{array}{|c|c|c|c|c|c|c|c|} \hline \rule{0pt}{1em} & \rule{0pt}{1.25cm} & \rule{0pt}{1.25cm} & \rule{0pt}{1.25cm} & \rule{0pt}{1.25cm} & \rule{0pt}{1.25cm} & \rule{0pt}{1.25cm} & \rule{0pt}{1.25cm} & \rule{0pt}{1.25cm} & \rule{0pt}{1.25cm} & \rule{0pt}{1.25cm} & \rule{0pt}{1.25cm} & \rule{0pt}{1.25cm} & \rule{0pt}{1.25cm} & \rule{0pt}{1.25cm} & \rule$  $\begin{array}{|c|c|c|c|c|c|c|c|} \hline \quad & 56.88 & 27.50 & 15.63 \ \hline \end{array}$  $\begin{array}{|c|c|c|c|c|c|c|c|} \hline \text{85.85} & \text{93.62} & \text{86.21} \hline \end{array}$ <del>∫</del>∰∮∯∫∯∫∯∫∯<del>∫∫∫∫∫∫∫∫</del>  $Yes$   $\begin{array}{|c|c|c|c|c|} \hline \rule{0.2cm}{1.6cm} & \rule{0.2cm}{1.6cm} & \rule{0.2cm}{1.6cm} & \rule{0.2cm}{1.6cm} & \rule{0.2cm}{1.6cm} & \rule{0.2cm}{1.6cm} & \rule{0.2cm}{1.6cm} & \rule{0.2cm}{1.6cm} & \rule{0.2cm}{1.6cm} & \rule{0.2cm}{1.6cm} & \rule{0.2cm}{1.6cm} & \rule{0.2cm}{1.6cm} & \rule{0.2cm}{1.6cm} & \rule{0.2cm}{1.6cm}$  $\begin{array}{|c|c|c|c|c|c|} \hline \rule{0.2cm}{0.2cm} \rule{0.2cm}{0.2cm} \rule{$  $\begin{array}{|c|c|c|c|c|c|c|c|c|} \hline \text{68.18} & \text{13.64} & \text{18.18} \hline \end{array}$  $\begin{array}{|c|c|c|c|c|c|}\n\hline\n\text{14.15} & \text{6.38} & \text{13.79}\n\hline\n\end{array}$ <del>∫</del>∰∯<del>∫∯∫∯∫∯∫∯∫∯∫∯∫∯∫∯∫∫∫∫∫∫∫</del> Total 106 47 29 182

Frequency Missing = 7

58.24 25.82 15.93 100.00

 Question13: Reporting of Transaction Data 138 12:56 Tuesday, May 4, 2004

The FREQ Procedure

Table of Electric\_Utility by NG\_reporting

# Electric Utility(Electric Utility)

NG\_reporting(Currently Reporting NatGas Transactions)

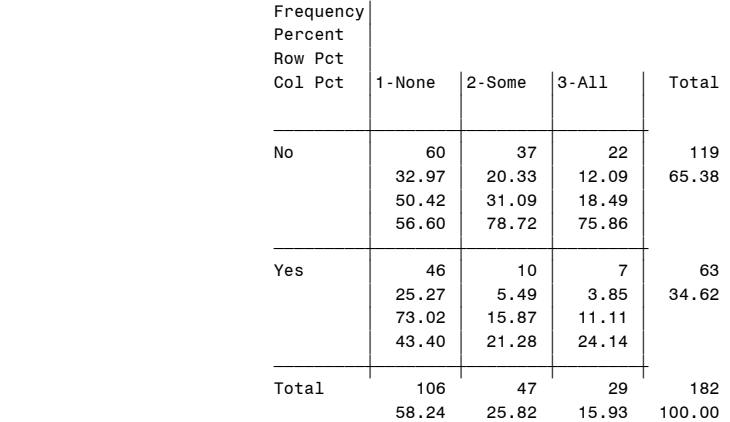

# Question13: Reporting of Transaction Data<br>By Respondent Type 12:56 Tuesday, May 4, 2004 12:56 Tuesday, May 4, 2004

The FREQ Procedure

## Table of Gas\_Utility by NG\_reporting

#### Gas Utility(Gas Utility)

NG\_reporting(Currently Reporting NatGas Transactions)

#### Frequency'

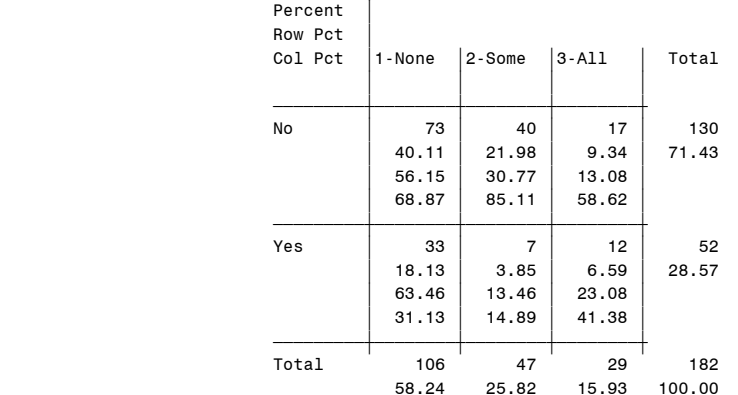

Frequency Missing = 7

#### Question13: Reporting of Transaction Data<br>By Respondent Type 12:56 Tuesday, May 4, 2004 12:56 Tuesday, May 4, 2004

The FREQ Procedure

Table of Generator by NG\_reporting

#### Generator(Generator)

NG\_reporting(Currently Reporting NatGas Transactions)

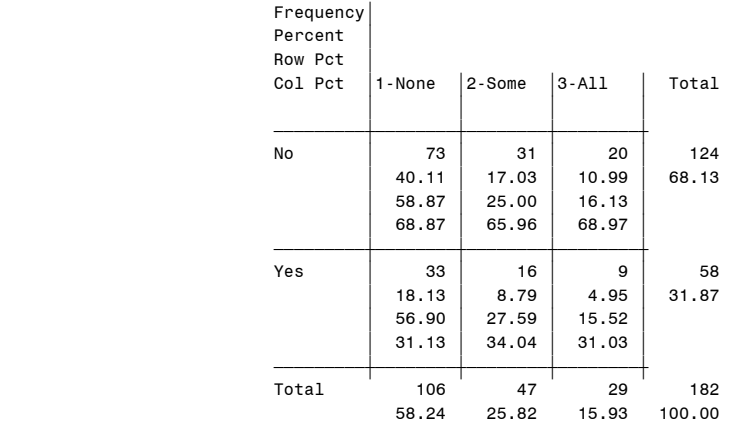
# Question13: Reporting of Transaction Data 141 12:56 Tuesday, May 4, 2004

The FREQ Procedure

# Table of Other by NG\_reporting

#### Other(Other Type)

NG\_reporting(Currently Reporting NatGas Transactions)

# Frequency'

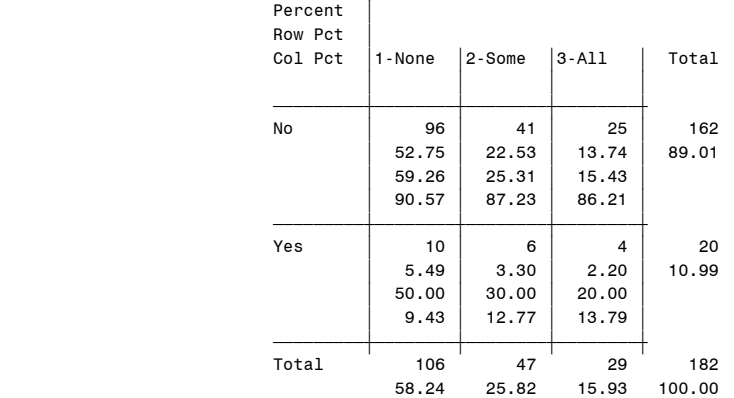

# Frequency Missing = 7

# Currently Reporting Electricity Transactions

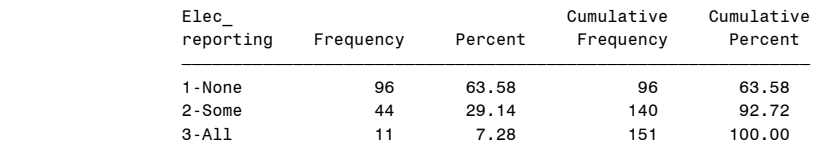

Frequency Missing = 38

#### Question13: Reporting of Transaction Data 142 12:56 Tuesday, May 4, 2004

The FREQ Procedure

Table of Producer by Elec\_reporting

#### Producer(Producer)

Elec\_reporting(Currently Reporting Electricity Transactions)

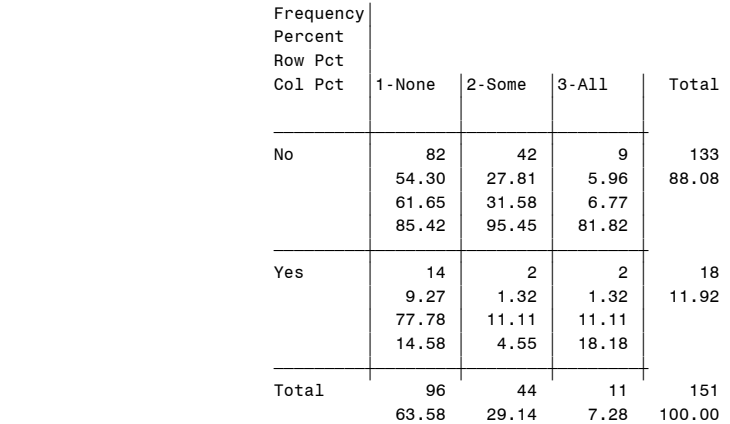

# Question13: Reporting of Transaction Data 143 12:56 Tuesday, May 4, 2004

The FREQ Procedure

Table of Marketer by Elec\_reporting

#### Marketer(Marketer)

Elec\_reporting(Currently Reporting Electricity Transactions)

# Frequency'

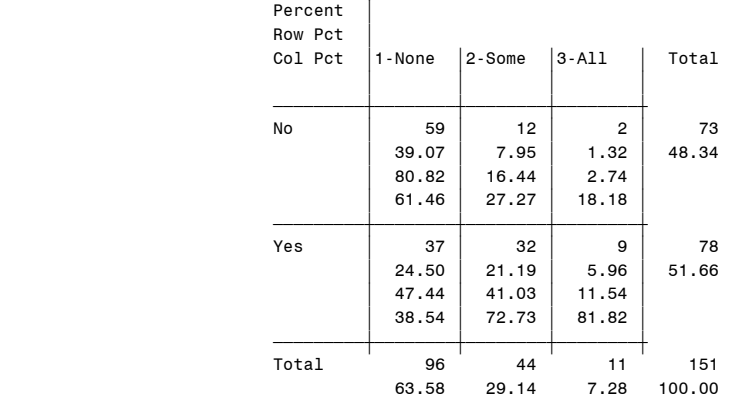

Frequency Missing = 38

 Question13: Reporting of Transaction Data 144 12:56 Tuesday, May 4, 2004

The FREQ Procedure

Table of Industrial\_Consumer by Elec\_reporting

#### Industrial\_Consumer(Industrial\_Consumer)

Elec\_reporting(Currently Reporting Electricity Transactions)

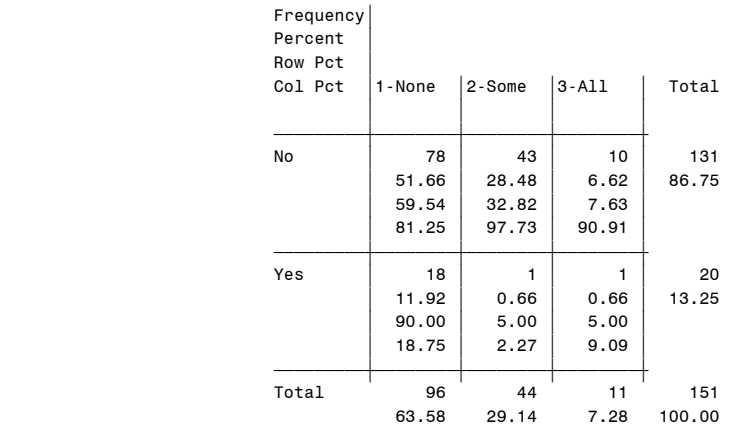

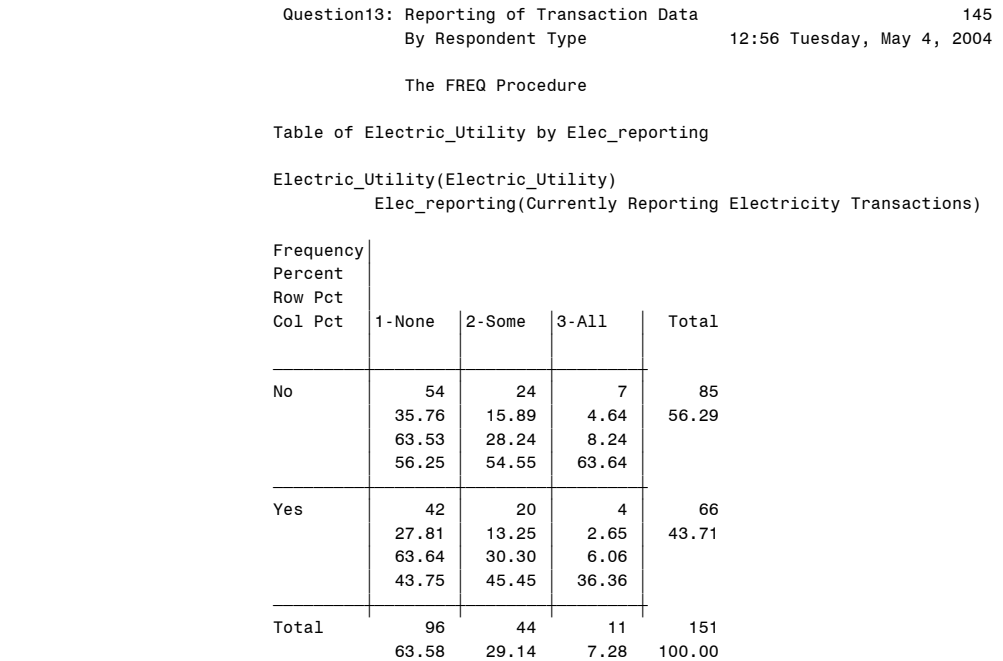

Frequency Missing = 38

 Question13: Reporting of Transaction Data 146 By Respondent Type 12:56 Tuesday, May 4, 2004

The FREQ Procedure

Table of Gas\_Utility by Elec\_reporting

# Gas\_Utility(Gas\_Utility)

Elec\_reporting(Currently Reporting Electricity Transactions)

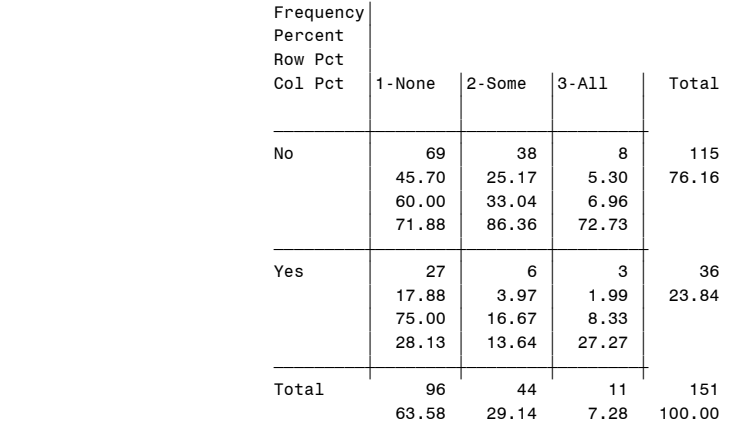

# Question13: Reporting of Transaction Data<br>By Respondent Type 12:56 Tuesday, May 4, 2004 12:56 Tuesday, May 4, 2004

The FREQ Procedure

Table of Generator by Elec\_reporting

#### Generator(Generator)

Elec\_reporting(Currently Reporting Electricity Transactions)

Frequency'

| Percent |        |        |           |        |
|---------|--------|--------|-----------|--------|
| Row Pct |        |        |           |        |
| Col Pct | 1-None | 2-Some | $3 - A11$ | Total  |
|         |        |        |           |        |
| No      | 65     | 24     | 5         | 94     |
|         | 43.05  | 15.89  | 3.31      | 62.25  |
|         | 69.15  | 25.53  | 5.32      |        |
|         | 67.71  | 54.55  | 45.45     |        |
| Yes     | 31     | 20     | 6         | 57     |
|         | 20.53  | 13.25  | 3.97      | 37.75  |
|         | 54.39  | 35.09  | 10.53     |        |
|         | 32.29  | 45.45  | 54.55     |        |
|         |        |        |           |        |
| Total   | 96     | 44     | 11        | 151    |
|         | 63.58  | 29.14  | 7.28      | 100.00 |

Frequency Missing = 38

 Question13: Reporting of Transaction Data 148 12:56 Tuesday, May 4, 2004

The FREQ Procedure

Table of Other by Elec\_reporting

Other(Other Type)

Elec\_reporting(Currently Reporting Electricity Transactions)

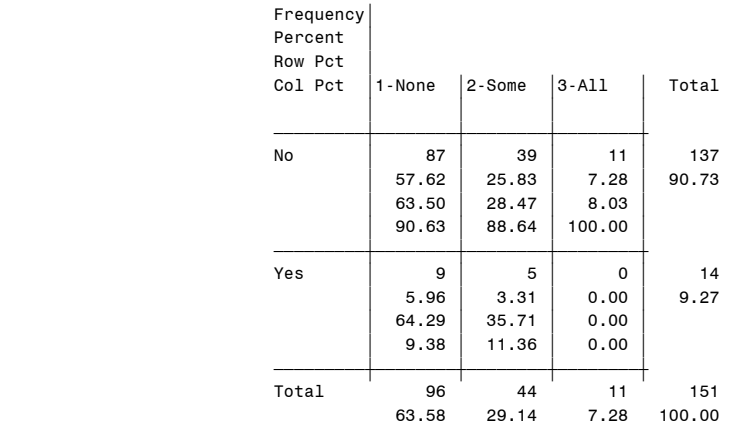

### Question14: Percent Reporting 12:56 Tuesday, May 4, 2004 149 Frequency Counts

#### The FREQ Procedure

# DayAhead Natgas - Percent of Volumes Reported

#### DA\_NG\_

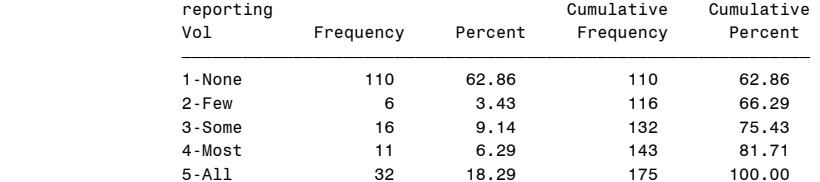

Frequency Missing = 14

# Table of Producer by DA\_NG\_reportingVol

# Producer(Producer)

DA\_NG\_reportingVol(DayAhead Natgas - Percent of Volumes Reported)

Frequency'

| .<br>Percent<br>Row Pct<br>Col Pct | 1-None | 2-Few       | 3-Some | 4-Most         | $5 - A11$ | Total  |
|------------------------------------|--------|-------------|--------|----------------|-----------|--------|
| No                                 | 99     | 6           | 14     | 9              | 23        | 151    |
|                                    | 56.57  | 3.43        | 8,00   | 5.14           | 13.14     | 86.29  |
|                                    | 65.56  | 3.97        | 9.27   | 5.96           | 15.23     |        |
|                                    | 90.00  | 100.00      | 87.50  | 81.82          | 71.88     |        |
| Yes                                | 11     | $\mathbf 0$ | 2      | $\overline{2}$ | 9         | 24     |
|                                    | 6.29   | 0.00        | 1.14   | 1.14           | 5.14      | 13.71  |
|                                    | 45.83  | 0.00        | 8.33   | 8.33           | 37.50     |        |
|                                    | 10.00  | 0.00        | 12.50  | 18.18          | 28.13     |        |
| Total                              | 110    | 6           | 16     | 11             | 32        | 175    |
|                                    | 62.86  | 3.43        | 9.14   | 6.29           | 18.29     | 100.00 |

Frequency Missing = 14

#### Question14: Percent Reporting 12:56 Tuesday, May 4, 2004 150 Frequency Counts

The FREQ Procedure

# Table of Marketer by DA\_NG\_reportingVol

# Marketer(Marketer)

DA\_NG\_reportingVol(DayAhead Natgas - Percent of Volumes Reported)

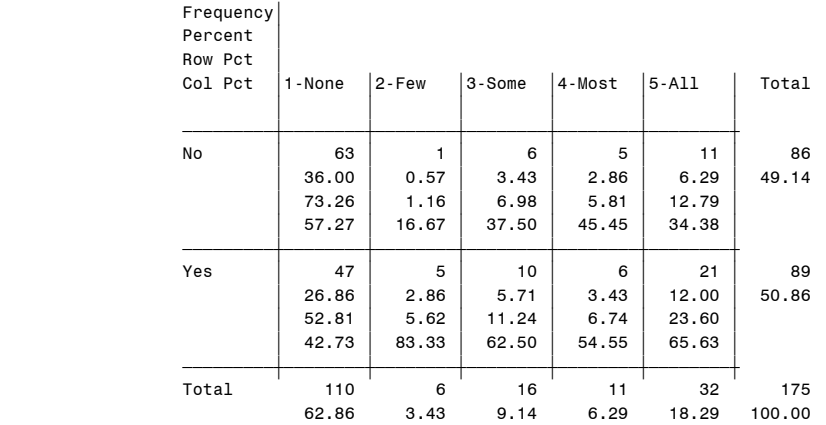

### Question14: Percent Reporting 12:56 Tuesday, May 4, 2004 151 Frequency Counts

The FREQ Procedure

Table of Industrial\_Consumer by DA\_NG\_reportingVol

#### Industrial\_Consumer(Industrial\_Consumer)

DA\_NG\_reportingVol(DayAhead Natgas - Percent of Volumes Reported)

Frequency'

| Percent |        |          |             |        |                |        |
|---------|--------|----------|-------------|--------|----------------|--------|
| Row Pct |        |          |             |        |                |        |
| Col Pct | 1-None | 2-Few    | 3-Some      | 4-Most | $5 - A11$      | Total  |
|         |        |          |             |        |                |        |
| No      | 94     | 6        | 16          | 8      | 30             | 154    |
|         | 53.71  | 3.43     | 9.14        | 4.57   | 17.14          | 88,00  |
|         | 61.04  | 3.90     | 10.39       | 5.19   | 19.48          |        |
|         | 85.45  | 100.00   | 100.00      | 72.73  | 93.75          |        |
| Yes     | 16     | $\Omega$ | $\mathbf 0$ | 3      | $\overline{2}$ | 21     |
|         | 9.14   | 0.00     | 0.00        | 1.71   | 1.14           | 12.00  |
|         | 76.19  | 0.00     | 0.00        | 14.29  | 9.52           |        |
|         | 14.55  | 0.00     | 0.00        | 27.27  | 6.25           |        |
| Total   | 110    | 6        | 16          | 11     | 32             | 175    |
|         | 62.86  | 3.43     | 9.14        | 6.29   | 18.29          | 100.00 |

Frequency Missing = 14

 Question14: Percent Reporting 12:56 Tuesday, May 4, 2004 152 Frequency Counts

The FREQ Procedure

Table of Electric\_Utility by DA\_NG\_reportingVol

### Electric\_Utility(Electric\_Utility)

DA\_NG\_reportingVol(DayAhead Natgas - Percent of Volumes Reported)

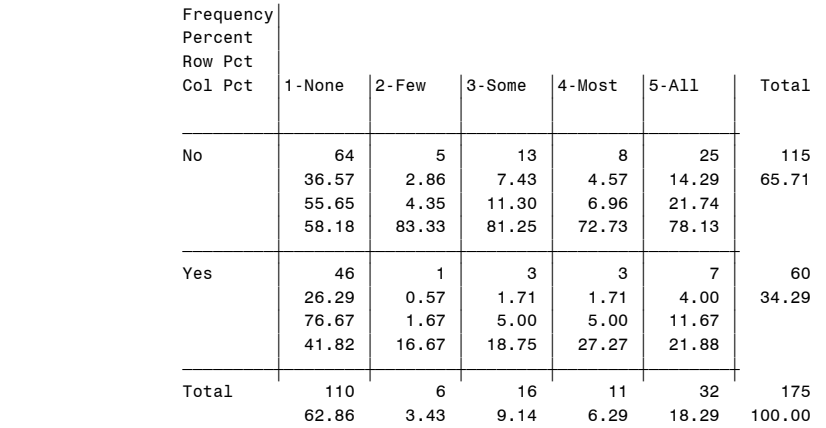

# Question14: Percent Reporting 12:56 Tuesday, May 4, 2004 153 Frequency Counts

The FREQ Procedure

# Table of Gas\_Utility by DA\_NG\_reportingVol

### Gas Utility(Gas Utility)

DA\_NG\_reportingVol(DayAhead Natgas - Percent of Volumes Reported)

# Frequency'

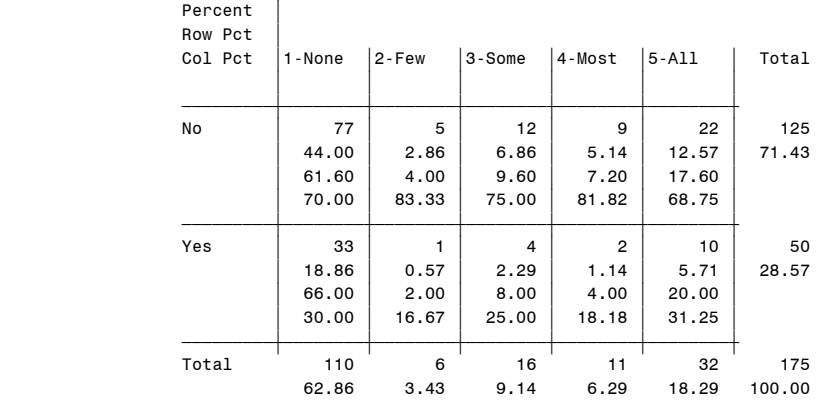

Frequency Missing = 14

 Question14: Percent Reporting 12:56 Tuesday, May 4, 2004 154 Frequency Counts

#### The FREQ Procedure

# Table of Generator by DA\_NG\_reportingVol

### Generator(Generator)

DA\_NG\_reportingVol(DayAhead Natgas - Percent of Volumes Reported)

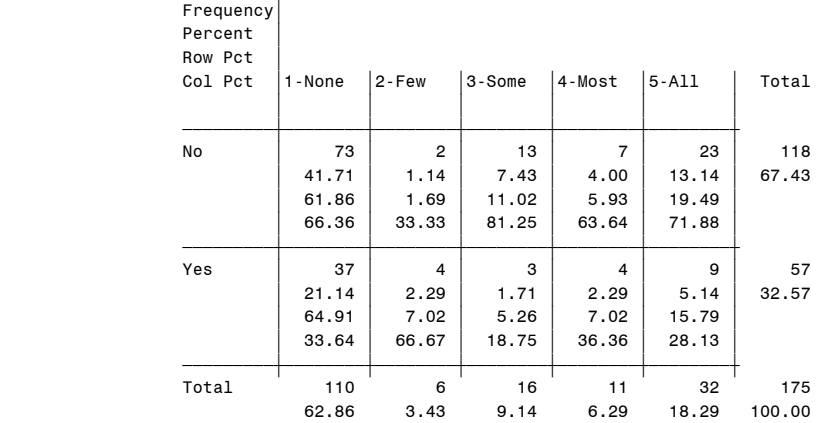

# Question14: Percent Reporting 12:56 Tuesday, May 4, 2004 155 Frequency Counts

The FREQ Procedure

# Table of Other by DA\_NG\_reportingVol

# Other(Other Type)

DA\_NG\_reportingVol(DayAhead Natgas - Percent of Volumes Reported)

# Frequency'

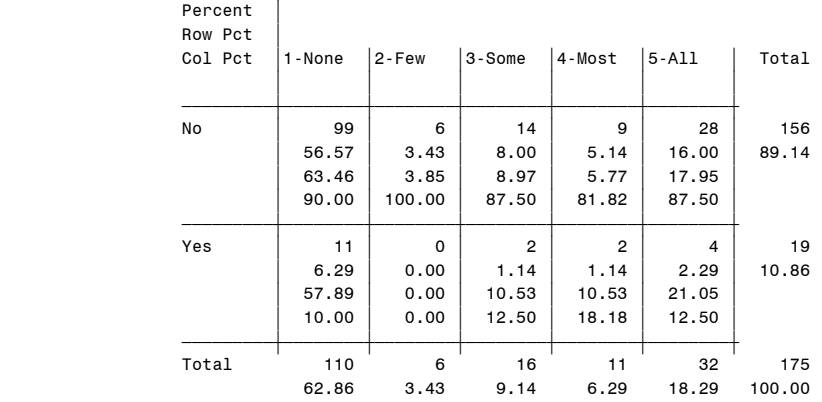

Frequency Missing = 14

# BidWeek Natgas - Percent of Volumes Reported

# BW\_NG\_

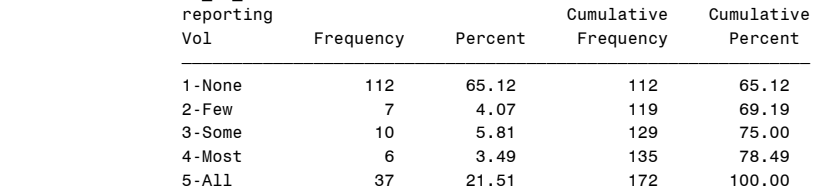

Frequency Missing = 17

#### Question14: Percent Reporting 12:56 Tuesday, May 4, 2004 156 Frequency Counts

The FREQ Procedure

# Table of Producer by BW\_NG\_reportingVol

#### Producer(Producer)

BW\_NG\_reportingVol(BidWeek Natgas - Percent of Volumes Reported)

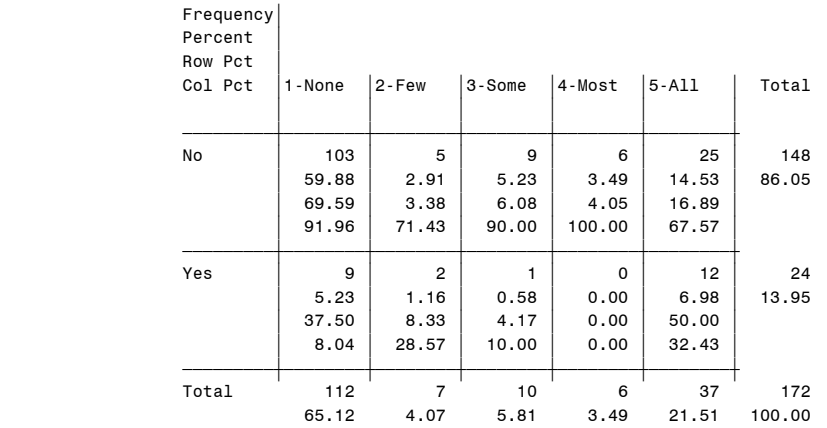

# Question14: Percent Reporting 12:56 Tuesday, May 4, 2004 157 Frequency Counts

The FREQ Procedure

# Table of Marketer by BW\_NG\_reportingVol

### Marketer(Marketer)

BW\_NG\_reportingVol(BidWeek Natgas - Percent of Volumes Reported)

# Frequency'

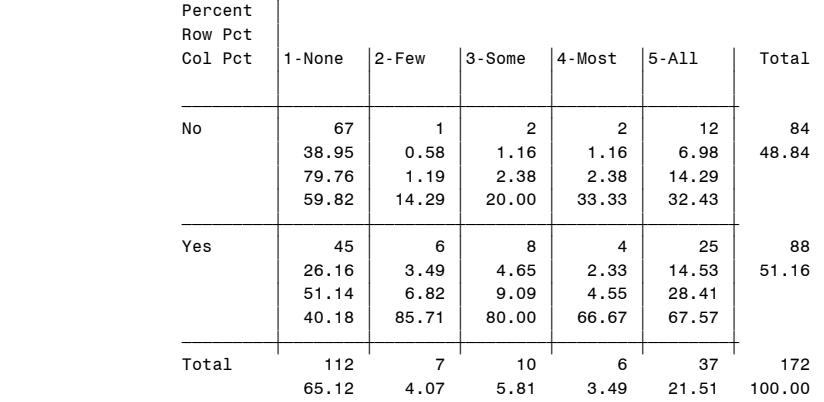

Frequency Missing = 17

 Question14: Percent Reporting 12:56 Tuesday, May 4, 2004 158 Frequency Counts

The FREQ Procedure

Table of Industrial\_Consumer by BW\_NG\_reportingVol

#### Industrial\_Consumer(Industrial\_Consumer)

BW\_NG\_reportingVol(BidWeek Natgas - Percent of Volumes Reported)

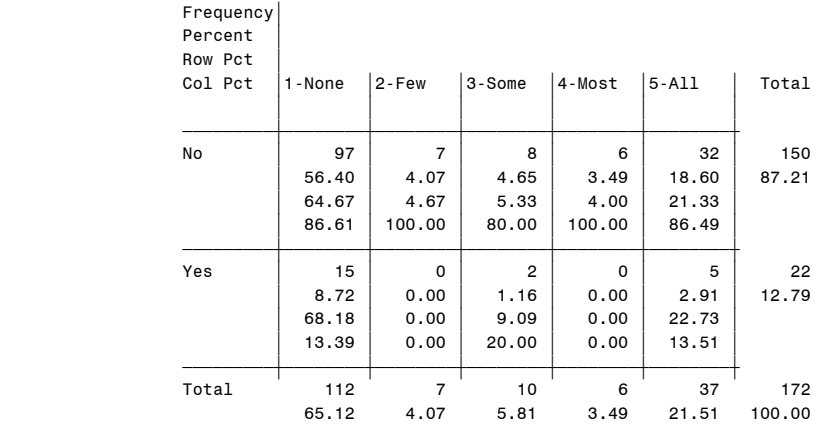

# Question14: Percent Reporting 12:56 Tuesday, May 4, 2004 159 Frequency Counts

The FREQ Procedure

# Table of Electric Utility by BW\_NG\_reportingVol

#### Electric\_Utility(Electric\_Utility)

BW\_NG\_reportingVol(BidWeek Natgas - Percent of Volumes Reported)

# Frequency'

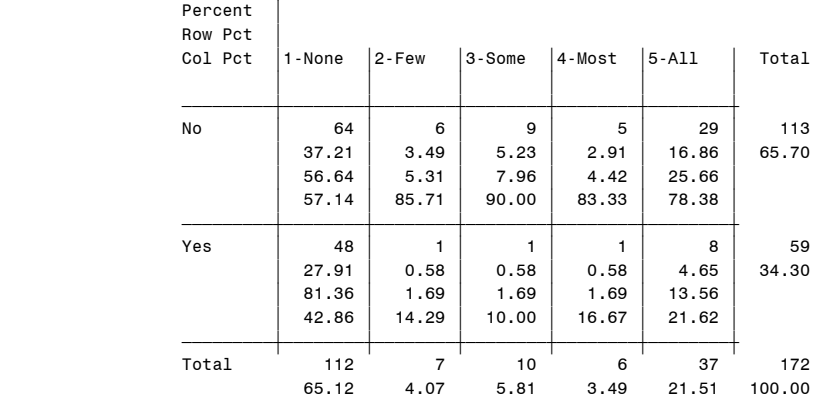

Frequency Missing = 17

 Question14: Percent Reporting 12:56 Tuesday, May 4, 2004 160 Frequency Counts

#### The FREQ Procedure

# Table of Gas\_Utility by BW\_NG\_reportingVol

# Gas Utility(Gas Utility)

BW\_NG\_reportingVol(BidWeek Natgas - Percent of Volumes Reported)

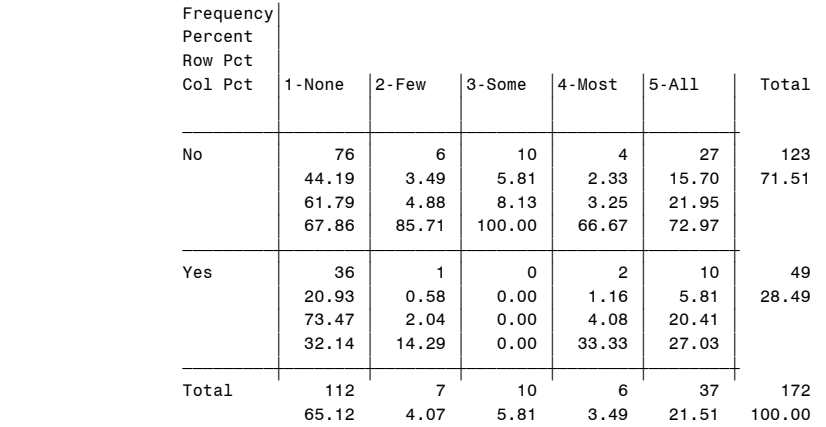

# Question14: Percent Reporting 12:56 Tuesday, May 4, 2004 161 Frequency Counts

The FREQ Procedure

# Table of Generator by BW\_NG\_reportingVol

### Generator(Generator)

BW\_NG\_reportingVol(BidWeek Natgas - Percent of Volumes Reported)

# Frequency'

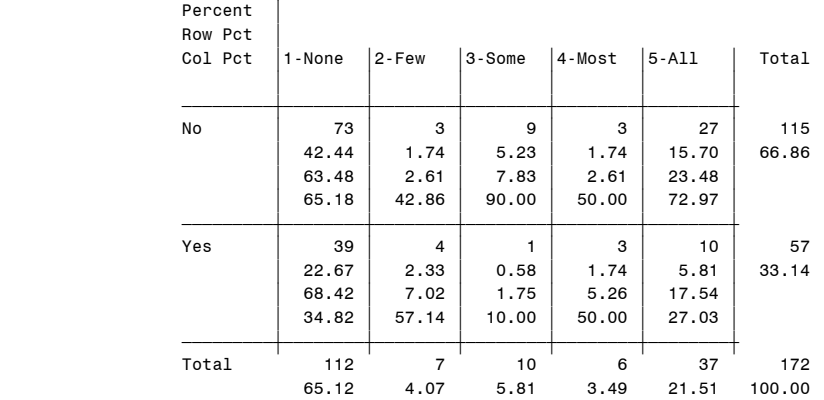

Frequency Missing = 17

#### Question14: Percent Reporting 12:56 Tuesday, May 4, 2004 162 Frequency Counts

The FREQ Procedure

# Table of Other by BW NG reportingVol

# Other(Other Type)

BW\_NG\_reportingVol(BidWeek Natgas - Percent of Volumes Reported)

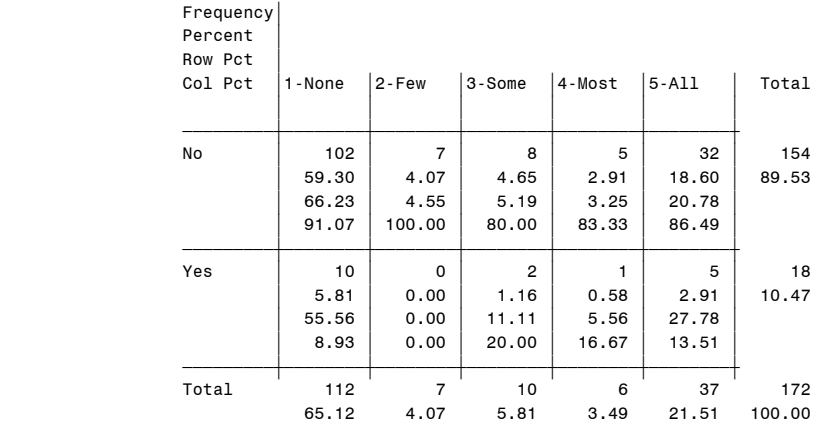

Frequency Missing = 17

# DayAhead Electricity - Percent of Volumes Reported

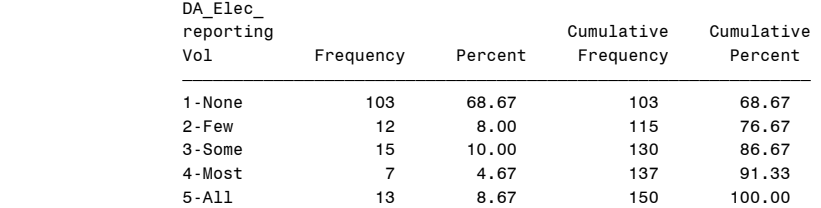

# Question14: Percent Reporting 12:56 Tuesday, May 4, 2004 163 Frequency Counts

The FREQ Procedure

# Table of Producer by DA\_Elec\_reportingVol

#### Producer(Producer)

 DA\_Elec\_reportingVol(DayAhead Electricity - Percent of Volumes Reported)

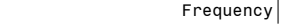

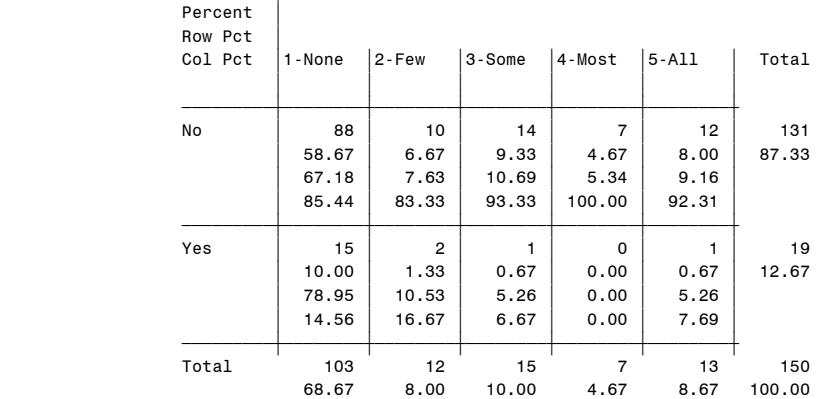

Frequency Missing = 39

 Question14: Percent Reporting 12:56 Tuesday, May 4, 2004 164 Frequency Counts

The FREQ Procedure

# Table of Marketer by DA\_Elec\_reportingVol

#### Marketer(Marketer)

 DA\_Elec\_reportingVol(DayAhead Electricity - Percent of Volumes Reported)

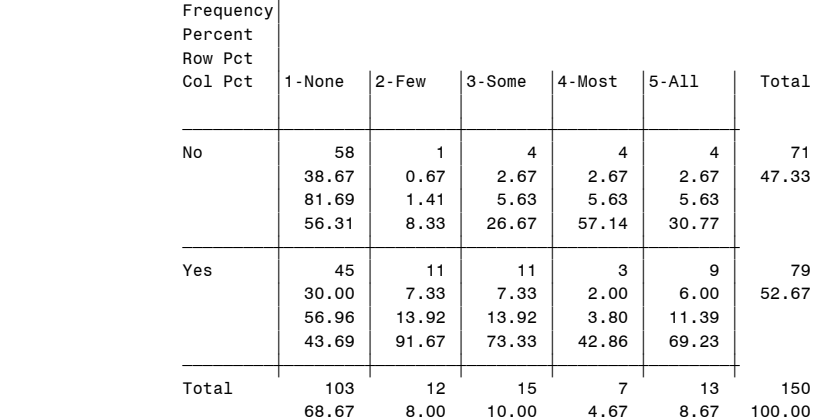

#### Question14: Percent Reporting 12:56 Tuesday, May 4, 2004 165 Frequency Counts

The FREQ Procedure

# Table of Industrial\_Consumer by DA\_Elec\_reportingVol

Industrial\_Consumer(Industrial\_Consumer)

 DA\_Elec\_reportingVol(DayAhead Electricity - Percent of Volumes Reported)

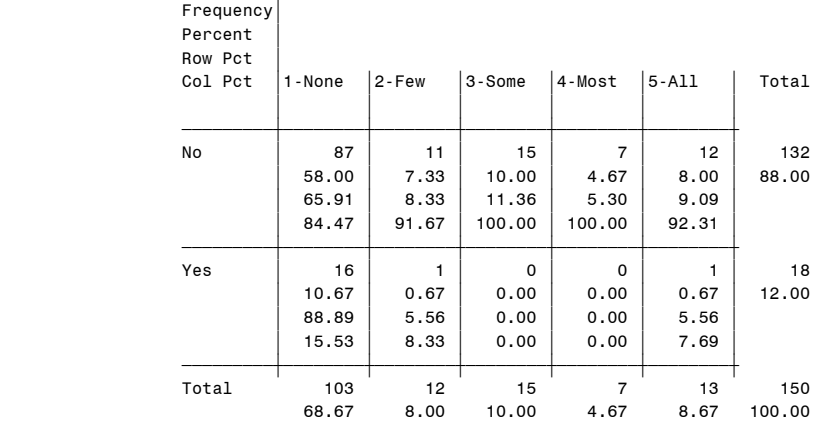

Frequency Missing = 39

 Question14: Percent Reporting 12:56 Tuesday, May 4, 2004 166 Frequency Counts

The FREQ Procedure

# Table of Electric\_Utility by DA\_Elec\_reportingVol

# Electric\_Utility(Electric\_Utility)

 DA\_Elec\_reportingVol(DayAhead Electricity - Percent of Volumes Reported)

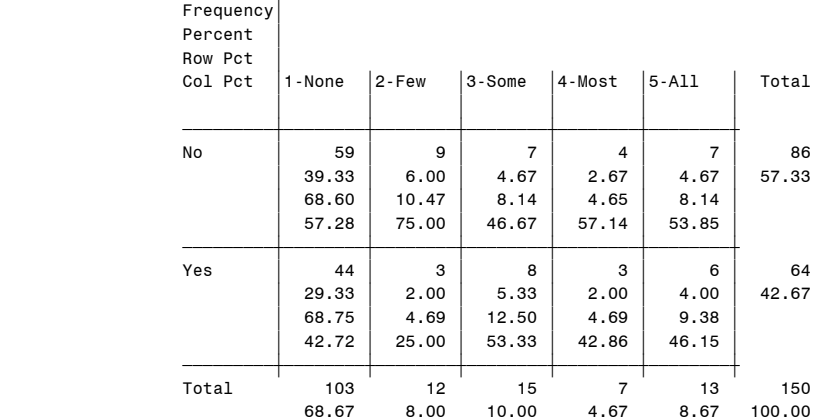

### Question14: Percent Reporting 12:56 Tuesday, May 4, 2004 167 Frequency Counts

The FREQ Procedure

# Table of Gas\_Utility by DA\_Elec\_reportingVol

#### Gas Utility(Gas Utility)

 DA\_Elec\_reportingVol(DayAhead Electricity - Percent of Volumes Reported)

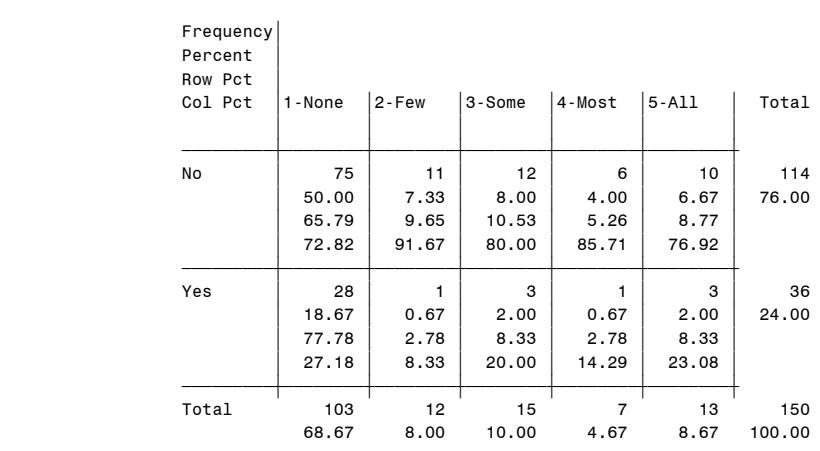

Frequency Missing = 39

 Question14: Percent Reporting 12:56 Tuesday, May 4, 2004 168 Frequency Counts

The FREQ Procedure

# Table of Generator by DA\_Elec\_reportingVol

#### Generator(Generator)

# DA\_Elec\_reportingVol(DayAhead Electricity - Percent of Volumes Reported)

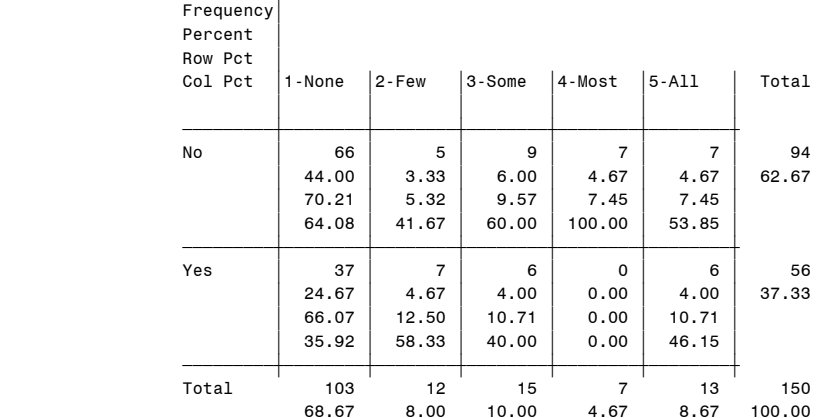

# Question14: Percent Reporting 12:56 Tuesday, May 4, 2004 169 Frequency Counts

The FREQ Procedure

# Table of Other by DA\_Elec\_reportingVol

# Other(Other Type)

 DA\_Elec\_reportingVol(DayAhead Electricity - Percent of Volumes Reported)

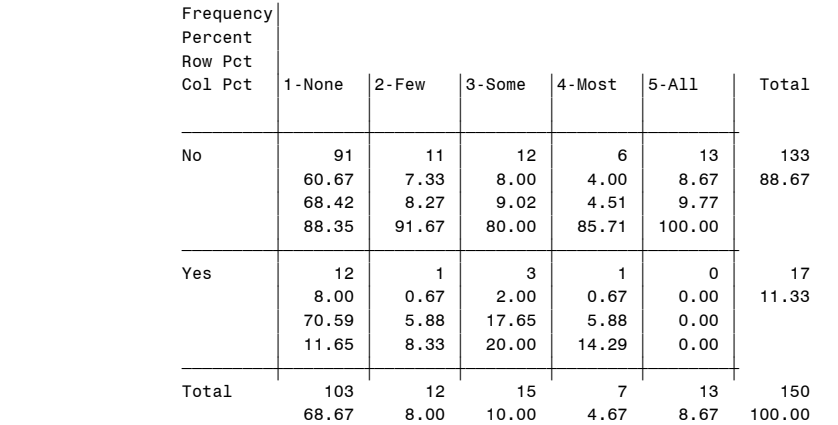

Frequency Missing = 39

#### Question14: Percent Reporting 12:56 Tuesday, May 4, 2004 170 Day-Ahead Natural Gas Reported using ranges

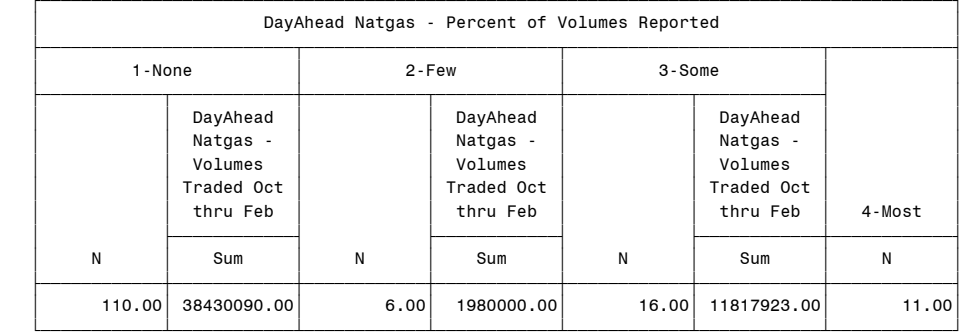

 Question14: Percent Reporting 12:56 Tuesday, May 4, 2004 171 Day-Ahead Natural Gas Reported using ranges

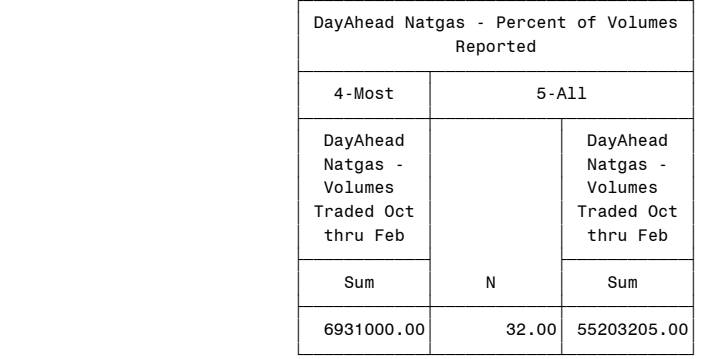

#### Question14: Percent Reporting 12:56 Tuesday, May 4, 2004 172 Day-Ahead Natural Gas Reported using ranges

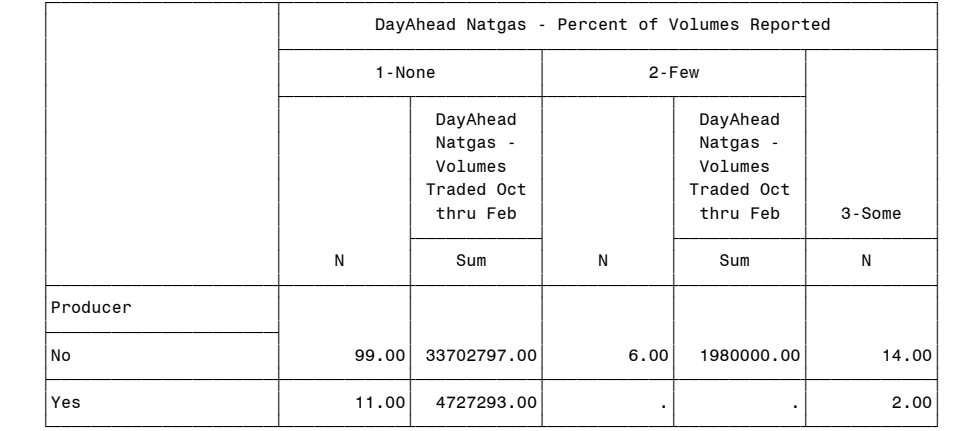

 Question14: Percent Reporting 12:56 Tuesday, May 4, 2004 173 Day-Ahead Natural Gas Reported using ranges

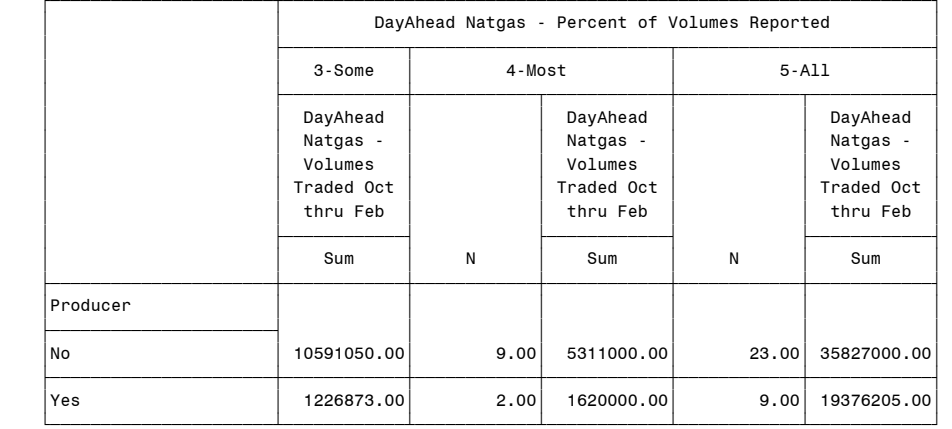

#### Question14: Percent Reporting 12:56 Tuesday, May 4, 2004 174 Day-Ahead Natural Gas Reported using ranges

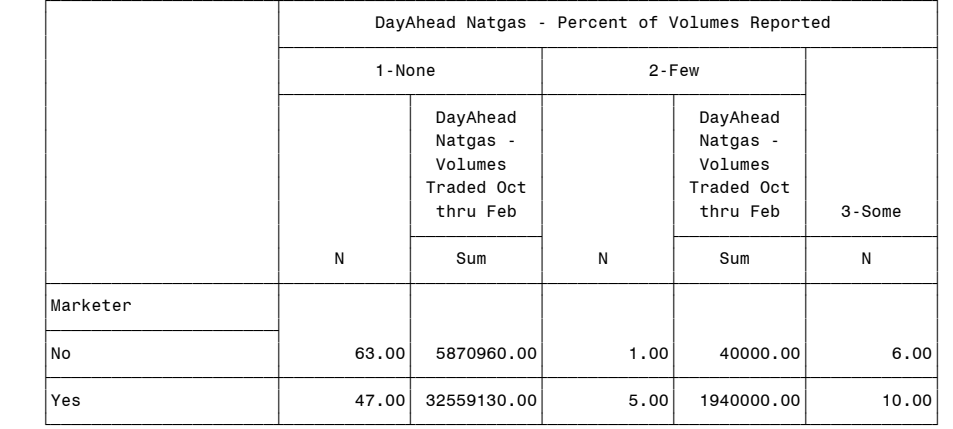

 Question14: Percent Reporting 12:56 Tuesday, May 4, 2004 175 Day-Ahead Natural Gas Reported using ranges

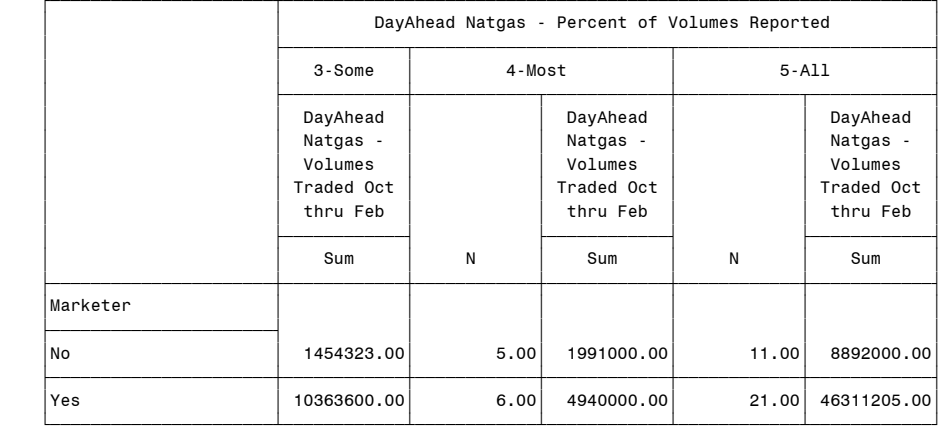

#### Question14: Percent Reporting 12:56 Tuesday, May 4, 2004 176 Day-Ahead Natural Gas Reported using ranges

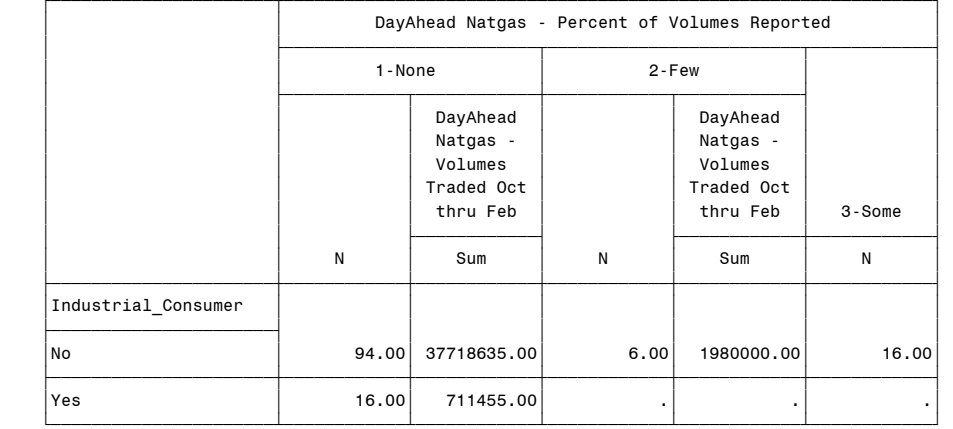

 Question14: Percent Reporting 12:56 Tuesday, May 4, 2004 177 Day-Ahead Natural Gas Reported using ranges

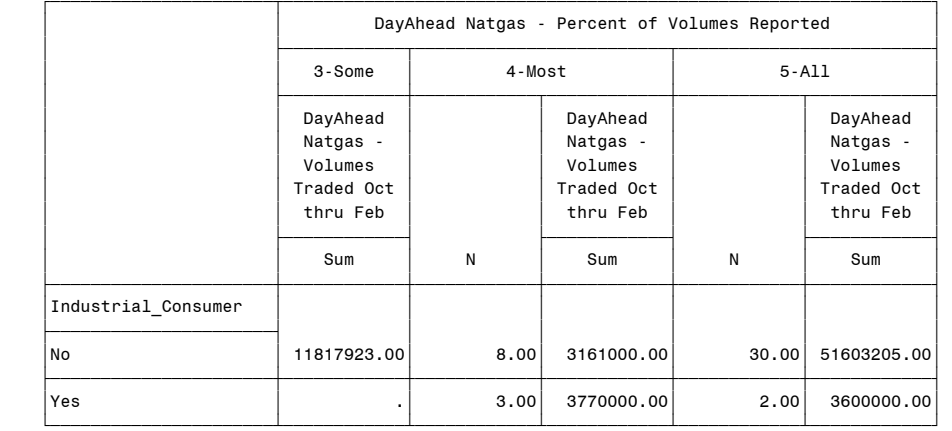

#### Question14: Percent Reporting 12:56 Tuesday, May 4, 2004 178 Day-Ahead Natural Gas Reported using ranges

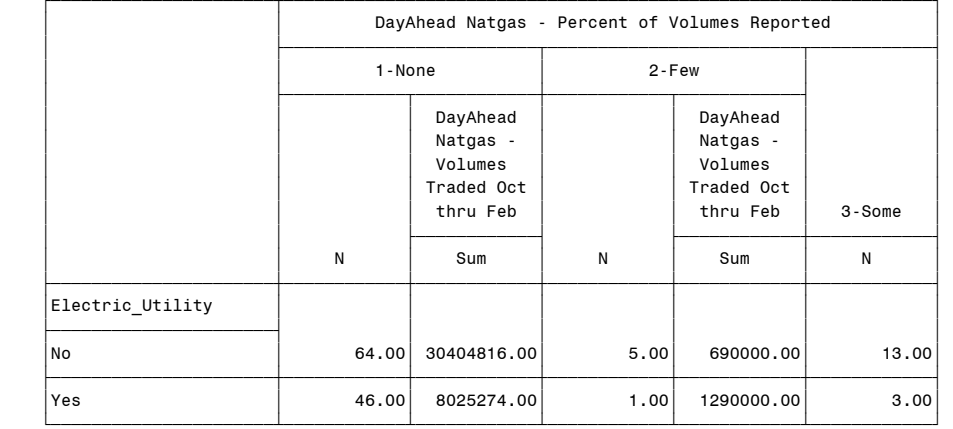

 Question14: Percent Reporting 12:56 Tuesday, May 4, 2004 179 Day-Ahead Natural Gas Reported using ranges

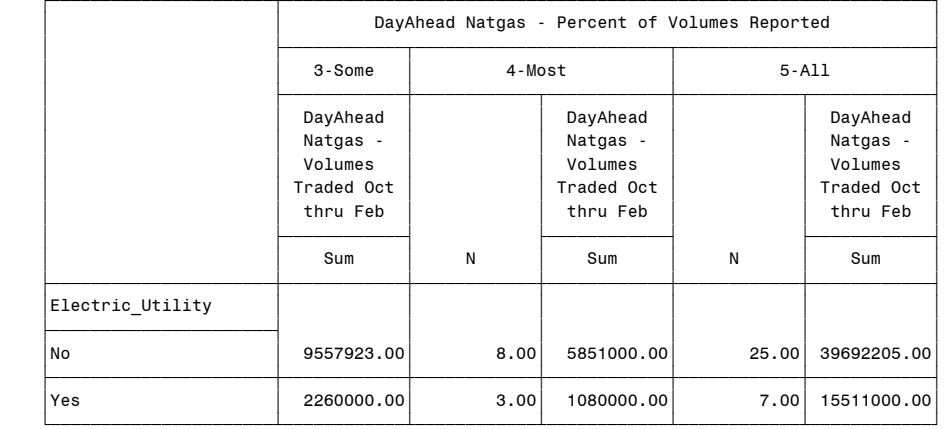

#### Question14: Percent Reporting 12:56 Tuesday, May 4, 2004 180 Day-Ahead Natural Gas Reported using ranges

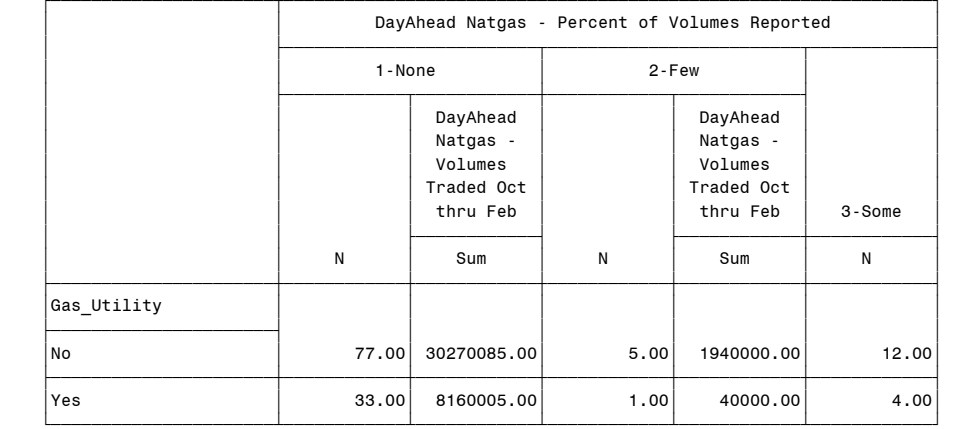

 Question14: Percent Reporting 12:56 Tuesday, May 4, 2004 181 Day-Ahead Natural Gas Reported using ranges

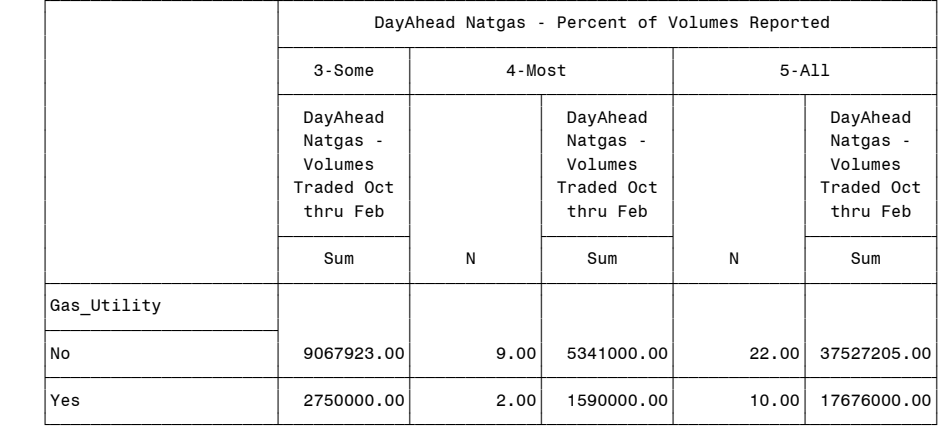

#### Question14: Percent Reporting 12:56 Tuesday, May 4, 2004 182 Day-Ahead Natural Gas Reported using ranges

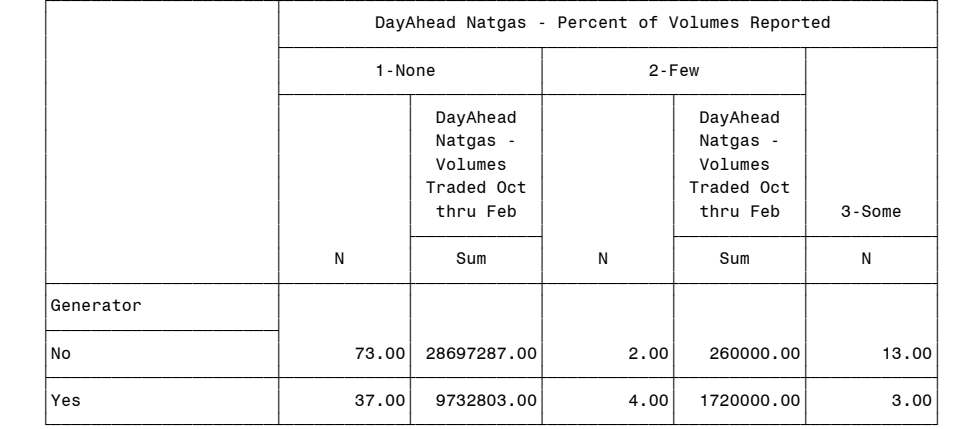

 Question14: Percent Reporting 12:56 Tuesday, May 4, 2004 183 Day-Ahead Natural Gas Reported using ranges

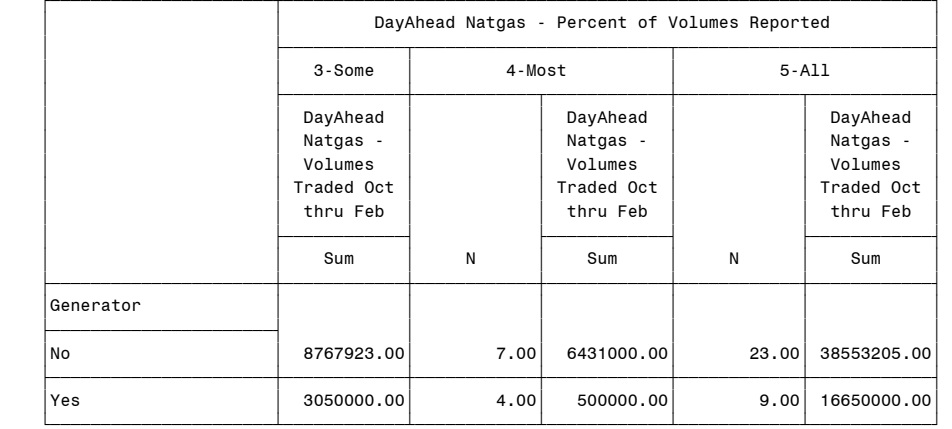

#### Question14: Percent Reporting 12:56 Tuesday, May 4, 2004 184 Day-Ahead Natural Gas Reported using ranges

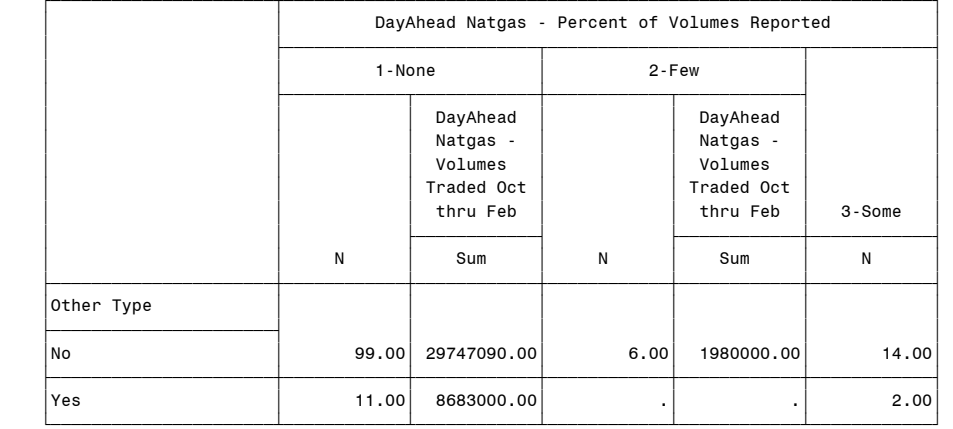

 Question14: Percent Reporting 12:56 Tuesday, May 4, 2004 185 Day-Ahead Natural Gas Reported using ranges

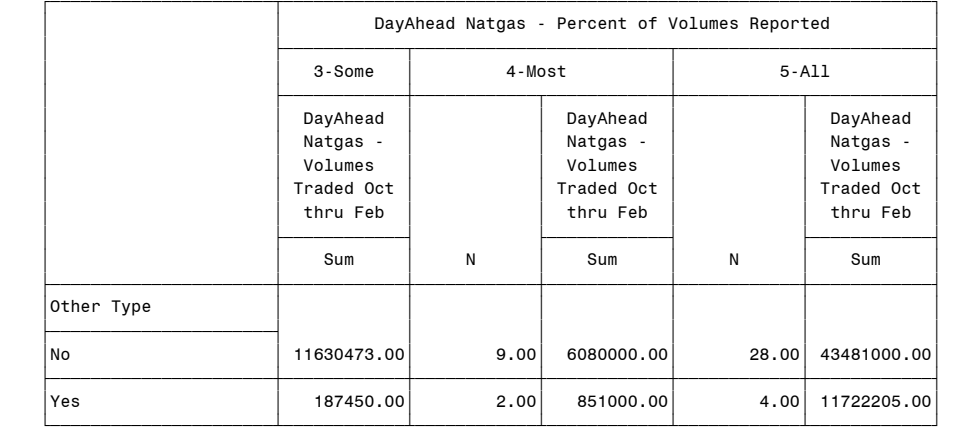

#### Question14: Percent Reporting 12:56 Tuesday, May 4, 2004 186 Bid-Week Natural Gas Reported using ranges

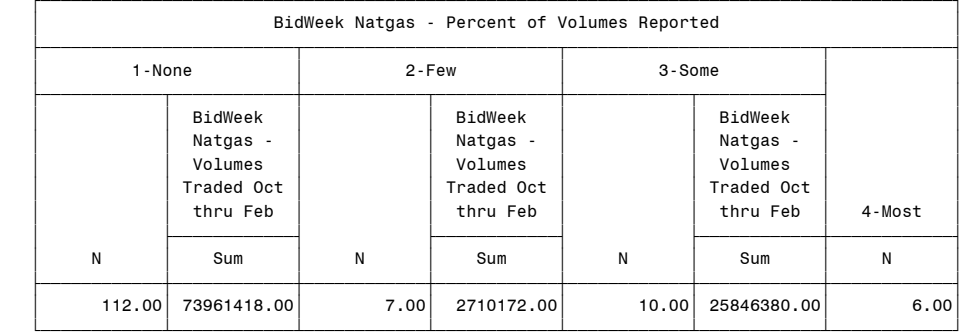

 Question14: Percent Reporting 12:56 Tuesday, May 4, 2004 187 Bid-Week Natural Gas Reported using ranges

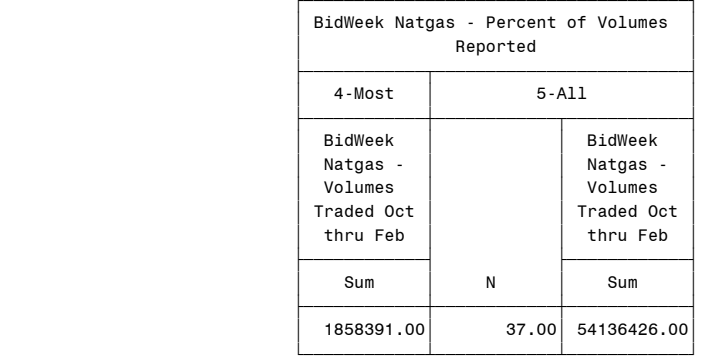

#### Question14: Percent Reporting 12:56 Tuesday, May 4, 2004 188 Bid-Week Natural Gas Reported using ranges

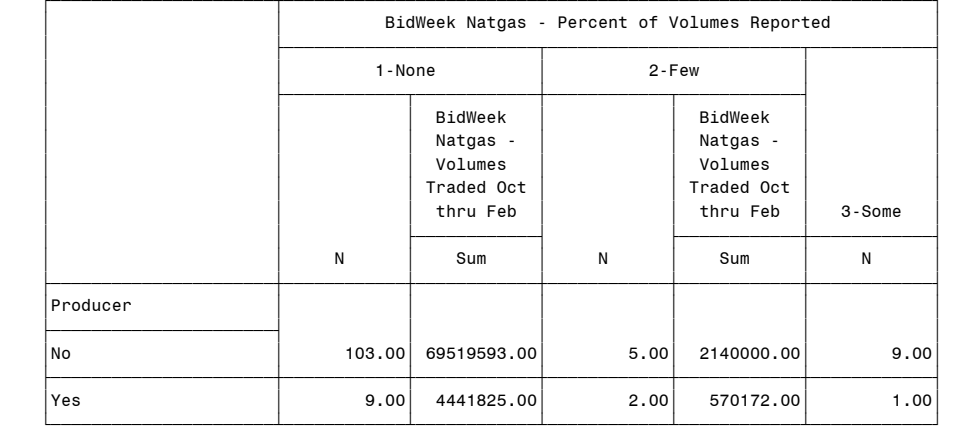

 Question14: Percent Reporting 12:56 Tuesday, May 4, 2004 189 Bid-Week Natural Gas Reported using ranges

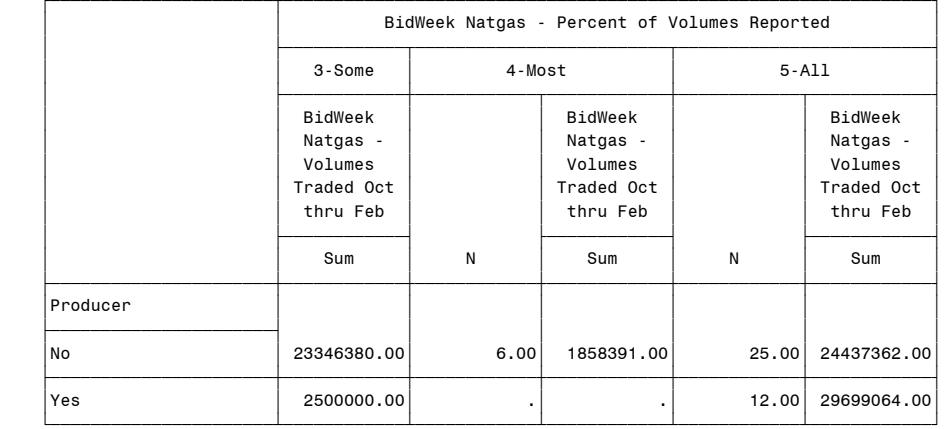

#### Question14: Percent Reporting 12:56 Tuesday, May 4, 2004 190 Bid-Week Natural Gas Reported using ranges

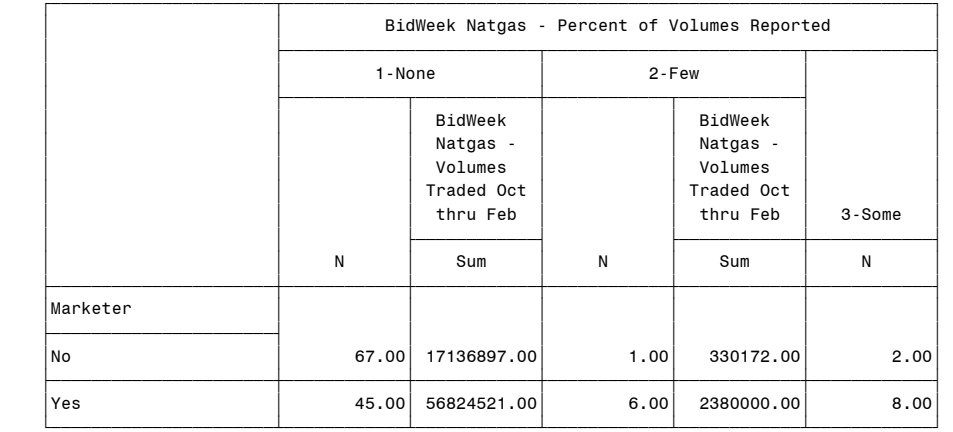

 Question14: Percent Reporting 12:56 Tuesday, May 4, 2004 191 Bid-Week Natural Gas Reported using ranges

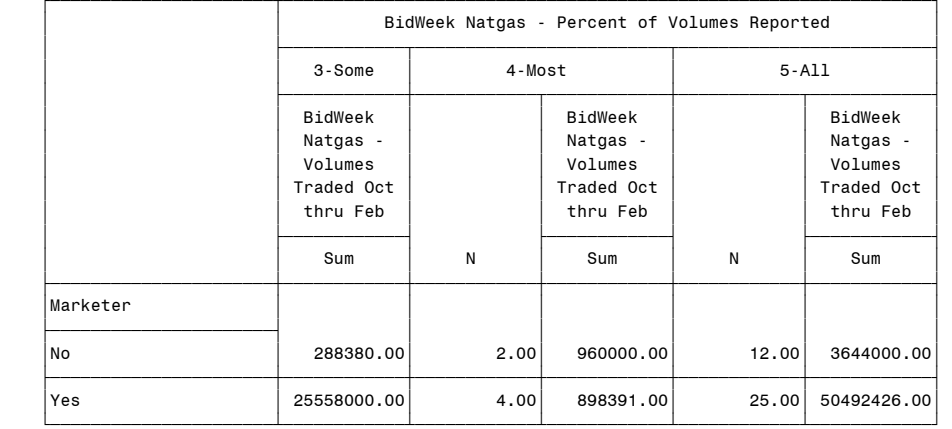

#### Question14: Percent Reporting 12:56 Tuesday, May 4, 2004 192 Bid-Week Natural Gas Reported using ranges

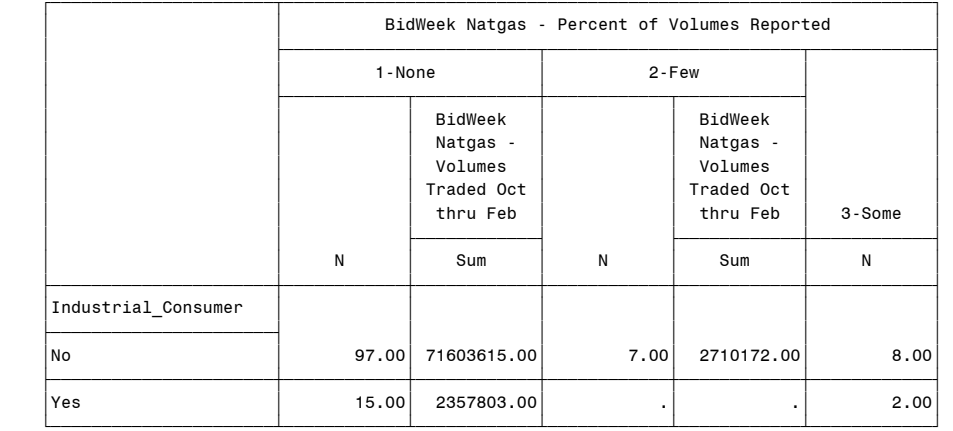

 Question14: Percent Reporting 12:56 Tuesday, May 4, 2004 193 Bid-Week Natural Gas Reported using ranges

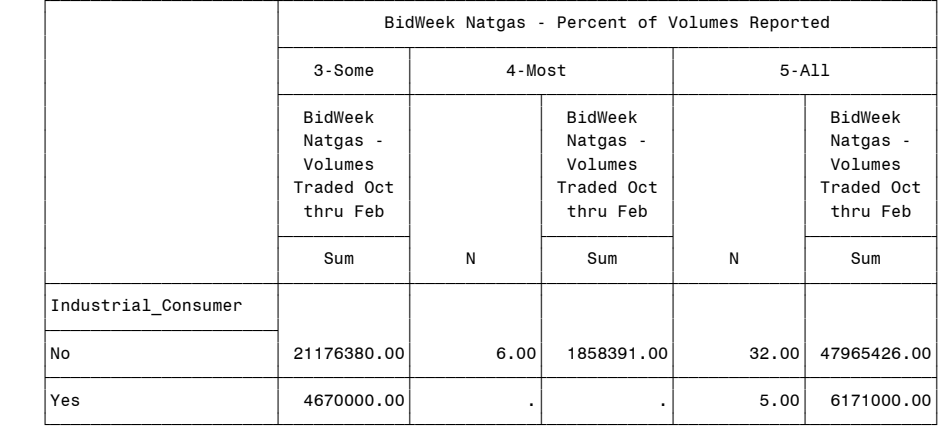

#### Question14: Percent Reporting 12:56 Tuesday, May 4, 2004 194 Bid-Week Natural Gas Reported using ranges

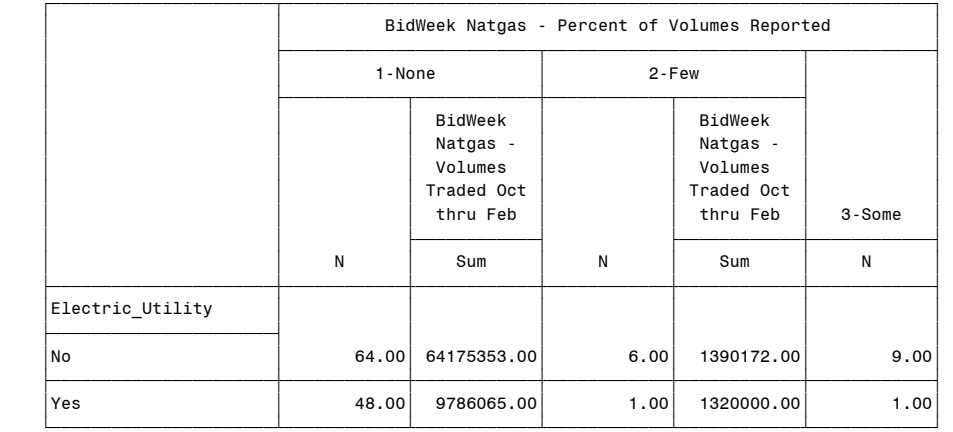

 Question14: Percent Reporting 12:56 Tuesday, May 4, 2004 195 Bid-Week Natural Gas Reported using ranges

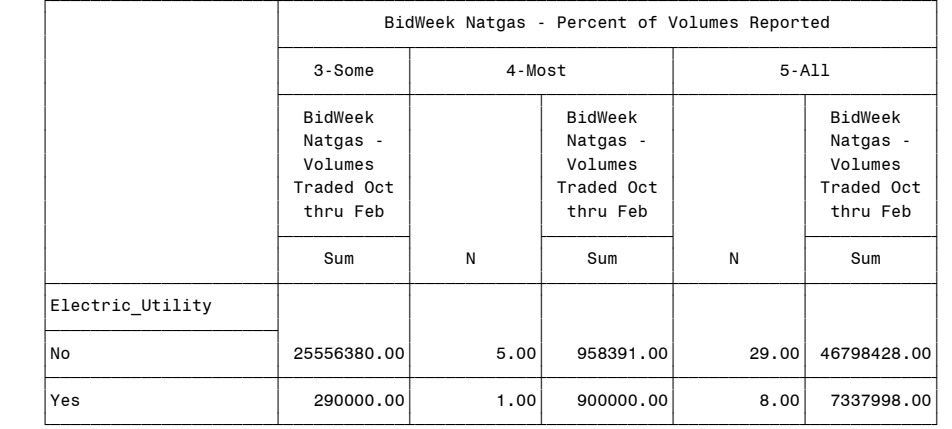

#### Question14: Percent Reporting 12:56 Tuesday, May 4, 2004 196 Bid-Week Natural Gas Reported using ranges

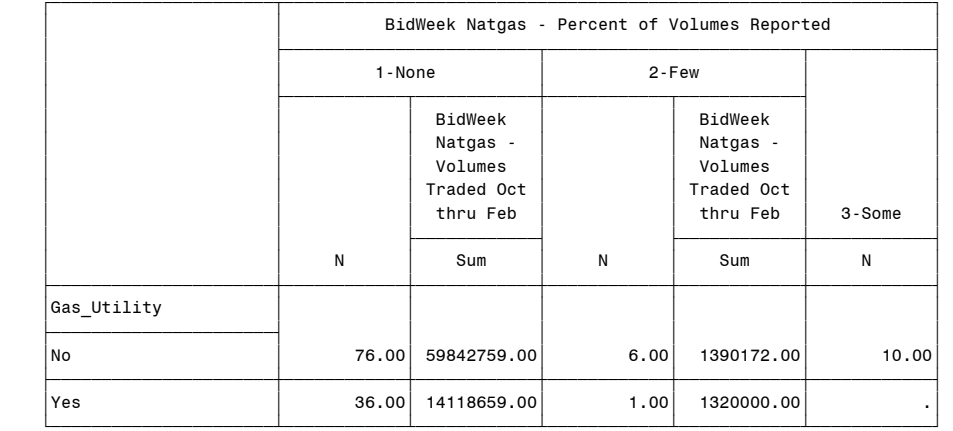

 Question14: Percent Reporting 12:56 Tuesday, May 4, 2004 197 Bid-Week Natural Gas Reported using ranges

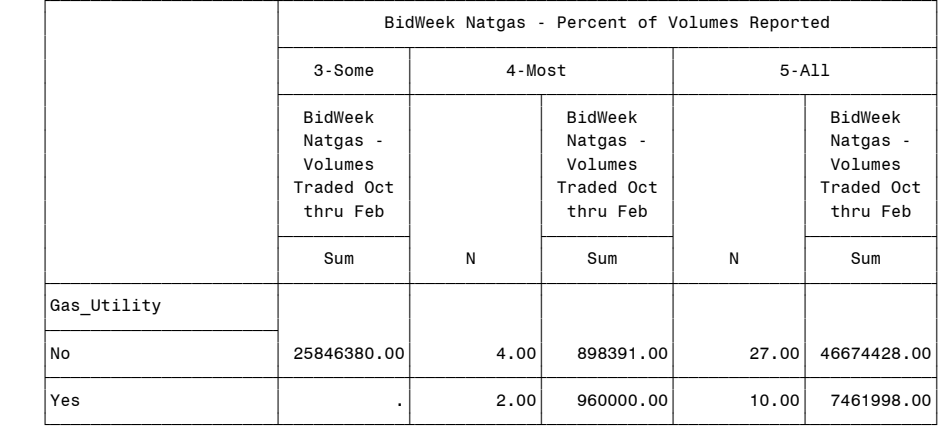

#### Question14: Percent Reporting 12:56 Tuesday, May 4, 2004 198 Bid-Week Natural Gas Reported using ranges

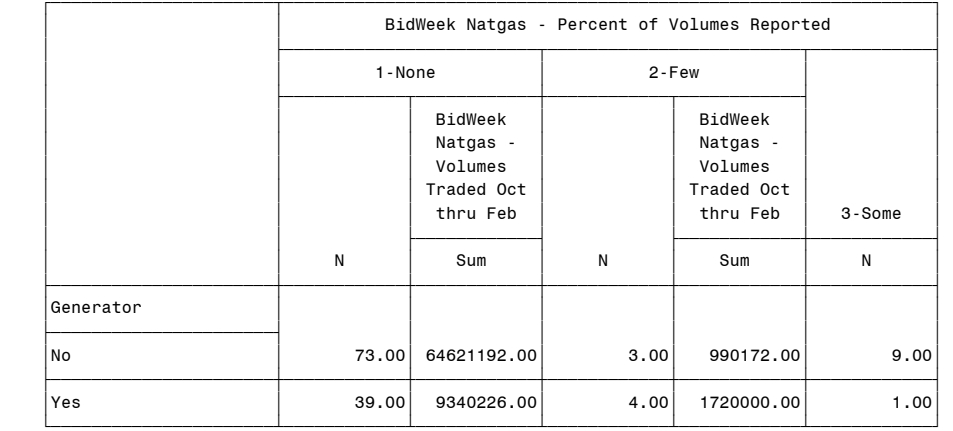

 Question14: Percent Reporting 12:56 Tuesday, May 4, 2004 199 Bid-Week Natural Gas Reported using ranges

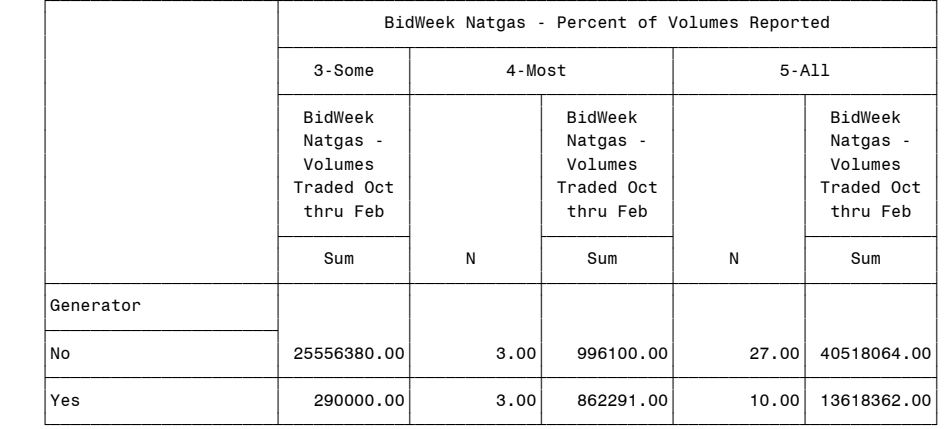

#### Question14: Percent Reporting 12:56 Tuesday, May 4, 2004 200 Bid-Week Natural Gas Reported using ranges

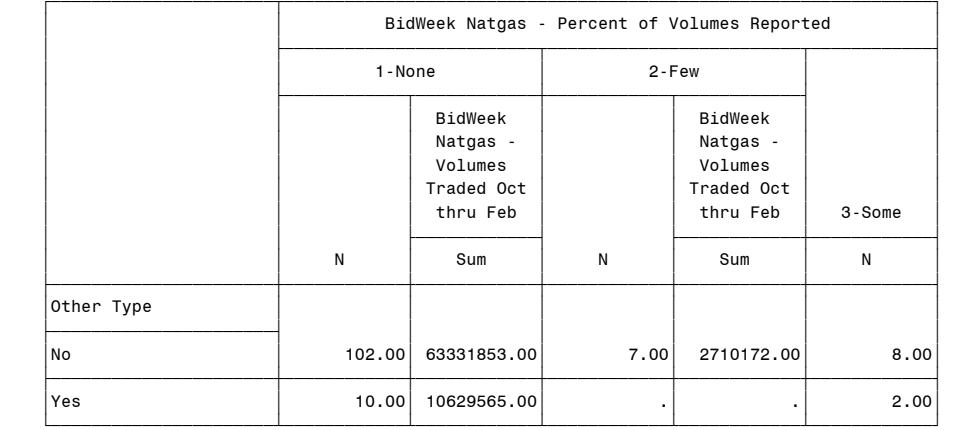

 Question14: Percent Reporting 12:56 Tuesday, May 4, 2004 201 Bid-Week Natural Gas Reported using ranges

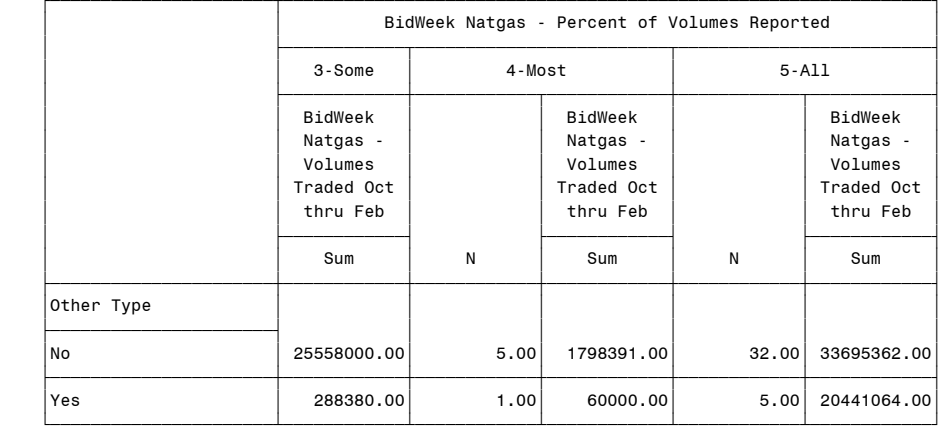

#### Question14: Percent Reporting 12:56 Tuesday, May 4, 2004 202 Day-Ahead Electricity Reported using ranges

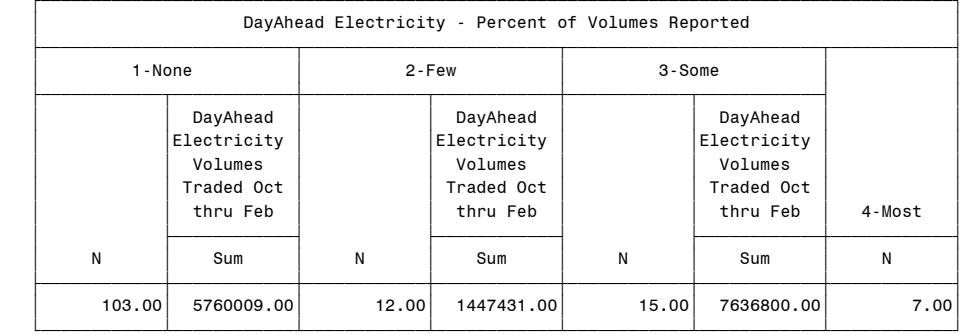

 Question14: Percent Reporting 12:56 Tuesday, May 4, 2004 203 Day-Ahead Electricity Reported using ranges

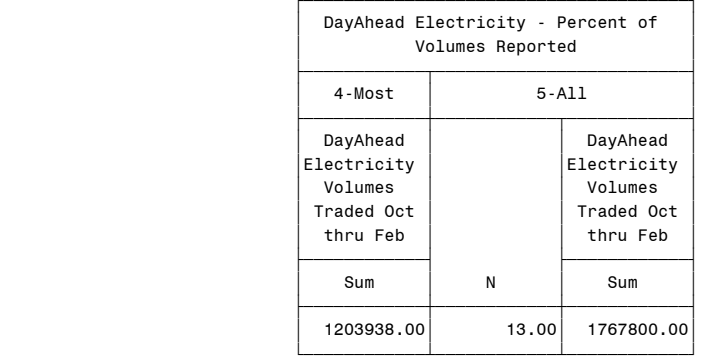

#### Question14: Percent Reporting 12:56 Tuesday, May 4, 2004 204 Day-Ahead Electricity Reported using ranges

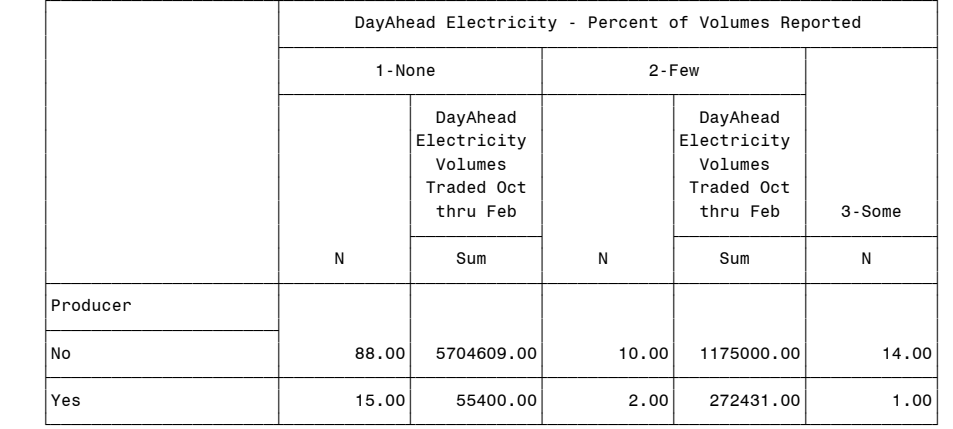

 Question14: Percent Reporting 12:56 Tuesday, May 4, 2004 205 Day-Ahead Electricity Reported using ranges

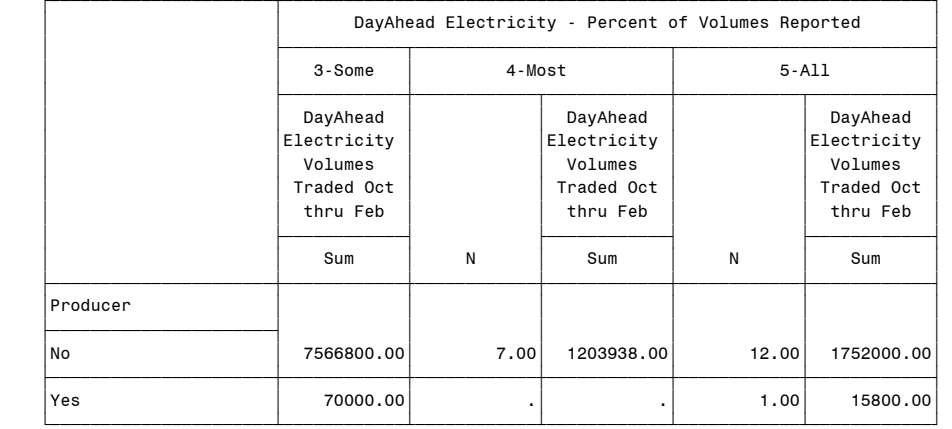

#### Question14: Percent Reporting 12:56 Tuesday, May 4, 2004 206 Day-Ahead Electricity Reported using ranges

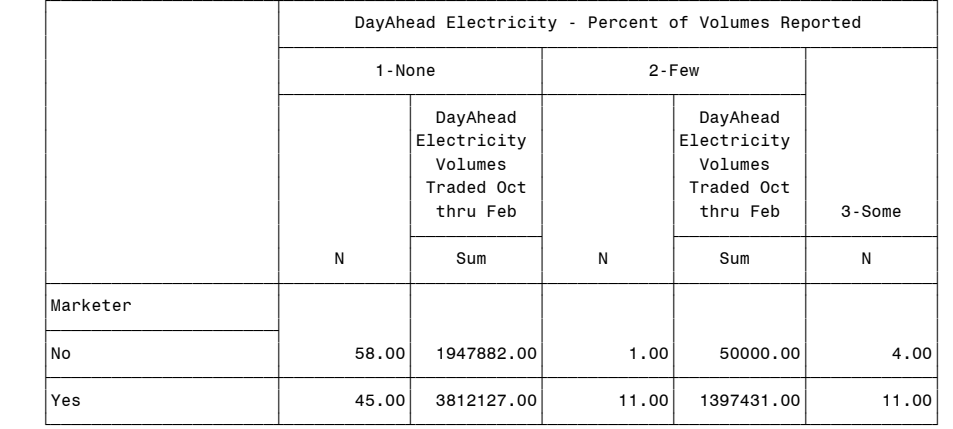

 Question14: Percent Reporting 12:56 Tuesday, May 4, 2004 207 Day-Ahead Electricity Reported using ranges

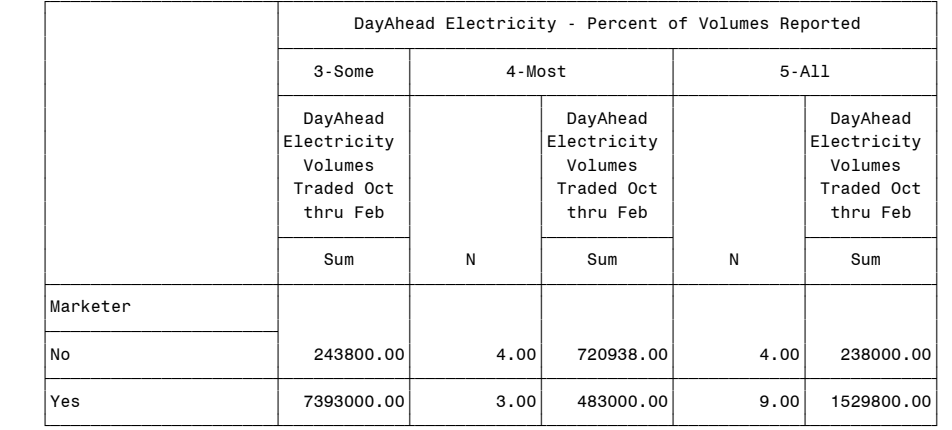

#### Question14: Percent Reporting 12:56 Tuesday, May 4, 2004 208 Day-Ahead Electricity Reported using ranges

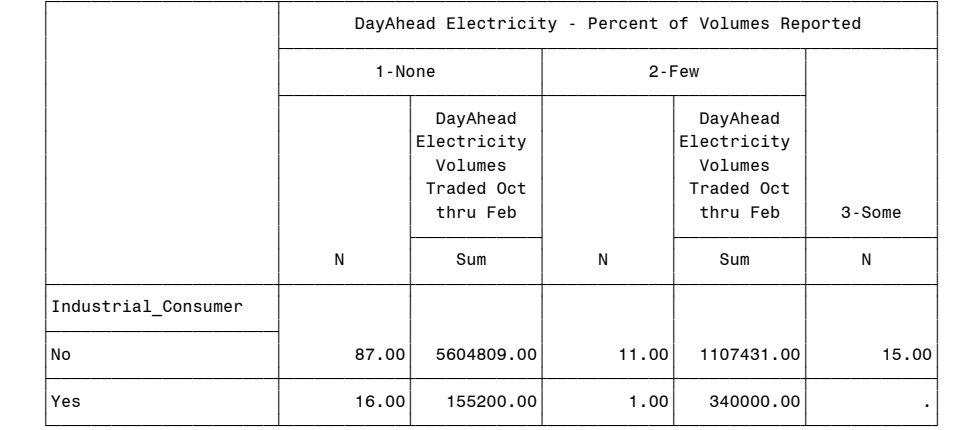

 Question14: Percent Reporting 12:56 Tuesday, May 4, 2004 209 Day-Ahead Electricity Reported using ranges

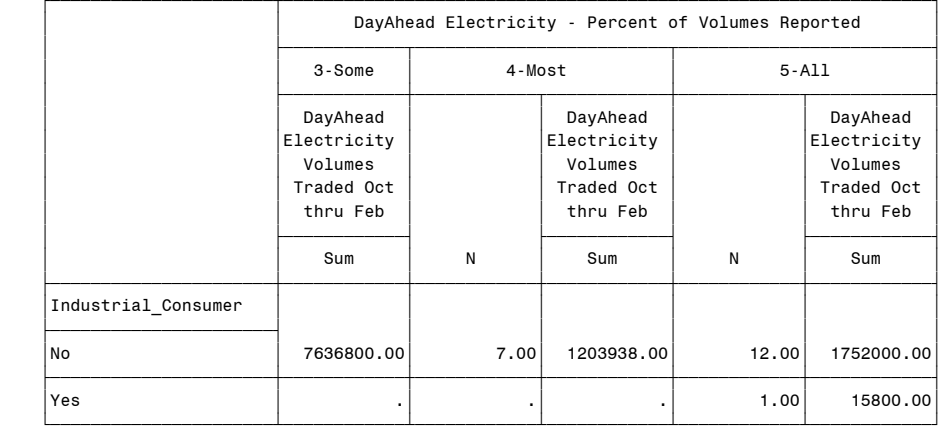

#### Question14: Percent Reporting 12:56 Tuesday, May 4, 2004 210 Day-Ahead Electricity Reported using ranges

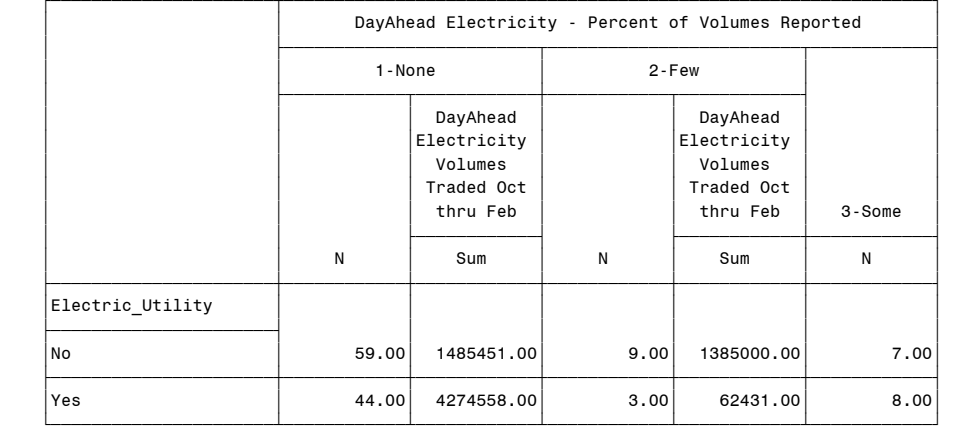

 Question14: Percent Reporting 12:56 Tuesday, May 4, 2004 211 Day-Ahead Electricity Reported using ranges

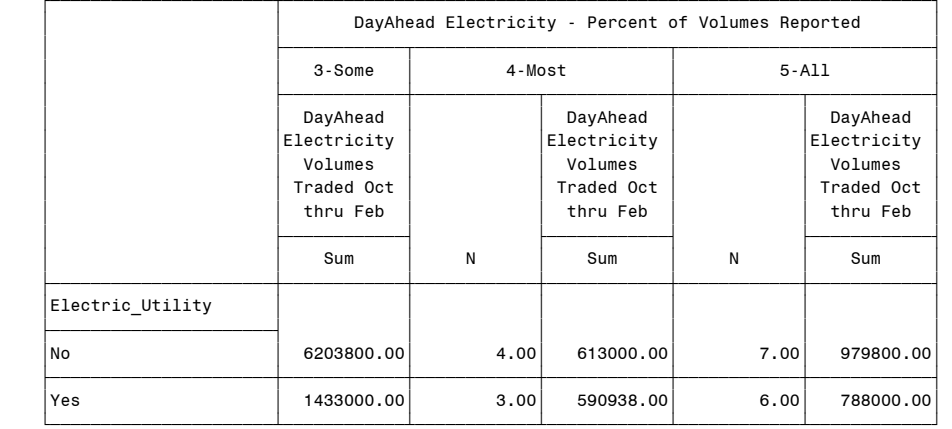

#### Question14: Percent Reporting 12:56 Tuesday, May 4, 2004 212 Day-Ahead Electricity Reported using ranges

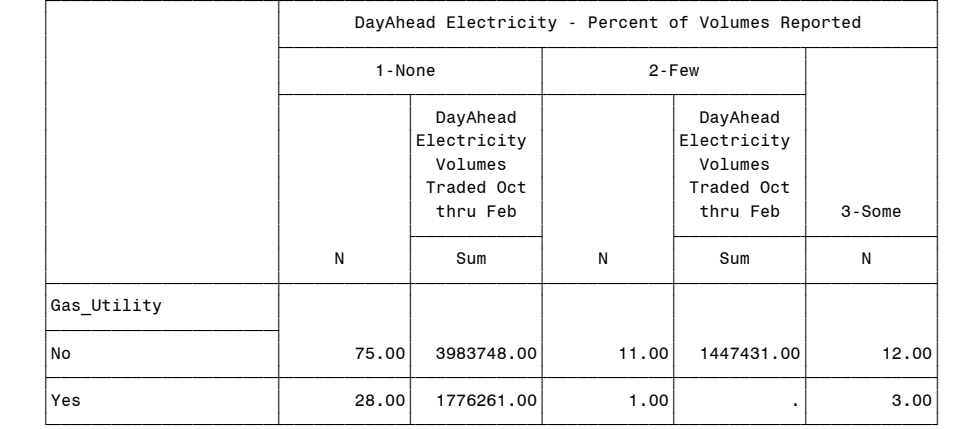
Question14: Percent Reporting 12:56 Tuesday, May 4, 2004 213 Day-Ahead Electricity Reported using ranges

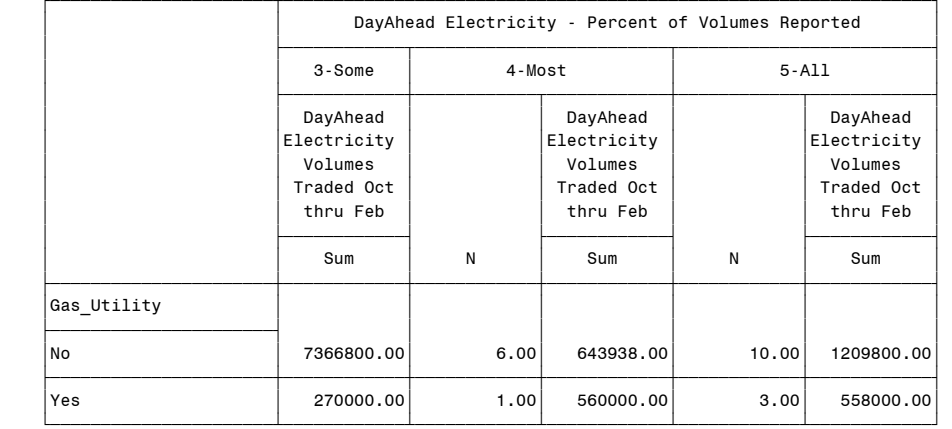

#### Question14: Percent Reporting 12:56 Tuesday, May 4, 2004 214 Day-Ahead Electricity Reported using ranges

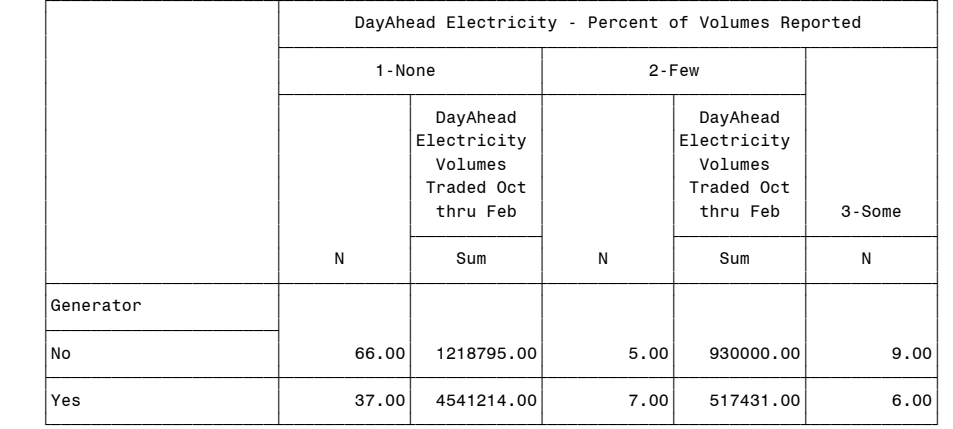

(Continued)

 Question14: Percent Reporting 12:56 Tuesday, May 4, 2004 215 Day-Ahead Electricity Reported using ranges

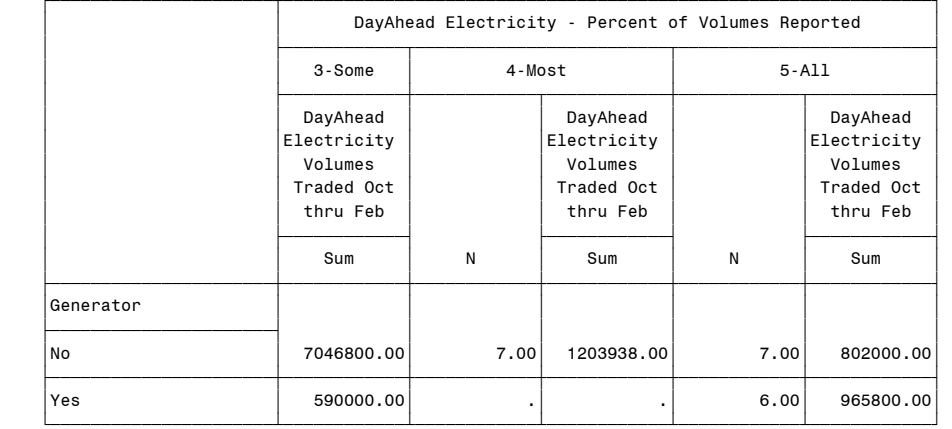

#### Question14: Percent Reporting 12:56 Tuesday, May 4, 2004 216 Day-Ahead Electricity Reported using ranges

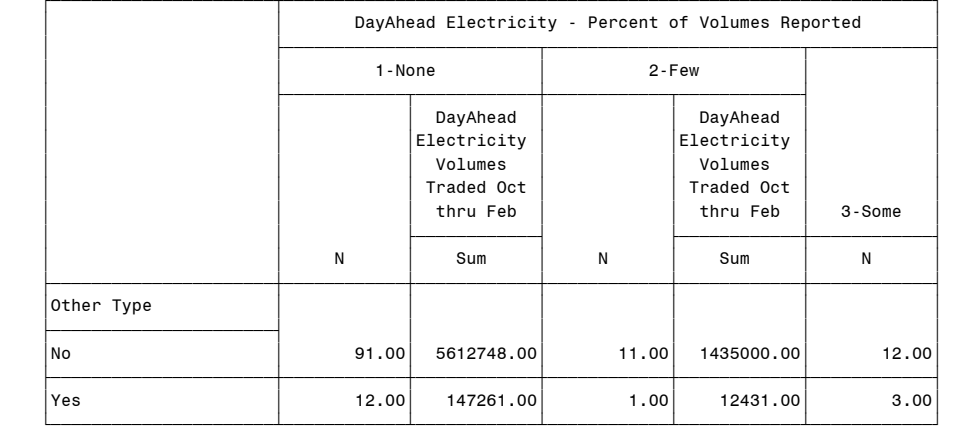

(Continued)

 Question14: Percent Reporting 12:56 Tuesday, May 4, 2004 217 Day-Ahead Electricity Reported using ranges

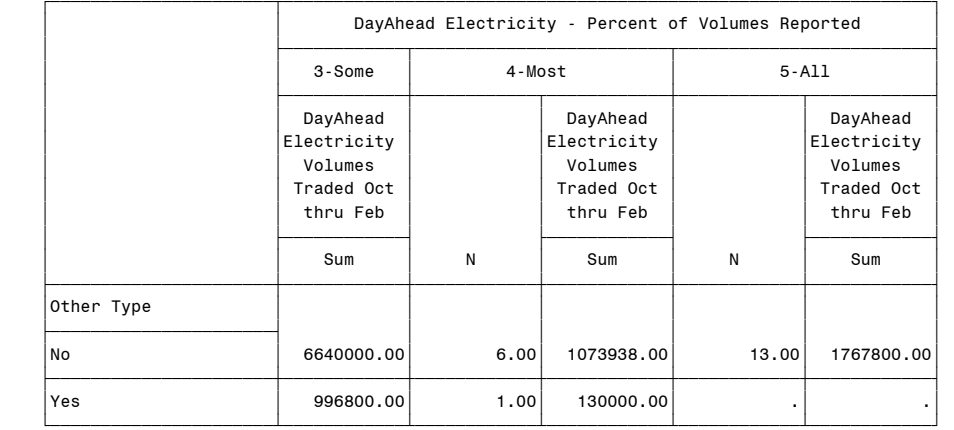

 Question16: Number of Index Developers to Whom Reported 218 DayAhead Gas, if traded, By Respondent Type 12:56 Tuesday, May 4, 2004

#### The FREQ Procedure

DayAhead Natgas - Number of Index Developers to Whom Report

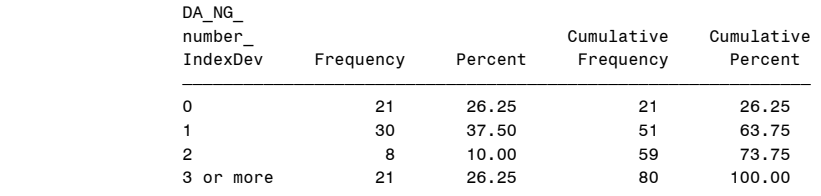

Frequency Missing = 68

## Table of Producer by DA\_NG\_number\_IndexDev

Producer(Producer)

 DA\_NG\_number\_IndexDev(DayAhead Natgas - Number of Index Developers to Whom Report)

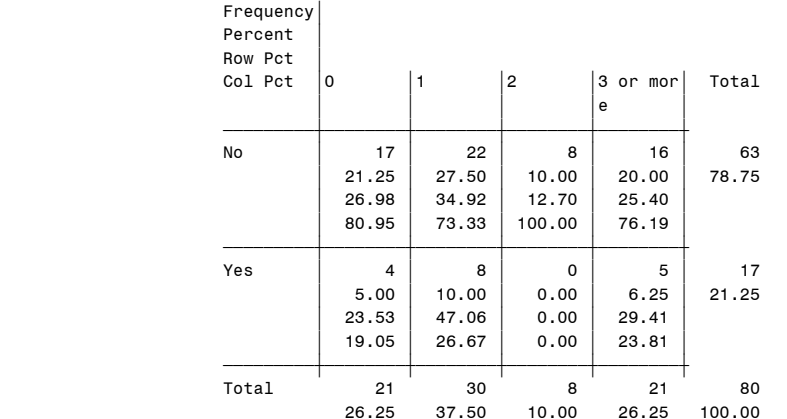

 Question16: Number of Index Developers to Whom Reported 219 DayAhead Gas, if traded, By Respondent Type 12:56 Tuesday, May 4, 2004

The FREQ Procedure

Table of Marketer by DA\_NG\_number\_IndexDev

Marketer(Marketer)

 DA\_NG\_number\_IndexDev(DayAhead Natgas - Number of Index Developers to Whom Report)

Frequency'

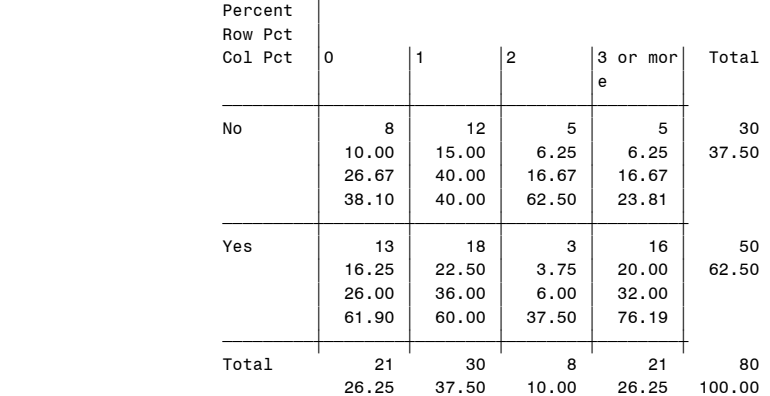

Frequency Missing = 68

 Question16: Number of Index Developers to Whom Reported 220 DayAhead Gas, if traded, By Respondent Type 12:56 Tuesday, May 4, 2004

The FREQ Procedure

Table of Industrial\_Consumer by DA\_NG\_number\_IndexDev

# Industrial\_Consumer(Industrial\_Consumer)

 DA\_NG\_number\_IndexDev(DayAhead Natgas - Number of Index Developers to Whom Report)

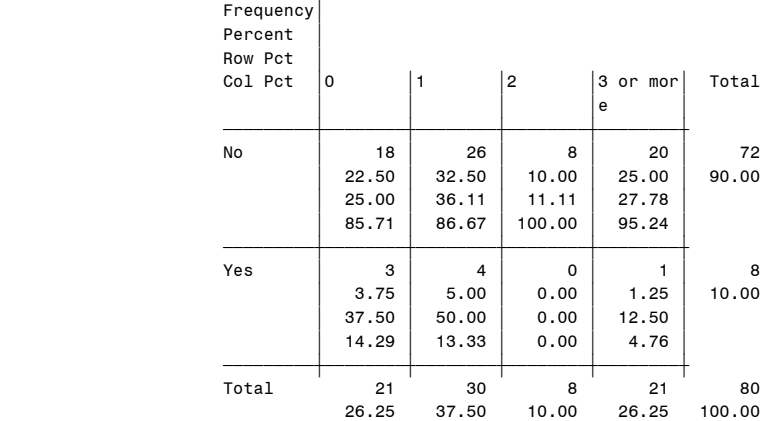

 Question16: Number of Index Developers to Whom Reported 221 DayAhead Gas, if traded, By Respondent Type 12:56 Tuesday, May 4, 2004

The FREQ Procedure

Table of Electric\_Utility by DA\_NG\_number\_IndexDev

Electric Utility(Electric Utility)

 DA\_NG\_number\_IndexDev(DayAhead Natgas - Number of Index Developers to Whom Report)

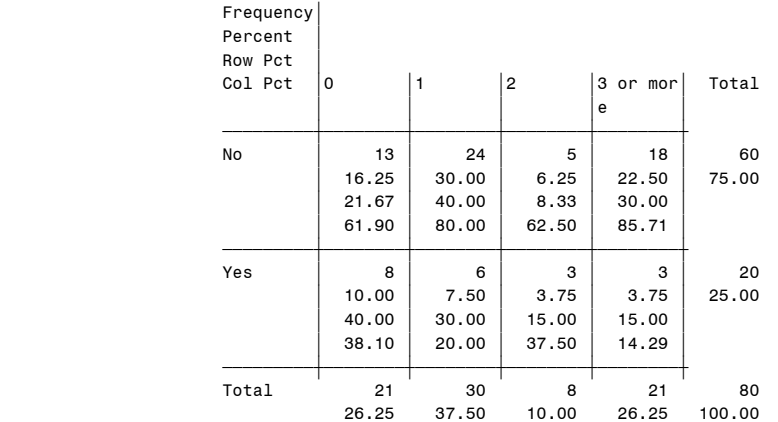

Frequency Missing = 68

 Question16: Number of Index Developers to Whom Reported 222 DayAhead Gas, if traded, By Respondent Type 12:56 Tuesday, May 4, 2004

The FREQ Procedure

Table of Gas Utility by DA\_NG\_number\_IndexDev

#### Gas Utility(Gas Utility)

 DA\_NG\_number\_IndexDev(DayAhead Natgas - Number of Index Developers to Whom Report)

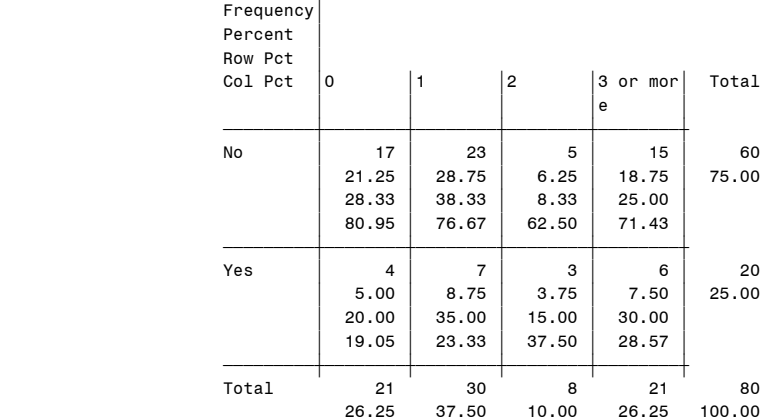

 Question16: Number of Index Developers to Whom Reported 223 DayAhead Gas, if traded, By Respondent Type 12:56 Tuesday, May 4, 2004

The FREQ Procedure

Table of Generator by DA\_NG\_number\_IndexDev

Generator(Generator)

 DA\_NG\_number\_IndexDev(DayAhead Natgas - Number of Index Developers to Whom Report)

Frequency'

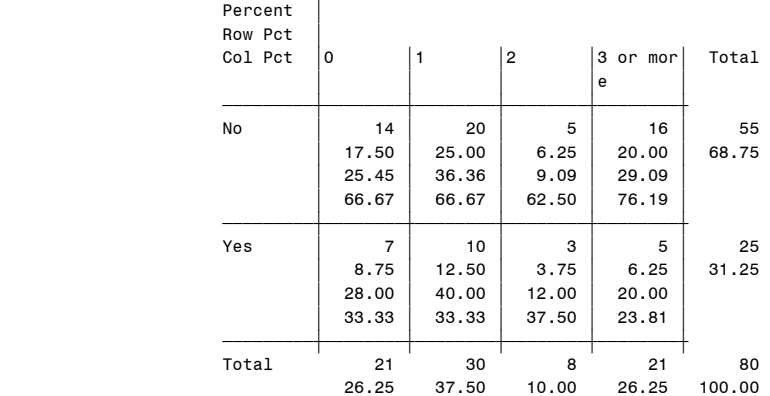

Frequency Missing = 68

 Question16: Number of Index Developers to Whom Reported 224 DayAhead Gas, if traded, By Respondent Type 12:56 Tuesday, May 4, 2004

The FREQ Procedure

Table of Other by DA\_NG\_number\_IndexDev

# Other(Other Type)

 DA\_NG\_number\_IndexDev(DayAhead Natgas - Number of Index Developers to Whom Report)

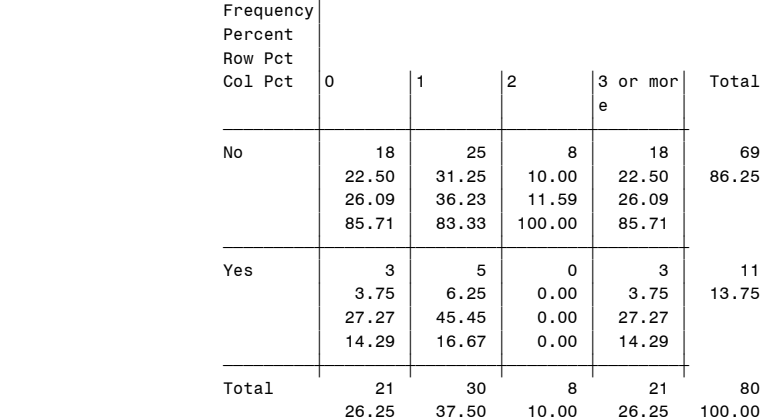

 Question16: Number of Index Developers to Whom Reported 225 BidWeek Gas, if traded, By Respondent Type 12:56 Tuesday, May 4, 2004

## The FREQ Procedure

## BidWeek Natgas - Number of Index Developers to Whom Report

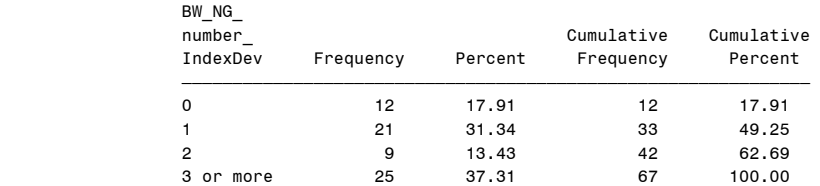

Frequency Missing = 57

## Table of Producer by BW\_NG\_number\_IndexDev

Producer(Producer)

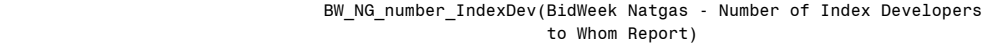

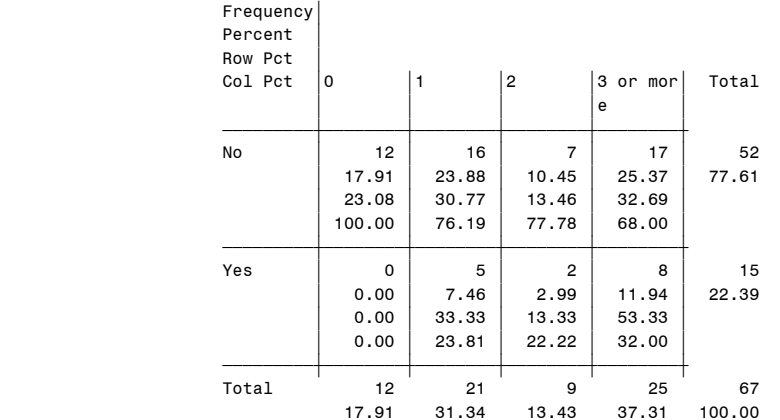

Frequency Missing = 57

 Question16: Number of Index Developers to Whom Reported 226 BidWeek Gas, if traded, By Respondent Type 12:56 Tuesday, May 4, 2004

The FREQ Procedure

## Table of Marketer by BW\_NG\_number\_IndexDev

#### Marketer(Marketer)

 BW\_NG\_number\_IndexDev(BidWeek Natgas - Number of Index Developers to Whom Report)

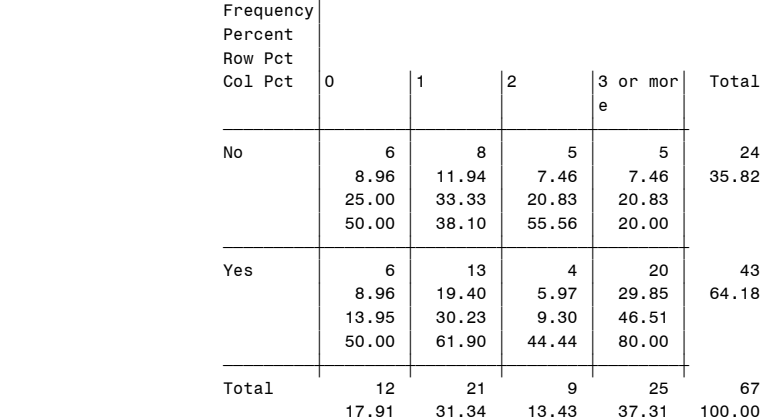

 Question16: Number of Index Developers to Whom Reported 227 BidWeek Gas, if traded, By Respondent Type 12:56 Tuesday, May 4, 2004

The FREQ Procedure

Table of Industrial\_Consumer by BW\_NG\_number\_IndexDev

Industrial\_Consumer(Industrial\_Consumer)

 BW\_NG\_number\_IndexDev(BidWeek Natgas - Number of Index Developers to Whom Report)

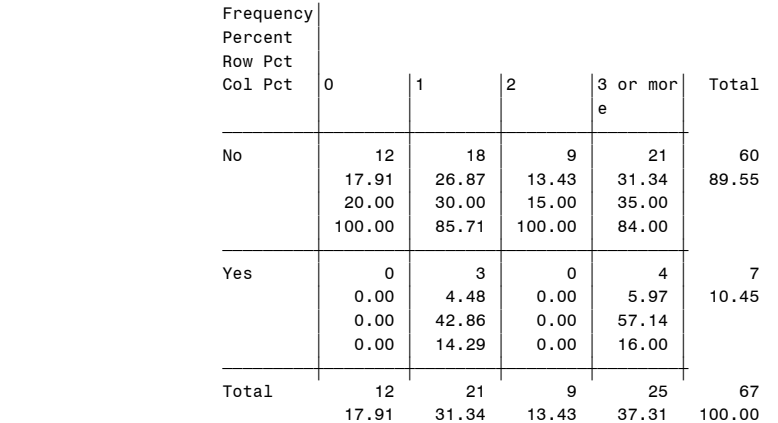

Frequency Missing = 57

 Question16: Number of Index Developers to Whom Reported 228 BidWeek Gas, if traded, By Respondent Type 12:56 Tuesday, May 4, 2004

The FREQ Procedure

Table of Electric Utility by BW NG number IndexDev

#### Electric\_Utility(Electric\_Utility)

 BW\_NG\_number\_IndexDev(BidWeek Natgas - Number of Index Developers to Whom Report)

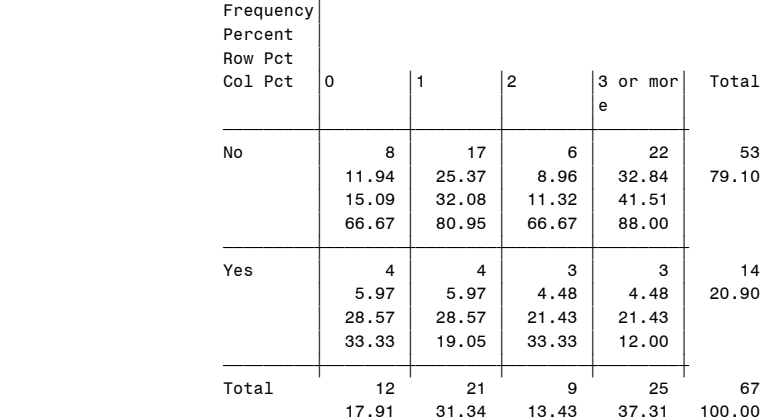

 Question16: Number of Index Developers to Whom Reported 229 BidWeek Gas, if traded, By Respondent Type 12:56 Tuesday, May 4, 2004

The FREQ Procedure

Table of Gas Utility by BW\_NG\_number\_IndexDev

Gas Utility(Gas Utility)

 BW\_NG\_number\_IndexDev(BidWeek Natgas - Number of Index Developers to Whom Report)

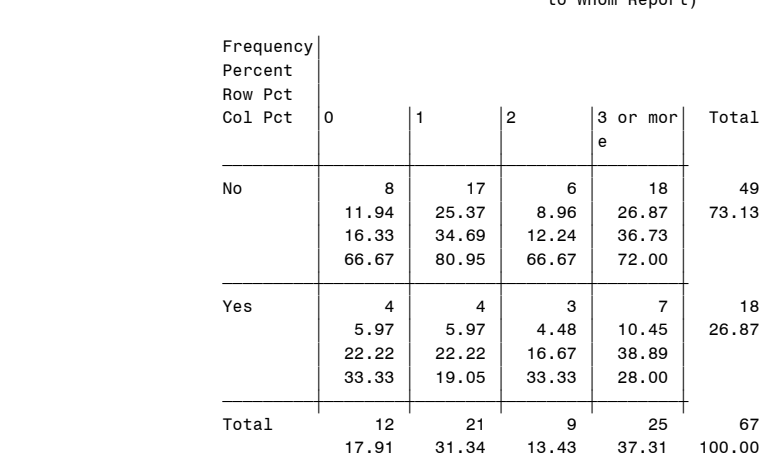

Frequency Missing = 57

 Question16: Number of Index Developers to Whom Reported 230 BidWeek Gas, if traded, By Respondent Type 12:56 Tuesday, May 4, 2004

The FREQ Procedure

Table of Generator by BW\_NG\_number\_IndexDev

Generator(Generator)

 BW\_NG\_number\_IndexDev(BidWeek Natgas - Number of Index Developers to Whom Report)

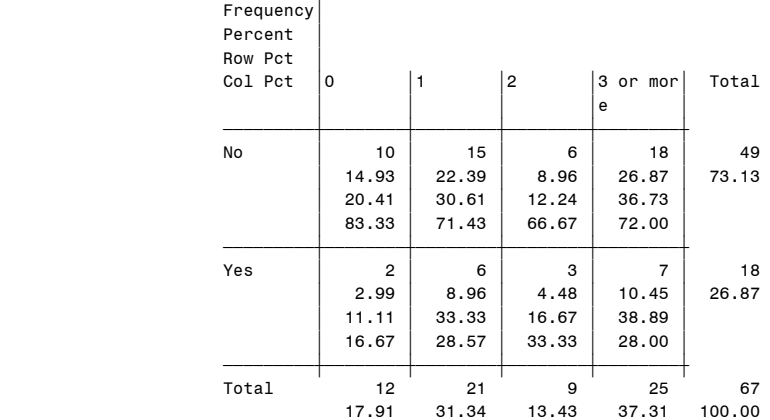

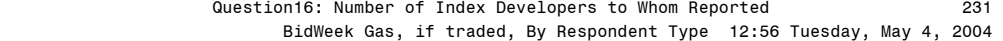

Table of Other by BW\_NG\_number\_IndexDev

Other(Other Type)

 BW\_NG\_number\_IndexDev(BidWeek Natgas - Number of Index Developers to Whom Report)

Frequency'

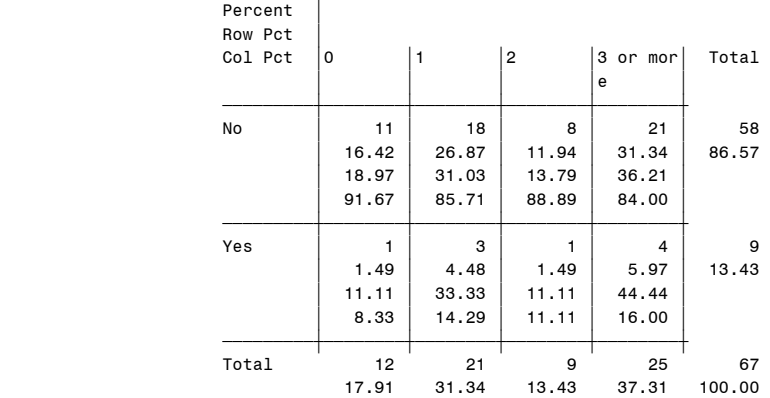

Frequency Missing = 57

#### Question16: Number of Index Developers to Whom Reported 232 Day Ahead Electricity, if traded, By Respondent Type

12:56 Tuesday, May 4, 2004

#### The FREQ Procedure

DayAhead Electricity - Number of Index Developers to Whom Report

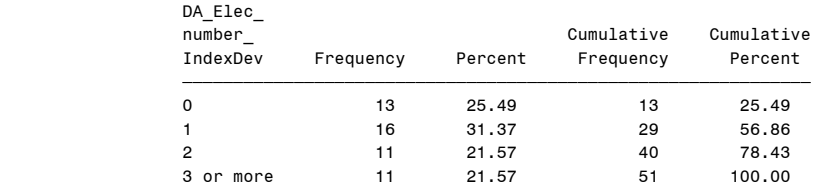

Frequency Missing = 39

## Table of Producer by DA\_Elec\_number\_IndexDev

Producer(Producer)

 DA\_Elec\_number\_IndexDev(DayAhead Electricity - Number of Index Developers to Whom Report)

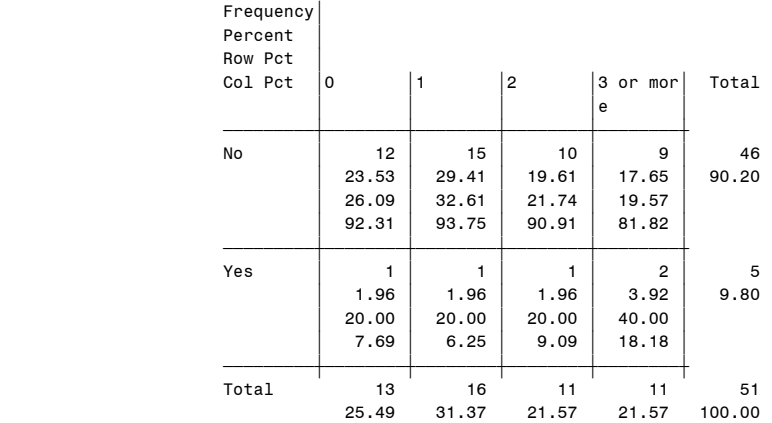

 Question16: Number of Index Developers to Whom Reported 233 Day Ahead Electricity, if traded, By Respondent Type

12:56 Tuesday, May 4, 2004

The FREQ Procedure

Table of Marketer by DA\_Elec\_number\_IndexDev

Marketer(Marketer)

DA Elec number\_IndexDev(DayAhead Electricity - Number of Index Developers to Whom Report)

Frequency'

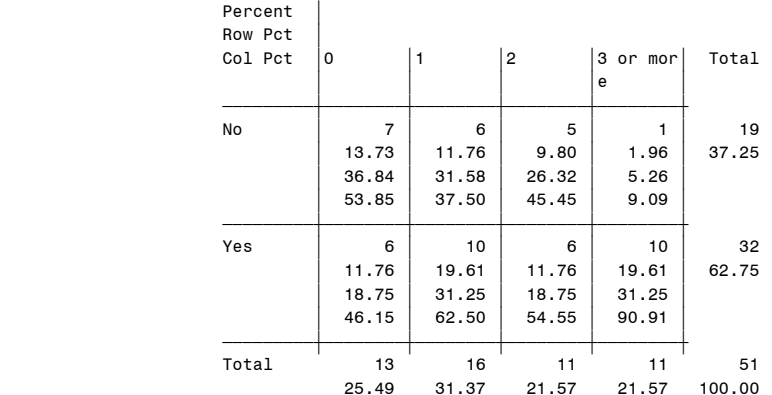

Frequency Missing = 39

 Question16: Number of Index Developers to Whom Reported 234 Day Ahead Electricity, if traded, By Respondent Type

12:56 Tuesday, May 4, 2004

#### The FREQ Procedure

Table of Industrial\_Consumer by DA\_Elec\_number\_IndexDev

#### Industrial\_Consumer(Industrial\_Consumer) DA\_Elec\_number\_IndexDev(DayAhead Electricity - Number of Index Developers to Whom Report)

| Frequency<br>Percent<br>Row Pct |       |       |                |          |        |
|---------------------------------|-------|-------|----------------|----------|--------|
| Col Pct                         | ۱o    | 1     | $\overline{c}$ | 3 or mor | Total  |
|                                 |       |       |                | e        |        |
| No                              | 12    | 15    | 11             | 10       | 48     |
|                                 | 23.53 | 29.41 | 21.57          | 19.61    | 94.12  |
|                                 | 25.00 | 31.25 | 22.92          | 20.83    |        |
|                                 | 92.31 | 93.75 | 100.00         | 90.91    |        |
| Yes                             | 1     | 1     | $\Omega$       | 1        | 3      |
|                                 | 1.96  | 1.96  | 0.00           | 1.96     | 5.88   |
|                                 | 33.33 | 33.33 | 0.00           | 33.33    |        |
|                                 | 7.69  | 6.25  | 0.00           | 9.09     |        |
| Total                           | 13    | 16    | 11             | 11       | 51     |
|                                 | 25.49 | 31.37 | 21.57          | 21.57    | 100.00 |

Frequency Missing = 39

 Question16: Number of Index Developers to Whom Reported 235 Day Ahead Electricity, if traded, By Respondent Type

#### 12:56 Tuesday, May 4, 2004

The FREQ Procedure

Table of Electric\_Utility by DA\_Elec\_number\_IndexDev

#### Electric\_Utility(Electric\_Utility)

 DA\_Elec\_number\_IndexDev(DayAhead Electricity - Number of Index Developers to Whom Report)

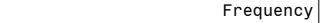

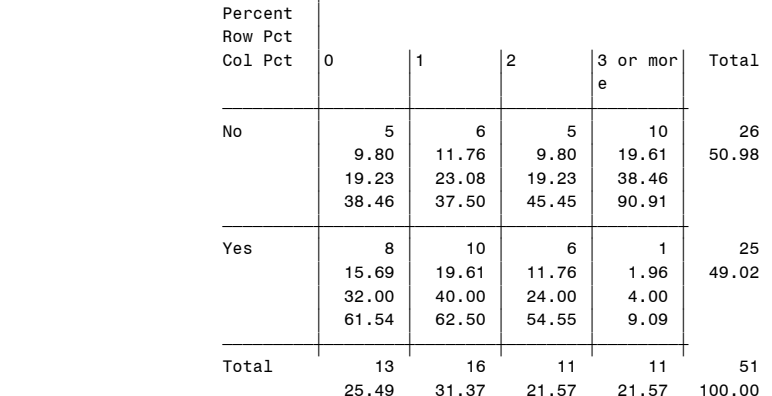

Frequency Missing = 39

 Question16: Number of Index Developers to Whom Reported 236 Day Ahead Electricity, if traded, By Respondent Type

12:56 Tuesday, May 4, 2004

#### The FREQ Procedure

## Table of Gas Utility by DA Elec number IndexDev

Gas\_Utility(Gas\_Utility)

#### DA\_Elec\_number\_IndexDev(DayAhead Electricity - Number of Index Developers to Whom Report)

| Frequency<br>Percent<br>Row Pct |       |       |                |          |        |
|---------------------------------|-------|-------|----------------|----------|--------|
| Col Pct                         | 0 ا   | 1     | $\overline{c}$ | 3 or mor | Total  |
|                                 |       |       |                | e        |        |
| No                              | 10    | 13    | 9              | 10       | 42     |
|                                 | 19.61 | 25.49 | 17.65          | 19.61    | 82.35  |
|                                 | 23.81 | 30.95 | 21.43          | 23.81    |        |
|                                 | 76.92 | 81.25 | 81.82          | 90.91    |        |
| Yes                             | 3     | 3     | $\overline{2}$ | 1        | 9      |
|                                 | 5.88  | 5.88  | 3.92           | 1.96     | 17.65  |
|                                 | 33.33 | 33.33 | 22.22          | 11.11    |        |
|                                 | 23.08 | 18.75 | 18.18          | 9.09     |        |
| Total                           | 13    | 16    | 11             | 11       | 51     |
|                                 | 25.49 | 31.37 | 21.57          | 21.57    | 100.00 |

Frequency Missing = 39

 Question16: Number of Index Developers to Whom Reported 237 Day Ahead Electricity, if traded, By Respondent Type

Table of Generator by DA\_Elec\_number\_IndexDev

Generator(Generator)

DA Elec number\_IndexDev(DayAhead Electricity - Number of Index Developers to Whom Report)

Frequency'

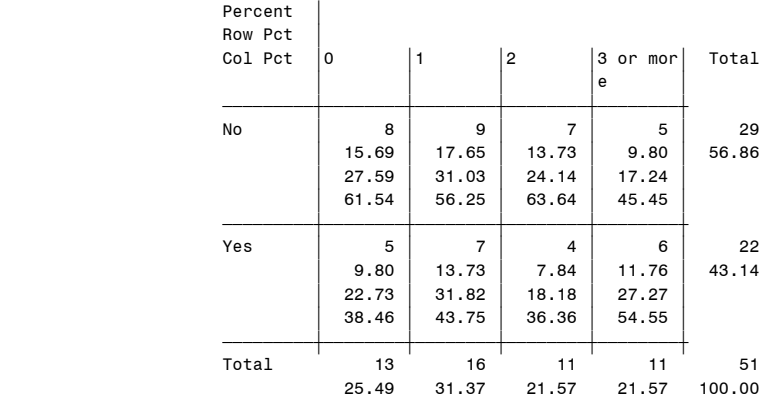

Frequency Missing = 39

 Question16: Number of Index Developers to Whom Reported 238 Day Ahead Electricity, if traded, By Respondent Type

12:56 Tuesday, May 4, 2004

#### The FREQ Procedure

## Table of Other by DA\_Elec\_number\_IndexDev

Other(Other Type)

#### DA\_Elec\_number\_IndexDev(DayAhead Electricity - Number of Index Developers to Whom Report)

| Frequency<br>Percent<br>Row Pct |             |       |                |            |        |
|---------------------------------|-------------|-------|----------------|------------|--------|
| Col Pct                         | $\circ$     | 1     | $\overline{c}$ | $3$ or mor | Total  |
|                                 |             |       |                | e          |        |
| No                              | 13          | 13    | 11             | 10         | 47     |
|                                 | 25.49       | 25.49 | 21.57          | 19.61      | 92.16  |
|                                 | 27.66       | 27.66 | 23.40          | 21.28      |        |
|                                 | 100.00      | 81.25 | 100.00         | 90.91      |        |
| Yes                             | $\mathbf 0$ | 3     | $\Omega$       | 1          | 4      |
|                                 | 0.00        | 5.88  | 0.00           | 1.96       | 7.84   |
|                                 | 0.00        | 75.00 | 0.00           | 25.00      |        |
|                                 | 0.00        | 18.75 | 0.00           | 9.09       |        |
| Total                           | 13          | 16    | 11             | 11         | 51     |
|                                 | 25.49       | 31.37 | 21.57          | 21.57      | 100.00 |

Frequency Missing = 39

#### Question17a: Natural Gas Information Provided to Index Developers 239<br>If Answer to Q13a was Affirmative 212:56 Tuesday, May 4, 2004 If Answer to Q13a was Affirmative

#### The FREQ Procedure

#### Reported Price of Natural Gas trade

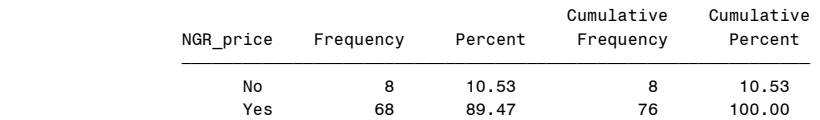

#### Reported Volume of Natural Gas trade

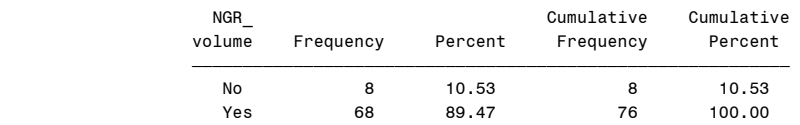

## Reported Buy/Sell Indicator of Natural Gas trade

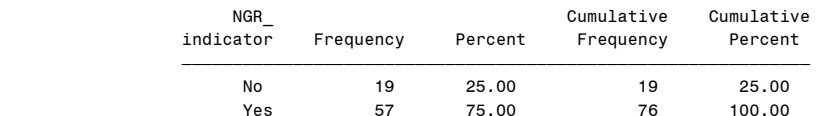

## Reported Location of Natural Gas trade

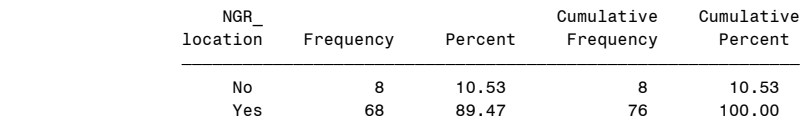

## Reported Date of Natural Gas trade

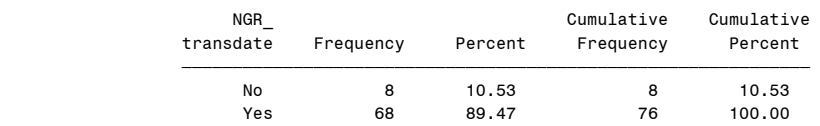

#### Question17a: Natural Gas Information Provided to Index Developers<br>If Answer to Q13a was Affirmative 12:56 Tuesday, May 4, 2004 If Answer to Q13a was Affirmative

#### The FREQ Procedure

#### Reported Term of Natural Gas trade

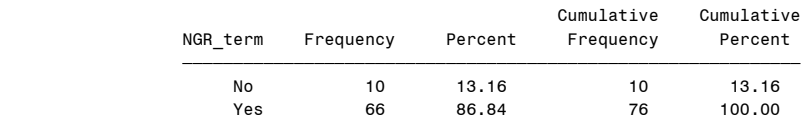

## Reported Counterparty of Natural Gas trade

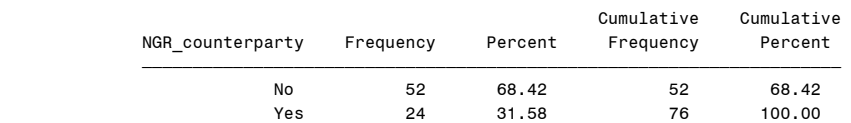

#### Question17b: Electricity Information Provided to Index Developers<br>If Answer to Q13b was Affirmative 12:56 Tuesday, May 4, 2004 If Answer to Q13b was Affirmative

## The FREQ Procedure

## Reported Price of Electricity trade

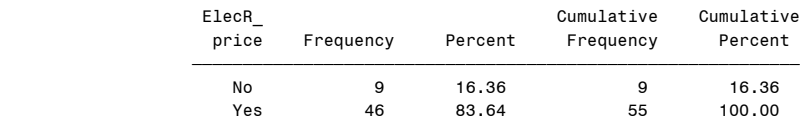

#### Reported Volume of Electricity trade

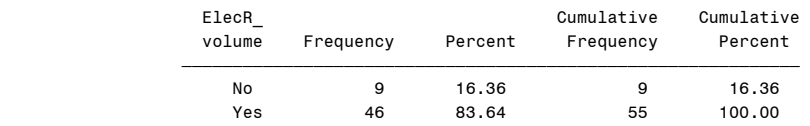

## Reported Buy/Sell Indicator of Electricity trade

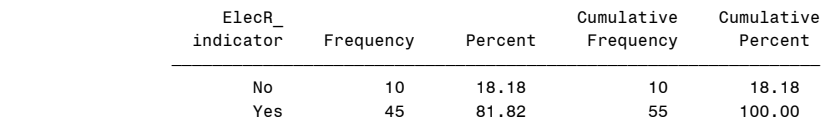

## Reported Location of Electricity trade

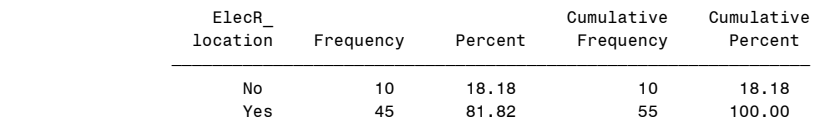

## Reported Date of Electricity trade

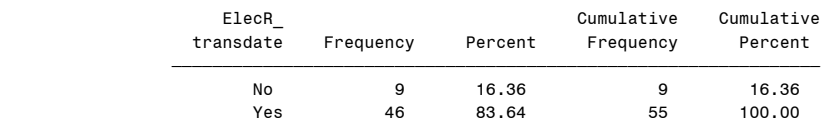

#### Question17b: Electricity Information Provided to Index Developers<br>If Answer to Q13b was Affirmative 12:56 Tuesday, May 4, 2004 If Answer to Q13b was Affirmative

#### The FREQ Procedure

## Reported Term of Electricity trade

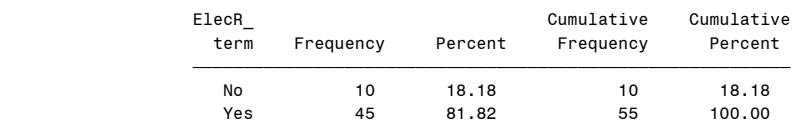

## Reported Counterparty of Electricity trade

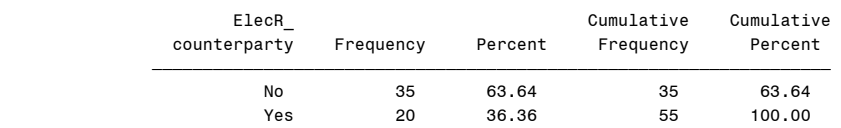

## Questions 18-20: Reporting Process Best Practices 243 If Answer to Q13 was Affirmative for Either Gas or Electricity 12:56 Tuesday, May 4, 2004

#### The FREQ Procedure

Reporting Done by Independent Group of Trading Function

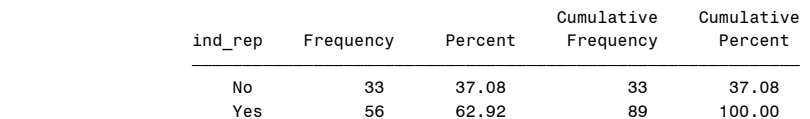

Adopted Public Code of Conduct for Trading Function

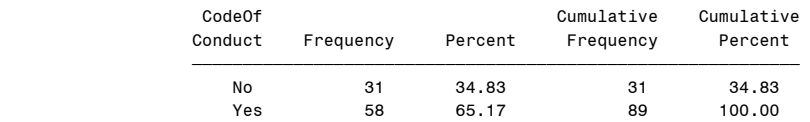

Engaged Independent Auditor for Trading Function

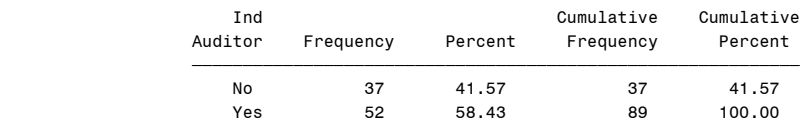

## Question22: Plans to Change Reporting Practices 244 If Answer to Q13 was not full compliance 12:56 Tuesday, May 4, 2004

The FREQ Procedure

Plan to Change Reporting Practices

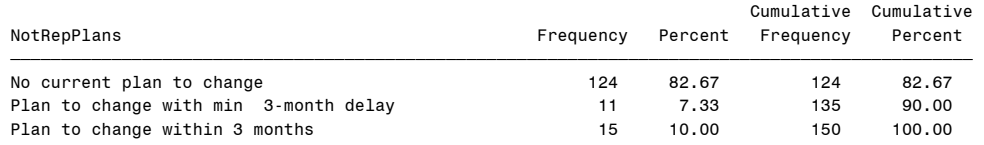

#### Question22: Plans to Change Reporting Practices 245 All Respondents 12:56 Tuesday, May 4, 2004

#### The FREQ Procedure

#### Plan to Change Reporting Practices

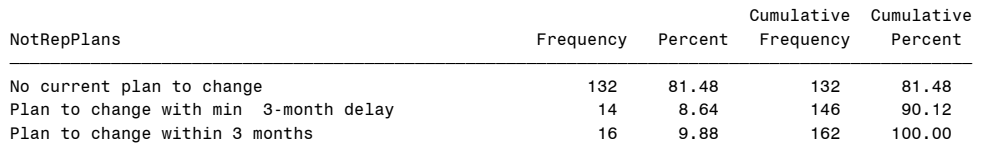

Frequency Missing = 27

 Question25: Market Share of Trading Venue for Forward and Other Trades 246 Market Share of Fwd FP NatGas on each Trading Venue Weighted By Volumes 12:56 Tuesday, May 4, 2004 The SUMMARY Procedure Variable Label N Mean NG\_FFP\_VB Fwd FixPrice NatGas - Share traded through VoiceBrokers 74 45.5759156 NG\_FFP\_BT Fwd FixPrice NatGas - Share traded through Bilaterals  $84$  39.3035375 NG FFP EE Fwd FixPrice NatGas - Share traded through Electronic Exchanges 69 16.4501765 Variable Label Std Dev ƒƒƒƒƒƒƒƒƒƒƒƒƒƒƒƒƒƒƒƒƒƒƒƒƒƒƒƒƒƒƒƒƒƒƒƒƒƒƒƒƒƒƒƒƒƒƒƒƒƒƒƒƒƒƒƒƒƒƒƒƒƒƒƒƒƒƒƒƒƒƒƒƒƒƒƒƒƒƒƒƒƒƒƒƒƒƒƒƒƒ NG FFP VB Fwd FixPrice NatGas - Share traded through VoiceBrokers 38120.92 NG FFP BT Fwd FixPrice NatGas - Share traded through Bilaterals 41627.60 NG FFP EE Fwd FixPrice NatGas - Share traded through Electronic Exchanges 16550.28 <u>ѢӄӡѻҕѢӄѻѻѻѻѻѻѻѻѻѻѻ┲┓</u> Variable Label Minimum NG FFP VB Fwd FixPrice NatGas - Share traded through VoiceBrokers 20 0 NG\_FFP\_BT Fwd FixPrice NatGas - Share traded through Bilaterals 0 NG\_FFP\_EE Fwd FixPrice NatGas - Share traded through Electronic Exchanges 0 variable Label **Maximum** ƒƒƒƒƒƒƒƒƒƒƒƒƒƒƒƒƒƒƒƒƒƒƒƒƒƒƒƒƒƒƒƒƒƒƒƒƒƒƒƒƒƒƒƒƒƒƒƒƒƒƒƒƒƒƒƒƒƒƒƒƒƒƒƒƒƒƒƒƒƒƒƒƒƒƒƒƒƒƒƒƒƒƒƒƒƒƒƒƒƒ

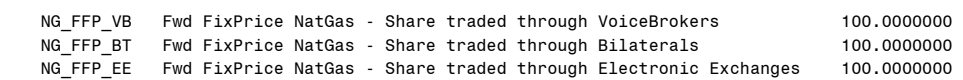

<u>ѢӄӡѻҕѢӄѻѻѻѻѻѻѻѻѻѻѻ┲┓</u>

 Question25: Market Share of Trading Venue for Forward and Other Trades 247 Market Share of Other Reported NatGas on each Trading Venue Weighted By Volumes 12:56 Tuesday, May 4, 2004

The SUMMARY Procedure

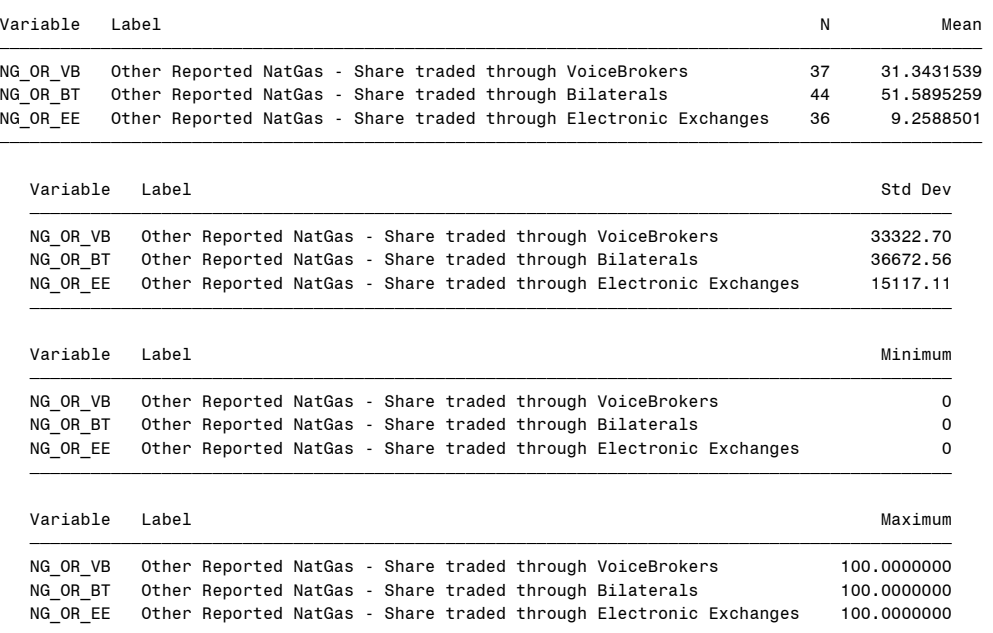

ƒƒƒƒƒƒƒƒƒƒƒƒƒƒƒƒƒƒƒƒƒƒƒƒƒƒƒƒƒƒƒƒƒƒƒƒƒƒƒƒƒƒƒƒƒƒƒƒƒƒƒƒƒƒƒƒƒƒƒƒƒƒƒƒƒƒƒƒƒƒƒƒƒƒƒƒƒƒƒƒƒƒƒƒƒƒƒƒƒƒƒ

 Question25: Market Share of Trading Venue for Forward and Other Trades 248 Market Share of Fwd FP Electricity on each Trading Venue Weighted By Volumes 12:56 Tuesday, May 4, 2004

#### The SUMMARY Procedure

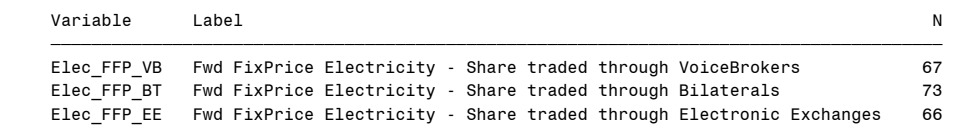

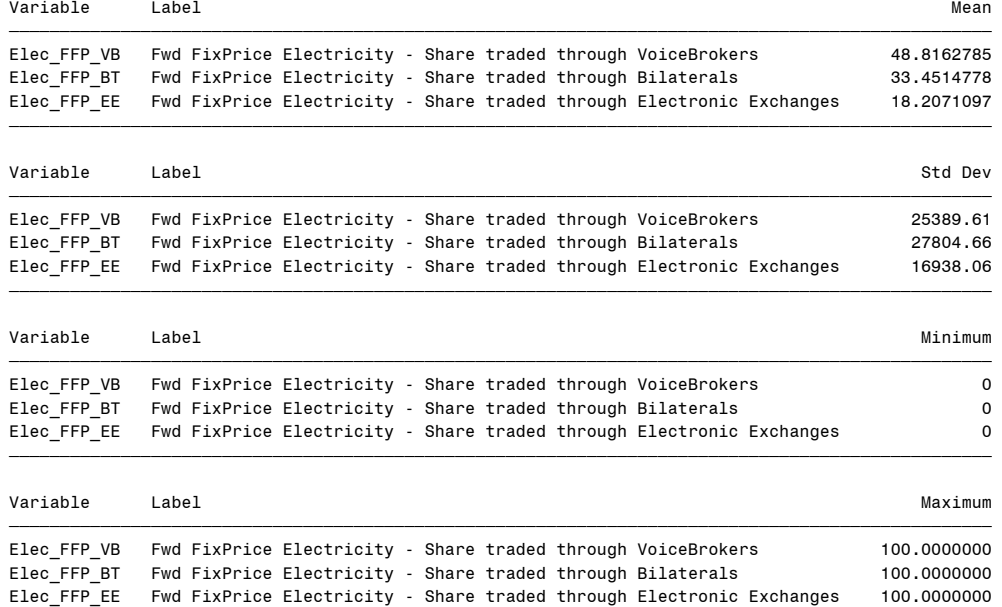

 Question25: Market Share of Trading Venue for Forward and Other Trades 249 Market Share of Other Reported Electricity on each Trading Venue Weighted By Volumes 12:56 Tuesday, May 4, 2004

The SUMMARY Procedure

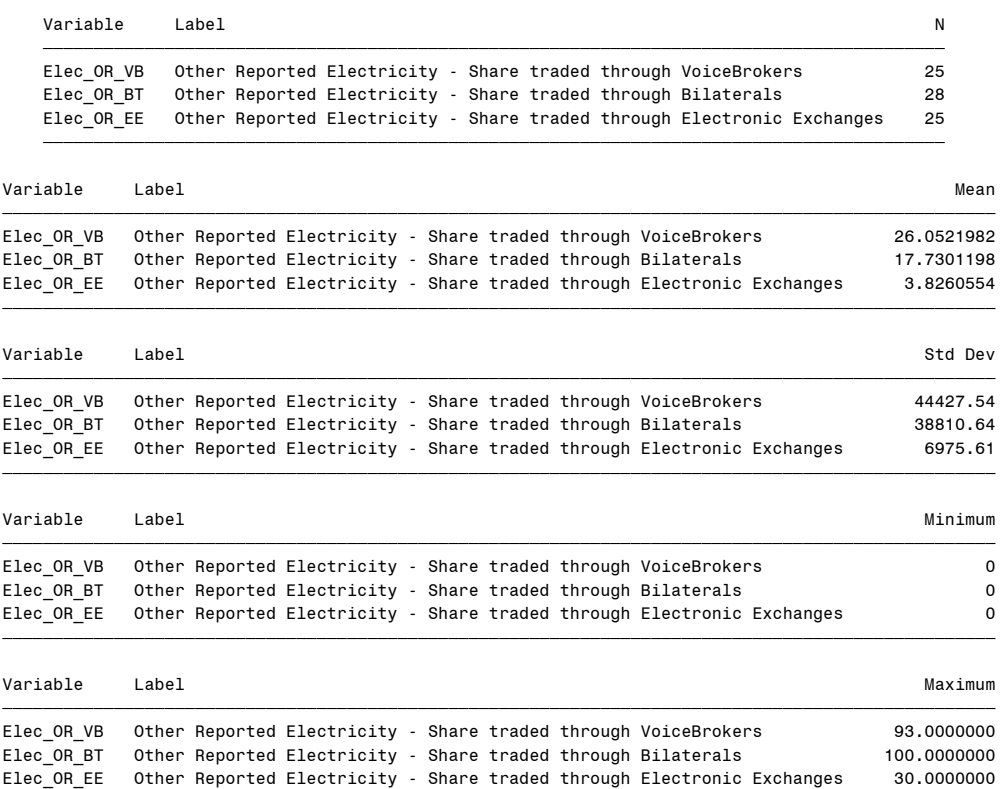

Question26: Percent Reporting of Forward and Other Trades 250<br>Frequency Counts 12:56 Tuesday, May 4, 2004 12:56 Tuesday, May 4, 2004

#### The FREQ Procedure

#### Fwd FixPrice NatGas - Percent of Volumes Reported

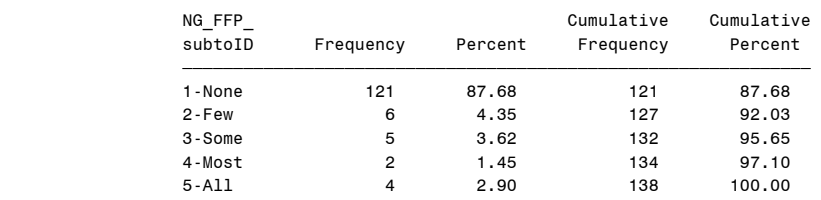

Frequency Missing = 51

## Table of Producer by NG\_FFP\_subtoID

## Producer(Producer)

NG FFP subtoID(Fwd FixPrice NatGas - Percent of Volumes Reported)

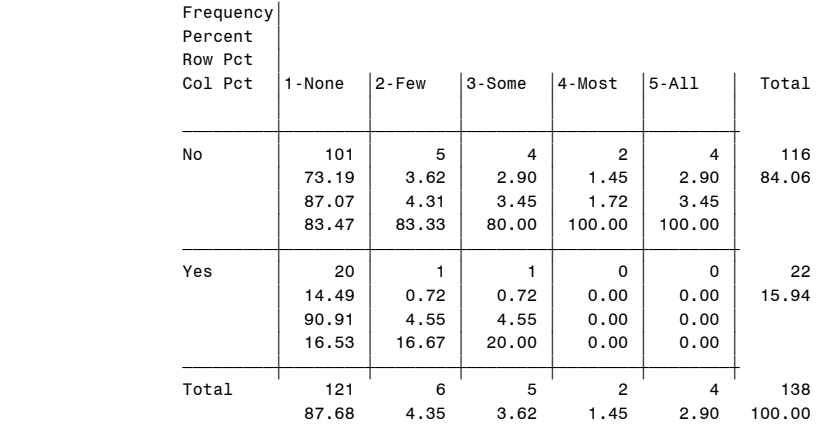

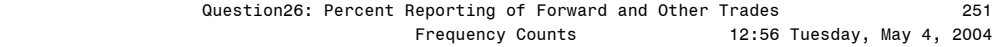

## Table of Marketer by NG\_FFP\_subtoID

#### Marketer(Marketer)

NG\_FFP\_subtoID(Fwd FixPrice NatGas - Percent of Volumes Reported)

## Frequency'

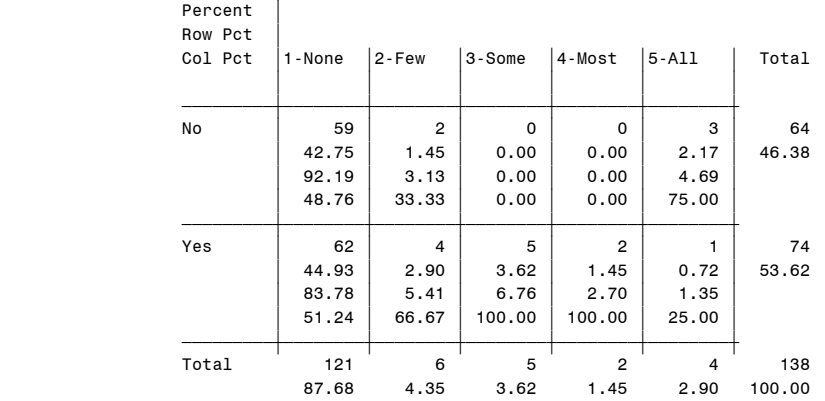

Frequency Missing = 51

Question26: Percent Reporting of Forward and Other Trades 252<br>Frequency Counts 12:56 Tuesday, May 4, 2004 12:56 Tuesday, May 4, 2004

The FREQ Procedure

Table of Industrial\_Consumer by NG\_FFP\_subtoID

#### Industrial\_Consumer(Industrial\_Consumer)

NG\_FFP\_subtoID(Fwd FixPrice NatGas - Percent of Volumes Reported)

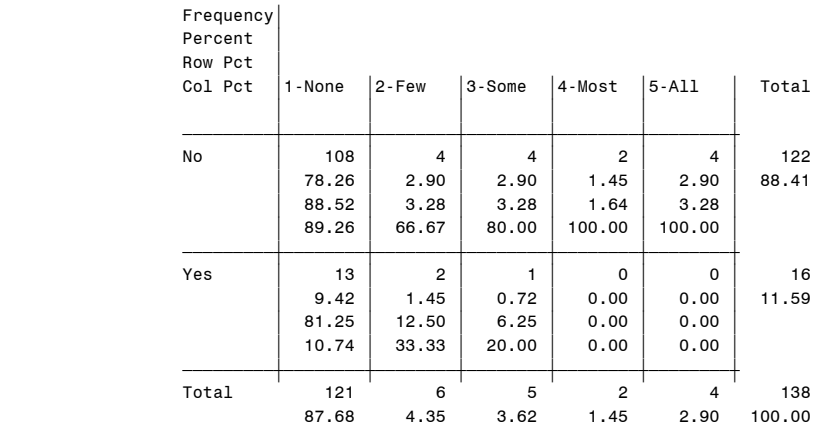

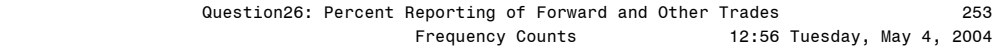

Table of Electric\_Utility by NG\_FFP\_subtoID

# Electric\_Utility(Electric\_Utility)

NG\_FFP\_subtoID(Fwd FixPrice NatGas - Percent of Volumes Reported)

## Frequency'

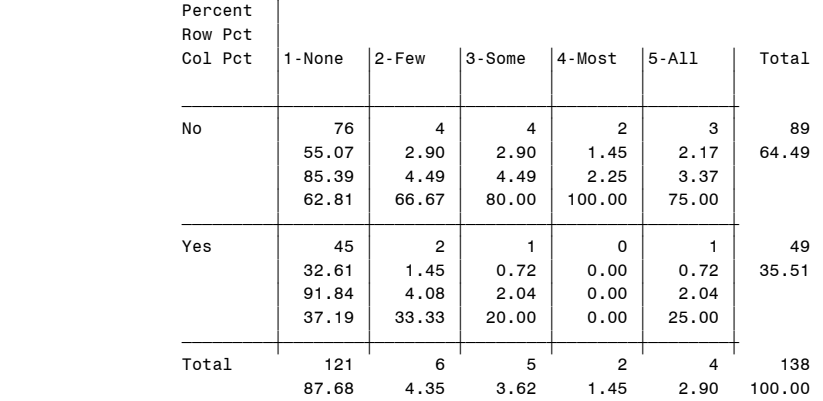

Frequency Missing = 51

## Question26: Percent Reporting of Forward and Other Trades 254<br>Frequency Counts 12:56 Tuesday, May 4, 2004 12:56 Tuesday, May 4, 2004

#### The FREQ Procedure

Table of Gas\_Utility by NG\_FFP\_subtoID

## Gas Utility(Gas Utility)

NG\_FFP\_subtoID(Fwd FixPrice NatGas - Percent of Volumes Reported)

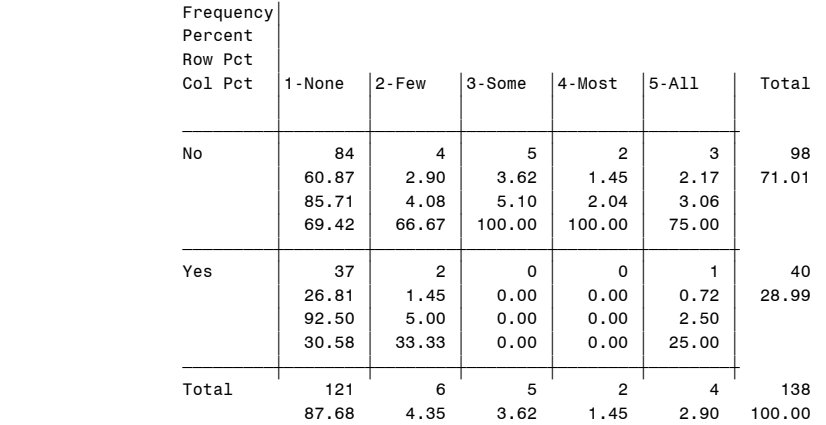

## Table of Generator by NG\_FFP\_subtoID

#### Generator(Generator)

NG\_FFP\_subtoID(Fwd FixPrice NatGas - Percent of Volumes Reported)

Frequency'

| Percent |        |                |                |                |           |        |
|---------|--------|----------------|----------------|----------------|-----------|--------|
| Row Pct |        |                |                |                |           |        |
| Col Pct | 1-None | 2-Few          | 3-Some         | 4-Most         | $5 - A11$ | Total  |
|         |        |                |                |                |           |        |
| No      | 78     | 4              | 3              | 1              | 4         | 90     |
|         | 56.52  | 2.90           | 2.17           | 0.72           | 2.90      | 65.22  |
|         | 86.67  | 4.44           | 3.33           | 1.11           | 4.44      |        |
|         | 64.46  | 66.67          | 60.00          | 50.00          | 100.00    |        |
| Yes     | 43     | $\overline{2}$ | $\overline{2}$ | 1              | 0         | 48     |
|         | 31.16  | 1.45           | 1.45           | 0.72           | 0.00      | 34.78  |
|         | 89.58  | 4.17           | 4.17           | 2.08           | 0.00      |        |
|         | 35.54  | 33.33          | 40.00          | 50.00          | 0.00      |        |
| Total   | 121    | 6              | 5              | $\overline{2}$ | 4         | 138    |
|         | 87.68  | 4.35           | 3.62           | 1.45           | 2.90      | 100.00 |

Frequency Missing = 51

## Question26: Percent Reporting of Forward and Other Trades 256<br>Frequency Counts 12:56 Tuesday, May 4, 2004 12:56 Tuesday, May 4, 2004

#### The FREQ Procedure

## Table of Other by NG\_FFP\_subtoID

Other(Other Type)

NG\_FFP\_subtoID(Fwd FixPrice NatGas - Percent of Volumes Reported)

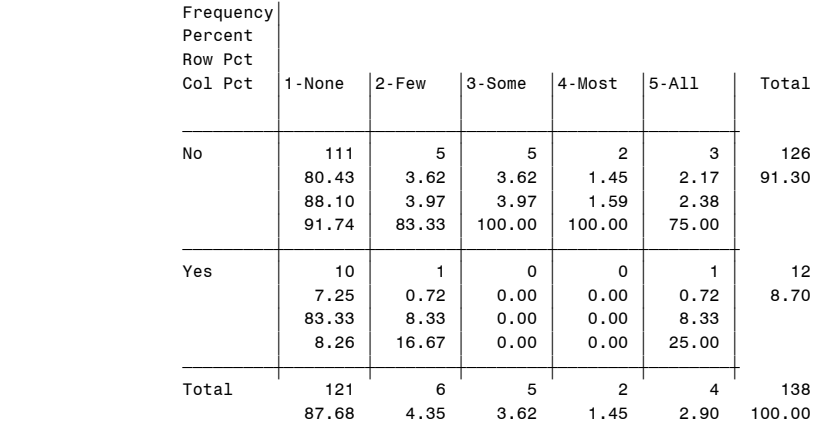

Frequency Missing = 51

## Other Reported NatGas - Percent of Volumes Reported

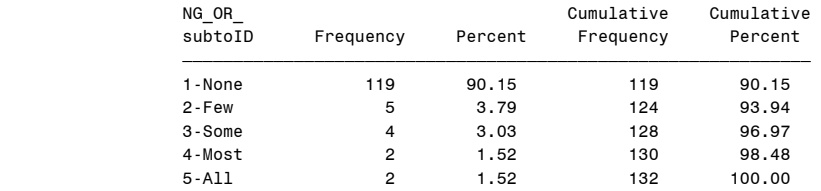

## Question26: Percent Reporting of Forward and Other Trades 257<br>Frequency Counts 12:56 Tuesday, May 4, 2004 12:56 Tuesday, May 4, 2004

The FREQ Procedure

## Table of Producer by NG\_OR\_subtoID

#### Producer(Producer)

NG\_OR\_subtoID(Other Reported NatGas - Percent of Volumes Reported)

## Frequency'

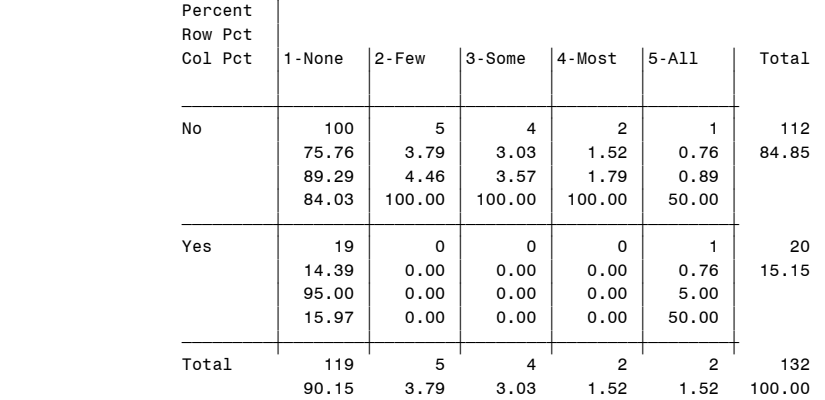

Frequency Missing = 57

## Question26: Percent Reporting of Forward and Other Trades 258<br>Frequency Counts 12:56 Tuesday, May 4, 2004 12:56 Tuesday, May 4, 2004

#### The FREQ Procedure

Table of Marketer by NG\_OR\_subtoID

#### Marketer(Marketer)

NG\_OR\_subtoID(Other Reported NatGas - Percent of Volumes Reported)

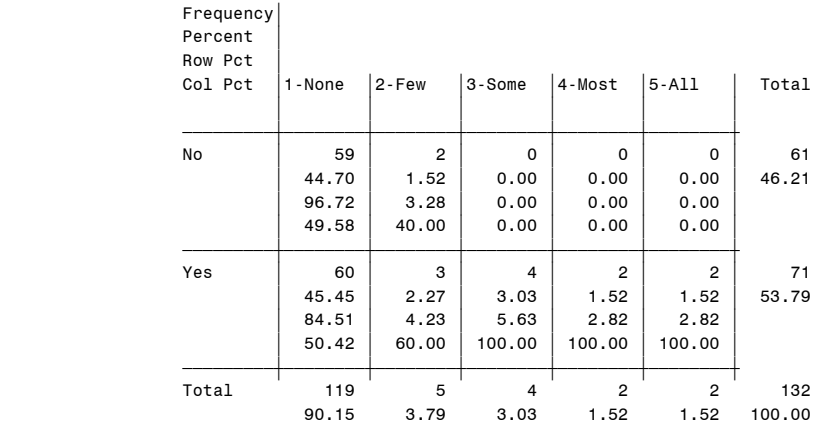

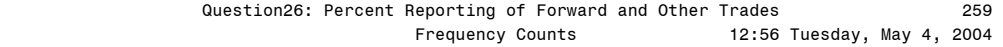

Table of Industrial\_Consumer by NG\_OR\_subtoID

Industrial\_Consumer(Industrial\_Consumer)

NG\_OR\_subtoID(Other Reported NatGas - Percent of Volumes Reported)

Frequency'

| Row Pct           |       |             |                |                |        |
|-------------------|-------|-------------|----------------|----------------|--------|
| Col Pct<br>1-None | 2-Few | 3-Some      | 4-Most         | $5 - A11$      | Total  |
|                   |       |             |                |                |        |
| 106               | 4     | 4           | $\overline{2}$ |                | 117    |
| 80.30             | 3.03  | 3.03        | 1.52           | 0.76           | 88.64  |
| 90.60             | 3.42  | 3.42        | 1.71           | 0.85           |        |
| 89.08             | 80.00 | 100.00      | 100.00         | 50.00          |        |
| 13                | 1     | $\mathbf 0$ | $\mathbf 0$    |                | 15     |
| 9.85              | 0.76  | 0.00        | 0.00           | 0.76           | 11.36  |
| 86.67             | 6.67  | 0.00        | 0.00           | 6.67           |        |
| 10.92             | 20.00 | 0.00        | 0.00           | 50.00          |        |
| 119               | 5     | 4           | $\overline{2}$ | $\overline{2}$ | 132    |
| 90.15             | 3.79  | 3.03        | 1.52           | 1.52           | 100.00 |
|                   |       |             |                |                |        |

Frequency Missing = 57

Question26: Percent Reporting of Forward and Other Trades 260<br>Frequency Counts 12:56 Tuesday, May 4, 2004 12:56 Tuesday, May 4, 2004

The FREQ Procedure

Table of Electric Utility by NG\_OR\_subtoID

## Electric\_Utility(Electric\_Utility)

NG\_OR\_subtoID(Other Reported NatGas - Percent of Volumes Reported)

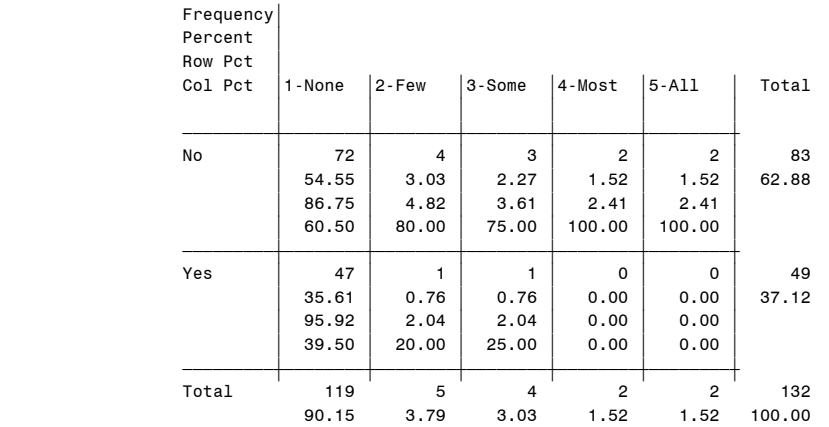

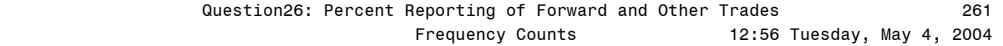

## Table of Gas\_Utility by NG\_OR\_subtoID

# Gas\_Utility(Gas\_Utility)

NG\_OR\_subtoID(Other Reported NatGas - Percent of Volumes Reported)

Frequency'

| Percent |        |       |                |                |                |        |
|---------|--------|-------|----------------|----------------|----------------|--------|
| Row Pct |        |       |                |                |                |        |
| Col Pct | 1-None | 2-Few | 3-Some         | 4-Most         | $5 - A11$      | Total  |
|         |        |       |                |                |                |        |
| No      | 83     | 4     | 4              | $\overline{2}$ | $\overline{2}$ | 95     |
|         | 62.88  | 3.03  | 3.03           | 1.52           | 1.52           | 71.97  |
|         | 87.37  | 4.21  | 4.21           | 2.11           | 2.11           |        |
|         | 69.75  | 80.00 | 100.00         | 100.00         | 100.00         |        |
| Yes     | 36     | 1     | 0              | $\mathbf 0$    | $\mathbf 0$    | 37     |
|         | 27.27  | 0.76  | 0.00           | 0.00           | 0.00           | 28.03  |
|         | 97.30  | 2.70  | 0.00           | 0.00           | 0.00           |        |
|         | 30.25  | 20,00 | 0.00           | 0.00           | 0.00           |        |
| Total   | 119    | 5     | $\overline{4}$ | $\overline{2}$ | $\overline{2}$ | 132    |
|         | 90.15  | 3.79  | 3.03           | 1.52           | 1.52           | 100.00 |

Frequency Missing = 57

#### Question26: Percent Reporting of Forward and Other Trades 262 Frequency Counts 12:56 Tuesday, May 4, 2004

The FREQ Procedure

Table of Generator by NG\_OR\_subtoID

Generator(Generator)

NG\_OR\_subtoID(Other Reported NatGas - Percent of Volumes Reported)

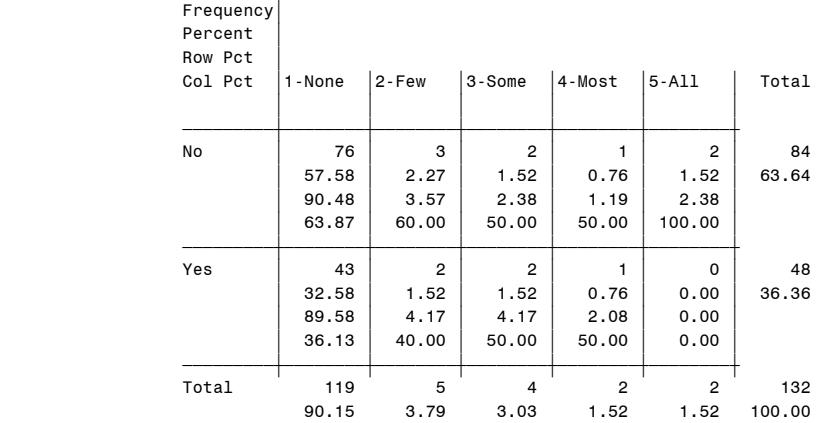

## Question26: Percent Reporting of Forward and Other Trades 263<br>Frequency Counts 12:56 Tuesday, May 4, 2004 12:56 Tuesday, May 4, 2004

The FREQ Procedure

## Table of Other by NG\_OR\_subtoID

## Other(Other Type)

NG\_OR\_subtoID(Other Reported NatGas - Percent of Volumes Reported)

## Frequency'

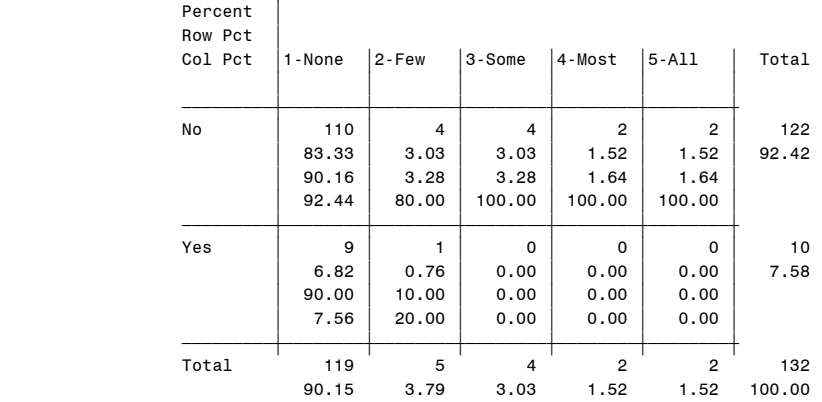

## Frequency Missing = 57

## Fwd FixPrice Electricity - Percent of Volumes Reported

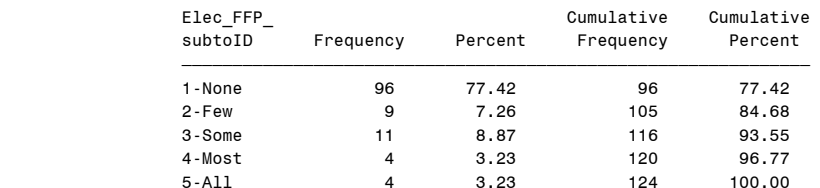

Frequency Missing = 65

## Question26: Percent Reporting of Forward and Other Trades 264 12:56 Tuesday, May 4, 2004

#### The FREQ Procedure

## Table of Producer by Elec\_FFP\_subtoID

#### Producer(Producer)

## Elec\_FFP\_subtoID(Fwd FixPrice Electricity - Percent of Volumes Reported)

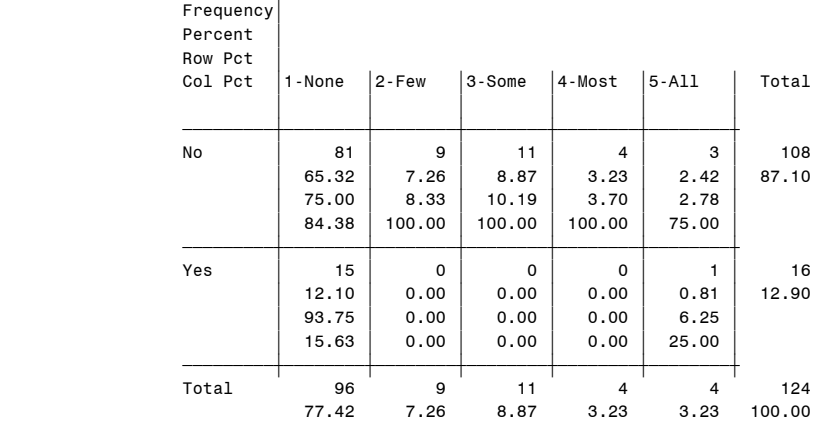

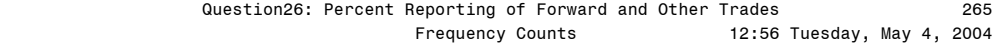

## Table of Marketer by Elec\_FFP\_subtoID

Marketer(Marketer)

 Elec\_FFP\_subtoID(Fwd FixPrice Electricity - Percent of Volumes Reported)

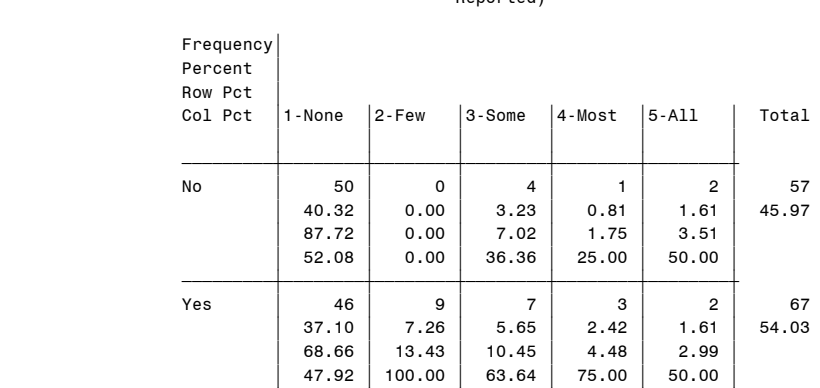

<del>∫</del>≠≠≥<del>≥≥≥≥≠∮≥≥≥≥∤≥≥≥≥∤≥≥≥≥∤≥≥≥≥∤</del>≥ Total 96 9 11 4 4 124

Frequency Missing = 65

77.42 7.26 8.87 3.23 3.23 100.00

Question26: Percent Reporting of Forward and Other Trades 266<br>Frequency Counts 12:56 Tuesday, May 4, 2004 12:56 Tuesday, May 4, 2004

The FREQ Procedure

## Table of Industrial\_Consumer by Elec\_FFP\_subtoID

#### Industrial\_Consumer(Industrial\_Consumer)

 Elec\_FFP\_subtoID(Fwd FixPrice Electricity - Percent of Volumes Reported)

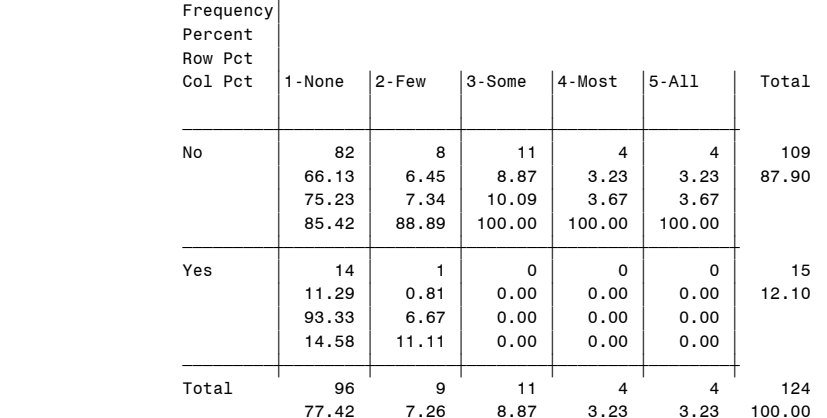

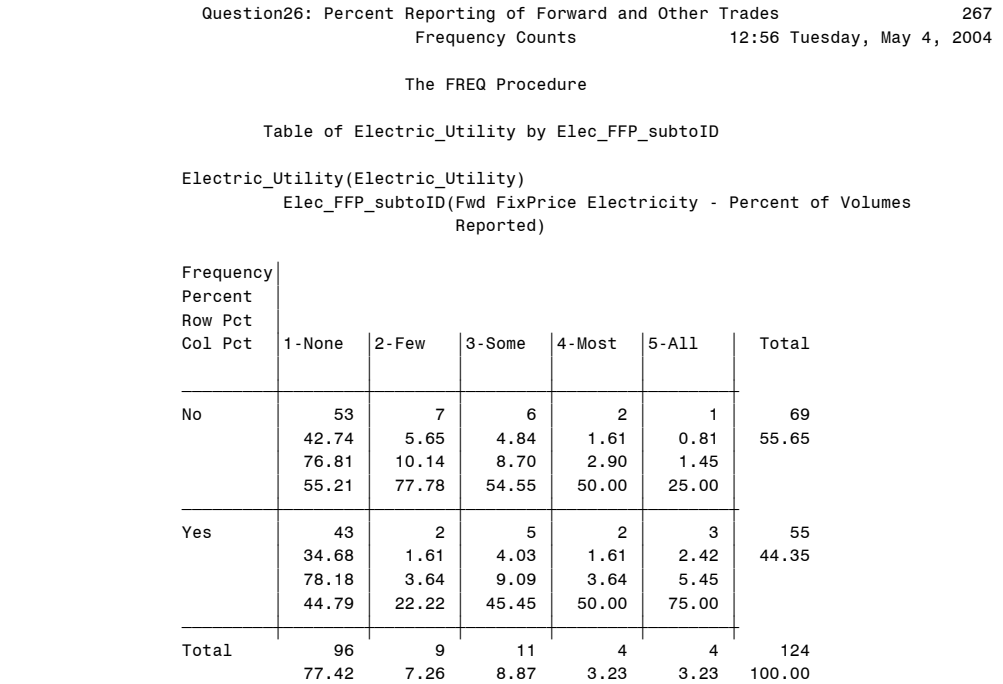

Frequency Missing = 65

 Question26: Percent Reporting of Forward and Other Trades 268 Frequency Counts 12:56 Tuesday, May 4, 2004

The FREQ Procedure

## Table of Gas\_Utility by Elec\_FFP\_subtoID

#### Gas\_Utility(Gas\_Utility)

 Elec\_FFP\_subtoID(Fwd FixPrice Electricity - Percent of Volumes Reported)

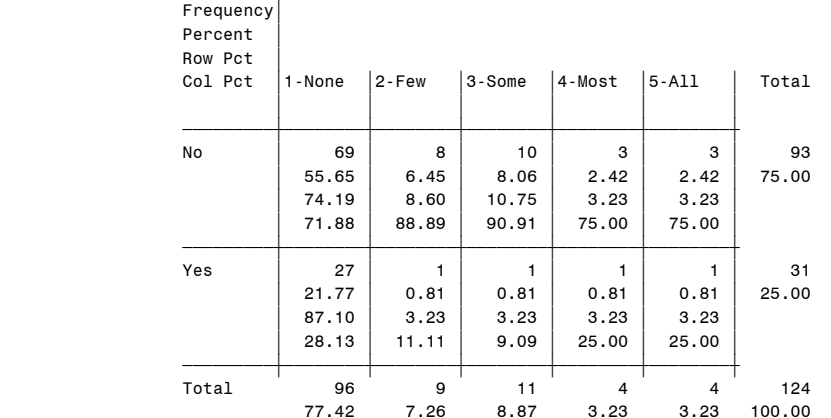

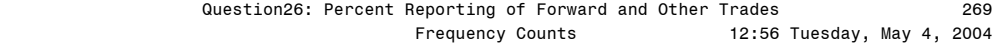

## Table of Generator by Elec\_FFP\_subtoID

Generator(Generator)

 Elec\_FFP\_subtoID(Fwd FixPrice Electricity - Percent of Volumes Reported)

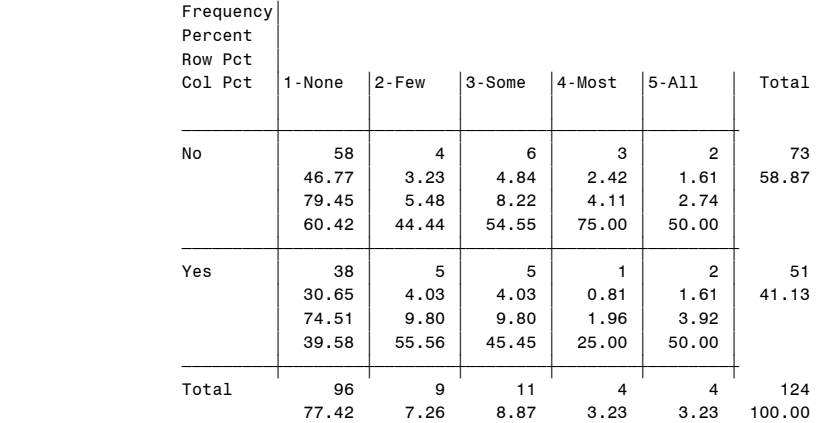

Frequency Missing = 65

Question26: Percent Reporting of Forward and Other Trades 270<br>Frequency Counts 12:56 Tuesday, May 4, 2004 12:56 Tuesday, May 4, 2004

The FREQ Procedure

# Table of Other by Elec\_FFP\_subtoID

#### Other(Other Type)

## Elec\_FFP\_subtoID(Fwd FixPrice Electricity - Percent of Volumes Reported)

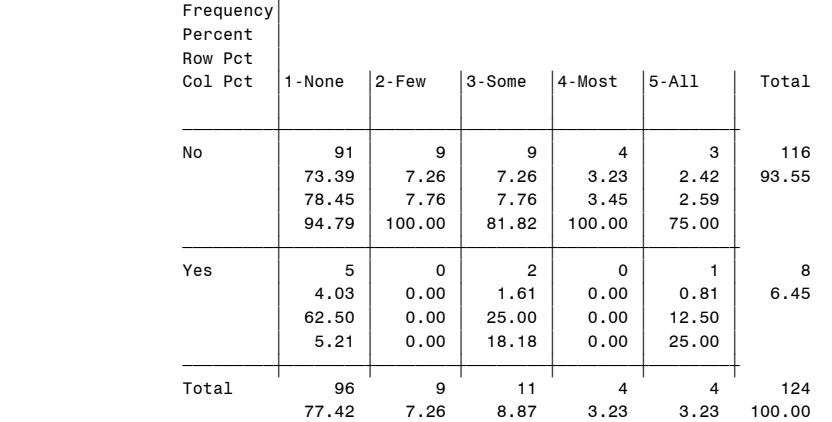

## Frequency Missing = 65

## Other Reported Electricity - Percent of Volumes Reported

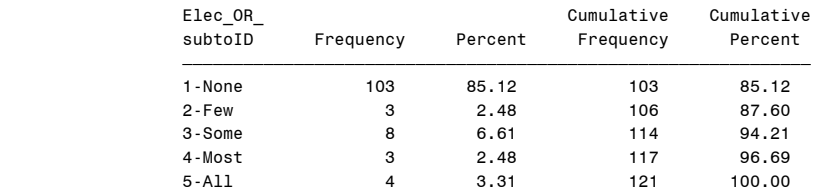

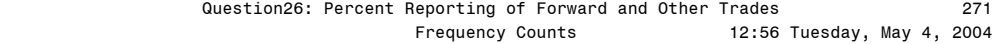

## Table of Producer by Elec\_OR\_subtoID

#### Producer(Producer)

 Elec\_OR\_subtoID(Other Reported Electricity - Percent of Volumes Reported)

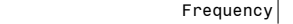

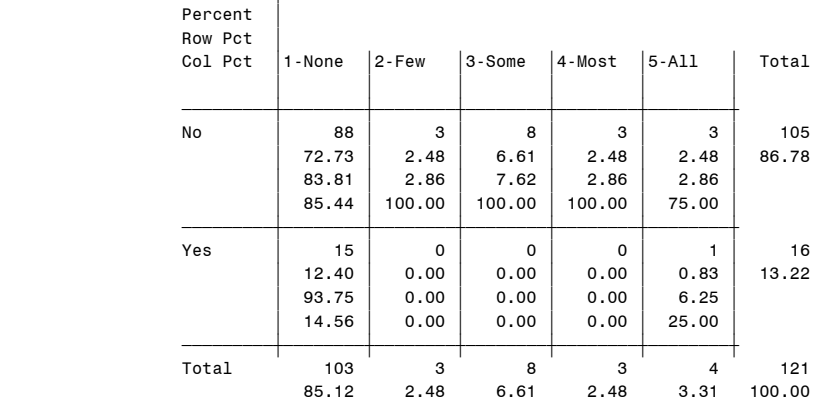

Frequency Missing = 68

 Question26: Percent Reporting of Forward and Other Trades 272 12:56 Tuesday, May 4, 2004

#### The FREQ Procedure

## Table of Marketer by Elec\_OR\_subtoID

#### Marketer(Marketer)

## Elec\_OR\_subtoID(Other Reported Electricity - Percent of Volumes Reported)

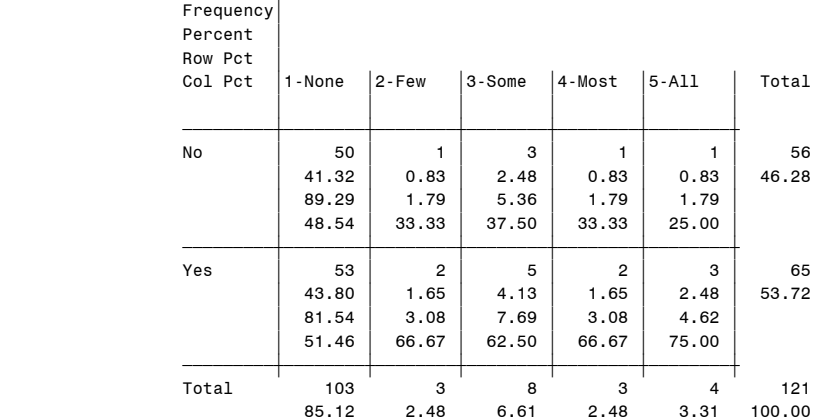

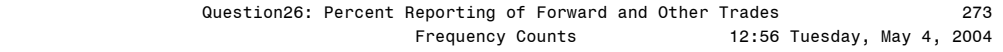

## Table of Industrial\_Consumer by Elec\_OR\_subtoID

Industrial\_Consumer(Industrial\_Consumer)

 Elec\_OR\_subtoID(Other Reported Electricity - Percent of Volumes .<br>Reported)

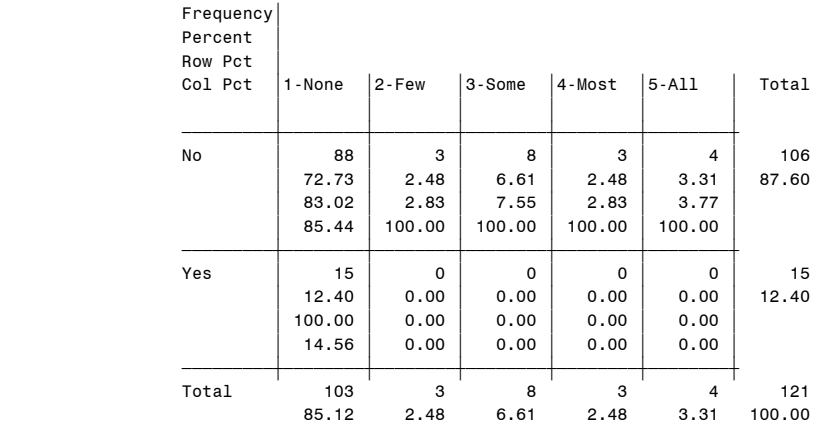

Frequency Missing = 68

 Question26: Percent Reporting of Forward and Other Trades 274 12:56 Tuesday, May 4, 2004

The FREQ Procedure

## Table of Electric Utility by Elec OR subtoID

#### Electric\_Utility(Electric\_Utility) Elec\_OR\_subtoID(Other Reported Electricity - Percent of Volumes .<br>Reported)

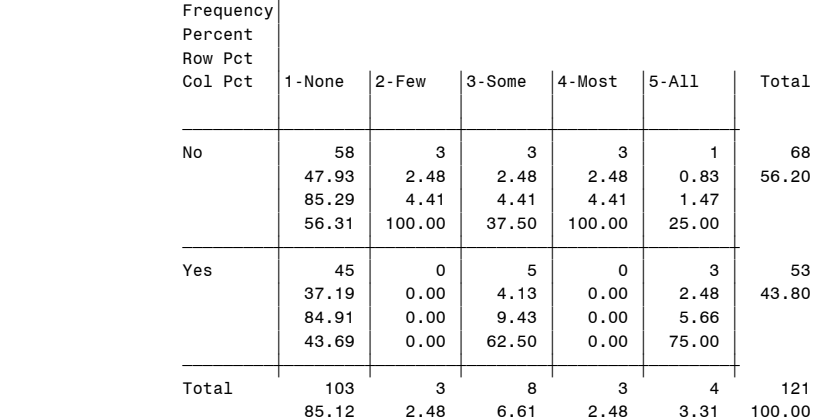

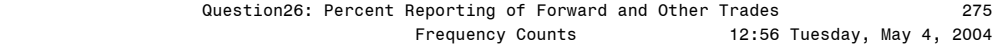

## Table of Gas Utility by Elec OR subtoID

Gas\_Utility(Gas\_Utility)

Elec\_OR\_subtoID(Other Reported Electricity - Percent of Volumes

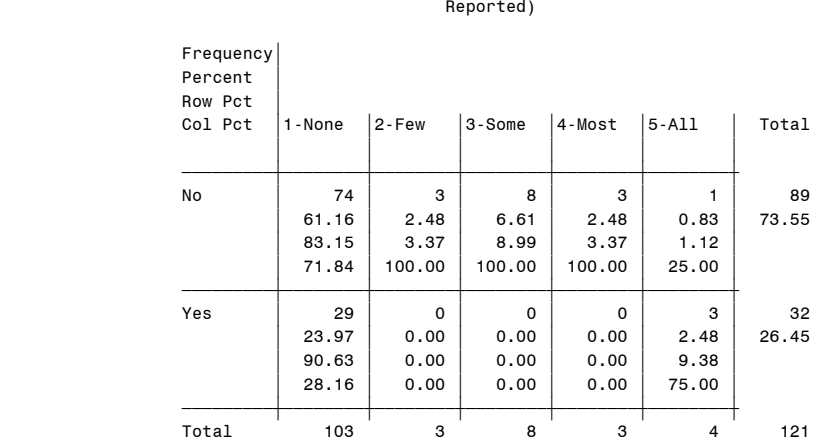

Frequency Missing = 68

85.12 2.48 6.61 2.48 3.31 100.00

Question26: Percent Reporting of Forward and Other Trades 276<br>Frequency Counts 12:56 Tuesday, May 4, 2004 12:56 Tuesday, May 4, 2004

The FREQ Procedure

## Table of Generator by Elec\_OR\_subtoID

Generator(Generator)

## Elec\_OR\_subtoID(Other Reported Electricity - Percent of Volumes Reported)

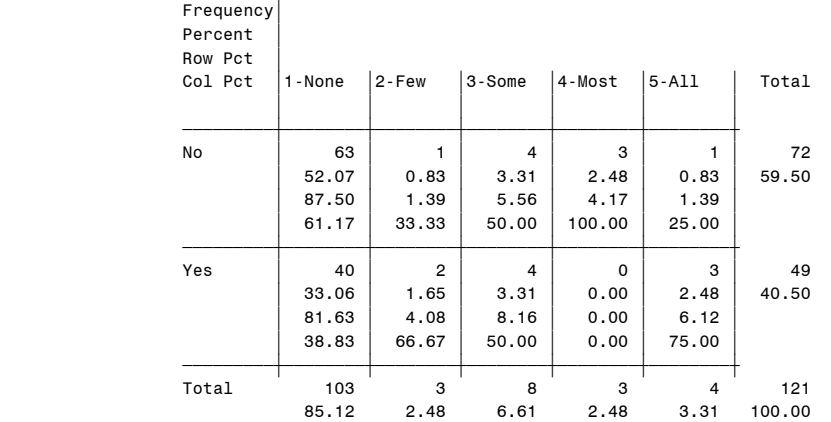

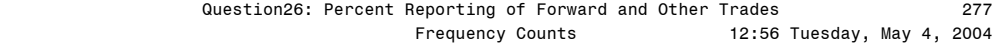

## Table of Other by Elec\_OR\_subtoID

Other(Other Type)

 Elec\_OR\_subtoID(Other Reported Electricity - Percent of Volumes Reported)

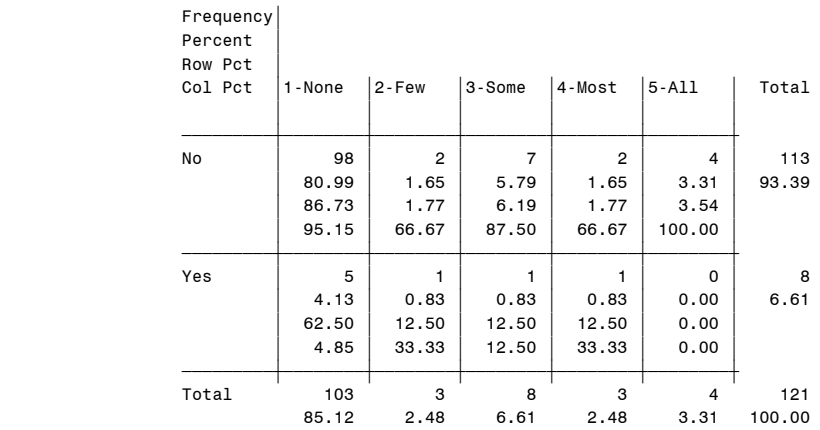

Frequency Missing = 68

#### Question27: Number of Index Developers to Whom Reported 278 Fwd FP Gas, if traded, By Respondent Type 12:56 Tuesday, May 4, 2004

#### The FREQ Procedure

Fwd FixPrice NatGas - Number of Index Developers to Whom Report

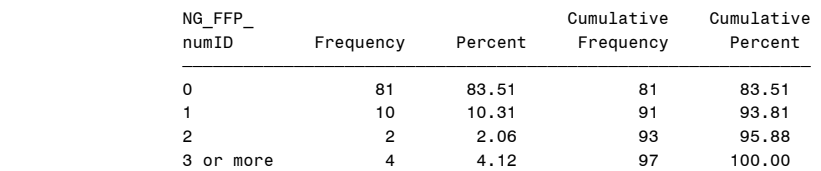

Frequency Missing = 3

## Table of Producer by NG\_FFP\_numID

## Producer(Producer)

 NG\_FFP\_numID(Fwd FixPrice NatGas - Number of Index Developers to Whom Report)

|        |                |                |                |             | Frequency<br>Percent<br>Row Pct |
|--------|----------------|----------------|----------------|-------------|---------------------------------|
| Total  | 3 or mor       | $\overline{c}$ | 1              | $\mathbf 0$ | Col Pct                         |
|        | e              |                |                |             |                                 |
| 83     | $\overline{4}$ | $\overline{2}$ | 8              | 69          | No                              |
| 85.57  | 4.12           | 2.06           | 8.25           | 71.13       |                                 |
|        | 4.82           | 2.41           | 9.64           | 83.13       |                                 |
|        | 100.00         | 100.00         | 80.00          | 85.19       |                                 |
| 14     | $\mathbf 0$    | 0              | $\overline{2}$ | 12          | Yes                             |
| 14.43  | 0.00           | 0.00           | 2.06           | 12.37       |                                 |
|        | 0.00           | 0.00           | 14.29          | 85.71       |                                 |
|        | 0.00           | 0.00           | 20.00          | 14.81       |                                 |
| 97     | 4              | $\overline{2}$ | 10             | 81          | Total                           |
| 100.00 | 4.12           | 2.06           | 10.31          | 83.51       |                                 |

Frequency Missing = 3

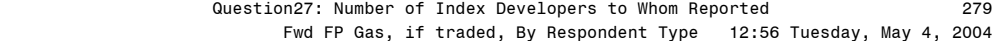

## Table of Marketer by NG\_FFP\_numID

Marketer(Marketer)

 NG\_FFP\_numID(Fwd FixPrice NatGas - Number of Index Developers to Whom Report)

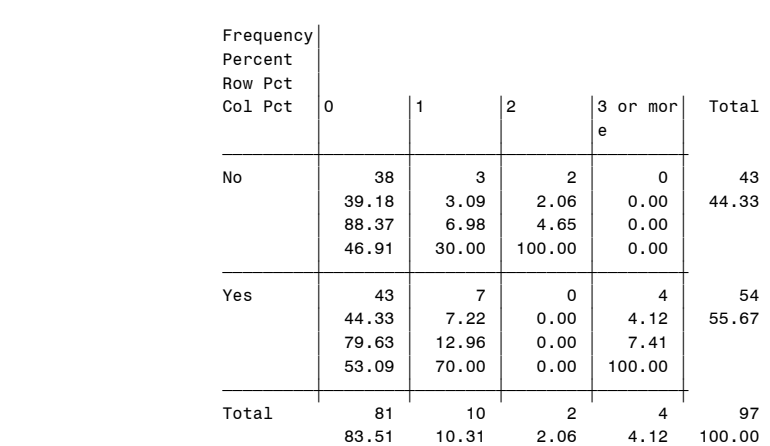

Frequency Missing = 3

 Question27: Number of Index Developers to Whom Reported 280 Fwd FP Gas, if traded, By Respondent Type 12:56 Tuesday, May 4, 2004

The FREQ Procedure

## Table of Industrial\_Consumer by NG\_FFP\_numID

#### Industrial\_Consumer(Industrial\_Consumer) NG\_FFP\_numID(Fwd FixPrice NatGas - Number of Index Developers to Whom Report)

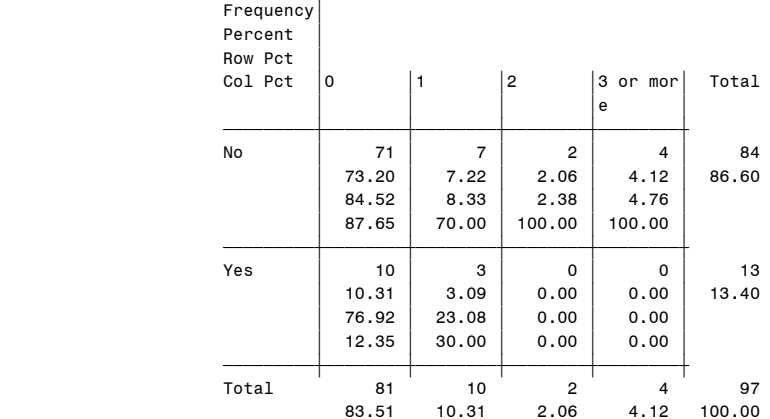

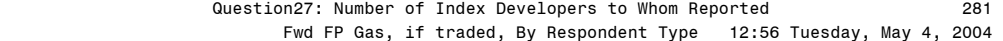

## Table of Electric\_Utility by NG\_FFP\_numID

#### Electric\_Utility(Electric\_Utility)

 NG\_FFP\_numID(Fwd FixPrice NatGas - Number of Index Developers to Whom Report)

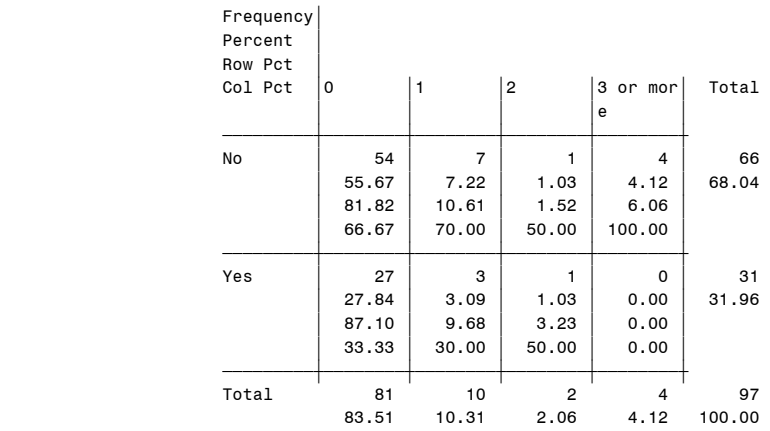

Frequency Missing = 3

 Question27: Number of Index Developers to Whom Reported 282 Fwd FP Gas, if traded, By Respondent Type 12:56 Tuesday, May 4, 2004

The FREQ Procedure

## Table of Gas Utility by NG\_FFP\_numID

#### Gas Utility(Gas Utility) NG\_FFP\_numID(Fwd FixPrice NatGas - Number of Index Developers to Whom Report)

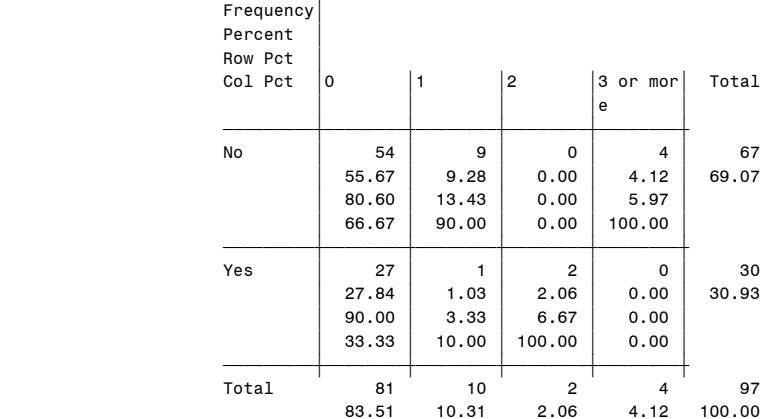

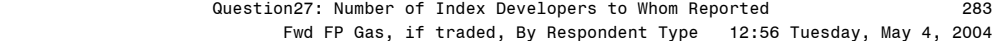

## Table of Generator by NG\_FFP\_numID

Generator(Generator)

 NG\_FFP\_numID(Fwd FixPrice NatGas - Number of Index Developers to Whom Report)

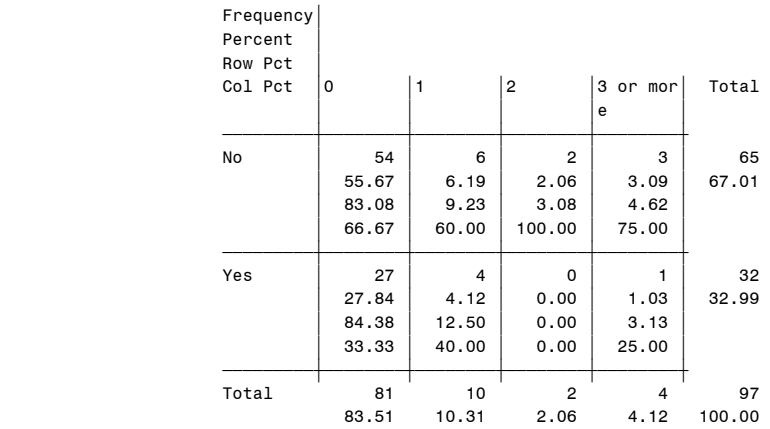

Frequency Missing = 3

 Question27: Number of Index Developers to Whom Reported 284 Fwd FP Gas, if traded, By Respondent Type 12:56 Tuesday, May 4, 2004

The FREQ Procedure

## Table of Other by NG\_FFP\_numID

#### Other(Other Type) NG\_FFP\_numID(Fwd FixPrice NatGas - Number of Index Developers to Whom Report)

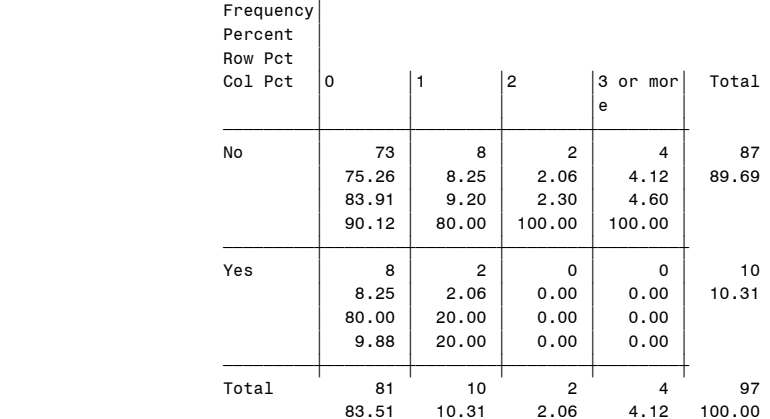
# Question27: Number of Index Developers to Whom Reported 285 Other Reported Gas, if traded, By Respondent Type

12:56 Tuesday, May 4, 2004

#### The FREQ Procedure

### Other Reported NatGas - Number of Index Developers to Whom Report

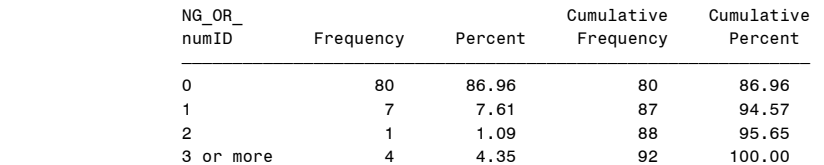

Frequency Missing = 8

### Table of Producer by NG\_OR\_numID

Producer(Producer)

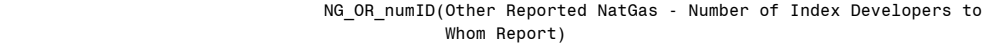

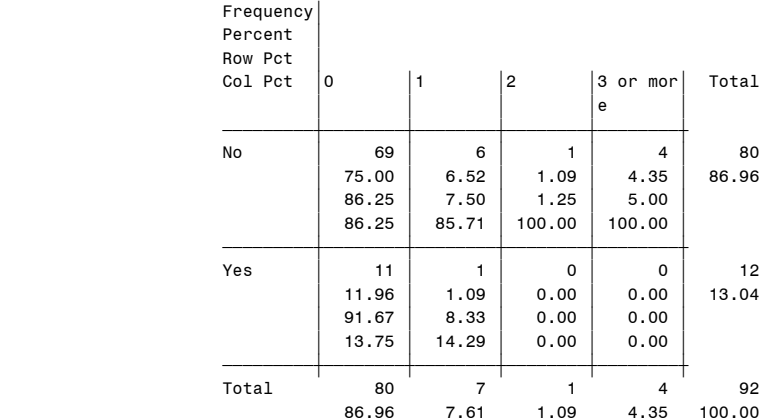

Frequency Missing = 8

### Question27: Number of Index Developers to Whom Reported 286 Other Reported Gas, if traded, By Respondent Type

12:56 Tuesday, May 4, 2004

#### The FREQ Procedure

### Table of Marketer by NG\_OR\_numID

#### Marketer(Marketer)

### NG\_OR\_numID(Other Reported NatGas - Number of Index Developers to Whom Report)

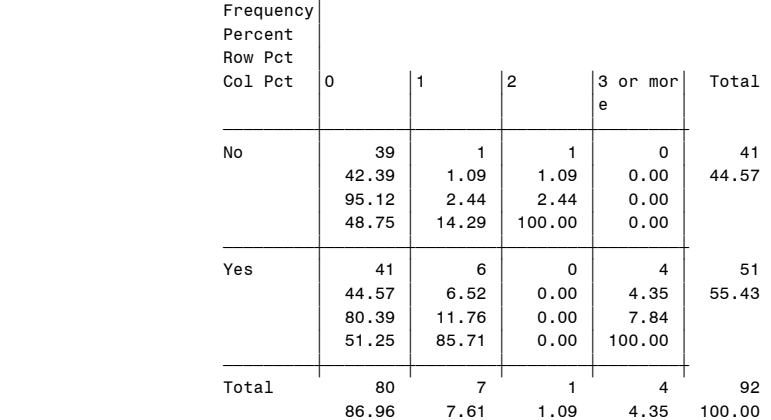

 Question27: Number of Index Developers to Whom Reported 287 Other Reported Gas, if traded, By Respondent Type

The FREQ Procedure

Table of Industrial\_Consumer by NG\_OR\_numID

Industrial\_Consumer(Industrial\_Consumer)

 NG\_OR\_numID(Other Reported NatGas - Number of Index Developers to Whom Report)

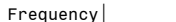

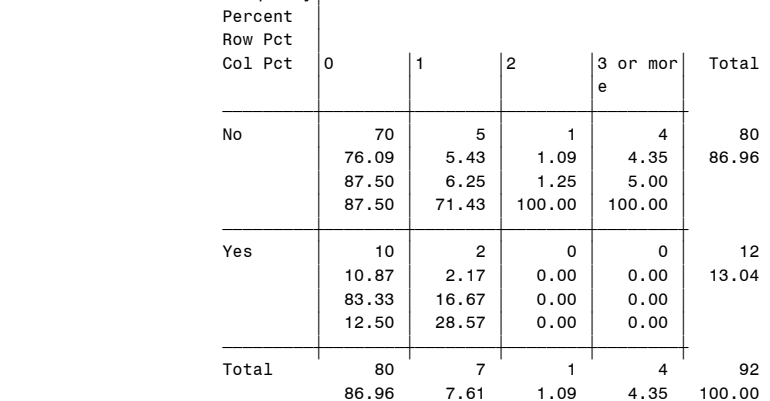

Frequency Missing = 8

 Question27: Number of Index Developers to Whom Reported 288 Other Reported Gas, if traded, By Respondent Type

12:56 Tuesday, May 4, 2004

The FREQ Procedure

### Table of Electric Utility by NG\_OR\_numID

#### Electric\_Utility(Electric\_Utility) NG\_OR\_numID(Other Reported NatGas - Number of Index Developers to Whom Report)

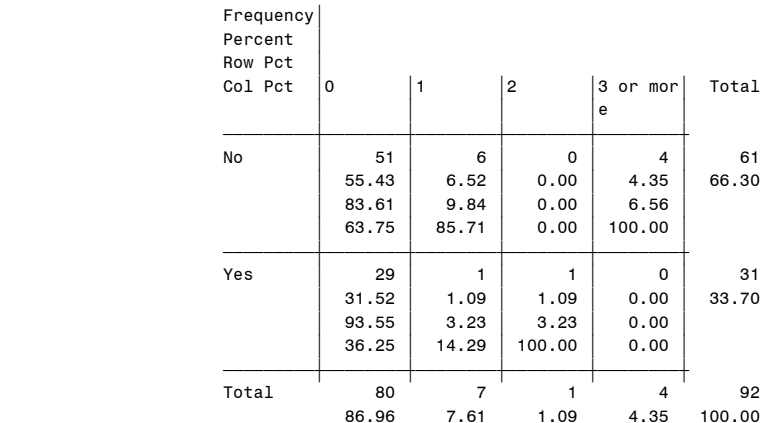

# Question27: Number of Index Developers to Whom Reported 289 Other Reported Gas, if traded, By Respondent Type

12:56 Tuesday, May 4, 2004

#### The FREQ Procedure

### Table of Gas\_Utility by NG\_OR\_numID

Gas\_Utility(Gas\_Utility)

NG OR numID(Other Reported NatGas - Number of Index Developers to Whom Report)

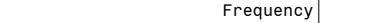

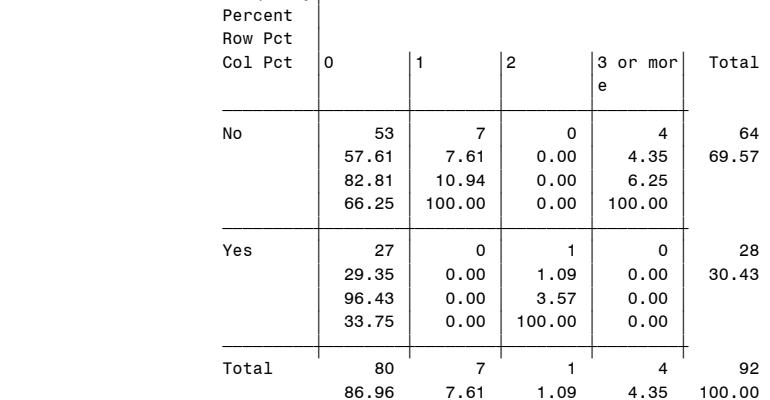

Frequency Missing = 8

### Question27: Number of Index Developers to Whom Reported 290 Other Reported Gas, if traded, By Respondent Type

12:56 Tuesday, May 4, 2004

#### The FREQ Procedure

### Table of Generator by NG\_OR\_numID

Generator(Generator)

### NG\_OR\_numID(Other Reported NatGas - Number of Index Developers to Whom Report)

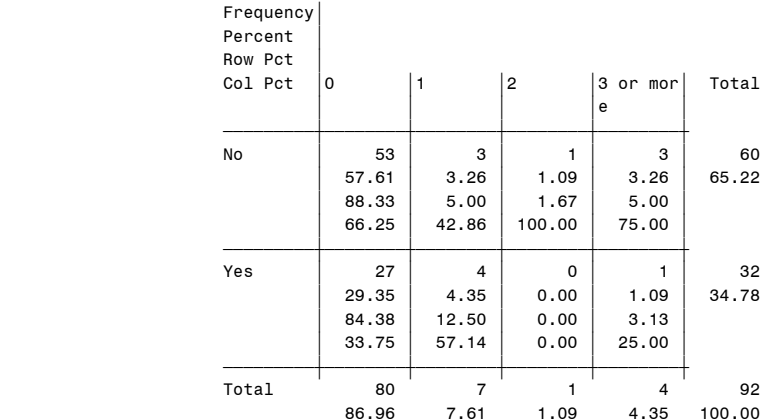

### Question27: Number of Index Developers to Whom Reported 291 Other Reported Gas, if traded, By Respondent Type 12:56 Tuesday, May 4, 2004

The FREQ Procedure

Table of Other by NG\_OR\_numID

Other(Other Type)

NG\_OR\_numID(Other Reported NatGas - Number of Index Developers to Whom Report)

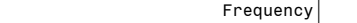

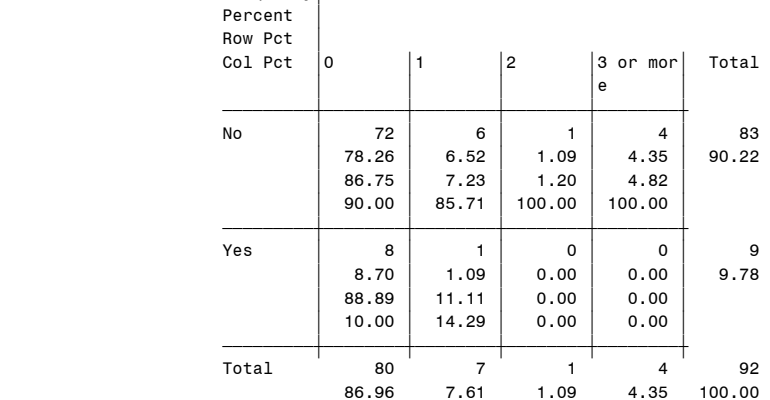

Frequency Missing = 8

### Question27: Number of Index Developers to Whom Reported 292 Fwd FP Electricity, if traded, By Respondent Type

12:56 Tuesday, May 4, 2004

#### The FREQ Procedure

Fwd FixPrice Electricity - Number of Index Developers to Whom Report

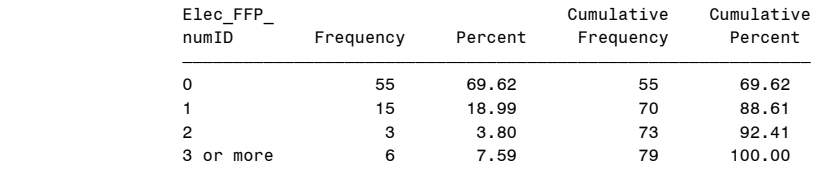

Frequency Missing = 1

### Table of Producer by Elec\_FFP\_numID

Producer(Producer)

## Elec FFP numID(Fwd FixPrice Electricity - Number of Index Developers to Whom Report)

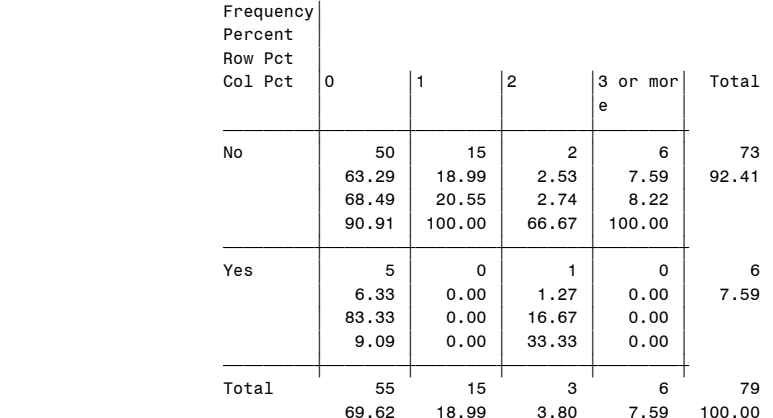

# Question27: Number of Index Developers to Whom Reported 293 Fwd FP Electricity, if traded, By Respondent Type

The FREQ Procedure

### Table of Marketer by Elec\_FFP\_numID

Marketer(Marketer)

### Elec\_FFP\_numID(Fwd FixPrice Electricity - Number of Index Developers to Whom Report)

Frequency'

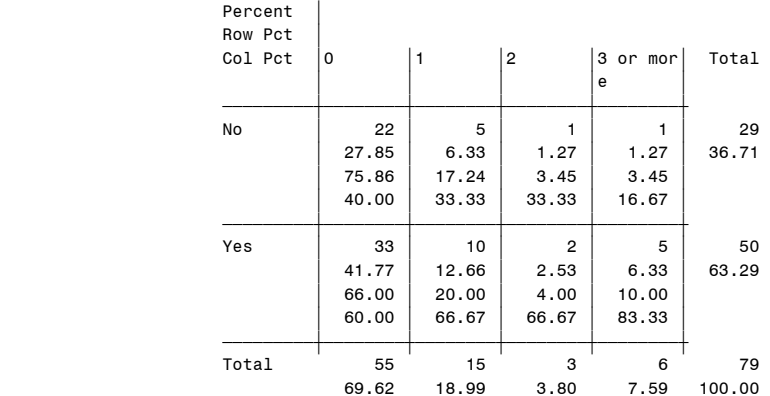

Frequency Missing = 1

# Question27: Number of Index Developers to Whom Reported 294 Fwd FP Electricity, if traded, By Respondent Type

12:56 Tuesday, May 4, 2004

#### The FREQ Procedure

### Table of Industrial\_Consumer by Elec\_FFP\_numID

#### Industrial\_Consumer(Industrial\_Consumer) Elec\_FFP\_numID(Fwd FixPrice Electricity - Number of Index Developers to Whom Report)

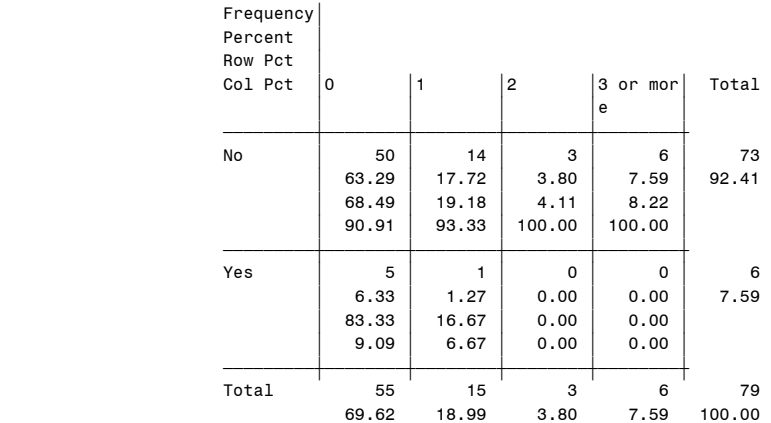

 Question27: Number of Index Developers to Whom Reported 295 Fwd FP Electricity, if traded, By Respondent Type

12:56 Tuesday, May 4, 2004

The FREQ Procedure

Table of Electric Utility by Elec\_FFP\_numID

Electric\_Utility(Electric\_Utility)

Elec\_FFP\_numID(Fwd FixPrice Electricity - Number of Index Developers to Whom Report)

Frequency'

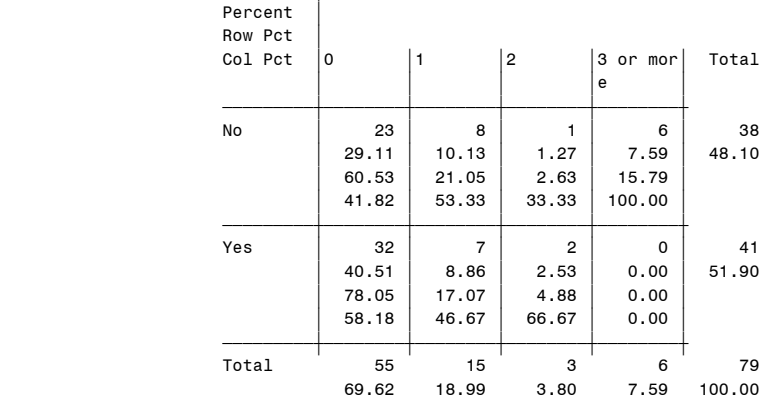

Frequency Missing = 1

 Question27: Number of Index Developers to Whom Reported 296 Fwd FP Electricity, if traded, By Respondent Type

12:56 Tuesday, May 4, 2004

#### The FREQ Procedure

### Table of Gas Utility by Elec\_FFP\_numID

Gas\_Utility(Gas\_Utility)

### Elec\_FFP\_numID(Fwd FixPrice Electricity - Number of Index Developers to Whom Report)

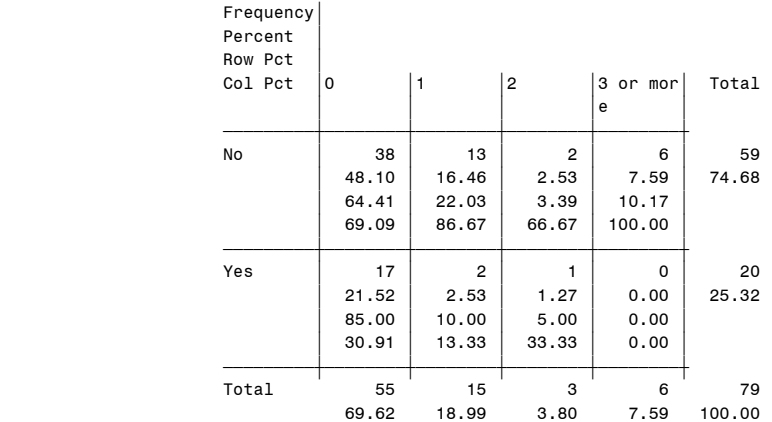

# Question27: Number of Index Developers to Whom Reported 297 Fwd FP Electricity, if traded, By Respondent Type

12:56 Tuesday, May 4, 2004

The FREQ Procedure

### Table of Generator by Elec\_FFP\_numID

Generator(Generator)

#### Elec\_FFP\_numID(Fwd FixPrice Electricity - Number of Index Developers to Whom Report)

Frequency'

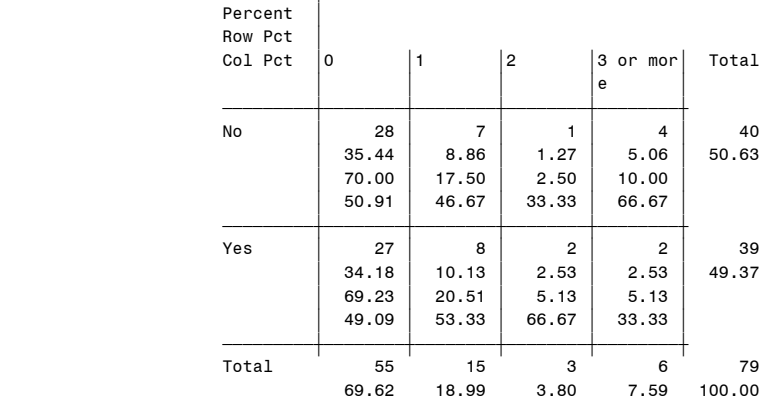

Frequency Missing = 1

## Question27: Number of Index Developers to Whom Reported 298 Fwd FP Electricity, if traded, By Respondent Type

12:56 Tuesday, May 4, 2004

#### The FREQ Procedure

### Table of Other by Elec\_FFP\_numID

Other(Other Type)

### Elec\_FFP\_numID(Fwd FixPrice Electricity - Number of Index Developers to Whom Report)

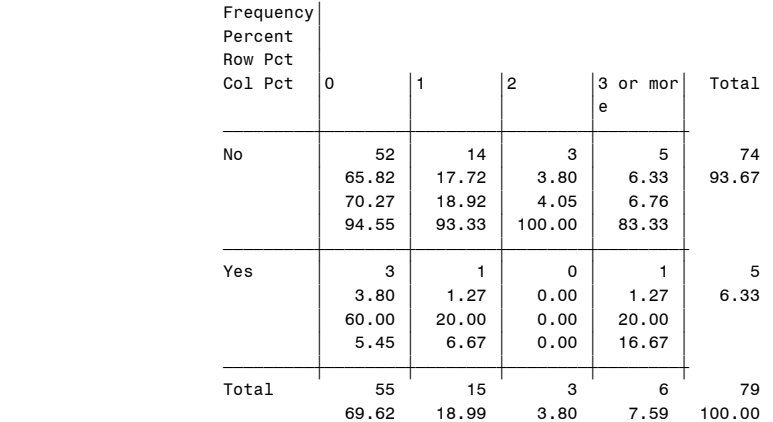

 Question27: Number of Index Developers to Whom Reported 299 Other Reported Electricity, if traded, By Respondent Type 12:56 Tuesday, May 4, 2004

#### The FREQ Procedure

Other Reported Electricity - Number of Index Developers to Whom Report

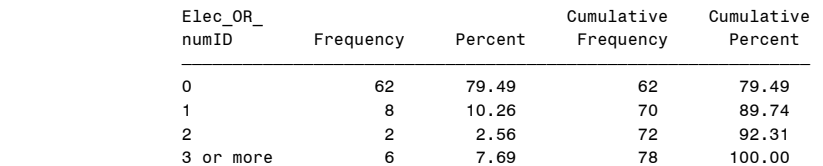

Frequency Missing = 2

#### Table of Producer by Elec\_OR\_numID

Producer(Producer)

Elec OR numID(Other Reported Electricity - Number of Index Developers to Whom Report)

| Frequency<br>Percent<br>Row Pct |             |             |                |               |        |
|---------------------------------|-------------|-------------|----------------|---------------|--------|
| Col Pct                         | $\mathbf 0$ | 1           | $\overline{c}$ | 3 or mor<br>e | Total  |
| No                              | 57          | 8           |                | 6             | 72     |
|                                 | 73.08       | 10.26       | 1.28           | 7.69          | 92.31  |
|                                 | 79.17       | 11.11       | 1.39           | 8.33          |        |
|                                 | 91.94       | 100.00      | 50.00          | 100.00        |        |
| Yes                             | 5           | $\mathbf 0$ |                | $\Omega$      | 6      |
|                                 | 6.41        | 0.00        | 1.28           | 0.00          | 7.69   |
|                                 | 83.33       | 0.00        | 16.67          | 0.00          |        |
|                                 | 8.06        | 0.00        | 50.00          | 0.00          |        |
| Total                           | 62          | 8           | $\overline{2}$ | 6             | 78     |
|                                 | 79.49       | 10.26       | 2.56           | 7.69          | 100.00 |

Frequency Missing = 2

 Question27: Number of Index Developers to Whom Reported 300 Other Reported Electricity, if traded, By Respondent Type

12:56 Tuesday, May 4, 2004

#### The FREQ Procedure

### Table of Marketer by Elec\_OR\_numID

Marketer(Marketer)

#### Elec\_OR\_numID(Other Reported Electricity - Number of Index Developers to Whom Report)

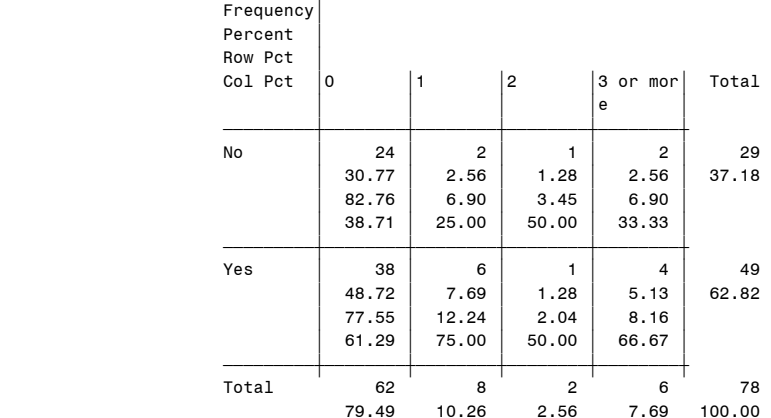

 Question27: Number of Index Developers to Whom Reported 301 Other Reported Electricity, if traded, By Respondent Type 12:56 Tuesday, May 4, 2004

The FREQ Procedure

Table of Industrial\_Consumer by Elec\_OR\_numID

 Industrial\_Consumer(Industrial\_Consumer) Elec\_OR\_numID(Other Reported Electricity - Number of Index Developers to Whom Report)

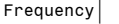

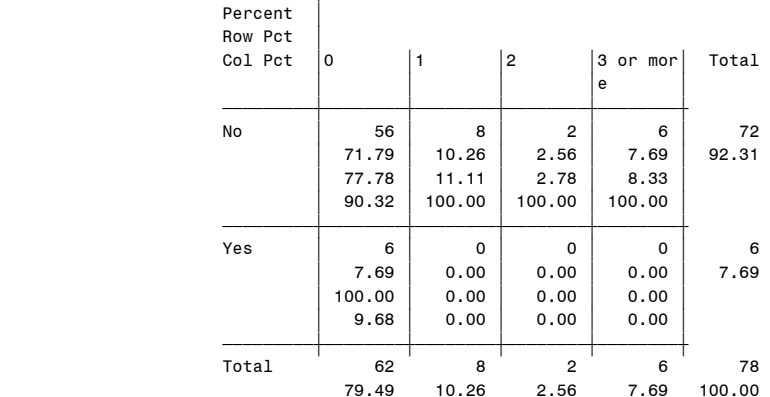

Frequency Missing = 2

 Question27: Number of Index Developers to Whom Reported 302 Other Reported Electricity, if traded, By Respondent Type

12:56 Tuesday, May 4, 2004

#### The FREQ Procedure

### Table of Electric\_Utility by Elec\_OR\_numID

#### Electric\_Utility(Electric\_Utility) Elec\_OR\_numID(Other Reported Electricity - Number of Index Developers to Whom Report)

| Frequency<br>Percent<br>Row Pct |         |       |                |                |        |
|---------------------------------|---------|-------|----------------|----------------|--------|
| Col Pct                         | $\circ$ | 1     | $\overline{c}$ | 3 or mor       | Total  |
|                                 |         |       |                | e              |        |
| No                              | 28      | 5     | $\mathbf 0$    | 4              | 37     |
|                                 | 35.90   | 6.41  | 0.00           | 5.13           | 47.44  |
|                                 | 75.68   | 13.51 | 0.00           | 10.81          |        |
|                                 | 45.16   | 62.50 | 0.00           | 66.67          |        |
| Yes                             | 34      | 3     | $\overline{2}$ | $\overline{2}$ | 41     |
|                                 | 43.59   | 3.85  | 2.56           | 2.56           | 52.56  |
|                                 | 82.93   | 7.32  | 4.88           | 4.88           |        |
|                                 | 54.84   | 37.50 | 100.00         | 33.33          |        |
| Total                           | 62      | 8     | $\overline{2}$ | 6              | 78     |
|                                 | 79.49   | 10.26 | 2.56           | 7.69           | 100.00 |

Frequency Missing = 2

 Question27: Number of Index Developers to Whom Reported 303 Other Reported Electricity, if traded, By Respondent Type 12:56 Tuesday, May 4, 2004

The FREQ Procedure

### Table of Gas\_Utility by Elec\_OR\_numID

Gas\_Utility(Gas\_Utility)

Elec\_OR\_numID(Other Reported Electricity - Number of Index Developers to Whom Report)

Frequency'

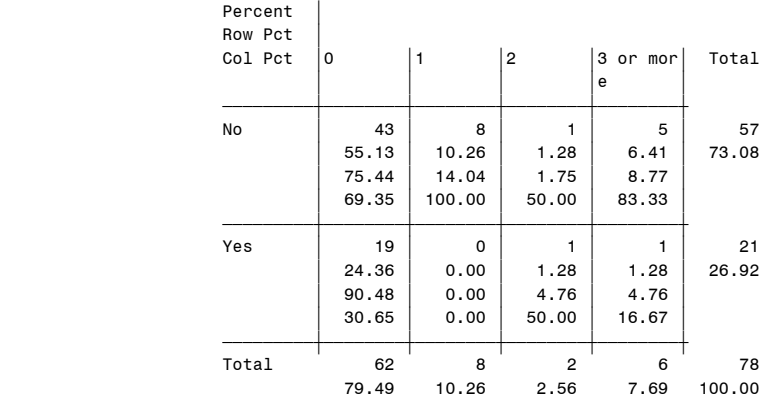

Frequency Missing = 2

 Question27: Number of Index Developers to Whom Reported 304 Other Reported Electricity, if traded, By Respondent Type

12:56 Tuesday, May 4, 2004

#### The FREQ Procedure

### Table of Generator by Elec\_OR\_numID

Generator(Generator)

### Elec\_OR\_numID(Other Reported Electricity - Number of Index Developers to Whom Report)

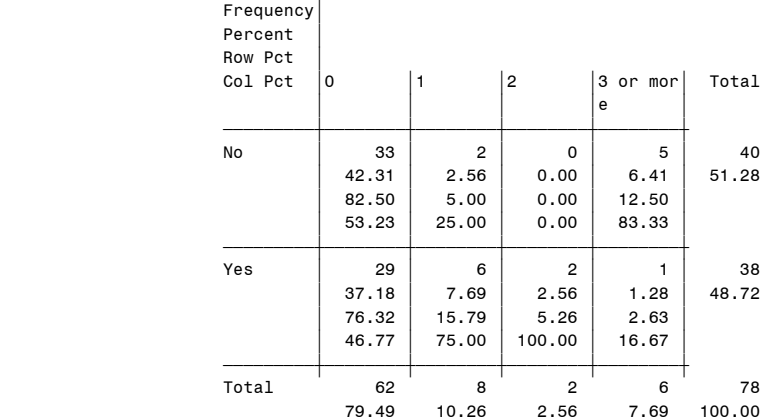

 Question27: Number of Index Developers to Whom Reported 305 Other Reported Electricity, if traded, By Respondent Type 12:56 Tuesday, May 4, 2004

The FREQ Procedure

### Table of Other by Elec\_OR\_numID

Other(Other Type)

Elec\_OR\_numID(Other Reported Electricity - Number of Index Developers to Whom Report)

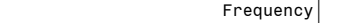

| Percent<br>Row Pct |       |                |                |          |        |
|--------------------|-------|----------------|----------------|----------|--------|
| Col Pct            | 0     | 1              | $\overline{c}$ | 3 or mor | Total  |
|                    |       |                |                | e        |        |
| No                 | 59    | $\overline{7}$ | $\overline{2}$ | 5        | 73     |
|                    | 75.64 | 8.97           | 2.56           | 6.41     | 93.59  |
|                    | 80.82 | 9.59           | 2.74           | 6.85     |        |
|                    | 95.16 | 87.50          | 100.00         | 83.33    |        |
| Yes                | 3     | 1              | $\mathbf 0$    | 1        | 5      |
|                    | 3.85  | 1.28           | 0.00           | 1.28     | 6.41   |
|                    | 60.00 | 20.00          | 0.00           | 20.00    |        |
|                    | 4.84  | 12.50          | 0.00           | 16.67    |        |
| Total              | 62    | 8              | $\overline{2}$ | 6        | 78     |
|                    | 79.49 | 10.26          | 2.56           | 7.69     | 100.00 |

Frequency Missing = 2

 Description of Variables The CONTENTS Procedure Data Set Name: WORK.MASTER CONSERVATIONS: 189 Member Type: DATA Variables: 88 Engine: V8 Indexes: 0 Created: 12:59 Tuesday, May 4, 2004 Observation Length: 2120 Last Modified: 12:59 Tuesday, May 4, 2004 Deleted Observations: 0 Compressed: NO Data Set Type: No. 2006 Sorted: No. 2014 Sorted: No. 2014 No. 2014 Sorted: No. 2014 No. 2014 No. 2014 No. 2014 No. 2014 No. 2014 No. 2014 No. 2014 No. 2014 No. 2014 No. 2014 No. 2014 No. 2014 No. 2014 No. 2014 No. 2014 No. Label:

Contents of Database 12:56 Tuesday, May 4, 2004 306

### -----Engine/Host Dependent Information-----

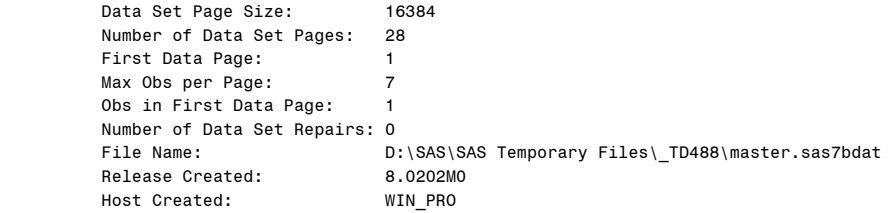

-----Alphabetic List of Variables and Attributes-----

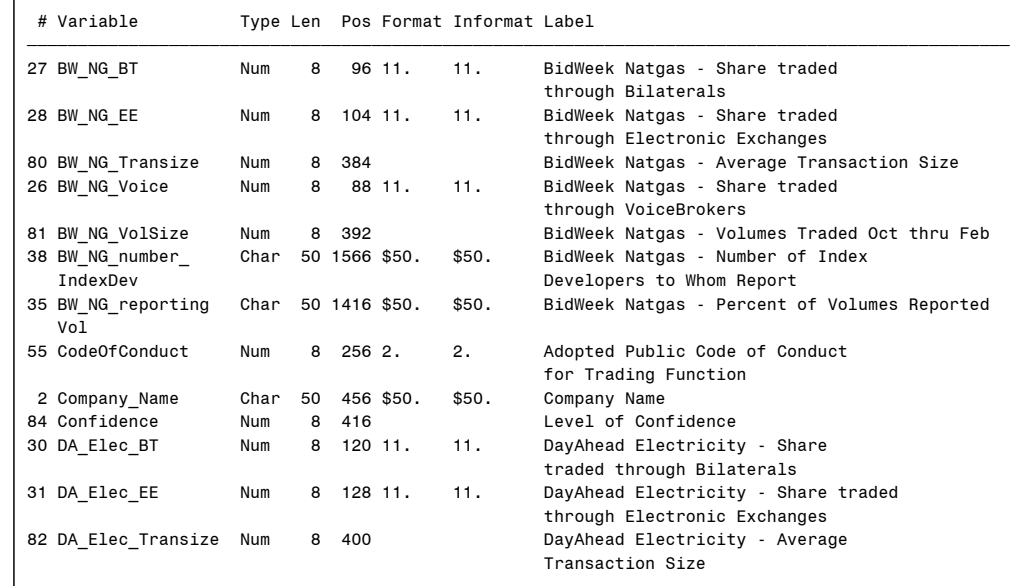

### Contents of Database 12:56 Tuesday, May 4, 2004 307 Description of Variables

The CONTENTS Procedure

-----Alphabetic List of Variables and Attributes-----

# Variable Type Len Pos Format Informat Label

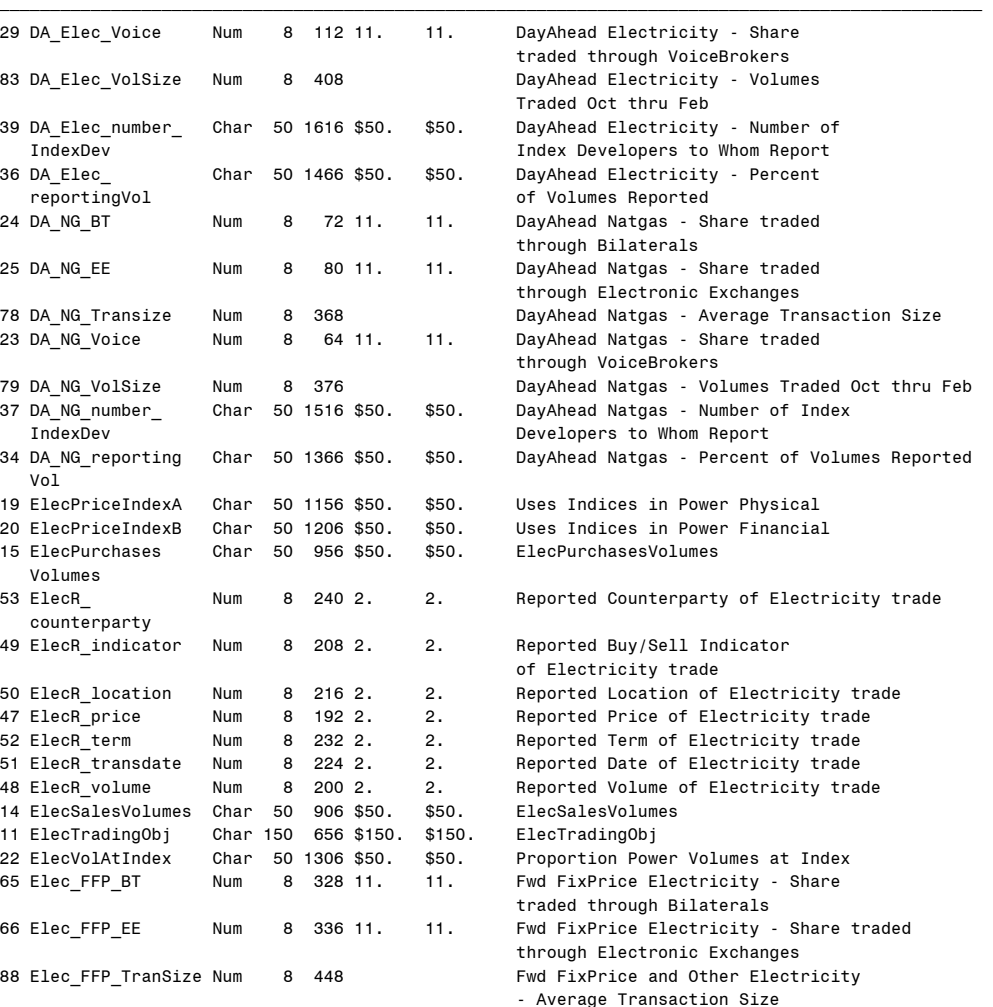

64 Elec FFP VB Num 8 320 11. 11. Fwd FixPrice Electricity - Share traded through VoiceBrokers

8 440 Fwd FixPrice and Other Electricity-

Volumes Traded Oct thru Feb

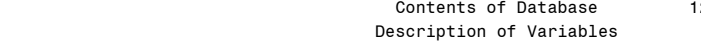

12:56 Tuesday, May 4, 2004 308

#### The CONTENTS Procedure

-----Alphabetic List of Variables and Attributes-----

# Variable Type Len Pos Format Informat Label

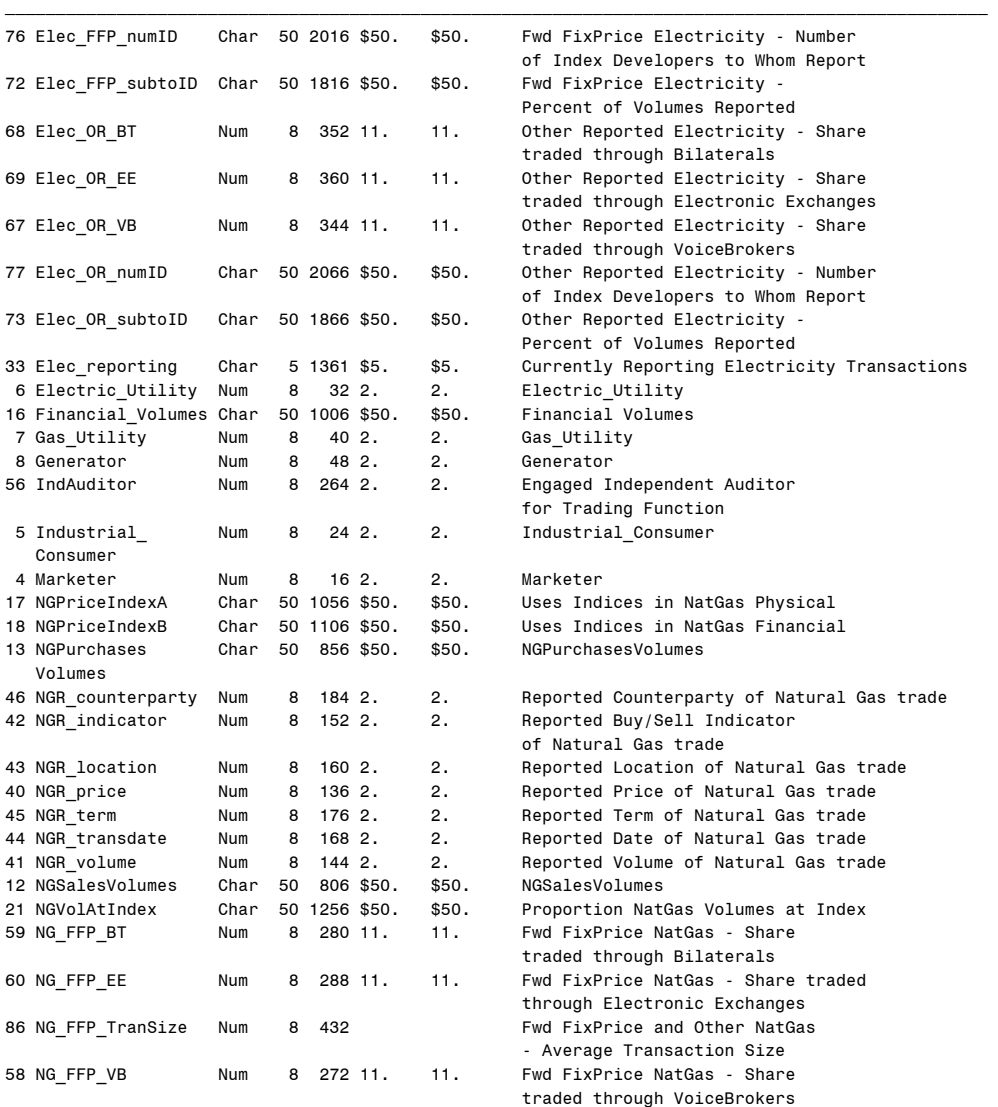

# Contents of Database 12:56 Tuesday, May 4, 2004 309 Description of Variables

The CONTENTS Procedure

-----Alphabetic List of Variables and Attributes-----

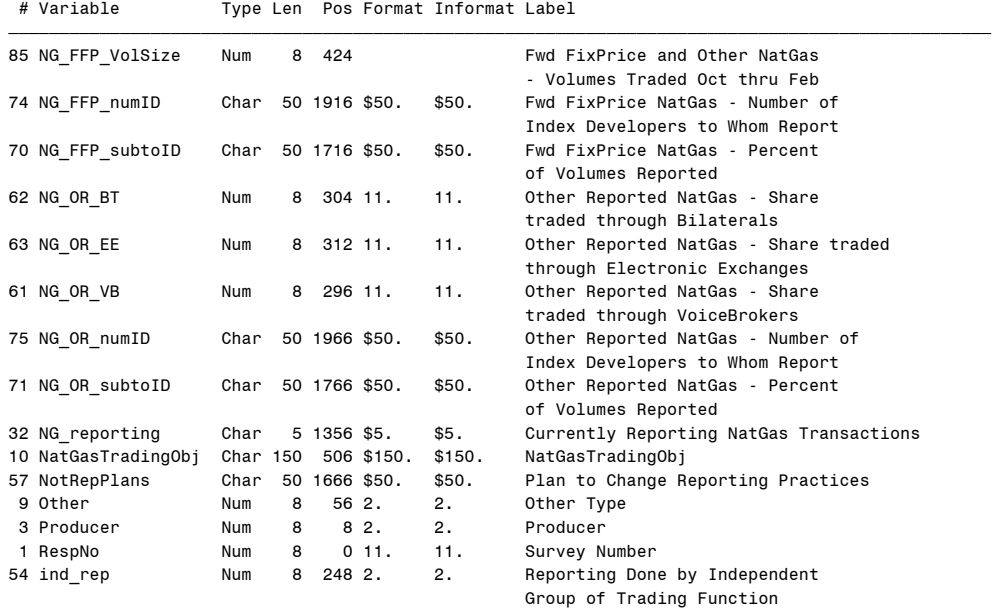